**Object Storage Service(OBS)** 

## **API Reference**

 Issue
 06

 Date
 2024-04-02

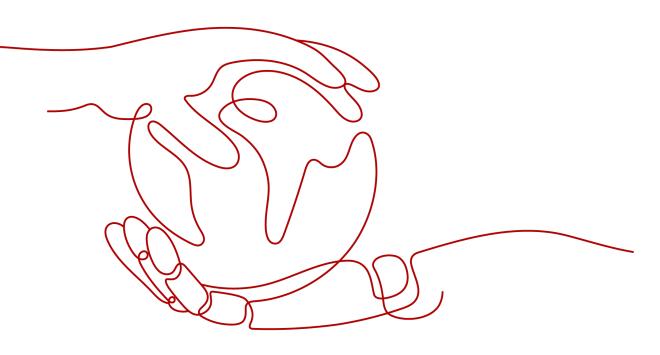

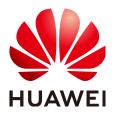

HUAWEI TECHNOLOGIES CO., LTD.

#### Copyright © Huawei Technologies Co., Ltd. 2024. All rights reserved.

No part of this document may be reproduced or transmitted in any form or by any means without prior written consent of Huawei Technologies Co., Ltd.

#### **Trademarks and Permissions**

NUAWEI and other Huawei trademarks are trademarks of Huawei Technologies Co., Ltd. All other trademarks and trade names mentioned in this document are the property of their respective holders.

#### Notice

The purchased products, services and features are stipulated by the contract made between Huawei and the customer. All or part of the products, services and features described in this document may not be within the purchase scope or the usage scope. Unless otherwise specified in the contract, all statements, information, and recommendations in this document are provided "AS IS" without warranties, guarantees or representations of any kind, either express or implied.

The information in this document is subject to change without notice. Every effort has been made in the preparation of this document to ensure accuracy of the contents, but all statements, information, and recommendations in this document do not constitute a warranty of any kind, express or implied.

## **Security Declaration**

#### Vulnerability

Huawei's regulations on product vulnerability management are subject to the *Vul. Response Process.* For details about this process, visit the following web page:

https://www.huawei.com/en/psirt/vul-response-process

For vulnerability information, enterprise customers can visit the following web page: <u>https://securitybulletin.huawei.com/enterprise/en/security-advisory</u>

## **Contents**

| 1 Before You Start                                                                | 1  |
|-----------------------------------------------------------------------------------|----|
| 1.1 Overview                                                                      | 1  |
| 1.2 API Calling                                                                   | 1  |
| 1.3 Endpoints                                                                     | 1  |
| 1.4 Basic Concepts                                                                | 2  |
| 2 API Overview                                                                    | 4  |
| 3 Calling APIs                                                                    | 10 |
| 3.1 Constructing a Request                                                        | 10 |
| 3.2 Authentication                                                                | 13 |
| 3.2.1 User Signature Authentication                                               | 13 |
| 3.2.2 Authentication of Signature in a Header                                     | 15 |
| 3.2.3 Authentication of Signature in a URL                                        | 24 |
| 3.2.4 Authentication of Signature Carried in the Table Uploaded Through a Browser |    |
| 3.3 Returned Values                                                               | 41 |
| 4 Getting Started                                                                 | 44 |
| 4.1 Creating a Bucket                                                             | 44 |
| 4.2 Listing Buckets                                                               | 47 |
| 4.3 Uploading an Object                                                           | 49 |
| 5 APIs                                                                            | 53 |
| 5.1 Operations on Buckets                                                         | 53 |
| 5.1.1 Listing Buckets                                                             | 53 |
| 5.1.2 Creating a Bucket                                                           | 56 |
| 5.1.3 Listing Objects in a Bucket                                                 | 61 |
| 5.1.4 Obtaining Bucket Metadata                                                   | 73 |
| 5.1.5 Obtaining Bucket Location                                                   | 76 |
| 5.1.6 Deleting Buckets                                                            |    |
| 5.2 Advanced Bucket Settings                                                      |    |
| 5.2.1 Configuring a Bucket Policy                                                 |    |
| 5.2.2 Obtaining Bucket Policy Information                                         |    |
| 5.2.3 Deleting a Bucket Policy                                                    |    |
| 5.2.4 Configuring a Bucket ACL                                                    |    |
| 5.2.5 Obtaining Bucket ACL Information                                            | 90 |

| 5.2.6 Configuring Logging for a Bucket                                    | 92  |
|---------------------------------------------------------------------------|-----|
| 5.2.7 Obtaining a Bucket Logging Configuration                            | 99  |
| 5.2.8 Configuring Bucket Lifecycle Rules                                  |     |
| 5.2.9 Obtaining Bucket Lifecycle Configuration                            |     |
| 5.2.10 Deleting Lifecycle Rules                                           | 117 |
| 5.2.11 Configuring Versioning for a Bucket                                | 118 |
| 5.2.12 Obtaining Bucket Versioning Status                                 | 120 |
| 5.2.13 Configuring Storage Class for a Bucket                             |     |
| 5.2.14 Obtaining Bucket Storage Class Information                         |     |
| 5.2.15 Configuring Tags for a Bucket                                      |     |
| 5.2.16 Obtaining Bucket Tags                                              |     |
| 5.2.17 Deleting Tags                                                      |     |
| 5.2.18 Configuring Bucket Storage Quota                                   |     |
| 5.2.19 Querying Bucket Storage Quota                                      |     |
| 5.2.20 Obtaining Storage Information of a Bucket                          | 135 |
| 5.2.21 Configuring Bucket Inventories                                     |     |
| 5.2.22 Obtaining a Specific Inventory of a Bucket                         | 142 |
| 5.2.23 Listing All Inventories of a Bucket                                | 147 |
| 5.2.24 Deleting Bucket Inventories                                        |     |
| 5.2.25 Configuring Bucket Encryption                                      |     |
| 5.2.26 Obtaining Bucket Encryption Configuration                          |     |
| 5.2.27 Deleting the Encryption Configuration of a Bucket                  |     |
| 5.2.28 Setting the Direct Reading Policy for Archive Objects in a Bucket  |     |
| 5.2.29 Obtaining the Direct Reading Policy of Archive Objects in a Bucket |     |
| 5.2.30 Deleting the Direct Reading Policy of Archive Objects in a Bucket  |     |
| 5.3 Static Website Hosting                                                |     |
| 5.3.1 Configuring Static Website Hosting for a Bucket                     |     |
| 5.3.2 Obtaining the Static Website Hosting Configuration of a Bucket      | 172 |
| 5.3.3 Deleting the Static Website Hosting Configuration of a Bucket       | 174 |
| 5.3.4 Configuring Bucket CORS                                             | 175 |
| 5.3.5 Obtaining the CORS Configuration of a Bucket                        | 179 |
| 5.3.6 Deleting the CORS Configuration of a Bucket                         |     |
| 5.3.7 OPTIONS Bucket                                                      |     |
| 5.3.8 OPTIONS Object                                                      |     |
| 5.4 Operations on Objects                                                 | 190 |
| 5.4.1 Uploading an Object - PUT                                           | 190 |
| 5.4.2 Uploading an Object - POST                                          |     |
| 5.4.3 Copying an Object                                                   |     |
| 5.4.4 Downloading an Object                                               |     |
| 5.4.5 Querying Object Metadata                                            | 239 |
| 5.4.6 Deleting an Object                                                  | 245 |
| 5.4.7 Deleting Objects                                                    |     |

| 5.4.8 Restoring Archive Objects                                                      | 253 |
|--------------------------------------------------------------------------------------|-----|
| 5.4.9 Appending an Object                                                            |     |
| 5.4.10 Configuring an Object ACL                                                     |     |
| 5.4.11 Obtaining Object ACL Configuration                                            |     |
| 5.4.12 Modifying Object Metadata                                                     | 272 |
| 5.4.13 Modifying an Object                                                           |     |
| 5.4.14 Truncating an Object                                                          |     |
| 5.4.15 Renaming an Object                                                            |     |
| 5.5 Operations on Multipart Upload                                                   |     |
| 5.5.1 Listing Initiated Multipart Uploads in a Bucket                                | 282 |
| 5.5.2 Initiating a Multipart Upload                                                  |     |
| 5.5.3 Uploading Parts                                                                | 295 |
| 5.5.4 Copying Parts                                                                  |     |
| 5.5.5 Listing Uploaded Parts that Have Not Been Assembled                            |     |
| 5.5.6 Completing a Multipart Upload                                                  |     |
| 5.5.7 Canceling a Multipart Upload Task                                              | 320 |
| 5.6 Server-Side Encryption                                                           |     |
| 5.6.1 Server-Side Encryption Overview                                                |     |
| 5.6.2 SSE-KMS                                                                        | 322 |
| 5.6.3 SSE-C                                                                          | 325 |
| 5.6.4 API Operations Related to Server-Side Encryption                               |     |
| 6 Error Codes                                                                        | 331 |
| 7 Permissions and Supported Actions                                                  | 343 |
| 7.1 Introduction                                                                     |     |
| 7.2 Bucket Actions                                                                   | 344 |
| 7.3 Object Actions                                                                   |     |
| 8 Appendixes                                                                         | 350 |
| 8.1 Status Codes                                                                     |     |
| 8.2 Obtaining Access Keys (AK/SK)                                                    |     |
| 8.3 Obtaining Account, IAM User, Project, User Group, Region, and Agency Information |     |
| 8.4 Consistency of Concurrent Operations                                             | 352 |
| A Change History                                                                     | 356 |

## Before You Start

## 1.1 Overview

Welcome to the *Object Storage Service API Reference*. Object Storage Service (OBS) provides massive, secure, reliable, and cost-effective data storage capabilities for users to store data of any type and size. It is suitable for scenarios such as enterprise backup/archiving, video on demand (VoD), and video surveillance.

This document describes how to use application programming interfaces (APIs) to perform operations on OBS, such as creating, modifying, and deleting bucket, as well as uploading, downloading, and deleting objects. For details about all supported operations, see API Overview.

Before calling OBS APIs, ensure that you have fully understood relevant concepts. For details, see **Service Overview**.

## 1.2 API Calling

OBS provides Representational State Transfer (REST) APIs, allowing you to use HTTP or HTTPS requests to call them. For details, see **Calling APIs**.

## **1.3 Endpoints**

An endpoint is the **request address** for calling an API. Endpoints vary depending on services and regions.

| Region Name | Region      | Endpoint                                 | Protocol   |
|-------------|-------------|------------------------------------------|------------|
| EU-Dublin   | eu-west-101 | obs.eu-<br>west-101.myhuaweiclo<br>ud.eu | HTTPS/HTTP |

| Table 1-1 | OBS endpoint |
|-----------|--------------|
|-----------|--------------|

## **1.4 Basic Concepts**

#### **Basic Concepts Related to OBS APIs**

• Account

You can register an account with Huawei Cloud. The account has full access permissions for all of its cloud services and resources. The account can also reset user passwords and grant permissions to users. An account is a payment entity. To keep the account secure, it is recommended that you create users under the account to perform routine management operations.

User

A user is created using an account on Identity and Access Management (IAM) to use cloud services. Each IAM user has its own identity credentials (password and access keys).

On the **My Credentials** page on the console, you can view the account ID and user ID, and manage the access keys of the account or IAM users.

Access keys of the account and its IAM users are required for authentication when calling APIs.

Bucket

A bucket is a container where objects are stored. It is the top namespace in OBS. Each object must reside in a bucket. For example, if the object named **picture.jpg** is stored in the **photo** bucket, you can use the following URL to access the object: **http://photo.obs**.*region*.myhuaweicloud.com/picture.jpg

Objects

An object is a basic data unit on OBS. A bucket can store multiple objects, and OBS does not distinguish between object types. Objects are serialized in OBS. An object may be a text, a video, or any other types of files. In OBS, the size of a file can range from 0 bytes to 48.8 TB. However, when an object is uploaded through the **PutObject** operation, it cannot exceed the maximum size of 5 GB. Use the multipart upload method, if the object size is larger than 5 GB.

Region

A region is a geographic area in which cloud resources are deployed. Availability zones (AZs) in the same region can communicate with each other over an intranet, while AZs in different regions are isolated from each other. Deploying cloud resources in different regions can better suit certain user requirements or comply with local laws or regulations.

Each bucket in OBS must reside in a region. You can specify the region when creating the bucket. Once a bucket is created, its region cannot be changed. Select the most appropriate region for a bucket based on the location, cost, and regulatory compliance requirements. For details about regions, see **Endpoints**.

• AZ

An AZ comprises of one or more physical data centers equipped with independent ventilation, fire, water, and electricity facilities. Computing, network, storage, and other resources in an AZ are logically divided into multiple clusters. AZs within a region are interconnected using high-speed optical fibers to allow you to build cross-AZ high-availability systems.

• Enterprise project

Enterprise projects group and manage resources across regions. Resources in one enterprise project are logically isolated from resources in another. An enterprise project can contain resources from multiple regions, and resources can be added to or removed from enterprise projects. For more information about enterprise projects and how to obtain enterprise project IDs, see **Enterprise Management User Guide**.

## **2** API Overview

#### **API Operations on Buckets**

 Table 2-1 API operations on buckets

| Operation                   | Description                                                                                                    |
|-----------------------------|----------------------------------------------------------------------------------------------------|
| Listing Buckets             | Queries the list of buckets created by the user.                                                                                                    |
| Creating a Bucket           | Creates a bucket. You can add different request<br>headers to specify the region, storage class,<br>and permission control policy.                                    |
| Listing Objects in a Bucket | Lists objects in a bucket. You can add different<br>request headers to obtain objects that match<br>the specified prefix, identifier, and other<br>requirements.      |
| Obtaining Bucket Metadata   | Checks whether the bucket metadata exists.<br>You can query the information about the<br>bucket region, storage class, OBS version<br>number, and CORS configuration. |
| Obtaining Bucket Location   | Obtains the bucket region information.                                                                                                    |
| Deleting Buckets            | Deletes a specified bucket. Before deleting a bucket, ensure that the bucket is empty.                                                                                |

#### API Operations on Advanced Bucket Settings

Table 2-2 API operations on advanced bucket settings

| Operation | Description                                                                                                    |
|-----------|----------------------------------------------------------------------------------------------------|
|           | Creates or modifies a bucket policy. If the specified bucket already has a policy, the policy in the request will overwrite the existing one. |

| Operation                                     | Description                                                                                                    |
|-----------------------------------------------|----------------------------------------------------------------------------------------------------|
| Obtaining Bucket Policy<br>Information        | Obtains the policy information of a specified bucket.                                                                                                    |
| Deleting a Bucket Policy                      | Deletes the policy of a specified bucket.                                                                                                    |
| Configuring a Bucket ACL                      | Configures the ACL of a specified bucket. You can control the read and write permissions of a bucket through ACL settings.                                                                                                    |
| Obtaining Bucket ACL<br>Information           | Obtains the ACL information of a specified bucket.                                                                                                    |
| Configuring Logging for a<br>Bucket           | Enables or disables the log management<br>function of a bucket. When this function is<br>enabled, a log record is generated for each<br>operation on a bucket. Multiple log records are<br>packed into a log file, which will be saved in a<br>specified location. |
| Obtaining a Bucket Logging<br>Configuration   | Obtains the logging configuration of the current bucket.                                                                                                    |
| Configuring Bucket Lifecycle<br>Rules         | Configures rules to automatically delete or migrate objects in a bucket.                                                                                                    |
| Obtaining Bucket Lifecycle<br>Configuration   | Obtains the lifecycle rules configured for a specified bucket.                                                                                                    |
| Deleting Lifecycle Rules                      | Deletes the lifecycle configuration of a bucket.                                                                                                    |
| Configuring Versioning for a<br>Bucket        | Enables or disables versioning for a bucket.<br>When this function is enabled, objects of<br>different versions can be retrieved and<br>restored, and data can be quickly restored in<br>case of accidental operations or application<br>faults.                   |
| Obtaining Bucket Versioning<br>Status         | Obtains the versioning status of a specified bucket.                                                                                                    |
| Configuring Storage Class<br>for a Bucket     | Creates or updates the default storage class configuration of a bucket.                                                                                                    |
| Obtaining Bucket Storage<br>Class Information | Obtains the default storage class configuration of a bucket.                                                                                                    |
| Configuring Tags for a<br>Bucket              | Adds a tag to an existing bucket. After tags are<br>added to a bucket, all service detail records<br>(SDRs) generated by the requests for this<br>bucket will have the same tags. You can<br>categorize the SDRs for detailed cost analysis.                       |
| Obtaining Bucket Tags                         | Obtains the tags of a specified bucket.                                                                                                    |
| Deleting Tags                                 | Deletes the tags of a specified bucket.                                                                                                    |

| Operation                                                                | Description                                                                                                    |
|--------------------------------------------------------------------------|----------------------------------------------------------------------------------------------------|
| Configuring Bucket Storage<br>Quota                                      | Sets the bucket space quota to limit the maximum storage capacity of the bucket.                                                                                                    |
| Querying Bucket Storage<br>Quota                                         | Obtains the bucket space quota.                                                                                                    |
| Obtaining Storage<br>Information of a Bucket                             | Obtains the number of objects in a bucket and the space occupied by the objects.                                                                                                    |
| Configuring Bucket<br>Inventories                                        | Configures an inventory rule for a bucket. OBS<br>provides bucket inventories to facilitate your<br>management of objects in a bucket. You can<br>configure bucket inventories to periodically list<br>objects in a bucket. During the listing of<br>objects, object metadata is saved in a CSV file,<br>which is uploaded to the specified bucket. |
| Obtaining a Specific<br>Inventory of a Bucket                            | Obtains an inventory rule of a specified bucket.                                                                                                    |
| Listing All Inventories of a Bucket                                      | Obtains all inventory rules of a specified bucket.                                                                                                    |
| Deleting Bucket Inventories                                              | Deletes an inventory rule of a specified bucket.                                                                                                    |
| Configuring Bucket<br>Encryption                                         | Creates or updates the default server-side<br>encryption configuration for a bucket. After<br>encryption is enabled for a bucket, objects<br>uploaded to the bucket are encrypted with the<br>encryption configuration the bucket.                                                                                                    |
| Obtaining Bucket Encryption<br>Configuration                             | Queries the default server-side encryption configuration of a bucket.                                                                                                    |
| Deleting the Encryption<br>Configuration of a Bucket                     | Deletes the default server-side encryption configuration of a bucket.                                                                                                    |
| Setting the Direct Reading<br>Policy for Archive Objects in<br>a Bucket  | Enables or disables direct reading for Archive<br>objects in a bucket. When direct reading is<br>enabled, Archive objects can be downloaded<br>without being restored first.                                                                                                    |
| Obtaining the Direct<br>Reading Policy of Archive<br>Objects in a Bucket | Obtains the direct reading status of Archive objects in a specified bucket.                                                                                                    |
| Deleting the Direct Reading<br>Policy of Archive Objects in a<br>Bucket  | Deletes the direct reading configuration of<br>Archive objects in a specified bucket.                                                                                                    |

### **API Operations for Static Website Hosting**

| Operation                                                            | Description                                                                                                    |
|----------------------------------------------------------------------|----------------------------------------------------------------------------------------------------|
| Configuring Static Website<br>Hosting for a Bucket                   | Creates or updates the website hosting<br>configuration of a bucket. OBS allows you to<br>store static web page resources such as HTML<br>web pages, flash files, videos, and audios in a<br>bucket. When a client accesses these resources<br>from the website endpoint of the bucket, the<br>browser can directly resolve and present the<br>resources to the client. |
| Obtaining the Static Website<br>Hosting Configuration of a<br>Bucket | Obtains the website hosting configuration of a bucket.                                                                                                    |
| Deleting the Static Website<br>Hosting Configuration of a<br>Bucket  | Deletes the website hosting configuration of a bucket.                                                                                                    |
| Configuring Bucket CORS                                              | Configures the cross-origin resource sharing<br>(CORS) configuration of a bucket. OBS allows<br>static web page resources to be stored in<br>buckets. The buckets can be used as website<br>resources. A website hosted by OBS can<br>respond to cross-domain requests from<br>another website only after the CORS rule is<br>configured.                               |
| Obtaining the CORS<br>Configuration of a Bucket                      | Obtains the CORS configuration of a bucket.                                                                                                    |
| Deleting the CORS<br>Configuration of a Bucket                       | Deletes the CORS configuration of a bucket.                                                                                                    |
| OPTIONS Bucket                                                       | Checks whether the client has the permission<br>to perform operations on the server. It is<br>usually performed before the cross-domain<br>access.                                                                                                    |
| OPTIONS Object                                                       | Checks whether the client has the permission<br>to perform operations on the server. It is<br>usually performed before the cross-domain<br>access.                                                                                                    |

Table 2-3 API Operations for Static Website Hosting

## **API Operations on Objects**

| Table 2-4 API | operations on | objects |
|---------------|---------------|---------|
|---------------|---------------|---------|

| Operation                             | Description                                                                                                    |
|---------------------------------------|----------------------------------------------------------------------------------------------------|
| Uploading an Object - PUT             | Uploads an object to a specified bucket.                                                                                                    |
| Uploading an Object - POST            | Uploads an object to a specified bucket based on tables.                                                                                           |
| Copying an Object                     | Creates a copy for an existing object in OBS.                                                                                                    |
| Downloading an Object                 | Downloads an object.                                                                                                    |
| Querying Object Metadata              | Obtains the object metadata. Information<br>such as object expiration time, version<br>number, and CORS configuration is the object<br>metadata.   |
| Deleting an Object                    | Deletes a specified object. You can also carry<br>the versionId field to delete the specified<br>object version.                                   |
| Deleting Objects                      | Deletes a batch of objects from a bucket<br>permanently. Objects deleted in this way<br>cannot be recovered.                                       |
| Restoring Archive Objects             | Restores objects in the Archive storage class.<br>You can download these objects only after<br>they are restored.                                  |
| Appending an Object                   | Appends data to an object in a specified<br>bucket. If no object with the same key value<br>exists in the bucket, a new object will be<br>created. |
| Configuring an Object ACL             | Configures the ACL of a specified object. You can control the read and write permissions of objects through ACL settings.                          |
| Obtaining Object ACL<br>Configuration | Obtains the ACL configuration of a specified object.                                                                                               |
| Modifying Object Metadata             | Adds, modifies, or deletes metadata of uploaded objects.                                                                                           |
| Modifying an Object                   | Modifies the content of an object in a specified parallel file system from the specified location.                                                 |
| Truncating an Object                  | Truncates an object in a specified parallel file system to the specified size.                                                                     |
| Renaming an Object                    | Renames an object in a specified parallel file system.                                                                                             |

### **API Operations for Multipart Tasks**

| Operation                                              | Description                                                                                                    |
|--------------------------------------------------------|----------------------------------------------------------------------------------------------------|
| Listing Initiated Multipart<br>Uploads in a Bucket     | Queries all the multipart upload tasks that have not been merged or canceled in a bucket.                                                                                      |
| Initiating a Multipart Upload                          | Initiates a multipart upload task, and obtains<br>the globally unique multipart upload task ID<br>for subsequent operations, such as uploading,<br>merging, and listing parts. |
| Uploading Parts                                        | Uploads parts for a specific multipart task.                                                                                                    |
| Copying Parts                                          | Copies an object or a part of the object as a part of a multipart task.                                                                                                    |
| Listing Uploaded Parts that<br>Have Not Been Assembled | Queries information about all parts of a multipart task.                                                                                                    |
| Completing a Multipart<br>Upload                       | Merges the specified parts into a complete object.                                                                                                    |
| Canceling a Multipart Upload<br>Task                   | Cancels a multipart upload task.                                                                                                    |

 Table 2-5 API operations for multipart tasks

# **3** Calling APIs

## 3.1 Constructing a Request

This section describes the structure of a REST API request.

#### **Request URI**

OBS uses URI to locate specific buckets, objects, and their parameters. Use URIs when you want to operate resources.

The following provides a common URI format. The parameters in square brackets [] are optional.

#### protocol://[bucket.]domain[:port][/object][?param]

| Paramet<br>er | Description                                                                                                    | Mandat<br>ory |
|---------------|----------------------------------------------------------------------------------------------------|---------------|
| protocol      | Protocol used for sending requests, which can be either<br>HTTP or HTTPS. HTTPS is a protocol that ensures secure<br>access to resources.                                                                                                    | Yes           |
| bucket        | Resource path of a bucket, identifying only one bucket in OBS                                                                                                    | No            |
| domain        | Domain name or IP address of the server for saving resources                                                                                                    | Yes           |
| port          | Port enabled for protocols used for sending requests. The value varies with software server deployment. If no port number is specified, the protocol uses the default value. Each transmission protocol has its default port number. In OBS, the default HTTP port number is <b>80</b> and that of HTTPS is <b>443</b> . | No            |
| object        | An object path used in the request                                                                                                    | No            |

| Paramet<br>er | Description                                                                                                    | Mandat<br>ory |
|---------------|----------------------------------------------------------------------------------------------------|---------------|
| param         | A specific resource contained by a bucket or object.<br>Default value of this parameter indicates that the bucket<br>or object itself is obtained. | No            |

#### NOTICE

All API requests except those for the bucket list must contain the bucket name. Based on the DNS resolution performance and reliability, OBS requires that the bucket name must be placed in front of the **domain** when a request carrying a bucket name is constructed to form a third-level domain name, also mentioned as virtual hosting access domain name.

For example, you have a bucket named **test-bucket** in the **eu-west-101** region, and you want to access the ACL of an object named **test-object** in the bucket. The correct URL is **https://test-bucket.obs.eu-west-101.myhuaweicloud.eu/test-object?acl**.

#### **Request Method**

HTTP methods, which are also called operations or actions, specify the type of operations that you are requesting.

| Method  | Description                                                                                                    |
|---------|----------------------------------------------------------------------------------------------------|
| GET     | Requests the server to return a specific resource, for example, a bucket list or object.                                                |
| PUT     | Requests the server to update a specific resource, for example, creating a bucket or uploading an object.                               |
| POST    | Requests the server to add a resource or perform a special operation, for example, part uploading or merging.                           |
| DELETE  | Requests the server to delete specified resources, for example, an object.                                                              |
| HEAD    | Requests the server to return the digest of a specific resource, for example, object metadata.                                          |
| OPTIONS | The request server checks whether the user has the operation permission for a resource. The CORS needs to be configured for the bucket. |

| Table 3-2 | HTTP red | quest method | s supported | by the OBS |
|-----------|----------|--------------|-------------|------------|
|-----------|----------|--------------|-------------|------------|

#### **Request Headers**

Refers to optional and additional request fields, for example a field required by a specific URI or HTTP method. For details about the fields of common request headers, see **Table 3-3**.

| Header             | Description                                                                                                    | Mandatory              |
|--------------------|----------------------------------------------------------------------------------------------------|------------------------|
| Authorization      | Authorization Signature information contained in a request message                                                                              |                        |
|                    | Type: string                                                                                                    |                        |
|                    | No default value.                                                                                                    |                        |
|                    | Conditional: optional for anonymous requests and required for other requests.                                                                   |                        |
| Content-<br>Length | The message length (excluding headers) defined in RFC 2616                                                                                      | Conditionally required |
|                    | Type: string                                                                                                    |                        |
|                    | No default value.                                                                                                    |                        |
|                    | Conditional: optional for PUT requests, but<br>mandatory for the requests that load XML<br>content                                              |                        |
| Content-Type       | The content type of the requested resource, for example, <b>text/plain</b>                                                                      | No                     |
|                    | Type: string                                                                                                    |                        |
|                    | No default value.                                                                                                    |                        |
| Date               | Time when a request is initiated, for example, Wed, 27 Jun 2018 13:39:15 +0000.                                                                 | Conditionally required |
|                    | Type: string                                                                                                    |                        |
|                    | No default value.                                                                                                    |                        |
|                    | Conditional: optional for anonymous requests<br>or those requests containing header <b>x-obs-</b><br><b>date</b> , required for other requests. |                        |
| Host               | The host address, for example,<br>bucketname.obs.eu-<br>west-101.myhuaweicloud.eu.                                                              | Yes                    |
|                    | Type: string                                                                                                    |                        |
|                    | No default value.                                                                                                    |                        |

#### (Optional) Request Body

A request body is generally sent in a structured format (for example, JSON or XML). It corresponds to **Content-Type** in the request header and is used to

transfer content other than the request header. If the request body contains fullwidth characters, these characters must be coded using UTF-8.

The request body varies according to the APIs. Certain APIs do not require the request body, such as the GET and DELETE APIs.

#### Sending a Request

There are two methods to initiate requests based on the constructed request messages:

cURL

cURL is a command-line tool used to perform URL operations and transmit information. cURL acts as an HTTP client that can send HTTP requests to the server and receive response messages. cURL is applicable to API debugging. For more information about cURL, visit https://curl.haxx.se/. cURL cannot calculate signatures. When cURL is used, only anonymous public OBS resources can be accessed.

Coding

You can use code to make API calls, and to assemble, send, and process request messages. It can be implemented by using the SDK or coding.

## 3.2 Authentication

#### 3.2.1 User Signature Authentication

OBS signs a request using AK/SK. When a client is sending a request to OBS, the message header must contain the SK, request time, request type, and other information of the signature.

- AK: access key ID, which is a unique identifier associated with a secret access key (SK). The AK and SK are used together to obtain an encrypted signature for a request.
- SK: secret access key, which is used together with the AK to sign requests, identify a request sender, and prevent the request from being modified.

A user can obtain the AK and SK from IAM. For details, see **Obtaining Access Keys (AK/SK)**.

OBS provides three signature calculation methods based on application scenarios: Authentication of Signature in a Header, Authentication of Signature in a URL, and Authentication of Signature Carried in the Table Uploaded Through a Browser.

**Table 3-4** shows the user signature verification process in which a signature is carried in a header. For details about the parameters and code examples of authentication of signature in a header, see **Authentication of Signature in a Header**.

| Procedure     |                                                                     | Example                                                                                                    |  |
|---------------|---------------------------------------------------------------------|----------------------------------------------------------------------------------------------------|--|
| Sign          | 1. Construct an HTTP                                                | PUT /object HTTP/1.1                                                                                                    |  |
| atur<br>e     | message.                                                            | Host: bucket.obs.eu-<br>west-101.myhuaweicloud.eu                                                                                                 |  |
| calc<br>ulati |                                                                     | Date: Tue, 04 Jun 2019 06:54:59 GMT                                                                                                    |  |
| on            |                                                                     | Content-Type: text/plain                                                                                                    |  |
|               |                                                                     | Content-Length: 5913                                                                                                    |  |
|               | 2. Calculate<br><b>StringToSign</b> based on<br>the signature rule. | StringToSign = HTTP-Verb + "\n" + Content-<br>MD5 + "\n" + Content-Type + "\n" + Date +<br>"\n" + CanonicalizedHeaders +<br>CanonicalizedResource |  |
|               | 3. Prepare the AK and                                               | AK: *****                                                                                                    |  |
|               | SK.                                                                 | SK: *****                                                                                                    |  |
|               | 4. Calculate <b>Signature</b> .                                     | Signature = Base64( HMAC-<br>SHA1( SecretAccessKeyID, UTF-8-Encoding-<br>Of( StringToSign ) ) )                                                   |  |
|               | 5. Add a signature                                                  | PUT /object HTTP/1.1                                                                                                    |  |
|               | header and send the request to OBS.                                 | Host: bucket.obs.eu-<br>west-101.myhuaweicloud.eu                                                                                                 |  |
|               |                                                                     | Date: Tue, 04 Jun 2019 06:54:59 GMT                                                                                                    |  |
|               |                                                                     | Content-Type: text/plain                                                                                                    |  |
|               |                                                                     | Content-Length: 5913                                                                                                    |  |
|               |                                                                     | Authorization: OBS AccessKeyID:Signature                                                                                                    |  |
| Sign          | 6. Receive the HTTP                                                 | PUT /object HTTP/1.1                                                                                                    |  |
| atur<br>e     | message.                                                            | Host: bucket.obs.eu-                                                                                                    |  |
| auth          |                                                                     | west-101.myhuaweicloud.eu                                                                                                    |  |
| entic<br>atio |                                                                     | Date: Tue, 04 Jun 2019 06:54:59 GMT<br>Content-Type: text/plain                                                                                   |  |
| n             |                                                                     | Content-Length: 5913                                                                                                    |  |
|               |                                                                     | Authorization: OBS AccessKeyID:Signature                                                                                                    |  |
|               | 7. Obtain the SK based                                              | Obtain the AK from the <b>Authorization</b> header                                                                                                |  |
|               | on the AK in the request.                                           | and obtain the SK from IAM.                                                                                                    |  |
|               | 8. Calculate<br><b>StringToSign</b> based on<br>the signature rule. | StringToSign = HTTP-Verb + "\n" + Content-<br>MD5 + "\n" + Content-Type + "\n" + Date +<br>"\n" + CanonicalizedHeaders +<br>CanonicalizedResource |  |
|               | 9. Calculate <b>Signature</b> .                                     | Signature = Base64( HMAC-<br>SHA1( SecretAccessKeyID, UTF-8-Encoding-<br>Of( StringToSign ) ) )                                                   |  |

 Table 3-4 Signature calculation and verification procedure

| Proce | dure                            | Example                                                                                                    |
|-------|---------------------------------|----------------------------------------------------------------------------------------------------|
|       | 10. Authenticate the signature. | Check whether the value of <b>Signature</b> in the <b>Authorization</b> header is the same as the value of <b>Signature</b> calculated by the server. |
|       |                                 | If the two values are the same, the signature verification is successful.                                                                             |
|       |                                 | If the two values are different, the signature verification fails.                                                                                    |

## 3.2.2 Authentication of Signature in a Header

For all API operations, the most common identity authentication is to carry signatures in headers.

In the header, the signature is carried in the authorization header field of the HTTP message. The format of the message header is as follows:

Authorization: OBS AccessKeyID:signature

**Authorization** is an identifier (serving as a key). The value of **Authorization** consists of the service acronym, AK, and signature, with the service acronym and AK separated by a space and the AK and signature separated by a colon.

The process of calculating a signature is as follows:

- 1. Construct the StringToSign.
- 2. Encode the result of 1 in UTF-8.
- 3. Use the SK to calculate the HMAC-SHA1 signature on the result of **2**.
- 4. Encode the result of **3** in Base64 to obtain the signature.

The StringToSign is constructed according to the following rules. **Table 3-5** describes the parameters.

```
StringToSign =
HTTP-Verb + "\n" +
Content-MD5 + "\n" +
Content-Type + "\n" +
Date + "\n" +
CanonicalizedHeaders + CanonicalizedResource
```

| Table 3-5 Parameters required | for constructing a StringToSign |
|-------------------------------|---------------------------------|
|-------------------------------|---------------------------------|

| Parameter   | Description                                                                                                    |
|-------------|----------------------------------------------------------------------------------------------------|
| HTTP-Verb   | Indicates an HTTP request method supported by the OBS REST API. The value can be an HTTP verb such as <b>PUT</b> , <b>GET</b> , or <b>DELETE</b> .                                  |
| Content-MD5 | Base64-encoded 128-bit MD5 digest of the message according to RFC 1864. This parameter can be empty. For details, see <b>Table 3-10</b> and the algorithm examples below the table. |

| Parameter                 | Description                                                                                                    |
|---------------------------|----------------------------------------------------------------------------------------------------|
| Content-Type              | Specifies the message type, for example, <b>text/plain</b> .<br>If a request does not contain this header field, this<br>parameter is deemed as an empty string. For details, see<br><b>Table 3-6</b> .                                                                                                    |
| Date                      | Time when a request is initiated. This parameter uses the RFC 1123 time format. If the deviation between the time specified by this parameter and the server time is over 15 minutes, the server returns error 403.<br>This parameter is an empty string when the <b>x-obs-date</b> is specified. For details, see <b>Table 3-10</b> .<br>If an operation (for example, obtaining an object content) is temporarily authorized, this parameter is not required. |
| CanonicalizedHead-<br>ers | OBS request header field in an HTTP request header,<br>referring to header fields starting with <b>x-obs-</b> , such as, <b>x-<br/>obs-date</b> , <b>x-obs-acl</b> , and <b>x-obs-meta-</b> *. When calling an<br>API, choose a header that is supported by the API as<br>required.                                                                                                    |
|                           | <ol> <li>All characters of keywords in a request header field<br/>must be converted to lowercase letters (content values<br/>must be case sensitive, for example, x-obs-storage-<br/>class:STANDARD). If a request contains multiple<br/>header fields, these fields should be organized by<br/>keyword in the alphabetical order from a to z.</li> </ol>                                                                                                    |
|                           | 2. If multiple header fields in a request have the same prefix, combine the header fields into one. For example, <b>x-obs-meta-name:name1</b> and <b>x-obs-meta-name:name2</b> should be reorganized into <b>x-obs-meta-name:name1,name2</b> . Use comma to separate the values.                                                                                                    |
|                           | 3. Keywords in the request header field cannot contain<br>non-ASCII or unrecognizable characters, which are also<br>not advisable for values in the request header field. If<br>the two types of characters are necessary, they should<br>be encoded and decoded on the client side. Either URL<br>encoding or Base64 encoding is acceptable, but the<br>server does not perform decoding.                                                                      |
|                           | <ol> <li>Delete meaningless spaces and tabs in a header field.<br/>For example, x-obs-meta-name: name (with a<br/>meaningless space before name) must be changed to<br/>x-obs-meta-name:name.</li> </ol>                                                                                                    |
|                           | <ol> <li>Each header field occupies a separate line. See Table 3-8.</li> </ol>                                                                                                    |

| Parameter                  | Description                                                                                                    |
|----------------------------|----------------------------------------------------------------------------------------------------|
| CanonicalizedRe-<br>source | Indicates the OBS resource specified by an HTTP request.<br>This parameter is constructed as follows:                                                                                                    |
|                            | <bucket +="" name="" object=""> + [Subresource 1] +<br/>[Subresource 2] +</bucket>                                                                                                    |
|                            | 1. Bucket name and object name                                                                                                    |
|                            | <ul> <li>If the bucket is bound to a user domain name, use<br/>the user domain name as the bucket name, for<br/>example, <i>/ obs.ccc.com/ object.</i> obs.ccc.com is the<br/>user domain name bound to the bucket. If no object<br/>name is specified, the entire bucket is listed, for<br/>example, <i>/ obs.ccc.com/</i>.</li> </ul>                                                                                                    |
|                            | <ul> <li>If you do not access OBS using a user domain<br/>name, this field is in the format of <i>/bucket/object</i>.</li> <li>If no object name is specified, for example, <i>/</i></li> <li><i>bucket/</i>, the entire bucket is listed. If bucket name<br/>is not specified either, the value of this field is <i>/</i>.</li> </ul>                                                                                                    |
|                            | 2. If a subresource (such as <b>?acl</b> and <b>?logging</b> ) exists, the subresource must be added.<br>OBS supports a variety of sub-resources, including acl, append, attname, cors, delete, deletebucket, directcoldaccess, encryption, inventory, length, lifecycle, location, logging, metadata, modify, name, notification, partNumber, policy, position, quota, rename, replication, response-cache-control, response-content-disposition, response-content-encoding, response-content-language, response-content-type, response-expires, restore, storageClass, storagePolicy, storageinfo, tagging, torrent, truncate, uploadId, uploads, versionId, versioning, versions, website, and x-obs-security-token. |
|                            | 3. If there are multiple subresources, sort them in the alphabetical order from a to z, and use <b>&amp;</b> to combine the subresources.                                                                                                    |
|                            | NOTE                                                                                                    |
|                            | • A subresource is unique. Do not add subresources with the same keyword (for example, <b>key=value1&amp;key=value2</b> ) in the same request URL. In this case, signature is computed only based on the first subresource, and only the value of the first subresource takes effect on the actual service.                                                                                                    |
|                            | <ul> <li>Using the GetObject API as an example, assume there is a<br/>bucket named bucket-test and an object named object-test<br/>in the bucket, and the object version is xxx. When obtaining<br/>the object, you need to rewrite Content-Type to text/plain.<br/>Then, the CanonicalizedResource calculated by the signature<br/>is /bucket-test/object-test?response-content-type=text/<br/>plain&amp;versionId=xxx.</li> </ul>                                                                                                    |

The following tables provide some examples of generating StringToSign.

| Request Header                                    | StringToSign                    |
|---------------------------------------------------|---------------------------------|
| GET /object.txt HTTP/1.1                          | GET \n                          |
| Host: bucket.obs.eu-<br>west-101.myhuaweicloud.eu | \n<br>\n                        |
| Date: Sat, 12 Oct 2015 08:12:38 GMT               | Sat, 12 Oct 2015 08:12:38 GMT\n |
|                                                   | /bucket/object.txt              |

#### Table 3-7 Using temporary AK/SK and security token to upload objects

| Request Header                                                     | StringToSign                                        |
|--------------------------------------------------------------------|-----------------------------------------------------|
| PUT /object.txt HTTP/1.1                                           | PUT\n                                               |
| User-Agent: curl/7.15.5                                            | \n                                                  |
| Host: bucket.obs.eu-<br>west-101.myhuaweicloud.eu                  | text/plain\n                                        |
| x-obs-date:Tue, 15 Oct 2015 07:20:09<br>GMT                        | \n<br>x-obs-date:Tue, 15 Oct 2015 07:20:09<br>GMT\n |
| x-obs-security-token:<br>YwkaRTbdY8g7q<br>content-type: text/plain | x-obs-security-<br>token:YwkaRTbdY8g7q\n            |
| Content-Length: 5913339                                            | /bucket/object.txt                                  |

**Table 3-8** An object upload request containing header fields

| Request Header                                                                                                    | StringToSign                                                   |
|----------------------------------------------------------------------------------------------------|----------------------------------------------------------------|
| PUT /object.txt HTTP/1.1<br>User-Agent: curl/7.15.5<br>Host: bucket.obs.eu-<br>west-101.myhuaweicloud.eu<br>Date: Mon, 14 Oct 2015 12:08:34 GMT | PUT\n<br>\n<br>text/plain\n<br>Mon, 14 Oct 2015 12:08:34 GMT\n |
| x-obs-acl: public-read<br>content-type: text/plain<br>Content-Length: 5913339                                                                   | x-obs-acl:public-read\n<br>/bucket/object.txt                  |

| Request Header                                    | StringToSign                                              |
|---------------------------------------------------|-----------------------------------------------------------|
| GET /object.txt?acl HTTP/1.1                      | GET \n                                                    |
| Host: bucket.obs.eu-<br>west-101.myhuaweicloud.eu | \n<br>\n                                                  |
| Date: Sat, 12 Oct 2015 08:12:38 GMT               | Sat, 12 Oct 2015 08:12:38 GMT\n<br>/bucket/object.txt?acl |

Table 3-10 An object upload request carrying the Content-MD5 header

| Request Header                                    | StringToSign                                  |
|---------------------------------------------------|-----------------------------------------------|
| PUT /object.txt HTTP/1.1                          | PUT\n                                         |
| Host: bucket.obs.eu-<br>west-101.myhuaweicloud.eu | I5pU0r4+sgO9Emgl1KMQUg==\n<br>\n              |
| x-obs-date:Tue, 15 Oct 2015 07:20:09<br>GMT       | \n                                            |
| Content-MD5:<br>I5pU0r4+sqO9Emql1KMQUg==          | x-obs-date:Tue, 15 Oct 2015 07:20:09<br>GMT\n |
| Content-Length: 5913339                           | /bucket/object.txt                            |

#### **Content-MD5 Algorithm in Java**

```
import java.security.MessageDigest;
import sun.misc.BASE64Encoder;
import java.io.UnsupportedEncodingException;
import java.security.NoSuchAlgorithmException;
public class Md5{
   public static void main(String[] args) {
       try {
            String exampleString = "blog";
            MessageDigest messageDigest = MessageDigest.getInstance("MD5");
            BASE64Encoder encoder = new BASE64Encoder();
            String contentMd5 = encoder.encode(messageDigest.digest(exampleString.getBytes("utf-8")));
      System.out.println("Content-MD5:" + contentMd5);
} catch (NoSuchAlgorithmException | UnsupportedEncodingException e)
       {
            e.printStackTrace();
       }
   }
}
```

The signature is generated as follows based on the StringToSign and SK. The hashbased message authentication code algorithm (HMAC algorithm) is used to generate the signature.

```
Signature = Base64( HMAC-SHA1( YourSecretAccessKeyID, UTF-8-Encoding-Of( StringToSign ) ) )
```

```
PUT / HTTP/1.1
Host: newbucketname2.obs.eu-west-101.myhuaweicloud.eu
Content-Length: length
Date: Fri, 06 Jul 2018 03:45:51 GMT
x-obs-acl:private
```

x-obs-storage-class:STANDARD Authorization: OBS UDSIAMSTUBTEST000254:ydH8ffpcbS6YpeOMcEZfn0wE90c= <CreateBucketConfiguration xmlns="http://obs.eu-west-101.myhuaweicloud.eu/doc/2015-06-30/"> </CreateBucketConfiguration>

#### Signature Calculation in Java

import java.io.UnsupportedEncodingException; import java.net.URLEncoder; import java.security.InvalidKeyException; import java.security.NoSuchAlgorithmException; import java.util.ArrayList; import java.util.Arrays; import java.util.Base64; import java.util.Collections; import java.util.HashMap; import java.util.List; import java.util.Locale; import java.util.Map; import java.util.TreeMap; import javax.crypto.Mac; import javax.crypto.spec.SecretKeySpec; public class SignDemo { private static final String SIGN\_SEP = "\n"; private static final String OBS\_PREFIX = "x-obs-"; private static final String DEFAULT\_ENCODING = "UTF-8"; private static final List<String> SUB\_RESOURCES = Collections.unmodifiableList(Arrays.asList( "CDNNotifyConfiguration", "acl", "append", "attname", "cors", "delete", "deletebucket", "directcoldaccess", "encryption", "inventory", "length", "lifecycle", "location", "logging", "metadata", "mirrorBackToSource", "modify", "name", "notification", "obscompresspolicy", "partNumber", "policy", "position", "quota", "rename", "replication", "response-cache-control", "response-content-disposition", "response-content-encoding", "response-content-language", "responsecontent-type", "response-expires", "restore", "storageClass", "storagePolicy", "storageinfo", "tagging", "torrent", "truncate", "uploadId", "uploads", "versionId", "versioning", "versions", "website", "x-obs-security-token")); private String ak; private String sk; public String urlEncode(String input) throws UnsupportedEncodingException { return URLEncoder.encode(input, DEFAULT\_ENCODING) .replaceAll("%7E", "~") //for browser .replaceAll("%2F", "/") .replaceAll("%20", "+"); } private String join(List<?> items, String delimiter) { StringBuilder sb = new StringBuilder(); for (int i = 0; i < items.size(); i++) { String item = items.get(i).toString(); sb.append(item); if (i < items.size() - 1) { sb.append(delimiter); } } return sb.toString(); } private boolean isValid(String input) { return input != null && !input.equals("");

```
}
  public String hmacSha1(String input) throws NoSuchAlgorithmException, InvalidKeyException,
UnsupportedEncodingException {
     SecretKeySpec signingKey = new SecretKeySpec(this.sk.getBytes(DEFAULT_ENCODING), "HmacSHA1");
     Mac mac = Mac.getInstance("HmacSHA1");
     mac.init(signingKey);
     return Base64.getEncoder().encodeToString(mac.doFinal(input.getBytes(DEFAULT_ENCODING)));
  }
  private String stringToSign(String httpMethod, Map<String, String]> headers, Map<String, String>
queries,
     String bucketName, String objectName) throws Exception{
     String contentMd5 = "";
     String contentType = "";
     String date = "";
     TreeMap<String, String> canonicalizedHeaders = new TreeMap<String, String>();
     String key;
     List<String> temp = new ArrayList<String>();
     for(Map.Entry<String, String[]> entry : headers.entrySet()) {
        key = entry.getKey();
       if(key == null || entry.getValue() == null || entry.getValue().length == 0) {
          continue;
       }
       key = key.trim().toLowerCase(Locale.ENGLISH);
       if(key.equals("content-md5")) {
          contentMd5 = entry.getValue()[0];
          continue;
       }
       if(key.equals("content-type")) {
          contentType = entry.getValue()[0];
          continue;
       }
       if(key.equals("date")) {
          date = entry.getValue()[0];
          continue;
       }
       if(key.startsWith(OBS_PREFIX)) {
          for(String value : entry.getValue()) {
             if(value != null) {
               temp.add(value.trim());
             }
          }
          canonicalizedHeaders.put(key, this.join(temp, ","));
          temp.clear();
       }
     }
     if(canonicalizedHeaders.containsKey("x-obs-date")) {
       date = "";
     }
     // handle method/content-md5/content-type/date
     StringBuilder stringToSign = new StringBuilder();
     stringToSign.append(httpMethod).append(SIGN_SEP)
        .append(contentMd5).append(SIGN_SEP)
        .append(contentType).append(SIGN_SEP)
        .append(date).append(SIGN_SEP);
     // handle canonicalizedHeaders
     for(Map.Entry<String, String> entry : canonicalizedHeaders.entrySet()) {
       stringToSign.append(entry.getKey()).append(":").append(entry.getValue()).append(SIGN_SEP);
     }
```

```
// handle CanonicalizedResource
     stringToSign.append("/");
     if(this.isValid(bucketName)) {
        stringToSign.append(bucketName).append("/");
       if(this.isValid(objectName)) {
          stringToSign.append(this.urlEncode(objectName));
       }
     }
     TreeMap<String, String> canonicalizedResource = new TreeMap<String, String>();
     for(Map.Entry<String, String> entry : queries.entrySet()) {
        key = entry.getKey();
       if(key == null) {
          continue;
       }
       if(SUB_RESOURCES.contains(key)) {
          canonicalizedResource.put(key, entry.getValue());
       3
     }
     if(canonicalizedResource.size() > 0) {
        stringToSign.append("?");
        for(Map.Entry<String, String> entry : canonicalizedResource.entrySet()) {
          stringToSign.append(entry.getKey());
          if(this.isValid(entry.getValue())) {
             stringToSign.append("=").append(entry.getValue());
          }
          stringToSign.append("&");
       }
       stringToSign.deleteCharAt(stringToSign.length()-1);
     }
         System.out.println(String.format("StringToSign:%s%s", SIGN_SEP, stringToSign.toString()));
     //
     return stringToSign.toString();
  }
  public String headerSignature(String httpMethod, Map<String, String[]> headers, Map<String, String>
queries,
     String bucketName, String objectName) throws Exception {
     //1. stringToSign
     String stringToSign = this.stringToSign(httpMethod, headers, queries, bucketName, objectName);
     //2. signature
     return String.format("OBS %s:%s", this.ak, this.hmacSha1(stringToSign));
  }
  public String querySignature(String httpMethod, Map<String, String[]> headers, Map<String, String>
queries,
     String bucketName, String objectName, long expires) throws Exception {
     if(headers.containsKey("x-obs-date")) {
       headers.put("x-obs-date", new String[] {String.valueOf(expires)});
     } else {
       headers.put("date", new String[] {String.valueOf(expires)});
     3
     //1. stringToSign
     String stringToSign = this.stringToSign(httpMethod, headers, queries, bucketName, objectName);
     //2. signature
     return this.urlEncode(this.hmacSha1(stringToSign));
  }
  public static void main(String[] args) throws Exception {
     SignDemo demo = new SignDemo();
          /* Hard-coded or plaintext AK and SK are risky. For security purposes, encrypt your AK and SK
```

```
and store them in the configuration file or environment variables.
     In this example, the AK and SK are stored in environment variables for identity authentication. Before
running the code in this example, configure environment variables HUAWEICLOUD_SDK_AK and
HUAWEICLOUD_SDK_SK. */
     demo.ak = System.getenv("HUAWEICLOUD_SDK_AK");
     demo.sk = System.getenv("HUAWEICLOUD_SDK_SK");
     String bucketName = "bucket-test";
     String objectName = "hello.jpg";
     Map<String, String[]> headers = new HashMap<String, String[]>();
     headers.put("date", new String[] {"Sat, 12 Oct 2015 08:12:38 GMT"});
     headers.put("x-obs-acl", new String[] {"public-read"});
     headers.put("x-obs-meta-key1", new String[] {"value1"});
     headers.put("x-obs-meta-key2", new String[] {"value2", "value3"});
     Map<String, String> queries = new HashMap<String, String>();
     queries.put("acl", null);
     System.out.println(demo.headerSignature("PUT", headers, queries, bucketName, objectName));
  }
3
```

The calculation result of the signature is **ydH8ffpcbS6YpeOMcEZfn0wE90c=**, which varies depending on the execution time.

#### Signature Algorithm in Python

```
import os
import sys
import hashlib
import hmac
import binascii
from datetime import datetime
IS_PYTHON2 = sys.version_info.major == 2 or sys.version < '3'
# Hard-coded or plaintext AK and SK are risky. For security purposes, encrypt your AK and SK and store
them in the configuration file or environment variables.
# In this example, the AK and SK are stored in environment variables for identity authentication. Before
running the code in this example, configure environment variables HUAWEICLOUD_SDK_AK and
HUAWEICLOUD SDK SK.
yourSecretAccessKeyID = os.getenv('HUAWEICLOUD_SDK_SK')
httpMethod = "PUT"
contentType = "application/xml"
# "date" is the time when the request was actually generated
date = datetime.utcnow().strftime('%a, %d %b %Y %H:%M:%S GMT')
canonicalizedHeaders = "x-obs-acl:private\n"
CanonicalizedResource = "/newbucketname2"
canonical_string = httpMethod + "\n" + contentType + "\n" + date + "\n" + canonicalizedHeaders +
CanonicalizedResource
if IS_PYTHON2:
  hashed = hmac.new(yourSecretAccessKeyID, canonical_string, hashlib.sha1)
  encode_canonical = binascii.b2a_base64(hashed.digest())[:-1]
else:
  hashed = hmac.new(yourSecretAccessKeyID.encode('UTF-8'), canonical string.encode('UTF-8'),
hashlib.sha1)
  encode_canonical = binascii.b2a_base64(hashed.digest())[:-1].decode('UTF-8')
print(encode_canonical)
```

The calculation result of the signature is **ydH8ffpcbS6YpeOMcEZfn0wE90c=**, which varies depending on the execution time.

#### Signature Mismatch Error Handling

During an OBS API call, if the following error is reported:

Status code: 403 Forbidden

Error code: SignatureDoesNotMatch

Error message: The request signature we calculated does not match the signature you provided. Check your key and signing method.

Handle the problem by referring to Why Don't the Signatures Match?

## 3.2.3 Authentication of Signature in a URL

OBS allows users to construct a URL for a specific operation. The URL contains information such as the user's AK, signature, validity period, and resources. Any user who obtains the URL can perform the operation. After receiving the request, the OBS deems that the operation is performed by the user who issues the URL. For example, if the URL of an object download request carries signature information is constructed, the user who obtains the URL can download the object, but the URL is valid only within the expiration time specified by the parameter of **Expires**. The URL that carries the signature is used to allow others to use the pre-issued URL for identity authentication when the SK is not provided, and perform the predefined operation.

The format of the message where a signature is contained in the URL:

GET /ObjectKey?AccessKeyId=AccessKeyID&Expires=ExpiresValue&Signature=signature HTTP/1.1 Host: bucketname.obs.eu-west-101.myhuaweicloud.eu

The format of the message where a temporary AK/SK pair and a security token are used in the URL for downloading objects:

GET /ObjectKey?AccessKeyId=AccessKeyID&Expires=ExpiresValue&Signature=signature&x-obs-securitytoken=securitytoken HTTP/1.1 Host: bucketname.obs.eu-west-101.myhuaweicloud.eu

Table 3-11 describes the parameters.

| Parameter   | Description                                                                                                    | Mandator<br>y |
|-------------|----------------------------------------------------------------------------------------------------|---------------|
| AccessKeyId | AK information of the issuer. OBS determines<br>the identity of the issuer based on the AK<br>and considers that the URL is accessed by the<br>issuer.                                              | Yes           |
|             | Type: string                                                                                                    |               |
| Expires     | Indicates when the temporarily authorized<br>URL expires, in seconds. The time must be in<br>Coordinated Universal Time (UTC) format<br>and later than 00:00:00 on January 1, 1970.<br>Type: string | Yes           |
| Signature   | The signature generated using the SK and the expiration time.                                                                                                    | Yes           |
|             | Type: string                                                                                                    |               |

#### Table 3-11 Request parameters

| Parameter                | Description                                                                                                    | Mandator<br>y |
|--------------------------|----------------------------------------------------------------------------------------------------|---------------|
| x-obs-security-<br>token | During temporary authentication, the temporary AK/SK and security token must be used at the same time and the <b>x-obs-security-token</b> field must be added to the request header. | No            |
|                          | For details about how to obtain a temporary<br>AK/SK pair and security token, see <b>Obtaining</b><br>a Temporary AK/SK Pair and Security<br>Token.                                  |               |

The process of calculating a signature is as follows:

- 1. Construct the StringToSign.
- 2. Encode the result of **1** in UTF-8.
- 3. Use the SK to calculate the HMAC-SHA1 signature on the result of **2**.
- 4. Encode the result of **3** in Base64.
- 5. Encode the result of **4** in URL to obtain the signature.

The StringToSign is constructed according to the following rules. **Table 3-12** describes the parameters.

```
StringToSign =
HTTP-Verb + "\n" +
Content-MD5 + "\n" +
Content-Type + "\n" +
Expires + "\n" +
CanonicalizedHeaders + CanonicalizedResource;
```

#### Table 3-12 Parameters required for constructing a StringToSign

| Parameter    | Description                                                                                                    |
|--------------|----------------------------------------------------------------------------------------------------|
| HTTP-Verb    | Indicates an HTTP request method supported by the OBS REST API. The value can be an HTTP verb such as <b>PUT</b> , <b>GET</b> , or <b>DELETE</b> .               |
| Content-MD5  | Base64-encoded 128-bit MD5 digest of the message according to RFC 1864. This parameter can be empty.                                                             |
| Content-Type | Specifies the message type, for example, <b>text/plain</b> .<br>If a request does not contain this header field, this<br>parameter is deemed as an empty string. |
| Expires      | Expiration time of the temporary authorization, that is, the value of parameter <b>Expires</b> in the request message: <b>ExpiresValue</b> .                     |

| Parameter            | Description                                                                                                    |
|----------------------|----------------------------------------------------------------------------------------------------|
| CanonicalizedHeaders | OBS request header field in an HTTP request header, referring to header fields starting with <b>x-obs-</b> , such as, <b>x-obs-date</b> , <b>x-obs-acl</b> , and <b>x-obs-meta-*</b> .                                                                                                    |
|                      | 1. All characters of keywords in the header field must<br>be converted to lower-case letters. If a request<br>contains multiple header fields, these fields should<br>be organized by keywords in the alphabetical order<br>from a to z.                                                                                                    |
|                      | <ol> <li>If multiple header fields in a request have the same<br/>prefix, combine the header fields into one. For<br/>example, x-obs-meta-name:name1 and x-obs-<br/>meta-name:name2 should be reorganized into x-<br/>obs-meta-name:name1,name2. Use comma to<br/>separate the values.</li> </ol>                                                                                             |
|                      | 3. Keywords in the request header field cannot contain<br>non-ASCII or unrecognizable characters, which are<br>also not advisable for values in the request header<br>field. If the two types of characters are necessary,<br>they should be encoded and decoded on the client<br>side. Either URL encoding or Base64 encoding is<br>acceptable, but the server does not perform<br>decoding. |
|                      | <ol> <li>Delete meaningless spaces or tabs in a header field.<br/>For example, x-obs-meta-name: name (with a<br/>meaningless space before name) must be changed<br/>to x-obs-meta-name:name.</li> </ol>                                                                                                    |
|                      | 5. Each header field occupies a separate line.                                                                                                    |

| -                          |                                                                                                    |  |
|----------------------------|----------------------------------------------------------------------------------------------------|--|
| Parameter                  | Description                                                                                                    |  |
| CanonicalizedRe-<br>source | Indicates the OBS resource specified by an HTTP request. This parameter is constructed as follows:                                                                                                    |  |
|                            | <bucket +="" name="" object=""> + [Subresource 1] +<br/>[Subresource 2] +</bucket>                                                                                                    |  |
|                            | 1. Bucket name and object name                                                                                                    |  |
|                            | <ul> <li>If the bucket is bound to a user domain name,<br/>use the user domain name as the bucket name,<br/>for example, <i> obs.ccc.com object. obs.ccc.com</i> is<br/>the user domain name bound to the bucket. If no<br/>object name is specified, the entire bucket is<br/>listed, for example, <i> obs.ccc.com </i>.</li> </ul>                                                                                                    |  |
|                            | <ul> <li>If you do not access OBS using a user domain<br/>name, this field is in the format of /bucket/<br/>object. If no object name is specified, for<br/>example, /bucket/, the entire bucket is listed. If<br/>bucket name is not specified either, the value of<br/>this field is /.</li> </ul>                                                                                                    |  |
|                            | 2. If a subresource (such as <b>?acl</b> and <b>?logging</b> ) exists, the subresource must be added.<br>OBS supports a variety of sub-resources, including acl, append, attname, cors, delete, deletebucket, directcoldaccess, encryption, inventory, length, lifecycle, location, logging, metadata, modify, name, notification, partNumber, policy, position, quota, rename, replication, response-cache-control, response-content-disposition, response-content-encoding, response-content-language, response-content-type, response-expires, restore, storageClass, storagePolicy, storageinfo, tagging, torrent, truncate, uploadId, uploads, versionId, versioning, versions, website, and x-obs-security-token. |  |
|                            | 3. If there are multiple subresources, sort them in the alphabetical order from a to z, and use & to combine the subresources.                                                                                                    |  |
|                            | NOTE                                                                                                    |  |
|                            | <ul> <li>A subresource is unique. Do not add subresources with the same keyword (for example, key=value1&amp;key=value2) in the same request URL. In this case, signature is computed only based on the first subresource, and only the value of the first subresource takes effect on the actual service.</li> <li>Using the GetObject API as an example, assume there is a bucket named bucket-test and an object named object-test in the bucket, and the object version is xxx. When obtaining the object, you need to rewrite Content-Type to text/plain. Then, the CanonicalizedResource calculated</li> </ul>                                                                                                    |  |
|                            | text/plain. Then, the CanonicalizedResource calculated<br>by the signature is /bucket-test/object-test?response-<br>content-type=text/plain&versionId=xxx.                                                                                                    |  |

The signature is generated as follows based on the StringToSign and SK. The hashbased message authentication code algorithm (HMAC algorithm) is used to generate the signature.

```
Signature = URL-Encode( Base64( HMAC-SHA1( YourSecretAccessKeyID, UTF-8-Encoding-
Of( StringToSign ) ) ) )
```

The method for calculating the signature carried in the URL is different from that for calculating the authorization signature carried in a header.

- The signature in the URL must be encoded using the URL after Base64 encoding.
- **Expires** in **StringToSign** corresponds to **Date** in the **Authorization** header.

Generate a predefined URL instance for the browser by carrying the signature in the URL.

| Request Header                                                                                                    | StringToSign                       |
|----------------------------------------------------------------------------------------------------|------------------------------------|
| GET /objectkey?<br>AccessKeyId=MFyfvK41ba2giqM7Uio6P<br>znpdUKGpownRZlmVmHc&Expires=15<br>32779451&Signature=0Akylf43Bm3mD<br>1bh2rM3dmVp1Bo%3D HTTP/1.1 | GET \n<br>\n<br>\n<br>1532779451\n |
| Host: examplebucket.obs.eu-<br>west-101.myhuaweicloud.eu                                                                                                 | /examplebucket/objectkey           |

Table 3-13 Request that has the signature carried in the URL and the StringToSign

**Table 3-14** Object download request that has the temporary AK/SK and security token carried in the URL and the StringToSign

| Request Header                                                                                                    | StringToSign |
|----------------------------------------------------------------------------------------------------|--------------|
| GET /objectkey?<br>AccessKeyId=MFyfvK41ba2giqM7Uio6P<br>znpdUKGpownRZlmVmHc&Expires=15<br>32779451&Signature=0Akylf43Bm3mD<br>1bh2rM3dmVp1Bo%3D&x-obs-<br>security-token=YwkaRTbdY8g7q<br>HTTP/1.1<br>Host: examplebucket.obs.eu-<br>west-101.myhuaweicloud.eu |              |

Calculation rule of the signature

Signature = URL-Encode( Base64( HMAC-SHA1( YourSecretAccessKeyID, UTF-8-Encoding-Of( StringToSign ) ) ) )

Calculate the signature and use the host as the prefix of the URL to generate a predefined URL:

http(s)://examplebucket.obs.region.myhuaweicloud.eu/objectkey? AccessKeyId=AccessKeyID&Expires=1532779451&Signature=0Akylf43Bm3mD1bh2r M3dmVp1Bo%3D

If you enter the address in the browser, then the object **objectkey** in the examplebucket bucket can be downloaded. The validity period of this link is 1532779451 (indicating Sat Jul 28 20:04:11 CST 2018).

In the Linux operating system, when running the **curl** command, you need to add a forward slash (\) to escape the character (&). The following command can download the **objectkey** object to the **output** file:

curl http(s)://examplebucket.obs.region.myhuaweicloud.eu/objectkey? AccessKeyId=AccessKeyID \&Expires=1532779451\&Signature=0Akylf43Bm3mD1bh2rM3dmVp1Bo%3D -X GET -o output

#### **NOTE**

If you want to use the pre-defined URL generated by the signature carried in the URL in the browser, do not use Content-MD5, Content-Type, or CanonicalizedHeaders that can only be carried in the header to calculate the signature. Otherwise, the browser cannot carry these parameters. After the request is sent to the server, a message is displayed indicating that the signature is incorrect.

#### Signature Calculation in Java

import java.io.UnsupportedEncodingException; import java.net.URLEncoder; import java.security.InvalidKeyException; import java.security.NoSuchAlgorithmException; import java.util.ArrayList; import java.util.Arrays; import java.util.Base64; import java.util.Collections; import java.util.HashMap; import java.util.List; import java.util.Locale; import java.util.Map; import java.util.TreeMap; import java.util.regex.Pattern;

import javax.crypto.Mac; import javax.crypto.spec.SecretKeySpec;

public class SignDemo {

private static final String SIGN\_SEP = "\n";

private static final String OBS\_PREFIX = "x-obs-";

private static final String DEFAULT\_ENCODING = "UTF-8";

private static final List<String> SUB\_RESOURCES = Collections.unmodifiableList(Arrays.asList(

"CDNNotifyConfiguration", "acl", "append", "attname", "cors", "delete", "deletebucket", "directcoldaccess", "encryption", "inventory", "length", "lifecycle", "location", "logging",

, , "metadata", "mirrorBackToSource", "modify", "name", "notification", "obscompresspolicy", "partNumber", "policy", "position", "quota","rename", "replication", "response-cache-control", "response-content-disposition", "response-content-encoding", "response-content-language", "response-content-type",

"response-expires", "restore", "storageClass", "storagePolicy", "storageinfo", "tagging", "torrent", "truncate",

"uploadId", "uploads", "versionId", "versioning", "versions", "website", "x-obs-security-token"));

```
private String ak;
  private String sk;
  private boolean isBucketNameValid(String bucketName) {
     if (bucketName == null || bucketName.length() > 63 || bucketName.length() < 3) {
        return false;
     }
     if (!Pattern.matches("^[a-z0-9][a-z0-9.-]+$", bucketName)) {
        return false;
     }
     if (Pattern.matches("(\\d{1,3}\\.){3}\\d{1,3}", bucketName)) {
        return false;
     }
     String[] fragments = bucketName.split("\\.");
     for (int i = 0; i < fragments.length; i++) {</pre>
        if (Pattern.matches("^-.*", fragments[i]) || Pattern.matches(".*-$", fragments[i])
             || Pattern.matches("^$", fragments[i])) {
           return false;
        }
     }
     return true:
  }
  public String encodeUrlString(String path) throws UnsupportedEncodingException {
     return URLEncoder.encode(path, DEFAULT_ENCODING)
          .replaceAll("\\+", "%20")
.replaceAll("\\*", "%2A")
           .replaceAll("%7E", "~");
  }
  public String encodeObjectName(String objectName) throws UnsupportedEncodingException {
     StringBuilder result = new StringBuilder();
     String[] tokens = objectName.split("/");
     for (int i = 0; i < tokens.length; i++) {
        result.append(this.encodeUrlString(tokens[i]));
        if (i < tokens.length - 1) {
           result.append("/");
        }
     return result.toString();
  }
  private String join(List<?> items, String delimiter) {
     StringBuilder sb = new StringBuilder();
     for (int i = 0; i < items.size(); i++) {
        String item = items.get(i).toString();
        sb.append(item);
        if (i < items.size() - 1) {
           sb.append(delimiter);
        }
     }
     return sb.toString();
  }
  private boolean isValid(String input) {
     return input != null && !input.equals("");
  }
  public String hmacSha1(String input) throws NoSuchAlgorithmException, InvalidKeyException,
UnsupportedEncodingException {
     SecretKeySpec signingKey = new SecretKeySpec(this.sk.getBytes(DEFAULT_ENCODING), "HmacSHA1");
     Mac mac = Mac.getInstance("HmacSHA1");
     mac.init(signingKey);
```

```
return Base64.getEncoder().encodeToString(mac.doFinal(input.getBytes(DEFAULT_ENCODING)));
  }
  private String stringToSign(String httpMethod, Map<String, String[]> headers, Map<String, String>
queries,
                     String bucketName, String objectName, long expires) throws Exception {
     String contentMd5 = "
     String contentType = "";
     TreeMap<String, String> canonicalizedHeaders = new TreeMap<String, String>();
     String key;
     List<String> temp = new ArrayList<String>();
     for (Map.Entry<String, String[]> entry : headers.entrySet()) {
       key = entry.getKey();
       if (key == null || entry.getValue() == null || entry.getValue().length == 0) {
          continue;
       3
        key = key.trim().toLowerCase(Locale.ENGLISH);
       if (key.equals("content-md5")) {
          contentMd5 = entry.getValue()[0];
          continue;
       if (key.equals("content-type")) {
          contentType = entry.getValue()[0];
          continue;
       if (key.startsWith(OBS_PREFIX)) {
          for (String value : entry.getValue()) {
             if (value != null) {
                temp.add(value.trim());
             }
          }
          canonicalizedHeaders.put(key, this.join(temp, ","));
          temp.clear();
       }
     }
     // handle method/content-md5/content-type
     StringBuilder stringToSign = new StringBuilder();
     stringToSign.append(httpMethod).append(SIGN_SEP)
           .append(contentMd5).append(SIGN_SEP)
          .append(contentType).append(SIGN_SEP)
          .append(expires).append(SIGN_SEP);
     // handle canonicalizedHeaders
     for (Map.Entry<String, String> entry : canonicalizedHeaders.entrySet()) {
       stringToSign.append(entry.getKey()).append(":").append(entry.getValue()).append(SIGN_SEP);
     }
     // handle CanonicalizedResource
     stringToSign.append("/");
     if (this.isValid(bucketName)) {
        stringToSign.append(bucketName).append("/");
       if (this.isValid(objectName)) {
          stringToSign.append(this.encodeObjectName(objectName));
       }
     }
     TreeMap<String, String> canonicalizedResource = new TreeMap<String, String>();
     for (Map.Entry<String, String> entry : queries.entrySet()) {
        key = entry.getKey();
       if (key == null) {
          continue;
       }
       if (SUB_RESOURCES.contains(key)) {
          canonicalizedResource.put(key, entry.getValue());
       }
     }
```

}

```
if (canonicalizedResource.size() > 0) {
    stringToSign.append("?");
    for (Map.Entry<String, String> entry : canonicalizedResource.entrySet()) {
        stringToSign.append(entry.getKey());
        if (this.isValid(entry.getValue())) {
            stringToSign.append("=").append(entry.getValue());
        }
        stringToSign.append("=").append(entry.getValue());
        }
        stringToSign.append("&");
    }
    stringToSign.deleteCharAt(stringToSign.length() - 1);
}
// System.out.println(String.format("StringToSign:%s%s", SIGN_SEP, stringToSign.toString()));
return stringToSign.toString();
```

public String querySignature(String httpMethod, Map<String, String[]> headers, Map<String, String> queries,

```
String bucketName, String objectName, long expires) throws Exception {
if (!isBucketNameValid(bucketName)) {
throw new IllegalArgumentException("the bucketName is illegal");
}
//1. stringToSign
```

String stringToSign = this.stringToSign(httpMethod, headers, queries, bucketName, objectName, expires);

```
//2. signature
      return this.encodeUrlString(this.hmacSha1(stringToSign));
   }
  public String getURL(String endpoint, Map<String, String> queries,
                 String bucketName, String objectName, String signature, long expires) throws
UnsupportedEncodingException {
     StringBuilder URL = new StringBuilder();
     URL.append("https://").append(bucketName).append(".").append(endpoint).append("/").
          append(this.encodeObjectName(objectName)).append("?");
     String key;
     for (Map.Entry<String, String> entry : queries.entrySet()) {
        key = entry.getKey();
       if (key == null) {
          continue;
        if (SUB RESOURCES.contains(key)) {
          String value = entry.getValue();
          URL.append(key);
          if (value != null) {
             URL.append("=").append(value).append("&");
          } else {
             URL.append("&");
          }
       }
     URL.append("AccessKeyId=").append(this.ak).append("&Expires=").append(expires).
          append("&Signature=").append(signature);
     return URL.toString();
  }
  public static void main(String[] args) throws Exception {
     SignDemo demo = new SignDemo();
     /* Hard-coded or plaintext AK and SK are risky. For security purposes, encrypt your AK and SK and
store them in the configuration file or environment variables.
     In this example, the AK and SK are stored in environment variables for identity authentication. Before
```

```
running the code in this example, configure environment variables HUAWEICLOUD_SDK_AK and
HUAWEICLOUD_SDK_SK. */
demo.ak = System.getenv("HUAWEICLOUD_SDK_AK");
```

```
demo.sk = System.getenv("HUAWEICLOUD_SDK_SK");
```

```
String endpoint = "<your-endpoint>";
```

```
String bucketName = "bucket-test";
String objectName = "hello.jpg";
// A header cannot be included if you want to use a URL to access OBS with a browser. If a header is
added to headers, the signature does not match. To use headers, it must be processed by the client.
Map<String, String[]> headers = new HashMap<String, String[]>();
Map<String, String> queries = new HashMap<String, String>();
// Expiration time. Set it to expire in 24 hours.
long expires = (System.currentTimeMillis() + 86400000L) / 1000;
String signature = demo.querySignature("GET", headers, queries, bucketName, objectName, expires);
System.out.println(signature);
String URL = demo.getURL(endpoint, queries, bucketName, objectName, signature, expires);
System.out.println(URL);
}
```

#### Signature Mismatch Error Handling

During an OBS API call, if the following error is reported:

Status code: 403 Forbidden

Error code: SignatureDoesNotMatch

Error message: The request signature we calculated does not match the signature you provided. Check your key and signing method.

Handle the problem by referring to Why Don't the Signatures Match?

# 3.2.4 Authentication of Signature Carried in the Table Uploaded Through a Browser

OBS supports browser-based object upload using the POST method. Signatures of such requests are uploaded in tables. First, create a security policy and specify the requirements in the request, for example, bucket name and object name prefix. Then, create a signature based on this policy. The request form to be signed must contain valid signature and policy. Finally, create a table to upload the object to the bucket.

The process of calculating a signature is as follows:

- 1. Encode the policy content in UTF-8.
- 2. Encode the result of **1** in Base64.
- 3. Use the SK to calculate the HMAC-SHA1 signature on the result of 2.
- 4. Encode the result of **3** in Base64 to obtain the signature.

```
StringToSign = Base64( UTF-8-Encoding-Of( policy ) )
Signature = Base64( HMAC-SHA1( YourSecretAccessKeyID, StringToSign ) )
```

The content of the policy is as follows:

```
{ "expiration": "2017-12-31T12:00:00.000Z",
    "conditions": [
        {"x-obs-acl": "public-read" },
        {"x-obs-security-token": "YwkaRTbdY8g7q...." },
        {"bucket": "book" },
        ["starts-with", "$key", "user/"]
]
}
```

The policy contains the validity period (see **Expiration**) and conditions (see **Conditions**).

#### Expiration

The **expiration** field describes when the signature will expire, which is expressed in the format according to ISO 8601 UTC. For example, **expiration**: **2017-12-31T12:00:00.000Z** in the example means that the request becomes invalid after 12:00:00 on December 31, 2017. This field must be specified in a policy. It can only be in the **yyyy-MM-dd'T'HH:mm:ss'Z'** or **yyyy-MM-dd'T'HH:mm:ss.SSS'Z'** format.

#### Conditions

A mechanism used to verify the validity of a request. Conditions are used to define the content that must be contained in a request. In the example, the requested bucket name is **book**, the object name is prefixed with **user**/, and the ACL of the object is public read. All items in the form, excluding **AccessKeyId**, **signature**, **file**, **policy**, **token**, **field names**, and the prefix **x-ignore**-, must be included in the policy. The following table lists the items that should be contained in **Conditions**.

| Element                                                                         | Description                                                                                                    |
|---------------------------------------------------------------------------------|----------------------------------------------------------------------------------------------------|
| x-obs-acl                                                                       | ACL in the request.<br>Supports exact match and conditional<br>match such as <b>starts-with</b> .                                                                                                   |
| content-length-range                                                            | Maximum and minimum length of an object to be uploaded. The value can be a range.                                                                                                    |
| Cache-Control, Content-Type, Content-<br>Disposition, Content-Encoding, Expires | Headers specially for REST requests<br>Supports exact match and conditional<br>match such as <b>starts-with</b> .                                                                                   |
| key                                                                             | Name of an object to be uploaded.<br>Supports exact match and conditional<br>match such as <b>starts-with</b> .                                                                                     |
| bucket                                                                          | Name of the requested bucket.<br>Supports exact match.                                                                                                    |
| success_action_redirect                                                         | Redirection address after the upload is<br>successful. For details, see <b>Uploading</b><br><b>an Object - POST</b> .<br>Supports exact match and conditional<br>match such as <b>starts-with</b> . |

Table 3-15 Conditions contained in a policy

| Element               | Description                                                                                                    |
|-----------------------|----------------------------------------------------------------------------------------------------|
| success_action_status | If success_action_redirect is not<br>specified, the status code is returned<br>to the client when the upload is<br>successful. For details, see Uploading<br>an Object - POST.                                                                                                    |
|                       | Supports exact match.                                                                                                    |
| x-obs-meta-*          | User-defined metadata.<br>Keywords in an element cannot<br>contain non-ASCII or unrecognizable<br>characters. If non-ASCII or<br>unrecognizable characters are<br>necessary, they should be encoded and<br>decoded on the client side. Either URL<br>encoding or Base64 encoding is<br>acceptable, but the server does not<br>perform decoding.<br>Supports exact match and conditional<br>match such as <b>starts-with</b> . |
| x-obs-*               | Other header fields with prefix <b>x-obs-</b> .<br>Supports exact match and conditional<br>match such as <b>starts-with</b> .                                                                                                    |
| x-obs-security-token  | Field name in the request header.<br>Mandatory field for the temporary<br>AK/SK and security token<br>authentication. For details about how<br>to obtain a temporary access key and<br>security token, see <b>Obtaining a</b><br><b>Temporary Access Key and Security</b><br><b>Token Through a Token</b> .                                                                                                    |

The table below describes how policy conditions can be matched.

| <b>Table 3-16</b> | Policy | condition | matching | methods |
|-------------------|--------|-----------|----------|---------|
|                   |        |           |          |         |

| Matching Method      | Description                                                                                                    |
|----------------------|----------------------------------------------------------------------------------------------------|
| Exact Matches        | Exact match by default. The value in<br>the POST table must be the same as<br>that in the policy. For example, if<br>object ACL is set to <b>public-read</b> when<br>the object is uploaded, the value of the<br><b>x-obs-acl</b> element in the table is<br><b>public-read</b> . Therefore, the conditions<br>in the policy can be set to<br>{"x-obs-acl": "public-read"} or ["eq",<br>"\$x-obs-acl", "public-read"], which are<br>equivalent.                                                   |
| Starts With          | If this condition is used, the value set<br>in the POST table must start with a<br>fixed character string. For example, if<br>the name of uploaded objects must be<br>prefixed with <b>user</b> /, the value of the<br><b>key</b> element in the table can be <b>user</b> /<br><b>test1</b> , <b>user/test2</b> , and so on.<br>Therefore, conditions in the policy can<br>be set to:<br><b>["starts-with", "\$key", "user/"]</b>                                                                 |
| Matching Any Content | The corresponding element in the<br>POST table can be any value. For<br>example, if the redirection address<br>upon request success can be any<br>address, the value of the<br><b>success_action_redirect</b> element in<br>the table can be any value. Therefore,<br>conditions in the policy can be set to:<br>["starts-with",<br>"\$success_action_redirect", ""]                                                                                                    |
| Specifying Ranges    | The content length of the <b>file</b> element<br>in the POST table can be a specified<br>range and is used only to limit the<br>object size. For example, if the size of<br>the uploaded object is between 1 MB<br>to 10 MB, the content length of the<br><b>file</b> element in the table can be from<br><b>1048576</b> to <b>10485760</b> . Therefore,<br>conditions in the policy can be set to<br>(the value does not contain quotation<br>marks)<br><b>["content-length-range", 1048576,</b> |
|                      | [ content-tength-range , 1048576,<br>10485760]                                                                                                    |

#### **NOTE**

A policy is in the JSON format. Conditions can be put in curly brackets {} and square brackets []. The key and value elements of the table are written in the curly brackets {}, which are separated by colons (:). The square brackets [] contain the condition type, key, and value. These three items are separated by commas (,). The dollar sign (\$) in front of the key indicates that the key is a variable.

The table below lists the characters that must be escaped in a policy.

| Character After Escape | Real Character         |  |
|------------------------|------------------------|--|
| //                     | Backslash (\)          |  |
| \\$                    | Dollar symbol (\$)     |  |
| \b                     | Backspace              |  |
| \f                     | Page up and down       |  |
| \n                     | Newline characters     |  |
| \r                     | Enter                  |  |
| \t                     | Horizontal table       |  |
| \v                     | Vertical table         |  |
| \u <b>xxxx</b>         | All Unicode characters |  |

**Table 3-17** Characters that must be escaped in a policy

#### **Request and Policy Examples**

The following tables provide examples of requests and policies.

**Example 1**: Upload the **testfile.txt** object to bucket **examplebucket** and set the object ACL to **public-read**.

| Request                                                                                                    | Policy                                           |
|----------------------------------------------------------------------------------------------------|--------------------------------------------------|
| POST / HTTP/1.1                                                                                                    | {                                                |
| Host: examplebucket.obs.eu-<br>west-101.myhuaweicloud.eu                                                                                                    | "expiration":<br>"2019-07-01T12:00:00.000Z",     |
| Content-Type: multipart/form-data;<br>boundary=7e32233530b26                                                                                                    | "conditions": [<br>{"bucket": "examplebucket" }, |
| Content-Length: 1250                                                                                                    | ["eq", "\$key", "testfile.txt"],                 |
| 7e32233530b26                                                                                                    | {"x-obs-acl": "public-read" },                   |
| Content-Disposition: form-data;<br>name="key"                                                                                                    | ["eq", "\$Content-Type", "text/plain"]<br>]      |
| testfile.txt                                                                                                    | }                                                |
| 7e32233530b26                                                                                                    |                                                  |
| Content-Disposition: form-data;<br>name="x-obs-acl"                                                                                                    |                                                  |
| public-read                                                                                                    |                                                  |
| 7e32233530b26                                                                                                    |                                                  |
| Content-Disposition: form-data;<br>name="content-type"                                                                                                    |                                                  |
| text/plain                                                                                                    |                                                  |
| 7e32233530b26                                                                                                    |                                                  |
| Content-Disposition: form-data;<br>name="AccessKeyld"                                                                                                    |                                                  |
| UDSIAMSTUBTEST000002                                                                                                    |                                                  |
| 7e32233530b26                                                                                                    |                                                  |
| Content-Disposition: form-data;<br>name="policy"                                                                                                    |                                                  |
| ewogICJleHBpcmF0aW9uIjogIjIwMTkt<br>MDctMDFUMTI6MDA6MDAuMDAwWi<br>IsCiAgImNvbmRpdGlvbnMiOiBbCiA-<br>gICB7ImJ1Y2tldCl6ICJleGFtcGxlYnV-<br>ja2V0IiB9LAogICAgWyJlcSIsICI-<br>ka2V5IiwgInRlc3RmaWxlLnR4dCJdLAoJ<br>eyJ4LW9icy1hY2wiOiAicHVibGljLXJ-<br>lYWQiIH0sCiAgICBbImVxIiw-<br>gliRDb250ZW50LVR5cGUiLCAidGV4dC<br>9wbGFpbiJdLAogICAg-<br>WyJjb250ZW50LWxlbmd0aC1yYW5nZS<br>IsIDYsIDEwXQogIF0KfQo=<br>7e32233530b26<br>Content-Disposition: form-data;<br>name="signature" |                                                  |
| xxl7bZs/5FgtBUggOdQ88DPZUo0=                                                                                                    |                                                  |

| Request                                                                              | Policy |
|--------------------------------------------------------------------------------------|--------|
| 7e32233530b26                                                                        |        |
| Content-Disposition: form-data;<br>name="file"; filename="E:\TEST_FILE<br>\TEST.txt" |        |
| Content-Type: text/plain                                                             |        |
| 123456                                                                               |        |
| 7e32233530b26                                                                        |        |
| Content-Disposition: form-data;<br>name="submit"                                     |        |
| Upload                                                                               |        |
| 7e32233530b26                                                                        |        |

**Example 2**: Upload the **file/obj1** object to bucket **examplebucket** and configure the four custom metadata items of the object.

| Request                                                                                                    | Policy                                                                           |
|----------------------------------------------------------------------------------------------------|----------------------------------------------------------------------------------|
| POST / HTTP/1.1                                                                                                    | {                                                                                |
| Host: examplebucket.obs.eu-<br>west-101.myhuaweicloud.eu                                                                                                    | "expiration":<br>"2019-07-01T12:00:00.000Z",                                     |
| Content-Type: multipart/form-data;<br>boundary=7e329d630b26                                                                                                    | "conditions": [<br>{"bucket": "examplebucket" },                                 |
| Content-Length: 1597                                                                                                    | ["starts-with", "\$key", "file/"],                                               |
| 7e3542930b26                                                                                                    | {"x-obs-meta-test1":"value1"},                                                   |
| Content-Disposition: form-data;<br>name="key"                                                                                                    | ["eq", "\$x-obs-meta-test2", "value2"],<br>["starts-with", "\$x-obs-meta-test3", |
| file/obj1                                                                                                    | "doc"],                                                                          |
| 7e3542930b26                                                                                                    | ["starts-with", "\$x-obs-meta-test4", ""]                                        |
| Content-Disposition: form-data;<br>name="AccessKeyId"                                                                                                    | ]<br>}                                                                           |
| UDSIAMSTUBTEST000002                                                                                                    |                                                                                  |
| 7e3542930b26                                                                                                    |                                                                                  |
| Content-Disposition: form-data;<br>name="policy"                                                                                                    |                                                                                  |
| ewogICJleHBpcmF0aW9uIjogIjIwMTkt<br>MDctMDFUMTI6MDA6MDAuMDAwWi<br>IsCiAgImNvbmRpdGlvbnMiOiBbCiA-<br>gICB7ImJ1Y2tldCl6ICJleGFtcGxlYnV-<br>ja2V0IiB9LAogICAgWyJzdGFydHMtd2l0<br>aCIsICIka2V5IiwgImZpbGUvIl0sCiAgICB<br>7Ingtb2JzLW1ldGEtdGVzdDEiOiJ2YWx1<br>ZTEifSwKICAgIFsiZXEiL-<br>CAiJHgtb2JzLW1ldGEtdGVzdDIiLCAidm<br>FsdWUyIl0sCiAgICBbInN0YXJ0cy13aXR<br>oliwgIiR4LW9icy1tZXRhLXRlc3QzIiwgI<br>mRvYyJdLAogICAgWyJzdG-<br>FydHMtd2l0aCIsICIkeC1vYnMtbWV0YS<br>10ZXN0NCIsICIiXQogIF0KfQo= |                                                                                  |
| 7e3542930b26                                                                                                    |                                                                                  |
| Content-Disposition: form-data;<br>name="signature"                                                                                                    |                                                                                  |
| HTId8hcaisn6FfdWKqSJP9RN4Oo=                                                                                                    |                                                                                  |
| 7e3542930b26                                                                                                    |                                                                                  |
| Content-Disposition: form-data;<br>name="x-obs-meta-test1"                                                                                                    |                                                                                  |
| value1                                                                                                    |                                                                                  |
| 7e3542930b26                                                                                                    |                                                                                  |
| Content-Disposition: form-data;<br>name="x-obs-meta-test2"                                                                                                    |                                                                                  |

| Request                                                                              | Policy |
|--------------------------------------------------------------------------------------|--------|
| value2                                                                               |        |
| 7e3542930b26                                                                         |        |
| Content-Disposition: form-data;<br>name="x-obs-meta-test3"                           |        |
| doc123                                                                               |        |
| 7e3542930b26                                                                         |        |
| Content-Disposition: form-data;<br>name="x-obs-meta-test4"                           |        |
| my                                                                                   |        |
| 7e3542930b26                                                                         |        |
| Content-Disposition: form-data;<br>name="file"; filename="E:\TEST_FILE<br>\TEST.txt" |        |
| Content-Type: text/plain                                                             |        |
| 123456                                                                               |        |
| 7e3542930b26                                                                         |        |
| Content-Disposition: form-data;<br>name="submit"                                     |        |
| Upload                                                                               |        |
| 7e3542930b26                                                                         |        |

## **3.3 Returned Values**

After sending a request, you will receive a response, including the status code, response header, and response body.

#### **Status Codes**

A status code is a group of digits ranging from 2xx (indicating successes) to 4xx or 5xx (indicating errors). It indicates the status of a response. For more information, see **Status Codes**.

#### **Response Headers**

A response header corresponds to a request header, for example, Content-Type.

For details about common response headers, see **Table 3-18**.

| Header                   | Description                                                                                                    |
|--------------------------|----------------------------------------------------------------------------------------------------|
| Content-Length           | The length (in bytes) of the response body.<br>Type: string<br>Default value: none                                                                                                    |
| Connection               | Indicates whether the connection to the server is a long<br>connection or a short connection.<br>Type: string<br>Value options: <b>keep-alive</b> , <b>close</b><br>Default value: none                                                                                                    |
| Date                     | The date and time at which OBS responds to the request.<br>Type: string<br>Default value: none                                                                                                    |
| ETag                     | 128-bit MD5 digest of the Base64 code of an object. ETag is<br>the unique identifier of the object content. It can be used to<br>determine whether the object content is changed. For<br>example, if ETag value is <b>A</b> when an object is uploaded and<br>the ETag value has changed to <b>B</b> when the object is<br>downloaded, it indicates that the object content is changed.<br>The actual ETag is the hash value of the object, which only<br>reflects the changed content rather than the metadata. An<br>uploaded object or copied object has a unique ETag after<br>being encrypted using MD5. If an object is uploaded in the<br>multipart mode, the MD5 splits ETag regardless of the<br>encryption method. In this case, the ETag is not an MD5<br>digest.<br>Type: string |
| x-obs-id-2               | A special symbol that helps troubleshoot faults.<br>Type: string<br>Default value: none                                                                                                    |
| x-reserved-<br>indicator | A special symbol that helps troubleshoot faults.<br>Type: string<br>Default value: none                                                                                                    |
| x-obs-request-id         | The value created by OBS to uniquely identify the request.<br>OBS uses this value to troubleshoot faults.<br>Type: string<br>Default value: none                                                                                                    |

#### Table 3-18 Common response headers

#### (Optional) Response Body

A response body is generally returned in a structured format (for example, JSON or XML), corresponding to **Content-Type** in the response header, and is used to transfer content other than the response header.

# **4** Getting Started

## 4.1 Creating a Bucket

#### **Scenarios**

A bucket is a container that stores objects in OBS. You need to create a bucket before storing data in OBS.

The following describes how to call the API for **creating a bucket** in a specified region. For details about how to call an API, see **Calling APIs**.

#### Prerequisites

- You have obtained the AK and SK. For details about how to obtain the AK and SK, see **Obtaining Access Keys (AK/SK)**.
- You have planned the region where you want to create a bucket and obtained the endpoint required for API calls. For details, see **Endpoints**.

Once a region is determined, it cannot be modified after the bucket is created.

#### Creating a Bucket Named bucket001 in the a1 Region

In this example, an Apache HttpClient is used. package com.obsclient;

import java.io.\*;

```
import org.apache.http.Header;
import org.apache.http.client.methods.CloseableHttpResponse;
import org.apache.http.client.methods.HttpPut;
import org.apache.http.entity.StringEntity;
import org.apache.http.impl.client.CloseableHttpClient;
import org.apache.http.impl.client.HttpClients;
```

public class TestMain {

/\* Hard-coded or plaintext AK and SK are risky. For security purposes, encrypt your AK and SK and store them in the configuration file or environment variables.

In this example, the AK and SK are stored in environment variables for identity authentication. Before running the code in this example, configure environment variables **HUAWEICLOUD\_SDK\_AK** and **HUAWEICLOUD\_SDK\_SK**. \*/

public static String accessKey = System.getenv("HUAWEICLOUD\_SDK\_AK"); //The value is the AK

```
obtained.
  public static String securityKey = System.getenv("HUAWEICLOUD_SDK_SK"); //The value is the SK
obtained.
  public static String region = "a1"; // The value is the region where the planned bucket resides.
  public static String createBucketTemplate =
        "<CreateBucketConfiguration " +
        "xmlns=\"http://obs.a1.myhuaweicloud.eu/doc/2015-06-30/\">\n" +
        "<Location>" + region + "</Location>\n" +
        "</CreateBucketConfiguration>";
  public static void main(String[] str) {
      createBucket();
  }
  private static void createBucket() {
     CloseableHttpClient httpClient = HttpClients.createDefault();
     String requesttime = DateUtils.formatDate(System.currentTimeMillis());
     String contentType = "application/xml";
     HttpPut httpPut = new HttpPut("http://bucket001.obs.a1.myhuaweicloud.eu");
     httpPut.addHeader("Date", requesttime);
     httpPut.addHeader("Content-Type", contentType);
     /**Calculate the signature based on the request.**/
     String contentMD5 = "
     String canonicalizedHeaders = "";
     String canonicalizedResource = "/bucket001/";
     // Content-MD5 and Content-Type fields do not contain line breaks. The data format is RFC 1123,
which is the same as the time in the request.
     String canonicalString = "PUT" + "\n" + contentMD5 + "\n" + contentType + "\n" + requesttime + "\n"
+ canonicalizedHeaders + canonicalizedResource;
     System.out.println("StringToSign:[" + canonicalString + "]");
     String signature = null;
     CloseableHttpResponse httpResponse = null;
     try {
       signature = Signature.signWithHmacSha1(securityKey, canonicalString);
        // Added the Authorization: OBS AccessKeyID:signature field to the header.
       httpPut.addHeader("Authorization", "OBS " + accessKey + ":" + signature);
        // Add a body.
        httpPut.setEntity(new StringEntity(createBucketTemplate));
       httpResponse = httpClient.execute(httpPut);
        // Prints the sending request information and the received response message.
        System.out.println("Request Message:");
       System.out.println(httpPut.getRequestLine());
        for (Header header : httpPut.getAllHeaders()) {
          System.out.println(header.getName() + ":" + header.getValue());
       }
       System.out.println("Response Message:");
        System.out.println(httpResponse.getStatusLine());
        for (Header header : httpResponse.getAllHeaders()) {
          System.out.println(header.getName() + ":" + header.getValue());
       BufferedReader reader = new BufferedReader(new InputStreamReader(
             httpResponse.getEntity().getContent()));
       String inputLine;
       StringBuffer response = new StringBuffer();
        while ((inputLine = reader.readLine()) != null) {
           response.append(inputLine);
       reader.close():
```

```
// print result
     System.out.println(response.toString());
  } catch (UnsupportedEncodingException e) {
     e.printStackTrace();
  } catch (IOException e) {
     e.printStackTrace();
  } finally {
     try {
        httpClient.close();
     } catch (IOException e) {
        e.printStackTrace();
     }
  }
}
```

The format of the **Date** header field **DateUtils** is as follows:

package com.obsclient;

import java.text.DateFormat; import java.text.SimpleDateFormat; import java.util.Locale; import java.util.TimeZone;

public class DateUtils {

```
public static String formatDate(long time)
     DateFormat serverDateFormat = new SimpleDateFormat("EEE, dd MMM yyyy HH:mm:ss z",
Locale.ENGLISH);
    serverDateFormat.setTimeZone(TimeZone.getTimeZone("GMT"));
    return serverDateFormat.format(time);
  }
}
```

The method of calculating the signature character string is as follows:

package com.obsclient;

```
import javax.crypto.Mac;
import javax.crypto.spec.SecretKeySpec;
import java.io.UnsupportedEncodingException;
import java.security.NoSuchAlgorithmException;
import java.security.InvalidKeyException;
import java.util.Base64;
public class Signature {
  public static String signWithHmacSha1(String sk, String canonicalString) throws
UnsupportedEncodingException {
     try {
        SecretKeySpec signingKey = new SecretKeySpec(sk.getBytes("UTF-8"), "HmacSHA1");
       Mac mac = Mac.getInstance("HmacSHA1");
       mac.init(signingKey);
       return Base64.getEncoder().encodeToString(mac.doFinal(canonicalString.getBytes("UTF-8")));
     } catch (NoSuchAlgorithmException | InvalidKeyException | UnsupportedEncodingException e) {
       e.printStackTrace();
     }
     return null;
  }
```

}

## 4.2 Listing Buckets

#### Scenarios

If you want to view information about all buckets created by yourself, you can call the API for listing buckets.

The following describes how to call the API for **listing buckets**. For details about how to call an API, see **Calling APIs**.

#### Prerequisites

- You have obtained the AK and SK. For details about how to obtain the AK and SK, see Obtaining Access Keys (AK/SK).
- You have specified the region where you want to list buckets and obtained the endpoint required for API calls. For details, see **Endpoints**.

#### Obtaining the Bucket List in the a1 Region

In this example, an Apache HttpClient is used.

package com.obsclient;

import java.io.\*; import java.util.ArrayList; import java.util.List;

import org.apache.http.Header; import org.apache.http.HttpEntity; import org.apache.http.NameValuePair; import org.apache.http.client.entity.UrlEncodedFormEntity; import org.apache.http.client.methods.CloseableHttpResponse; import org.apache.http.client.methods.HttpGet; import org.apache.http.client.methods.HttpPost; import org.apache.http.client.methods.HttpPost; import org.apache.http.client.methods.HttpPut; import org.apache.http.entity.StringEntity; import org.apache.http.entity.StringEntity; import org.apache.http.impl.client.CloseableHttpClient; import org.apache.http.impl.client.HttpClients; import org.apache.http.message.BasicNameValuePair;

public class TestMain {

/\* Hard-coded or plaintext AK and SK are risky. For security purposes, encrypt your AK and SK and store them in the configuration file or environment variables.

In this example, the AK and SK are stored in environment variables for identity authentication. Before running the code in this example, configure environment variables **HUAWEICLOUD\_SDK\_AK** and **HUAWEICLOUD\_SDK\_SK**. \*/

public static String accessKey = System.getenv("HUAWEICLOUD\_SDK\_AK"); //The value is the AK obtained.

public static String securityKey = System.getenv("HUAWEICLOUD\_SDK\_SK"); //The value is the SK obtained.

public static void main(String[] str) {

listAllMyBuckets();

```
}
```

```
private static void listAllMyBuckets() {
     CloseableHttpClient httpClient = HttpClients.createDefault();
     String requesttime = DateUtils.formatDate(System.currentTimeMillis());
     HttpGet httpGet = new HttpGet("http://obs.a1.myhuaweicloud.com");
     httpGet.addHeader("Date", requesttime);
     /**Calculate the signature based on the request.**/
     String contentMD5 = "";
     String contentType = "";
     String canonicalizedHeaders = "";
     String canonicalizedResource = "/";
     // Content-MD5 and Content-Type fields do not contain line breaks. The data format is RFC 1123,
which is the same as the time in the request.
     String canonicalString = "GET" + "\n" + contentMD5 + "\n" + contentType + "\n" + requesttime + "\n"
+ canonicalizedHeaders + canonicalizedResource;
     System.out.println("StringToSign:[" + canonicalString + "]");
     String signature = null;
     try {
        signature = Signature.signWithHmacSha1(securityKey, canonicalString);
        // Added the Authorization: OBS AccessKeyID:signature field to the header.
        httpGet.addHeader("Authorization", "OBS " + accessKey + ":" + signature);
       CloseableHttpResponse httpResponse = httpClient.execute(httpGet);
       // Prints the sending request information and the received response message.
        System.out.println("Request Message:");
        System.out.println(httpGet.getRequestLine());
       for (Header header : httpGet.getAllHeaders()) {
          System.out.println(header.getName() + ":" + header.getValue());
       }
       System.out.println("Response Message:");
        System.out.println(httpResponse.getStatusLine());
        for (Header header : httpResponse.getAllHeaders()) {
          System.out.println(header.getName() + ":" + header.getValue());
        BufferedReader reader = new BufferedReader(new InputStreamReader(
             httpResponse.getEntity().getContent()));
       String inputLine;
       StringBuffer response = new StringBuffer();
        while ((inputLine = reader.readLine()) != null) {
          response.append(inputLine);
       reader.close();
        // print result
        System.out.println(response.toString());
     } catch (UnsupportedEncodingException e) {
        e.printStackTrace();
     } catch (IOException e) {
        e.printStackTrace();
     } finally {
        try {
          httpClient.close();
       } catch (IOException e) {
          e.printStackTrace();
       }
     }
  }
```

The format of the Date header field DateUtils is as follows:

package com.obsclient;

```
import java.text.SimpleDateFormat;
import java.util.Locale;
import java.util.TimeZone;
public class DateUtils {
    public static String formatDate(long time)
    {
        DateFormat serverDateFormat = new SimpleDateFormat("EEE, dd MMM yyyy HH:mm:ss z",
Locale.ENGLISH);
        serverDateFormat.setTimeZone(TimeZone.getTimeZone("GMT"));
        return serverDateFormat.format(time);
    }
}
```

The method of calculating the signature character string is as follows:

```
package com.obsclient;
import javax.crypto.Mac;
import javax.crypto.spec.SecretKeySpec;
import java.io.UnsupportedEncodingException;
```

import java.text.DateFormat;

```
import java.security.NoSuchAlgorithmException;
import java.security.InvalidKeyException;
import java.util.Base64;
public class Signature {
  public static String signWithHmacSha1(String sk, String canonicalString) throws
UnsupportedEncodingException {
     try {
        SecretKeySpec signingKey = new SecretKeySpec(sk.getBytes("UTF-8"), "HmacSHA1");
       Mac mac = Mac.getInstance("HmacSHA1");
        mac.init(signingKey);
       return Base64.getEncoder().encodeToString(mac.doFinal(canonicalString.getBytes("UTF-8")));
     } catch (NoSuchAlgorithmException | InvalidKeyException | UnsupportedEncodingException e) {
       e.printStackTrace();
     }
     return null;
  }
```

# 4.3 Uploading an Object

#### Scenarios

You can upload files of any type to OBS buckets for storage.

The following describes how to call the API for **uploading objects using the PUT method** to a specified bucket. For details about how to call an API, see **Calling APIs**.

#### Prerequisites

- You have obtained the AK and SK. For details, see Obtaining Access Keys (AK/SK).
- At least one bucket is available.
- The file to be uploaded has been prepared and you know the complete local path of the file.
- You have obtained the region of the bucket which you want to upload files to and determined the endpoint required for API calls. For details, see Endpoints.

#### Uploading the Object objecttest1 to Bucket bucket001 in the a1 Region

In this example, an Apache HttpClient is used.

package com.obsclient;

import java.io.\*; import java.util.ArrayList; import java.util.List;

```
import org.apache.http.Header;
import org.apache.http.HttpEntity;
import org.apache.http.NameValuePair;
import org.apache.http.client.entity.UrlEncodedFormEntity;
import org.apache.http.client.methods.CloseableHttpResponse;
import org.apache.http.client.methods.HttpGet;
import org.apache.http.client.methods.HttpPost;
import org.apache.http.client.methods.HttpPost;
import org.apache.http.client.methods.HttpPut;
import org.apache.http.entity.StringEntity;
import org.apache.http.entity.StringEntity;
import org.apache.http.impl.client.CloseableHttpClient;
import org.apache.http.impl.client.HttpClients;
import org.apache.http.message.BasicNameValuePair;
```

public class TestMain {

/\* Hard-coded or plaintext AK and SK are risky. For security purposes, encrypt your AK and SK and store them in the configuration file or environment variables.

In this example, the AK and SK are stored in environment variables for identity authentication. Before running the code in this example, configure environment variables **HUAWEICLOUD\_SDK\_AK** and **HUAWEICLOUD\_SDK\_SK**. \*/

public static String accessKey = System.getenv("HUAWEICLOUD\_SDK\_AK"); //The value is the AK obtained.

public static String securityKey = System.getenv("HUAWEICLOUD\_SDK\_SK"); //The value is the SK obtained.

public static void main(String[] str) {

putObjectToBucket();

}

private static void putObjectToBucket() {

```
InputStream inputStream = null;
     CloseableHttpClient httpClient = HttpClients.createDefault();
     CloseableHttpResponse httpResponse = null;
     String requestTime = DateUtils.formatDate(System.currentTimeMillis());
     HttpPut httpPut = new HttpPut("http://bucket001.obs.a1.myhuaweicloud.eu/objecttest1");
     httpPut.addHeader("Date", requestTime);
      /**Calculate the signature based on the request.**/
     String contentMD5 = "";
     String contentType = "";
     String canonicalizedHeaders = "";
     String canonicalizedResource = "/bucket001/objecttest1";
     // Content-MD5 and Content-Type fields do not contain line breaks. The data format is RFC 1123,
which is the same as the time in the request.
     String canonicalString = "PUT" + "\n" + contentMD5 + "\n" + contentType + "\n" + requestTime + "\n"
+ canonicalizedHeaders + canonicalizedResource;
     System.out.println("StringToSign:[" + canonicalString + "]");
     String signature = null;
     try {
        signature = Signature.signWithHmacSha1(securityKey, canonicalString);
       // Directory for storing uploaded files
       inputStream = new FileInputStream("D:\\OBSobject\\text01.txt");
        InputStreamEntity entity = new InputStreamEntity(inputStream);
```

httpPut.setEntity(entity);

```
// Added the Authorization: OBS AccessKeyID:signature field to the header.
       httpPut.addHeader("Authorization", "OBS " + accessKey + ":" + signature);
       httpResponse = httpClient.execute(httpPut);
       // Prints the sending request information and the received response message.
        System.out.println("Request Message:");
       System.out.println(httpPut.getRequestLine());
        for (Header header : httpPut.getAllHeaders()) {
          System.out.println(header.getName() + ":" + header.getValue());
       }
       System.out.println("Response Message:");
       System.out.println(httpResponse.getStatusLine());
       for (Header header : httpResponse.getAllHeaders()) {
          System.out.println(header.getName() + ":" + header.getValue());
       BufferedReader reader = new BufferedReader(new InputStreamReader(
             httpResponse.getEntity().getContent()));
       String inputLine;
       StringBuffer response = new StringBuffer();
       while ((inputLine = reader.readLine()) != null) {
          response.append(inputLine);
       }
       reader.close();
        // print result
       System.out.println(response.toString());
     } catch (UnsupportedEncodingException e) {
       e.printStackTrace();
     } catch (IOException e) {
       e.printStackTrace();
     } finally {
        try {
          httpClient.close();
       } catch (IOException e) {
          e.printStackTrace();
       }
     }
  }
The format of the Date header field DateUtils is as follows:
package com.obsclient;
```

```
import java.text.DateFormat;
import java.text.SimpleDateFormat;
import java.util.Locale;
import java.util.TimeZone;
public class DateUtils {
    public static String formatDate(long time)
    {
        DateFormat serverDateFormat = new SimpleDateFormat("EEE, dd MMM yyyy HH:mm:ss z",
Locale.ENGLISH);
        serverDateFormat.setTimeZone(TimeZone.getTimeZone("GMT"));
        return serverDateFormat.format(time);
    }
}
```

#### The method of calculating the signature character string is as follows:

package com.obsclient;

```
import javax.crypto.Mac;
import javax.crypto.spec.SecretKeySpec;
import java.io.UnsupportedEncodingException;
import java.security.NoSuchAlgorithmException;
import java.security.InvalidKeyException;
import java.util.Base64;
public class Signature {
  public static String signWithHmacSha1(String sk, String canonicalString) throws
UnsupportedEncodingException {
     try {
       SecretKeySpec signingKey = new SecretKeySpec(sk.getBytes("UTF-8"), "HmacSHA1");
       Mac mac = Mac.getInstance("HmacSHA1");
       mac.init(signingKey);
       return Base64.getEncoder().encodeToString(mac.doFinal(canonicalString.getBytes("UTF-8")));
     } catch (NoSuchAlgorithmException | InvalidKeyException | UnsupportedEncodingException e) {
       e.printStackTrace();
     }
     return null;
  }
}
```

# **5**<sub>APIs</sub>

# 5.1 Operations on Buckets

## **5.1.1 Listing Buckets**

#### Functions

You can perform this operation to list all buckets that you have created across all regions.

#### **Request Syntax**

GET / HTTP/1.1 Host: obs.*region*.myhuaweicloud.eu Date: *date* Authorization: *authorization* 

#### **NOTE**

Regardless of the endpoint you specified, a list of buckets spanning all regions is returned.

#### **Request Parameters**

This request contains no parameters.

#### **Request Headers**

The operation message header is the same as that of a common request. For details, see **Table 3-3**. However, this request can contain additional headers. The following table describes the additional headers for this request.

| Header            | Description                                                                                   | Mandator<br>y |
|-------------------|-----------------------------------------------------------------------------------------------|---------------|
| x-obs-bucket-type | This header field is used to specify the content to be obtained.                              | No            |
|                   | Value:                                                                                        |               |
|                   | • <b>OBJECT</b> : Obtain the list of all buckets.                                             |               |
|                   | • <b>POSIX</b> : Obtain the list of all parallel file systems.                                |               |
|                   | If this header is not carried, the list of all buckets and parallel file systems is obtained. |               |
|                   | Example: x-obs-bucket-type: POSIX                                                             |               |

| Table 5-1 | Additional | request | headers |
|-----------|------------|---------|---------|
|-----------|------------|---------|---------|

#### **Request Elements**

The request does not use request elements.

#### **Response Syntax**

```
GET HTTP/1.1 status_code
Content-Type: type
Date: date
Content-Length: length
<?xml version="1.0" encoding="UTF-8" standalone="yes"?>
<ListAllMyBucketsResult xmlns="http://obs.region.myhuaweicloud.eu/doc/2015-06-30/">
  <Owner>
     <ID>id</ID>
  </Owner>
  <Buckets>
     <Bucket>
       <Name>bucketName</Name>
       <CreationDate>date</CreationDate>
       <Location>region</Location>
       <BucketType>buckettype</BucketType>
     </Bucket>
  </Buckets>
</ListAllMyBucketsResult>
```

#### **Response Headers**

The response to the request uses common headers. For details, see Table 3-18.

#### **Response Elements**

This response contains the XML list of buckets owned by the user. **Table 5-2** describes the elements.

5 APIs

| Description                         |
|-------------------------------------|
| List of buckets created by the user |
| Type: XML                           |
| Developt and information including  |

Table 5-2 Response elements

ListAllMyBucketsResult

Element

|              | Type: XML                                                                                                    |
|--------------|----------------------------------------------------------------------------------------------------|
| Owner        | Bucket owner information, including<br>the tenant ID.<br>Type: XML                                                                           |
| ID           | Domain ID (account ID) of a user.<br>Type: string                                                                                            |
| Buckets      | Buckets owned by the user<br>Type: XML                                                                                                    |
| Bucket       | Details about a bucket<br>Type: XML                                                                                                    |
| Name         | Bucket name<br>Type: string                                                                                                    |
| CreationDate | Creation time of the bucket<br>Type: string                                                                                                  |
| Location     | Location of the bucket<br>Type: string                                                                                                    |
| BucketType   | <ul> <li>Bucket type</li> <li>Type: string</li> <li>OBJECT: indicates a bucket.</li> <li>POSIX: indicates a parallel file system.</li> </ul> |

#### **Error Responses**

No special error responses are returned. For details about error responses, see **Table 6-2**.

#### Sample Request

GET / HTTP/1.1 User-Agent: curl/7.29.0 Host: obs.*region*.myhuaweicloud.eu Accept: \*/\* Date: Mon, 25 Jun 2018 05:37:12 +0000 Authorization: OBS GKDF4C7Q6SI0IPGTXTJN:9HXkVQIiQKw33UEmyBl4rWrzmic=

#### Sample Response

HTTP/1.1 200 OK Server: OBS

```
x-obs-request-id: BF260000016435722C11379647A8A00A
x-obs-id-2: 32AAAQAAEAABAAAQAAEAABAAAQAAEAABCSGGDRUM62QZi3hGP8Fz3gOloYCfZ39U
Content-Type: application/xml
Date: Mon, 25 Jun 2018 05:37:12 GMT
Content-Length: 460
<?xml version="1.0" encoding="UTF-8" standalone="yes"?>
<ListAllMyBucketsResult xmlns="http://obs.region.myhuaweicloud.eu/doc/2015-06-30/">
 <Owner>
  <ID>783fc6652cf246c096ea836694f71855</ID>
 </Owner>
 <Buckets>
  <Bucket>
   <Name>examplebucket01</Name>
   <CreationDate>2018-06-21T09:15:01.032Z</CreationDate>
   <Location>region</Location>
   <BucketType>OBJECT</BucketType>
  </Bucket>
  <Bucket>
   <Name>examplebucket02</Name>
   <CreationDate>2018-06-22T03:56:33.700Z</CreationDate>
   <Location>region</Location>
   <BucketType>OBJECT</BucketType>
  </Bucket>
 </Buckets>
</ListAllMyBucketsResult>
```

### 5.1.2 Creating a Bucket

#### Functions

This operation is used to create a bucket with a specified name.

**NOTE** 

- By default, a user can have a maximum of 100 buckets.
- The name of a deleted bucket can be reused for a bucket or a parallel file system at least 30 minutes after the deletion.

A bucket name must be unique in OBS. If a user creates a bucket with the same name as that of an existing bucket under the same account and in the same region, a 200 code (indicating success) is returned. In scenarios other than the preceding one, the request for creating a bucket with the same name as that of an existing one will receive the 409 code (indicating that a namesake bucket already exists). To set an access control policy for the bucket to be created, you can add the **x-obs-acl** parameter to request headers.

#### **Storage Class**

You can create buckets with different storage classes. The **x-obs-storage-class** header in a bucket creation request specifies the bucket's storage class. If you do not specify a storage class when you upload an object to the bucket, the object inherits the storage class of the bucket. The storage class options are as follows: **STANDARD** (Standard), **WARM** (Infrequent Access), **COLD** (Archive). If the **x-obs-storage-class** header is not in the request, a Standard bucket will be created.

If the storage class of an object is not specified when it is uploaded to a bucket (see **Uploading an Object - PUT**), the object will be stored in the default storage class of the bucket.

- OBS Infrequent Access is most suitable for storing semi-frequently accessed (less than 12 times a year) data requiring quick response. Potential application scenarios include file synchronization or sharing and enterpriselevel backup. It provides the same durability, access latency, and throughput as the Standard but at a lower price. The main drawback, however, is that it has lower availability than the Standard.
- OBS Archive is most suitable for archiving rarely-accessed (averagely once a year) data. Potential application scenarios include data archiving and longterm data retention for backup. It provides secure, durable, and inexpensive storage, which can replace tape libraries. However, the low cost comes at the cost of minutes to hours needed to restore data from the Archive storage class.

#### **Request Syntax**

```
PUT / HTTP/1.1

Host: bucketname.obs.region.myhuaweicloud.eu

Content-Length: length

Date: date

Authorization: authorization

<CreateBucketConfiguration xmlns="http://obs.region.myhuaweicloud.eu/doc/2015-06-30/">

<Location>location</Location>

</CreateBucketConfiguration>
```

#### **Request Parameters**

This request contains no parameters.

#### **Request Headers**

The operation message header is the same as that of a common request. For details, see **Table 3-3**. However, this request can contain additional headers. The following table describes the additional headers for this request.

| Header    | Description                                                                                                    | Mandator<br>y |
|-----------|----------------------------------------------------------------------------------------------------|---------------|
| x-obs-acl | When creating a bucket, you can add this<br>header to set the permission control policy for<br>the bucket. The predefined common policies<br>are as follows: <b>private</b> , <b>public-read</b> , <b>public-<br/>read-write</b> , <b>public-read-delivered</b> , and<br><b>public-read-write-delivered</b> (for details<br>about the policies, see the ACL configuration<br>using header fields in ACLs).<br>Type: string | No            |

| Table 5-3 Additional request hea |
|----------------------------------|
|----------------------------------|

5 APIs

| Header                       | Description                                                                                                    | Mandator<br>y |
|------------------------------|----------------------------------------------------------------------------------------------------|---------------|
| x-obs-storage-<br>class      | When creating a bucket, you can add this<br>header to specify the default storage class for<br>the bucket. The storage class options are as<br>follows: <b>STANDARD</b> (Standard), <b>WARM</b><br>(Infrequent Access), <b>COLD</b> (Archive). If this<br>header is not in the request, the storage class<br>of the bucket created is Standard. | No            |
|                              | Type: string                                                                                                    |               |
| x-obs-grant-read             | This header grants the read permission to all<br>users under an account. It allows you to list<br>objects in a bucket, list multipart tasks in a<br>bucket, list multi-version objects in a bucket,<br>and obtain bucket metadata.<br>Type: string                                                                                              | No            |
|                              | Example: x-obs-grant-read:id=Tenant ID                                                                                                    |               |
| x-obs-grant-write            | This header grants the write permission to all<br>users under an account. Therefore, the users<br>can create, delete, and overwrite all objects in<br>a bucket, and can initialize parts, upload parts,<br>copy parts, merge parts, and cancel multipart<br>upload tasks.<br>Type: string                                                       | No            |
|                              | Example: x-obs-grant-write:id=Tenant ID                                                                                                    |               |
| x-obs-grant-read-<br>acp     | This header grants the ACL read permission to<br>all users under an account. Therefore, the<br>users can read the bucket ACL information.<br>Type: string<br>Example: <b>x-obs-grant-read-acp:id=</b> <i>Account ID</i>                                                                                                    | No            |
| x-obs-grant-<br>write-acp    | This header grants the ACL write permission<br>to all users under an account. Therefore, the<br>users can modify the ACL of the bucket.<br>Type: string<br>Example: <b>x-obs-grant-write-acp:id=</b> <i>Account</i><br><i>ID</i>                                                                                                    | No            |
| x-obs-grant-full-<br>control | This header grants the full control permission<br>to all users under an account.<br>Type: string<br>Example: <b>x-obs-grant-full-control:id=</b> <i>Account</i><br><i>ID</i>                                                                                                    | No            |

| Header                                 | Description                                                                                                    | Mandator<br>y |
|----------------------------------------|----------------------------------------------------------------------------------------------------|---------------|
| x-obs-grant-read-<br>delivered         | This header grants the read permission to all<br>users under an account. By default, the read<br>permission is applied to all objects in the<br>bucket.                 | No            |
|                                        | Type: string                                                                                                    |               |
|                                        | Example: x-obs-grant-read-<br>delivered:id=Account ID                                                                                                    |               |
| x-obs-grant-full-<br>control-delivered | This header grants the full control permission<br>to all users under an account. By default, the<br>FULL_CONTROL permission is applied to all<br>objects in the bucket. | No            |
|                                        | Type: string                                                                                                    |               |
|                                        | Example: <b>x-obs-grant-full-control-</b><br>delivered:id=Account ID                                                                                                    |               |
| x-obs-fs-file-<br>interface            | This header can be carried when you create a bucket as a parallel file system.                                                                                          | No            |
|                                        | Type: string                                                                                                    |               |
|                                        | Example: x-obs-fs-file-interface:Enabled                                                                                                    |               |

#### **Request Elements**

This request can use additional elements. For details about additional elements, see **Table 5-4**.

| Element  | Description                                                       | Mandatory |
|----------|-------------------------------------------------------------------|-----------|
| Location | Specifies the region where a bucket will be created.              | No        |
|          | For details about OBS regions<br>and endpoints, see<br>Endpoints. |           |
|          | Type: string                                                      |           |

| Table 5-4 | Additional | request elements |  |
|-----------|------------|------------------|--|
|-----------|------------|------------------|--|

#### **Response Syntax**

HTTP/1.1 *status\_code* Location: *location* Date: *date* Content-Length: *length* 

#### **Response Headers**

The response to the request uses common headers. For details, see Table 3-18.

#### **Response Elements**

This response contains no elements.

#### **Error Responses**

No special error responses are returned. For details about error responses, see **Table 6-2**.

#### Sample Request: Creating a Bucket

PUT / HTTP/1.1 User-Agent: curl/7.29.0 Host: examplebucket.obs.*region.*myhuaweicloud.eu Accept: \*/\* Date: WED, 01 Jul 2015 02:25:05 GMT Authorization: OBS H4IPJX0TQTHTHEBQQCEC:75/Y4Ng1izvzc1nTGxpMXTE6ynw= Content-Length: 157

<CreateBucketConfiguration xmlns="http://obs.*region*.myhuaweicloud.eu/doc/2015-06-30/"> <Location>*region*</Location> </CreateBucketConfiguration>

#### Sample Response: Creating a Bucket

HTTP/1.1 200 OK Server: OBS x-obs-request-id: BF260000016435CE298386946AE4C482 Location: /examplebucket x-obs-id-2: 32AAAQAAEAABSAAgAAEAABAAAQAAEAABCT9W2tcvLmMJ+plfdopaD62S0npbaRUz Date: WED, 01 Jul 2015 02:25:06 GMT Content-Length: 0

# Sample Request: Creating a Bucket (with the ACL and Storage Class Specified)

PUT / HTTP/1.1 User-Agent: curl/7.29.0 Host: examplebucket.obs.*region*.myhuaweicloud.eu Accept: \*/\* Date: WED, 01 Jul 2015 02:25:05 GMT x-obs-acl:public-read x-obs-storage-class:STANDARD Authorization: OBS H4IPJX0TQTHTHEBQQCEC:75/Y4Ng1izvzc1nTGxpMXTE6ynw= Content-Length: 157

<CreateBucketConfiguration xmlns="http://obs.*region*.myhuaweicloud.eu/doc/2015-06-30/"> <Location>*region*</Location> </CreateBucketConfiguration>

# Sample Response: Creating a Bucket (with the ACL and Storage Class Specified)

HTTP/1.1 200 OK Server: OBS x-obs-request-id: BF260000016435CE298386946AE4C482 Location: /examplebucket x-obs-id-2: 32AAAQAAEAABSAAgAAEAABAAAQAAEAABCT9W2tcvLmMJ+plfdopaD62S0npbaRUz

5 APIs

Date: WED, 01 Jul 2015 02:25:06 GMT Content-Length: 0

#### Sample Request: Creating a Parallel File System

PUT / HTTP/1.1 User-Agent: curl/7.29.0 Host: examplebucket.obs.*region*.myhuaweicloud.eu Accept: \*/\* Date: WED, 01 Jul 2015 02:25:05 GMT Authorization: OBS H4IPJX0TQTHTHEBQQCEC:75/Y4Ng1izvzc1nTGxpMXTE6ynw= Content-Length: 157 x-obs-fs-file-interface: Enabled

<CreateBucketConfiguration xmlns="http://obs.*region*.myhuaweicloud.eu/doc/2015-06-30/"> <Location>*region*</Location> </CreateBucketConfiguration>

#### Sample Response: Creating a Parallel File System

HTTP/1.1 200 OK Server: OBS x-obs-request-id: BF260000016435CE298386946AE4C482 Location: /examplebucket x-obs-id-2: 32AAAQAAEAABSAAgAAEAABAAAQAAEAABCT9W2tcvLmMJ+plfdopaD62S0npbaRUz Date: WED, 01 Jul 2015 02:25:06 GMT Content-Length: 0

# Sample Request: Creating a Bucket with Explicitly Configured Access Permissions

<CreateBucketConfiguration xmlns="http://obs.region.myhuaweicloud.com/doc/2015-06-30/"> <Location>region</Location> </CreateBucketConfiguration>

# Sample Response: Creating a Bucket with Explicitly Configured Access Permissions

x-obs-id-2: 32AAAQAAEAABAAAQAAEAABAAAQAAEAABCTeau73DlKTh4wPYzoZf5w3KacolerP4 x-obs-request-id: 0000018A2A22B72447CF01A99F32E2B0 Server: OBS Content-Length: 0 Date: WED, 01 Jul 2015 02:37:22 GMT Location: /examplebucket

## 5.1.3 Listing Objects in a Bucket

#### **Functions**

This operation lists objects in a bucket. To use this operation, you must have the permission to read the bucket.

If you specify only the bucket name in the request, OBS returns descriptions for some or all of the objects (a maximum of 1,000 objects) in the bucket. If you also

specify one or more parameters among **prefix**, **marker**, **max-keys**, and **delimiter** in the request, OBS returns a list of objects based on the semantics specified in **Table 5-5**.

You can also add the **versions** parameter to the request to list multiple versions of an object in a bucket.

#### **Request Syntax**

GET / HTTP/1.1 Host: *bucketname*.obs.*region*.myhuaweicloud.eu Date: *date* Authorization: *authorization* 

#### Request Syntax (for multi-version objects)

GET /?versions HTTP/1.1 Host: *bucketname*.obs.*region*.myhuaweicloud.eu Date: *date* Authorization: *authorization* 

#### **Request Parameters**

This request uses parameters to list some objects in a bucket. **Table 5-5** describes the parameters.

| Parame<br>ter | Description                                                                                                    | Mandatory |
|---------------|----------------------------------------------------------------------------------------------------|-----------|
| prefix        | Lists objects that begin with the specified prefix.<br>Type: string                                                                                                    | No        |
| marker        | Specifies a marker when listing objects in a bucket.<br>With a marker configured, objects after this marker<br>will be returned in alphabetical order. This field is used<br>only for listing objects.<br>Type: string             | No        |
| max-<br>keys  | Specifies the maximum number (from <b>1</b> to <b>1000</b> ) of<br>objects returned (in alphabetical order) in the<br>response. If the value is beyond this range, only 1,000<br>objects are returned by default.<br>Type: integer | No        |

| 5 | APIs |
|---|------|
| 5 |      |

| Parame<br>ter   | Description                                                                                                    | Mandatory |
|-----------------|----------------------------------------------------------------------------------------------------|-----------|
| delimite<br>r   | Separator used to group object names. If a prefix is specified, objects with the same string from the prefix to the first delimiter are grouped into one <b>CommonPrefixes</b> . If no prefix is specified, objects with the same string from the first character to the first delimiter are grouped into one <b>CommonPrefixes</b> .                                                                                                    | No        |
|                 | For example, there are three objects ( <b>abcd</b> , <b>abcde</b> ,<br>and <b>bbcde</b> ) in a bucket. If <b>delimiter</b> is set to <b>d</b> and<br><b>prefix</b> is set to <b>a</b> , objects <b>abcd</b> and <b>abcde</b> are grouped<br>into a <b>CommonPrefixes</b> with <b>abcd</b> as the prefix. If<br>only <b>delimiter</b> is set to <b>d</b> , objects <b>abcd</b> and <b>abcde</b> are<br>grouped into a <b>CommonPrefixes</b> with <b>abcd</b> as the<br>prefix, and <b>bbcde</b> is grouped separately into another<br><b>CommonPrefixes</b> with <b>bbcd</b> as the prefix. |           |
|                 | For a parallel file system, if this parameter is not<br>specified, all the content in the directory is recursively<br>listed by default, and subdirectories are also listed. In<br>big data scenarios, parallel file systems usually have<br>deep directory levels and each directory has a large<br>number of files. In such case, you are advised to<br>configure <b>[delimiter=/]</b> to list the content in the<br>current directory, but not list subdirectories, thereby<br>improving the listing efficiency.                                                                        |           |
| key-<br>marker  | Type: string<br>Position to start with when objects are listed. This<br>field is used only for listing versioned objects.<br>Type: string                                                                                                    | No        |
|                 | Valid value: value of <b>NextKeyMarker</b> in the response<br>body of the last request                                                                                                    |           |
| version-<br>id- | This parameter applies only when versioning is enabled.                                                                                                    | No        |
| marker          | Specifies the version ID to start with when objects in a<br>bucket are listed. Objects are listed in alphabetical<br>order (a maximum of 1,000 objects are displayed at a<br>time). This parameter is used together with the <b>key-<br/>marker</b> in the request. If the value of <b>version-id-<br/>marker</b> is not a version ID specified by <b>key-marker</b> ,<br><b>version-id-marker</b> is invalid.                                                                                                    |           |
|                 | Type: string                                                                                                    |           |
|                 | Valid value: object version ID, that is, the value of <b>NextVersionIdMarker</b> in the response body of the last request                                                                                                    |           |

#### **Request Headers**

This request uses common request headers. For details, see **Table 3-3**.

#### **Request Elements**

This request contains no elements.

#### **Response Syntax**

HTTP/1.1 *status\_code* Date: *date* x-obs-bucket-location: *region* Content-Type: application/xml Content-Length: *length* <Response Body>

#### **Response Headers**

The response to the request uses common headers. For details, see Table 3-18.

#### **Response Elements**

This response lists objects in XML format. Specific elements are described in **Table 5-6**.

 Table 5-6 Response elements

| Element          | Description                                                                                                    |
|------------------|----------------------------------------------------------------------------------------------------|
| ListBucketResult | A list of objects in a bucket                                                                                                    |
|                  | Type: XML                                                                                                    |
| Contents         | Object metadata                                                                                                    |
|                  | Type: XML                                                                                                    |
|                  | Parent: ListBucketResult                                                                                                    |
| CommonPrefixes   | Group information. If you specify a delimiter in the request, the response contains group information in <b>CommonPrefixes</b> . |
|                  | Type: XML                                                                                                    |
|                  | Parent: ListBucketResult                                                                                                    |
| Delimiter        | The delimiter parameter specified in a request                                                                                   |
|                  | Type: string                                                                                                    |
|                  | Parent: ListBucketResult                                                                                                    |

| Element      | Description                                                                                                    |
|--------------|----------------------------------------------------------------------------------------------------|
| ETag         | The MD5 digest of an object. ETag is<br>the unique identifier of the object<br>content. It can be used to determine<br>whether the object content is changed.<br>For example, if the ETag value is <b>A</b><br>when an object is uploaded, but this<br>value has changed to <b>B</b> when the<br>object is downloaded, it indicates that<br>the object content has been changed.<br>The ETag reflects changes to the object<br>content, rather than the object<br>metadata. An uploaded object or<br>copied object has a unique ETag after<br>being encrypted using MD5. (If the<br>object is encrypted on the server side,<br>the ETag value is not the MD5 digest<br>of the object, but the unique identifier<br>calculated through server-side<br>encryption.)<br>Type: string |
|              | Parent: ListBucketResult.Contents                                                                                                    |
| Туре         | Object type. This parameter is returned<br>when the object type is not <b>Normal</b> .<br>Type: string<br>Parent: ListBucketResult.Contents                                                                                                    |
| ID           | Domain ID of the object owner<br>Type: string<br>Parent:<br>ListBucketResult.Contents.Owner                                                                                                    |
| IsTruncated  | Determines whether the returned list<br>of objects is truncated. The value <b>true</b><br>indicates that the list was truncated<br>and <b>false</b> indicates that the list was<br>not truncated.<br>Type: boolean<br>Parent: ListBucketResult                                                                                                    |
| Кеу          | Object name<br>Type: string<br>Parent: ListBucketResult.Contents                                                                                                    |
| LastModified | Time (UTC) when an object was last<br>modified<br>Type: date<br>Parent: ListBucketResult.Contents                                                                                                    |

| Element     | Description                                                                                                    |
|-------------|----------------------------------------------------------------------------------------------------|
| Marker      | Marker for the position from which<br>objects in a bucket will be listed<br>Type: string<br>Parent: ListBucketResult                                                                                                    |
| NextMarker  | A marker for the last returned object<br>in the list. <b>NextMarker</b> is returned<br>when not all the objects are listed. You<br>can set the <b>Marker</b> value to list the<br>remaining objects in follow-up<br>requests.<br>Type: string<br>Parent: ListBucketResult |
| MaxKeys     | Maximum number of objects returned<br>Type: string<br>Parent: ListBucketResult                                                                                                    |
| Name        | Name of the requested bucket<br>Type: string<br>Parent: ListBucketResult                                                                                                    |
| Owner       | User information, including the<br>domain ID and name of the object<br>owner<br>Type: XML<br>Parent: ListBucketResult.Contents                                                                                                    |
| DisplayName | Name of the object owner<br>Type: string<br>Parent:<br>ListBucketResult.Contents.Owner                                                                                                    |
| Prefix      | Prefix of an object name. Only objects<br>whose names have this prefix are<br>listed.<br>Type: string<br>Parent: ListBucketResult                                                                                                    |
| Size        | Object size in bytes<br>Type: string<br>Parent: ListBucketResult.Contents                                                                                                    |

| Element      | Description                                                |
|--------------|------------------------------------------------------------|
| StorageClass | Storage class of an object                                 |
|              | Type: string                                               |
|              | Value options: <b>STANDARD</b> , <b>WARM</b> , <b>COLD</b> |
|              | Parent: ListBucketResult.Contents                          |

**Table 5-7** Elements in the response message for listing multi-version objects.

| Element            | Description                                                                                                    |
|--------------------|----------------------------------------------------------------------------------------------------|
| ListVersionsResult | Container for the list of objects<br>(including objects with multiple<br>version IDs)                                                                                                    |
|                    | Type: container                                                                                                    |
| Name               | Bucket name                                                                                                    |
|                    | Type: string                                                                                                    |
|                    | Parent: ListVersionsResult                                                                                                    |
| Prefix             | Prefix of an object name. Only objects<br>whose names have this prefix are<br>listed. Type: string<br>Parent: ListVersionsResult                                                                                                    |
| KeyMarker          | Marker for the object key from which<br>objects will be listed<br>Type: string<br>Parent: ListVersionsResult                                                                                                    |
| VersionIdMarker    | Object version ID to start with when<br>objects are listed<br>Type: string<br>Parent: ListVersionsResult                                                                                                    |
| NextKeyMarker      | Key marker for the last returned object<br>in the list. <b>NextKeyMarker</b> is returned<br>when not all the objects are listed. You<br>can set the <b>KeyMarker</b> value to list<br>the remaining objects in follow-up<br>requests.<br>Type: string |
|                    | Parent: ListVersionsResult                                                                                                    |

| Element             | Description                                                                                                    |
|---------------------|----------------------------------------------------------------------------------------------------|
| NextVersionIdMarker | Version ID marker for the last returned<br>object in the list. <b>NextVersionIdMark-</b><br><b>er</b> is returned when not all the objects<br>are listed. You can set the<br><b>VersionIdMarker</b> value to list the<br>remaining objects in follow-up<br>requests.<br>Type: string |
|                     | Parent: ListVersionsResult                                                                                                    |
| MaxKeys             | Maximum number of objects returned<br>Type: string<br>Parent: ListVersionsResult                                                                                                    |
| IsTruncated         | Indicates whether the returned list of<br>objects is truncated. The value <b>true</b><br>indicates that the list was truncated<br>and <b>false</b> indicates that the list was<br>not truncated.<br>Type: boolean<br>Parent: ListVersionsResult                                      |
| Version             | Container of version information<br>Type: container<br>Parent: ListVersionsResult                                                                                                    |
| DeleteMarker        | Container for objects with delete<br>markers<br>Type: container<br>Parent: ListVersionsResult                                                                                                    |
| Кеу                 | Object name<br>Type: string<br>Parent: ListVersionsResult.Version  <br>ListVersionsResult.DeleteMarker                                                                                                    |
| VersionId           | Object version ID<br>Type: string<br>Parent: ListVersionsResult.Version  <br>ListVersionsResult.DeleteMarker                                                                                                    |
| lsLatest            | Whether the object is the latest<br>version. If the parameter value is <b>true</b> ,<br>the object is the latest version.<br>Type: boolean<br>Parent: ListVersionsResult.Version  <br>ListVersionsResult.DeleteMarker                                                                |

| Element      | Description                                                                                                    |
|--------------|----------------------------------------------------------------------------------------------------|
| LastModified | Time (UTC) when an object was last modified                                                                                                    |
|              | Type: date                                                                                                    |
|              | Parent: ListVersionsResult.Version  <br>ListVersionsResult.DeleteMarker                                                                                                    |
| ETag         | Base64-encoded 128-bit MD5 digest of<br>an object. ETag is the unique identifier<br>of the object content. It can be used to<br>determine whether the object content<br>is changed. The actual ETag is the<br>hash value of the object. For example,<br>if the ETag value is <b>A</b> when an object<br>is uploaded, but this value has<br>changed to <b>B</b> when the object is<br>downloaded, it indicates that the<br>object content has been changed. The<br>ETag reflects changes to the object<br>content, rather than the object<br>metadata. An uploaded object or<br>copied object has a unique ETag after<br>being encrypted using MD5.<br>Type: string<br>Parent: ListVersionsResult.Version |
| Туре         | Object type. This parameter is returned when the object type is not <b>Normal</b> .                                                                                                    |
|              | Type: string<br>Parent: ListVersionsResult.Version                                                                                                    |
| Size         | Object size in bytes                                                                                                    |
|              | Type: string                                                                                                    |
|              | Parent: ListVersionsResult.Version                                                                                                    |
| Owner        | User information, including the<br>domain ID and name of the object<br>owner                                                                                                    |
|              | Type: container                                                                                                    |
|              | Parent: ListVersionsResult.Version  <br>ListVersionsResult.DeleteMarker                                                                                                    |
| ID           | Domain ID of the object owner<br>Type: string                                                                                                    |
|              | Parent:<br>ListVersionsResult.Version.Owner  <br>ListVersionsResult.DeleteMarker.Owner                                                                                                    |

| Element        | Description                                                                                                    |
|----------------|----------------------------------------------------------------------------------------------------|
| DisplayName    | Name of the object owner                                                                                                    |
|                | Type: string                                                                                                    |
|                | Parent:<br>ListVersionsResult.Version.Owner  <br>ListVersionsResult.DeleteMarker.Owner                                           |
| StorageClass   | Storage class of an object                                                                                                    |
|                | Type: string                                                                                                    |
|                | Value options: <b>STANDARD</b> , <b>WARM</b> , <b>COLD</b>                                                                       |
|                | Parent: ListVersionsResult.Version                                                                                               |
| CommonPrefixes | Group information. If you specify a delimiter in the request, the response contains group information in <b>CommonPrefixes</b> . |
|                | Type: container                                                                                                    |
|                | Parent: ListVersionsResult                                                                                                    |
| Prefix         | Indicates a different prefix in the group information in <b>CommonPrefixes</b> .                                                 |
|                | Type: string                                                                                                    |
|                | Parent:<br>ListVersionsResult.CommonPrefixes                                                                                     |

#### **Error Responses**

No special error responses are returned. For details about error responses, see **Table 6-2**.

#### Sample Request: Listing All Objects

GET / HTTP/1.1 User-Agent: curl/7.29.0 Host: examplebucket.obs.*region*.myhuaweicloud.eu Accept: \*/\* Date: WED, 01 Jul 2015 02:28:25 GMT Authorization: OBS H4IPJX0TQTHTHEBQQCEC:KiyoYze4pmRNPYfmlXBfRTVxt8c=

#### Sample Response: Listing All Objects

HTTP/1.1 200 OK Server: OBS x-obs-request-id: BF260000016435D34E379ABD93320CB9 x-obs-id-2: 32AAAQAAEAABAAAQAAEAABAAAQAAEAABCSXiN7GPL/yXM6OSBaYCUV1zcY5OelWp Content-Type: application/xml Date: WED, 01 Jul 2015 02:23:30 GMT Content-Length: 586

<?xml version="1.0" encoding="UTF-8" standalone="yes"?> <ListBucketResult xmlns="http://obs.eu-west-101.myhuaweicloud.eu/doc/2015-06-30/"> <Name>examplebucket</Name>

```
<Prefix/>
<Marker/>
<Marker/>
<MaxKeys>1000</MaxKeys>
<lsTruncated>false</lsTruncated>
<Contents>
<Key>object001</Key>
<LastModified>2015-07-01T00:32:16.482Z</LastModified>
<ETag>"2fa3bcaaec668adc5da177e67a122d7c"</ETag>
<Size>12041</Size>
<Owner>
<lD>b4bf1b36d9ca43d984fbcb9491b6fce9</ID>
<DisplayName>ObjectOwnerName</DisplayName>
</Owner>
<StorageClass>STANDARD</StorageClass>
</Contents>
```

```
</ListBucketResult>
```

## Sample Request: Listing Some Objects

Assume that you have a bucket **examplebucket** that contains objects **newfile**, **obj001**, **obj002**, and **obs001**. If you want to list only object **obj002**, the request message is as follows:

GET /?marker=obj001&prefix=obj HTTP/1.1 User-Agent: curl/7.29.0 Host: examplebucket.obs.*region*.myhuaweicloud.eu Accept: \*/\* Date: WED, 01 Jul 2015 02:28:25 GMT Authorization: OBS H4IPJX0TQTHTHEBQQCEC:KiyoYze4pmRNPYfmlXBfRTVxt8c=

## Sample Response: Listing Some Objects

HTTP/1.1 200 OK Server: OBS x-obs-request-id: BF260000016435D758FBA857E0801874 x-obs-id-2: 32AAAQAAEAABAAAQAAEAABAAAQAAEAABCShn/xAyk/xHBX6qgGSB36WXrbco0X80 Content-Type: application/xml Date: WED, 01 Jul 2015 02:29:48 GMT Content-Length: 707 <?xml version="1.0" encoding="UTF-8" standalone="yes"?> <ListBucketResult xmlns="http://obs.eu-west-101.myhuaweicloud.eu/doc/2015-06-30/">

```
<Prefix>obj</Prefix>
<Marker>obj001</Marker>
<MaxKeys>1000</MaxKeys>
<IsTruncated>false</IsTruncated>
 <Contents>
  <Key>obj002</Key>
  <LastModified>2015-07-01T02:11:19.775Z</LastModified>
  <ETag>"a72e382246ac83e86bd203389849e71d"</ETag>
  <Size>9</Size>
  <Owner>
   <ID>b4bf1b36d9ca43d984fbcb9491b6fce9</ID>
   <DisplayName>ObjectOwnerName</DisplayName>
  </Owner>
  <StorageClass>STANDARD</StorageClass>
 </Contents>
</ListBucketResult>
```

## Sample Request: Listing Some Objects

Assume that bucket **examplebucket** contains three objects: **abcd**, **abcde**, and **bbcde**. Set the prefix and the delimiter to **a** and **d** respectively to define a CommonPrefixes of **abcd**. The specific request format is as follows:

GET /?prefix=a&delimiter=d HTTP/1.1 Authorization: OBS H4IPJX0TQTHTHEBQQCEC:iqSPeUBl66PwXDApxjRKk6hlcN4= User-Agent: curl/7.29.0 Host: examplebucket.obs.region.myhuaweicloud.com Date: WED, 01 Jul 2015 02:37:22 GMT Content-Type: application/xml;charset=UTF-8

### Sample Response: Listing Some Objects

x-obs-id-2: 32AAAQAAEAABAAAQAAEAABAAAQAAEAABCSsokG49mPTa0cU5U/4gjFYLmYPgfYs/ x-obs-request-id: 0000018A2A563686D2C61543407D6ABF Server: OBS x-obs-bucket-location: region Content-Length: 333 Date: WED, 01 Jul 2015 02:37:22 GMT Content-Type: application/xml <?xml version="1.0" encoding="UTF-8" standalone="yes"?>

- <ListBucketResult xmlns="http://obs.myhwclouds.com/doc/2015-06-30/">
  - <Name>examplebucket</Name> <Prefix>a</Prefix>
  - <Prefix>a</Pre
  - </Marker>
  - </markers>1000</markers>
  - <Delimiter>d</Delimiter>
  - <lsTruncated>false</lsTruncated>
  - <CommonPrefixes>
  - <Prefix>abcd</Prefix>
- </CommonPrefixes>
- </ListBucketResult>

## Sample Request: Listing Object Versions

GET /?versions HTTP/1.1 User-Agent: curl/7.29.0 Host: examplebucket.obs.*region*.myhuaweicloud.eu Accept: \*/\* Date: WED, 01 Jul 2015 02:29:45 GMT Authorization: OBS H4IPJX0TQTHTHEBQQCEC:iZeDESIMxBK2YODk7vleVpyO8DI=

## Sample Response: Listing Object Versions

HTTP/1.1 200 OK Server: OBS x-obs-request-id: BF260000016435D758FBA857E0801874 x-obs-id-2: 32AAAQAAEAABAAAQAAEAABAAAQAAEAABCShn/xAyk/xHBX6qgGSB36WXrbco0X80 Content-Type: application/xml Date: WED, 01 Jul 2015 02:29:48 GMT Content-Length: 707 <?xml version="1.0" encoding="UTF-8" standalone="yes"?> <ListVersionsResult xmlns="http://obs.eu-west-101.myhuaweicloud.eu/doc/2015-06-30/"> <Name>bucket02</Name> <Prefix/> <KeyMarker/> <VersionIdMarker/> <MaxKeys>1000</MaxKeys> <IsTruncated>false</IsTruncated> <Version> <Key>object001</Key> VersionId>0001100000000013F16000001643A22E476FFF9046024ECA3655445346485a <lsLatest>true</lsLatest> <LastModified>2015-07-01T00:32:16.482Z</LastModified> <ETag>"2fa3bcaaec668adc5da177e67a122d7c"</ETag> <Size>12041</Size> <Owner> <ID>b4bf1b36d9ca43d984fbcb9491b6fce9</ID>

<DisplayName>ObjectOwnerName</DisplayName>

</Owner> <StorageClass>STANDARD</StorageClass> </Version> </ListVersionsResult>

## Sample Request: Listing Objects (Including Archive Objects) in a Bucket

GET / HTTP/1.1 Authorization: OBS H4IPJX0TQTHTHEBQQCEC:iqSPeUBl66PwXDApxjRKk6hlcN4= User-Agent: curl/7.29.0 Host: examplebucket.obs.region.myhuaweicloud.com Date: WED, 01 Jul 2015 02:37:22 GMT Content-Type: application/xml;charset=UTF-8

## Sample Response: Listing Objects (Including Archive Objects) in a Bucket

HTTP/1.1 200 OK x-obs-id-2: 32AAAQAAEAABAAAQAAEAABAAAQAAEAABCSWqA48YKdA2aExVAgcpwubHQO5wd9ww x-obs-request-id: 0000018A2A5FE372D308213442F9065F Server: OBS x-obs-bucket-location: region Content-Length: 497 Date: WED, 01 Jul 2015 02:37:22 GMT Content-Type: application/xml <?xml version="1.0" encoding="UTF-8" standalone="yes"?> <ListBucketResult xmlns="http://obs.myhwclouds.com/doc/2015-06-30/"> <Name>examplebucket</Name> <Prefix> </Prefix> <Marker> </Marker> <MaxKeys>1000</MaxKeys> <IsTruncated>false</IsTruncated> <Contents> <Key>abcd.txt</Key> <LastModified>2014-08-25T01:47:00.838Z</LastModified> <ETaq>"d41d8cd98f00b204e9800998ecf8427e"</ETaq> <Size>0</Size> <Owner> <ID>d029cb567d464a93pdl9v800575ee4cf</ID> </Owner> <StorageClass>COLD</StorageClass> </Contents> </ListBucketResult>

## 5.1.4 Obtaining Bucket Metadata

## **Functions**

This operation queries the metadata of a bucket. To use this operation, you must have the permission to read the bucket.

#### **Request Syntax**

HEAD / HTTP/1.1 Host: *bucketname*.obs.*region*.myhuaweicloud.eu Date: *date* Authorization: *authorization* 

#### **Request Parameters**

This request contains no parameters.

## **Request Headers**

This request uses common headers. For details, see Table 3-3.

**Table 5-8** lists the header fields required when obtaining CORS configuration information.

|  | Table 5-8 | Request | headers | for | obtaining | CORS | configuration |
|--|-----------|---------|---------|-----|-----------|------|---------------|
|--|-----------|---------|---------|-----|-----------|------|---------------|

| Header                             | Description                                                                                                    | Mandatory |
|------------------------------------|----------------------------------------------------------------------------------------------------|-----------|
| Origin                             | Origin of the cross-domain request<br>specified by the pre-request.<br>Generally, it is a domain name.<br>Type: string | Yes       |
| Access-Control-Request-<br>Headers | HTTP headers of a request. The<br>request can use multiple HTTP<br>headers.<br>Type: string                            | No        |

### **Request Elements**

This request contains no elements.

#### **Response Syntax**

HTTP/1.1 *status\_code* x-obs-bucket-location: *region* Date: *date* 

## **Response Headers**

The response to the request uses common headers. For details, see Table 3-18.

In addition to the common response headers, the headers listed in **Table 5-9** may be used.

| Table 5-9 Additional | response | headers |
|----------------------|----------|---------|
|                      | •        |         |

| Header                | Description                                                                                                    |
|-----------------------|----------------------------------------------------------------------------------------------------|
| x-obs-bucket-location | The region where the bucket resides.<br>Type: string                                                                                                    |
| x-obs-storage-class   | Default storage class of the bucket. The<br>options are as follows: <b>STANDARD</b><br>(Standard), <b>WARM</b> (Infrequent Access),<br><b>COLD</b> (Archive).<br>Type: string |

| Header                        | Description                                                                                                    |
|-------------------------------|----------------------------------------------------------------------------------------------------|
| x-obs-version                 | OBS version of the bucket.<br>Type: string                                                                                                    |
| x-obs-fs-file-interface       | Indicates whether the bucket is a parallel<br>file system. The value can be <b>Enabled</b><br>(parallel file system).<br>If this header field is not carried, the<br>bucket is not a parallel file system.<br>Type: string                                                                                                    |
| Access-Control-Allow-Origin   | Indicates that the origin is included in the<br>response if the origin in the request meets<br>the CORS configuration requirements when<br>CORS is configured for buckets.<br>Type: string                                                                                                    |
| Access-Control-Allow-Headers  | Indicates that the headers are included in<br>the response if headers in the request meet<br>the CORS configuration requirements when<br>CORS is configured for buckets.<br>Type: string                                                                                                    |
| Access-Control-Max-Age        | Value of <b>MaxAgeSeconds</b> in the CORS<br>configuration of the server when CORS is<br>configured for buckets.<br>Type: integer                                                                                                    |
| Access-Control-Allow-Methods  | Indicates that methods in the rule are<br>included in the response if <b>Access-Control-</b><br><b>Request-Method</b> in the request meets the<br>CORS configuration requirements when<br>CORS is configured for buckets.<br>Type: string<br>Value options: <b>GET</b> , <b>PUT</b> , <b>HEAD</b> , <b>POST</b> ,<br><b>DELETE</b> |
| Access-Control-Expose-Headers | Value of <b>ExposeHeader</b> in the CORS<br>configuration of a server when CORS is<br>configured for buckets.<br>Type: string                                                                                                    |

## **Response Elements**

This response contains no elements.

## **Error Responses**

No special error responses are returned. For details about error responses, see **Table 6-2**.

## Sample Request: Getting CORS Configuration (with No Headers Specified)

HEAD / HTTP/1.1 User-Agent: curl/7.29.0 Host: examplebucket.obs.*region*.myhuaweicloud.eu Accept: \*/\* Date: WED, 01 Jul 2015 02:30:25 GMT Authorization: OBS H4IPJX0TQTHTHEBQQCEC:niCQCuGIZpETKIyx1datxHZyYlk=

## Sample Response: Getting CORS Configuration (with No Headers Specified)

HTTP/1.1 200 OK Server: OBS x-obs-request-id: BF260000016439C734E0788404623FA8 Content-Type: application/xml x-obs-storage-class: STANDARD x-obs-id-2: 32AAAQAAEAABAAAQAAEAABAAAQAAEAABCSxwLpq9Hzf3OnaXr+pI/OPLKdrtiQAF Date: WED, 01 Jul 2015 02:30:25 GMT x-obs-bucket-location: *region* x-obs-version: 3.0 Content-Length: 0

## Sample Request: Getting Bucket Metadata and CORS Configuration

HEAD / HTTP/1.1 User-Agent: curl/7.29.0 Host: examplebucket.obs.*region*.myhuaweicloud.eu Accept: \*/\* Date: WED, 01 Jul 2015 02:30:25 GMT Authorization: OBS H4IPJX0TQTHTHEBQQCEC:niCQCuGIZpETKJyx1datxHZyYlk= Origin:www.example.com Access-Control-Request-Headers:AllowedHeader\_1

## Sample Response: Getting Bucket Metadata and CORS Configuration

HTTP/1.1 200 OK Server: OBS x-obs-request-id: BF260000016439C734E0788404623FA8 Content-Type: application/xml x-obs-storage-class: STANDARD x-obs-id-2: 32AAAQAAEAABAAAQAAEAABAAAQAAEAABCSxwLpq9Hzf3OnaXr+pI/OPLKdrtiQAF Date: WED, 01 Jul 2015 02:30:25 GMT x-obs-bucket-location: *region* Access-Control-Allow-Origin: www.example.com Access-Control-Allow-Methods: POST,GET,HEAD,PUT Access-Control-Allow-Headers: AllowedHeader\_1 Access-Control-Max-Age: 100 Access-Control-Expose-Headers: ExposeHeader\_1 x-obs-version: 3.0 Content-Length: 0

## 5.1.5 Obtaining Bucket Location

## Functions

This operation obtains the location of a bucket. To use this operation, you must have the permission to read the bucket.

#### **Request Syntax**

GET /?location HTTP/1.1 Host: *bucketname*.obs.*region*.myhuaweicloud.eu Date: *date* Authorization: *authorization* 

### **Request Parameters**

This request contains no parameters.

#### **Request Headers**

This request uses common headers. For details, see Table 3-3.

#### **Request Elements**

This request contains no elements.

#### **Response Syntax**

HTTP/1.1 *status\_code* Date: *date* Content-Type: *type* Content-Length: *length* 

<?xml version="1.0" encoding="UTF-8" standalone="yes"?> <Location xmlns="http://obs.*region*.myhuaweicloud.eu/doc/2015-06-30/">*region*</Location>

#### **Response Headers**

The response to the request uses common headers. For details, see Table 3-18.

#### **Response Elements**

This response contains elements of information about a bucket's region. **Table 5-10** describes the elements.

#### Table 5-10 Response elements

| Element  | Description                                    |
|----------|------------------------------------------------|
| Location | Indicates the region where the bucket resides. |
|          | Type: string                                   |

#### **Error Responses**

No special error responses are returned. For details about error responses, see **Table 6-2**.

#### Sample Request

GET /?location HTTP/1.1 User-Agent: curl/7.29.0 Host: examplebucket.obs.*region*.myhuaweicloud.eu Accept: \*/\* Date: WED, 01 Jul 2015 02:30:25 GMT Authorization: OBS H4IPJX0TQTHTHEBQQCEC:1DrmbCV+lhz3zV7uywlj7lrh0MY=

### Sample Response

```
HTTP/1.1 200 OK
Server: OBS
x-obs-request-id: BF260000016435D9F27CB2758E9B41A5
x-obs-id-2: 32AAAQAAEAABAAAQAAEAABAAAQAAEAABCSKWoJmaMyRXqofHgapbETDyl2LM9rUw
Content-Type: application/xml
Date: WED, 01 Jul 2015 02:30:25 GMT
Content-Length: 128
<?xml version="1.0" encoding="UTF-8" standalone="yes"?>
```

<Location xmlns="http://obs.*region*.myhuaweicloud.eu/doc/2015-06-30/">*region*</Location>

## 5.1.6 Deleting Buckets

## Functions

This operation deletes specified buckets. This operation can be performed only by the bucket owner and users who have been authorized (via a policy) with the permission to delete the bucket. The bucket to be deleted must be an empty bucket. If a bucket has an object or a multipart task, the bucket is not empty. You can list objects and multipart upload tasks in a bucket to check whether the bucket is empty.

Note:

If the server returns a **5XX** error or times out when a bucket is being deleted, the system needs to synchronize the bucket information. During this period, the bucket information may be inaccurate. Therefore, wait a while and then check whether the bucket is successfully deleted. If the bucket can still be queried, send the deletion request again.

#### **Request Syntax**

DELETE / HTTP/1.1 Host: *bucketname*.obs.*region*.myhuaweicloud.eu Date: *date* Authorization: *authorization* 

#### **Request Parameters**

This request contains no parameters.

#### **Request Headers**

This request uses common request headers. For details, see Table 3-3.

#### **Request Elements**

This request involves no elements.

#### **Response Syntax**

HTTP/1.1 *status\_code* Date: *date* 

#### **Response Headers**

The response to the request uses common headers. For details, see **Table 3-18**.

### **Response Elements**

This response contains no elements.

#### **Error Responses**

No special error responses are returned. For details about error responses, see **Table 6-2**.

#### Sample Request

DELETE / HTTP/1.1 User-Agent: curl/7.29.0 Host: examplebucket.obs.*region*.myhuaweicloud.eu Accept: \*/\* Date: WED, 01 Jul 2015 02:31:25 GMT Authorization: OBS H4IPJX0TQTHTHEBQQCEC:jZiAT8Vx4azWEvPRMWi0X5BpJMA=

#### Sample Response

HTTP/1.1 204 No Content Server: OBS x-obs-request-id: BF260000016435DE6D67C35F9B969C47 x-obs-id-2: 32AAAQAAEAABKAAQAAEAABAAAQAAEAABCTukraCnXLsb7lEw4ZKjzDWWhzXdgme3 Date: WED, 01 Jul 2015 02:31:25 GMT

### Sample Request: Deleting a Bucket That Does Not Exist

DELETE / HTTP/1.1 Authorization: OBS H4IPJX0TQTHTHEBQQCEC:iqSPeUBl66PwXDApxjRKk6hlcN4=User-Agent: curl/7.29.0 Host: examplebucket.obs.region.myhuaweicloud.com Date: WED, 01 Jul 2015 02:37:22 GMT Content-Type: application/xml;charset=UTF-8

## Sample Response: Deleting a Bucket That Does Not Exist

x-obs-id-2: "32AAAQAAEAABAAAQAAEAABAAAQAAEAABCTBZPaontVN8iyR2NNEeTPRDdcmPVNFm x-obs-request-id: "0000018A4E4567BD47CF110EE1B2A4DF Server: OBS Content-Length: 314 Date: WED, 01 Jul 2015 02:37:22 GMT Content-Type: application/xml <?xml version="1.0" encoding="UTF-8" standalone="yes"?> <?xml version="1.0" encoding="UTF-8" standalone="yes"?> <?xml version="1.0" encoding="UTF-8" standalone="yes"?> <?cror> <Code>NoSuchBucket</Code> <Message>The specified bucket does not exist</Message> <RequestId>0000018A4E4567BD47CF110EE1B2A4DF</RequestId> <HostId>DRmhM6VfpWGBYYGrx6tpvbs8yoGi+uvlu5/20rpZ/Y2kTuq9mRuCXeA84734xs0+</HostId> <BucketName>examplebucket</BucketName>

</Error>

## Sample Request: Deleting a Non-Empty Bucket

DELETE / HTTP/1.1 Authorization: OBS H4IPJX0TQTHTHEBQQCEC:iqSPeUBl66PwXDApxjRKk6hlcN4=User-Agent: curl/7.29.0 Host: examplebucket.obs.region.myhuaweicloud.com Date: WED, 01 Jul 2015 02:37:22 GMT Content-Type: application/xml;charset=UTF-8

## Sample Response: Deleting a Non-Empty Bucket

x-obs-id-2: "32AAAQAAEAABAAAQAAEAABAAAQAAEAABCTBZPaontVN8iyR2NNEeTPRDdcmPVNFm x-obs-request-id: "0000018A4E4567BD47CF110EE1B2A4DF

```
Server: OBS
Content-Length: 314
Date: WED, 01 Jul 2015 02:37:22 GMT
Content-Type: application/xml
<?xml version="1.0" encoding="UTF-8" standalone="yes"?>
<Error>
<Code>BucketNotEmpty</Code>
<Message>The bucket you tried to delete is not empty</Message>
<RequestId>0000018A4E4D04BBD304AD8E409873EC</RequestId>
<HostId>hME9234LDBKRFuuobDsmyUiP5Oq710Y01vEL348QzfXHUoGs1RU1TgrOMUKTEMtA</HostId>
<BucketName>examplebucket</BucketName>
</Error>
```

## 5.2 Advanced Bucket Settings

## 5.2.1 Configuring a Bucket Policy

## **Functions**

This operation creates or modifies policies for buckets. If the specified bucket already has a policy, the policy in the request will overwrite the existing one. There is no limit on the number of bucket policies (statements) for a bucket. However, the total size of JSON descriptions of all bucket policies in a bucket cannot exceed 20 KB.

To perform this operation, the user must be the bucket owner or the bucket owner's IAM user that has permissions required for configuring bucket policies.

For details about how to use bucket policies to manage permissions, see the **permission control** in the *OBS Permission Configuration Guide*.

#### **Request Syntax**

PUT /?policy HTTP/1.1 Host: *bucketname*.obs.*region*.myhuaweicloud.eu Date: *date* Authorization: *signatureValue* Policy written in JSON

#### **Request Parameters**

This request contains no message parameters.

#### **Request Headers**

This request uses common headers. For details, see Table 3-3.

#### **Request Elements**

The request body is a JSON string that contains the bucket policy information.

#### **Response Syntax**

HTTP/1.1 *status\_code* Date: *date* Content-Length: *length*  5 APIs

### **Response Headers**

The response to the request uses common headers. For details, see Table 3-18.

#### **Response Elements**

This response contains no elements.

#### **Error Responses**

No special error responses are returned. For details, see Table 6-2.

#### Sample Request 1

#### Grant permissions to an OBS tenant.

Grant permissions to the tenant whose ID is **783fc6652cf246c096ea836694f71855**.

For details about how to obtain the tenant ID, see **Obtaining Account, IAM User, Project, User Group, Region, and Agency Information**. For details about the parameters in a bucket policy, see **Bucket Policy Parameters**.

```
PUT /?policy HTTP/1.1
Host: examplebucket.obs.region.myhuaweicloud.eu
Date: WED, 01 Jul 2015 02:32:25 GMT
Authorization: OBS H4IPJX0TQTHTHEBQQCEC:jZiAT8Vx4azWEvPRMWi0X5BpJMA=
  "Statement": [
     {
       "Sid": "Stmt1375240018061",
       "Action": [
          "GetBucketLogging"
       1,
        "Effect": "Allow",
       "Resource": "logging.bucket",
       "Principal": {
          "ID": [
             "domain/783fc6652cf246c096ea836694f71855:user/*"
          1
       }
    }
  ]
}
```

#### Sample Response 1

```
HTTP/1.1 204 No Content
x-obs-request-id: 7B6DFC9BC71DD58B061285551605709
x-obs-id-2: N0I2REZDOUJDNzFERDU4QjA2MTI4NTU1MTYwNTcwOUFBQUFBQUFBYmJiYmJiYmJD
Date: WED, 01 Jul 2015 02:32:25 GMT
Content-Length: 0
Server: OBS
```

#### Sample Request 2

Grant permissions to an OBS user.

The user ID is **71f3901173514e6988115ea2c26d1999**, and the account ID is **783fc6652cf246c096ea836694f71855**.

#### For details about how to obtain the account ID and user ID, see **Obtaining Account, IAM User, Project, User Group, Region, and Agency Information**. For details about the parameters in a bucket policy, see **Bucket Policy Parameters**.

```
PUT /?policy HTTP/1.1
Host: examplebucket.obs.region.myhuaweicloud.eu
Date: WED, 01 Jul 2015 02:33:28 GMT
Authorization: OBS H4IPJX0TQTHTHEBQQCEC:jZiAT8Vx4azWEvPRMWi0X5BpJMA=
ł
  "Statement": [
     {
       "Sid": "Stmt1375240018062",
       "Action": [
          "PutBucketLogging"
       ],
"Effect": "Allow",
       "Resource": "examplebucket",
       "Principal": {
          "ID": [
            "domain/783fc6652cf246c096ea836694f71855:user/71f3901173514e6988115ea2c26d1999"
          1
       }
    }
  ]
}
```

## Sample Response 2

```
HTTP/1.1 204 No Content
x-obs-request-id: 7B6DFC9BC71DD58B061285551605709
x-obs-id-2: N0I2REZDOUJDNzFERDU4QjA2MTI4NTU1MTYwNTcwOUFBQUFBQUFBYmJiYmJiYmJD
Date: WED, 01 Jul 2015 02:33:28 GMT
Content-Length: 0
Server: OBS
```

## Sample Request 3

Deny all users except the specified one all the operation permissions.

The user ID is **71f3901173514e6988115ea2c26d1999**, and the account ID is **783fc6652cf246c096ea836694f71855**.

For details about how to obtain the account ID and user ID, see **Obtaining Account, IAM User, Project, User Group, Region, and Agency Information**. For details about the parameters in a bucket policy, see **Bucket Policy Parameters**.

```
PUT /?policy HTTP/1.1
Host: examplebucket.obs.region.myhuaweicloud.eu
Date: WED, 01 Jul 2015 02:34:34 GMT
Authorization: OBS H4IPJX0TQTHTHEBQQCEC:jZiAT8Vx4azWEvPRMWi0X5BpJMA=
{
  "Statement": [
     {
       "Effect": "Deny",
       "Action": ["*"],
        "Resource": [
          "examplebucket/*",
          "examplebucket"
       ],
        "NotPrincipal": {
          "ID": [
            "domain/783fc6652cf246c096ea836694f71855:user/71f3901173514e6988115ea2c26d1999",
            "domain/783fc6652cf246c096ea836694f71855"
          1
```

} } ]

### Sample Response 3

3

```
HTTP/1.1 204 No Content
x-obs-request-id: A603000001604A7DFE4A4AF31E301891
x-obs-id-2: BKOvGmTlt6sda5X4G89PuMO4fabObGYmnpRGkaMba1LqPt0fCACEuCMllAObRK1n
Date: WED, 01 Jul 2015 02:34:34 GMT
Content-Length: 0
Server: OBS
```

## Sample Request 4

# Request to allow only the specified domain name and external link requests that have no referer headers by using the URL validation whitelist.

https://console.eu.huaweicloud.com

For details about the parameters in a bucket policy, see **Bucket Policy Parameters**.

```
PUT /?policy HTTP/1.1
Host: examplebucket.obs.region.myhuaweicloud.eu
Date: WED, 01 Jul 2015 02:34:34 GMT
Authorization: OBS H4IPJX0TQTHTHEBQQCEC:jZiAT8Vx4azWEvPRMWi0X5BpJMA=
{
  "Statement": [{
     "Effect": "Deny",
     "Action": [
     "GetObject"
     "GetObjectVersion"
     1.
     "Principal": {
        "ID": ["*"]
     },
     "Resource": ["examplebucket/*"],
     "Condition": {
        "StringNotLike": {
          "Referer": [
           "${null}"
          ]
       }
     }
  }]
```

## Sample Response 4

}

```
HTTP/1.1 204 No Content
x-obs-request-id: A603000001604A7DFE4A4AF31E301891
x-obs-id-2: BKOvGmTlt6sda5X4G89PuMO4fabObGYmnpRGkaMba1LqPt0fCACEuCMllAObRK1n
Date: WED, 01 Jul 2015 02:34:34 GMT
Content-Length: 0
Server: OBS
```

## 5.2.2 Obtaining Bucket Policy Information

## **Functions**

This operation uses the sub-resources of policy to return the policy information of a specified bucket.

To perform this operation, the user must be the bucket owner or the bucket owner's IAM user that has permissions required for obtaining bucket policies.

This operation cannot be performed in the following scenarios, and the 404 error code "NoSuchBucketPolicy" is returned:

- The specified bucket policy does not exist.
- The standard bucket policy is set to **Private** and no custom bucket policy is configured.

#### **Request Syntax**

```
GET /?policy HTTP/1.1
Host: bucketname.obs.region.myhuaweicloud.eu
Date: date
Authorization: authorization
```

#### **Request Parameters**

This request contains no message parameters.

#### **Request Headers**

This request uses common headers. For details, see Table 3-3.

#### **Request Elements**

This request involves no elements.

#### **Response Syntax**

HTTP/1.1 *status\_code* Content-Type: application/xml Date: *date* Policy Content

#### **Response Headers**

The response to the request uses common headers. For details, see **Table 3-18**.

#### **Response Elements**

The response body is a JSON string that contains the bucket policy information.

#### **Error Responses**

No special error responses are returned. For details, see Table 6-2.

#### Sample Request

GET /?policy HTTP/1.1 Host: examplebucket.obs.*region*.myhuaweicloud.eu Date: WED, 01 Jul 2015 02:35:46 GMT Authorization: OBS H4IPJX0TQTHTHEBQQCEC:jZiAT8Vx4azWEvPRMWi0X5BpJMA=

#### Sample Response

HTTP/1.1 200 OK x-obs-request-id: A603000001604A7DFE4A4AF31E301891

```
x-obs-id-2: BKOvGmTlt6sda5X4G89PuMO4fabObGYmnpRGkaMba1LqPt0fCACEuCMllAObRK1n
Date: WED, 01 Jul 2015 02:35:46 GMT
Content-Length: 509
Server: OBS
{
  "Statement":[
    {
       "Sid":"Stmt1375240018061",
       "Effect":"Allow",
       "Principal":{
          "ID":[
            "domain/domainiddomainiddo006666:user/useriduseriduseriduseridus004001",
            "domain/domainiddomainiddo006667:user/*"
         ]
       },
       "Action":[
         ''*''
       ],
       "Resource":[
          "examplebucket"
       1
    }
  ]
```

## 5.2.3 Deleting a Bucket Policy

## Functions

This operation uses the policy sub-resources to delete the policy of a specified bucket.

To perform this operation, the user must be the bucket owner or the bucket owner's IAM user that has permissions required for deleting bucket policies.

The 204 error code "No Content" is returned regardless of whether a requested bucket policy exists or not.

#### **Request Syntax**

DELETE /?policy HTTP/1.1 Host: *bucketname*.obs.*region*.myhuaweicloud.eu Date: *date* Authorization: *authorization* 

#### **Request Parameters**

This request contains no message parameters.

#### **Request Headers**

This request uses common headers. For details, see Table 3-3.

#### **Request Elements**

This request involves no elements.

#### **Response Syntax**

HTTP/1.1 *status\_code* Date: *date*  Content-Type: text/xml Content-Length: *length* 

#### **Response Headers**

The response to the request uses common headers. For details, see Table 3-18.

#### **Response Elements**

This response contains no elements.

#### **Error Responses**

No special error responses are returned. For details, see Table 6-2.

#### Sample Request

DELETE /?policy HTTP/1.1 Host: examplebucket.obs.*region*.myhuaweicloud.eu Date: WED, 01 Jul 2015 02:36:06 GMT Authorization: OBS H4IPJX0TQTHTHEBQQCEC:jZiAT8Vx4azWEvPRMWi0X5BpJMA=

#### Sample Response

HTTP/1.1 204 No Content x-obs-request-id: 9006000001643AAAF70BF6152D71BE8A x-obs-id-2: 32AAAQAAEAABSAAgAAEAABAAAQAAEAABCSB4oWmNX3gVGGLr1cRPWjOhffEbq1XV Date: WED, 01 Jul 2015 02:36:06 GMT Server: OBS

## 5.2.4 Configuring a Bucket ACL

### Functions

This operation controls access permissions for buckets. By default, only the creator of a bucket has the permission to read and write the bucket. You can also set other access permissions. For example, you can set a public read policy to grant the read permission to all users.

You can configure an ACL when creating a bucket, and modify or obtain the ACLs of existing buckets using the API operations. A bucket ACL supports a maximum of 100 grants. The PUT method is idempotent. With this method, a new bucket ACL will overwrite the previous bucket ACL. To modify or delete an ACL, you just need to create a new one using the PUT method.

For details about how to use bucket ACLs to manage permissions, see the **permission control** in the *OBS Permission Configuration Guide*.

#### **Request Syntax**

PUT /?acl HTTP/1.1 Host: *bucketname*.obs.*region*.myhuaweicloud.eu Date: *date* Authorization: *authorization* Content-Type: application/xml Content-Length: *length* 

<AccessControlPolicy> <Owner>

```
<ID>/D</ID>
</Owner>
<AccessControlList>
<Grant>
<Grantee>
<ID>domainId</ID>
</Grantee>
<Permission>permission</Permission>
<Delivered>false</Delivered>
</Grant>
</AccessControlList>
</AccessControlPolicy>
```

## **Request Parameters**

This request contains no parameters.

### **Request Headers**

You can change the ACL of a bucket by using the header settings. Each ACL configured with the header setting has a set of predefined grantees and authorized permissions. If you want to authorize access permissions by adding the header to a request, you must add the following header and specify the value.

| Name      | Description                                                                                                    | Mandatory |
|-----------|----------------------------------------------------------------------------------------------------|-----------|
| x-obs-acl | Uses the canned ACL for a bucket.                                                                                         | No        |
|           | Value options: private,<br>public-read, public-<br>read-write, public-read-<br>delivered, public-read-<br>write-delivered |           |
|           | Type: string                                                                                                    |           |

**Table 5-11** Optional header for specifying canned ACLs

#### **Request Elements**

This request carries ACL information in elements to specify an ACL. **Table 3-3** describes the elements.

| Table 5-12 Additional re | quest elements |
|--------------------------|----------------|
|--------------------------|----------------|

| Element | Description                                                | Mandatory |
|---------|------------------------------------------------------------|-----------|
| Owner   | Bucket owner information,<br>including the ID<br>Type: XML | Yes       |
| ID      | Account ID of the authorized<br>user<br>Type: string       | Yes       |

| Element           | Description                                                                                                    | Mandatory |
|-------------------|----------------------------------------------------------------------------------------------------|-----------|
| Grant             | Container for the grantee and<br>the granted permissions A single<br>bucket ACL can contain no more<br>than 100 grants.<br>Type: XML                                                    | No        |
| Grantee           | Grantee information<br>Type: XML                                                                                                    | No        |
| Canned            | Grants permissions to all users.<br>Value range: Everyone<br>Type: string                                                                                                    | No        |
| Delivered         | Indicates whether the bucket<br>ACL is applied to all objects in<br>the bucket.<br>Type: boolean<br>Default value: <b>false</b>                                                         | No        |
| Permission        | Permissions to be granted. For<br>details, see access permissions<br>controlled by a bucket ACL.<br>Value options: READ,<br>READ_ACP, WRITE, WRITE_ACP,<br>FULL_CONTROL<br>Type: string | No        |
| AccessControlList | Indicates an ACL, which consists<br>of three elements: <b>Grant</b> ,<br><b>Grantee</b> , and <b>Permission</b> .<br>Type: XML                                                          | Yes       |

## **Response Syntax**

HTTP/1.1 *status\_code* Date: *date* Content-Length: *length* 

## **Response Headers**

The response to the request uses common headers. For details, see **Table 3-18**.

## **Response Elements**

This response contains no elements.

#### **Error Responses**

No special error responses are returned. For details about error responses, see **Table 6-2**.

#### Sample Request

PUT /?acl HTTP/1.1 User-Agent: curl/7.29.0 Host: examplebucket.obs.*region*.myhuaweicloud.eu Accept: \*/\* Date: WED, 01 Jul 2015 02:37:22 GMT Authorization: OBS H4IPJX0TQTHTHEBQQCEC:iqSPeUBl66PwXDApxjRKk6hlcN4= Content-Length: 727

<AccessControlPolicy xmlns="http://obs.eu-west-101.myhuaweicloud.eu/doc/2015-06-30/">

<Owner> <ID>b4bf1b36d9ca43d984fbcb9491b6fce9</ID> </Owner> <AccessControlList> <Grant> <Grantee> <ID>b4bf1b36d9ca43d984fbcb9491b6fce9</ID> </Grantee> <Permission>FULL\_CONTROL</Permission> </Grant> <Grant> <Grantee> <ID>783fc6652cf246c096ea836694f71855</ID> </Grantee> <Permission>READ</Permission> <Delivered>false</Delivered> </Grant> <Grant> <Grantee> <Canned>Everyone</Canned> </Grantee> <Permission>READ\_ACP</Permission> </Grant> </AccessControlList> </AccessControlPolicy>

#### Sample Response

HTTP/1.1 200 OK Server: OBS x-obs-request-id: BF2600000164361F2954B4D063164704 x-obs-id-2: 32AAAQAAEAABSAAgAAEAABAAAQAAEAABCT78HTIBuhe0FbtSptrb/akwELtwyPKs Date: WED, 01 Jul 2015 02:37:22 GMT Content-Length: 0

#### Sample Request: Specifying Access Permissions Using Headers

PUT /?acl HTTP/1.1 Authorization: OBS H4IPJX0TQTHTHEBQQCEC:iqSPeUBl66PwXDApxjRKk6hlcN4= User-Agent: curl/7.29.0 Host: examplebucket.obs.region.myhuaweicloud.com x-obs-acl: private Date: WED, 01 Jul 2015 02:37:22 GMT Content-Type: application/xml

#### Sample Response: Specifying Access Permissions Using Headers

x-obs-id-2: 32AAAQAAEAABSAAgAAEAABAAAQAAEAABCSmpL2dv6zZLM2HmUrXKTAi258MPqmrp x-obs-request-id: 0000018A2A73AF59D3085C8F8ABF0C65

Server: OBS Content-Length: 0 Date: WED, 01 Jul 2015 02:37:22 GMT

## 5.2.5 Obtaining Bucket ACL Information

## Functions

This operation returns the ACL information of a bucket. To obtain the ACL of a bucket, you need to have the **READ\_ACP** or **FULL\_CONTROL** permission for the bucket.

#### **Request Syntax**

GET /?acl HTTP/1.1 Host: *bucketname*.obs.*region*.myhuaweicloud.eu Date: *date* Authorization: *authorization* 

#### **Request Parameters**

This request contains no message parameters.

#### **Request Headers**

This request uses common headers. For details, see Table 3-3.

#### **Request Elements**

This request involves no elements.

HTTP/1.1 status\_code

#### **Response Syntax**

Date: date Content-Length: *length* Content-Type: application/xml <?xml version="1.0" encoding="UTF-8" standalone="yes"?> <AccessControlPolicy xmlns="http://obs.eu-west-101.myhuaweicloud.eu/doc/2015-06-30/"> <Owner> <ID>id</ID> </Owner> <AccessControlList> <Grant> <Grantee> <ID>id</ID> </Grantee> <Permission>permission</Permission> <Delivered>false</Delivered> </Grant> </AccessControlList> </AccessControlPolicy>

## **Response Headers**

The response to the request uses common headers. For details, see Table 3-18.

## **Response Elements**

This response returns information (in the form of elements) about the bucket ACL. **Table 5-13** describes the elements.

| Element           | Description                                                                                                    |
|-------------------|----------------------------------------------------------------------------------------------------|
| Owner             | Bucket owner<br>Type: XML                                                                                                    |
| ID                | Account ID<br>Type: string                                                                                                    |
| AccessControlList | Indicates the ACL that records all users<br>who have permissions to access the<br>bucket and the permissions granted to<br>the users.<br>Type: XML |
| Grant             | Container for the grantee and the<br>granted permissions<br>Type: XML                                                                              |
| Grantee           | Grantee information<br>Type: XML                                                                                                    |
| Canned            | Grants permissions to all users.<br>Type: string. The value can only be<br><b>Everyone</b> .                                                       |
| Delivered         | Indicates whether the bucket ACL is applied to objects in the bucket.<br>Type: boolean                                                             |
| Permission        | Grantee's permission for a bucket<br>Type: string                                                                                                  |

Table 5-13 Response elements

#### **Error Responses**

No special error responses are returned. For details about error responses, see **Table 6-2**.

## Sample Request

GET /?acl HTTP/1.1 User-Agent: curl/7.29.0 Host: examplebucket.obs.*region*.myhuaweicloud.eu Accept: \*/\* Date: WED, 01 Jul 2015 02:39:28 GMT Authorization: OBS H4IPJX0TQTHTHEBQQCEC:X7HtzGsIEkzJbd8vo1DRu30vVrs=

## Sample Response

```
HTTP/1.1 200 OK
Server: OBS
x-obs-request-id: BF260000016436B69D82F14E93528658
x-obs-id-2: 32AAAQAAEAABAAAQAAEAABAAAQAAEAABCSjTh8661+HF5y8uAnTOBIpNO133hji+
Content-Type: application/xml
Date: WED, 01 Jul 2015 02:39:28 GMT
Content-Length: 784
<?xml version="1.0" encoding="UTF-8" standalone="yes"?>
<AccessControlPolicy xmlns="http://obs.eu-west-101.myhuaweicloud.eu/doc/2015-06-30/">
 <Owner>
  <ID>b4bf1b36d9ca43d984fbcb9491b6fce9</ID>
 </Owner>
 <AccessControlList>
  <Grant>
   <Grantee>
     <ID>b4bf1b36d9ca43d984fbcb9491b6fce9</ID>
   </Grantee>
   <Permission>FULL_CONTROL</Permission>
  </Grant>
  <Grant>
   <Grantee>
    <ID>783fc6652cf246c096ea836694f71855</ID>
   </Grantee>
   <Permission>READ</Permission>
   <Delivered>false</Delivered>
  </Grant>
  <Grant>
   <Grantee>
     <Canned>Everyone</Canned>
   </Grantee>
   <Permission>READ_ACP</Permission>
  </Grant>
 </AccessControlList>
</AccessControlPolicy>
```

## 5.2.6 Configuring Logging for a Bucket

## **Functions**

When a bucket is created, the logging function is not enabled by default. To generate logs recording operations on buckets, you need to enable the logging function for the bucket. After the logging function is enabled, a log is generated for each operation on a bucket and multiple logs are packed into a log file. When enabling the logging function, you need to specify a location where log files are stored. They can be stored in the bucket for which the logging is enabled, or in other buckets that you have the required permissions. However, the bucket where log files are stored and the bucket for which the logging is enabled must be in the same region.

Log files are generated by OBS and uploaded to the bucket where logs are stored. Therefore, OBS needs to be authorized to upload generated log files. Before configuring the logging function, you need to create an agency for OBS in IAM, the agency name is configured as a parameter of the bucket, and the logging function must be configured under the **LoggingEnabled** tag in the XML file. You only need to authorize the agency with the upload permissions for the target bucket.

## Example of agency permissions

```
{
    "Version": "1.1",
    "Statement": [
        {
            "Action": [
               "obs:object:PutObject"
            ],
            "Resource": [
              "OBS:*:*:object:mybucketlogs/*"
        ],
            "Effect": "Allow"
        }
    ]
}
```

To disable the bucket logging function, upload a logging file with an empty **BucketLoggingStatus** tag.

Buckets in the Infrequent Access and Archive storage classes cannot be used to store log files. Stored log files occupy storage space in a bucket. Therefore, users are charged for the logging service based on the pricing for data storage.

#### **A** CAUTION

If the target bucket has KMS encryption enabled, grant the agency access to KMS.

#### **Request Syntax**

PUT /?logging HTTP/1.1 Host: bucketname.obs.region.myhuaweicloud.eu Date: date Authorization: signatureValue <?xml version="1.0" encoding="UTF-8"?> <BucketLoggingStatus> <Agency>agency-name</Agency> <LoggingEnabled> <TargetBucket>mybucketlogs</TargetBucket> <TargetPrefix>mybucket-access\_log-/</TargetPrefix> <TargetGrants> <Grant> <Grantee> <ID>domainID</ID> </Grantee> <Permission>READ</Permission> </Grant> </TargetGrants> </LoggingEnabled> </BucketLoggingStatus>

#### **Request Parameters**

This request contains no message parameters.

#### **Request Headers**

This request uses common headers. For details, see Table 3-3.

## **Request Elements**

Table 5-14 Request elements

| Element             | Description                                                                                                    | Mandatory                                                   |
|---------------------|----------------------------------------------------------------------------------------------------|-------------------------------------------------------------|
| BucketLoggingStatus | Container for logging<br>status information<br>Type: container                                                                                                    | Yes                                                         |
| Agency              | Name of the IAM agency<br>created by the owner of<br>the target bucket on<br>IAM.<br>Type: string                                                                                                    | Yes only when you need<br>to enable the logging<br>function |
| LoggingEnabled      | Container for logging<br>information. Present this<br>element when enabling<br>the logging function.<br>Otherwise, absent it. You<br>can add specific logging<br>information in this<br>element.<br>Type: container | Yes only when you need<br>to enable the logging<br>function |
| Grant               | Container for the<br>grantee and the<br>grantee's logging<br>permissions. It describes<br>who has the permission<br>to access the generated<br>log files.<br>Type: container                                        | No                                                          |
| Grantee             | Container for the user<br>that is granted with the<br>logging permission.<br>Type: container                                                                                                    | No                                                          |
| ID                  | Account ID of the<br>authorized user, which is<br>globally unique.<br>Type: string                                                                                                    | No                                                          |
| Permission          | Permissions of the<br>grantee to the generated<br>logs.<br>Type: string<br>Value options:<br>FULL_CONTROL, READ,<br>WRITE                                                                                           | No                                                          |

| Element      | Description                                                                                                    | Mandatory                                                   |
|--------------|----------------------------------------------------------------------------------------------------|-------------------------------------------------------------|
| TargetBucket | When enabling the<br>logging function, the<br>owner of the bucket<br>being logged can specify<br>a target bucket to store<br>the generated log files.<br>Ensure that the bucket<br>owner who configures<br>the logging function has<br>the <b>FULL_CONTROL</b><br>permission for the<br>bucket that stores log<br>files. Log files generated<br>for multiple buckets can<br>be stored in the same<br>target bucket. If you do<br>so, you need to specify<br>different TargetPrefixes<br>to classify logs for<br>different buckets.<br>Type: string | Yes only when you need<br>to enable the logging<br>function |
| TargetPrefix | You can specify a prefix<br>using this element so<br>that log files are named<br>with this prefix.<br>Type: string                                                                                                    | Yes only when you need<br>to enable the logging<br>function |
| TargetGrants | Container for granting<br>information.<br>Type: container                                                                                                    | No                                                          |

## Naming rules for access logs

<TargetPrefix>YYYY-mm-DD-HH-MM-SS-<UniqueString>

- <*TargetPrefix*> is the log name prefix specified by the user.
- YYYY-mm-DD-HH-MM-SS indicates the date and time when the log is generated.
- *<UniqueString>* indicates a character string generated by OBS.

The following is an example of a log file name:

bucket-log2015-06-29-12-22-07-N7MXLAF1BDG7MPDV

- **bucket-log** is the target prefix specified by the user.
- 2015-06-29-12-22-07 indicates the time when the log is generated.
- N7MXLAF1BDG7MPDV is a string automatically generated by OBS

## Format of bucket access logs

The following shows an access log delivered to the target bucket:

```
787f2f92b20943998a4fe2ab75eb09b8 bucket [13/Aug/2015:01:43:42 +0000] xx.xx.xx.xx
787f2f92b20943998a4fe2ab75eb09b8 281599BACAD9376ECE141B842B94535B
REST.GET.BUCKET.LOCATION - "GET /bucket?location HTTP/1.1" 200 - 211 - 6 6 "-" "HttpClient" - -
```

Each access log contains the following information:

Table 5-15 Format of bucket access logs

| Parameter   | Example                              | Description                                                                                                    |
|-------------|--------------------------------------|----------------------------------------------------------------------------------------------------|
| BucketOwner | 787f2f92b20943998a4fe2<br>ab75eb09b8 | ID of the bucket owner                                                                                                    |
| Bucket      | bucket                               | Bucket name                                                                                                    |
| Time        | [13/Aug/2015:14:43:42<br>+0000]      | Request timestamp in the <i>[dd/MMM/yyyy:HH:mm:ss Z]</i> format                                                                                                    |
| Remote IP   | xx.xx.xx.xx                          | Request IP address                                                                                                    |
| Requester   | 787f2f92b20943998a4fe2<br>ab75eb09b8 | <ul> <li>ID of the requester</li> <li>When an account<br/>initiates a request, this<br/>parameter value is the<br/>account ID. When an<br/>IAM user initiates a<br/>request, this parameter<br/>value is the ID of the<br/>account where the IAM<br/>user belongs.</li> <li>When an anonymous<br/>user initiates a request,<br/>this parameter value is<br/>Anonymous.</li> </ul> |
| RequestID   | 281599BACAD9376ECE14<br>1B842B94535B | Request ID                                                                                                    |
| Operation   | REST.GET.BUCKET.LOCATI<br>ON         | Operation                                                                                                    |
| Кеу         | -                                    | Object name                                                                                                    |
| Request-URI | GET /bucket?location<br>HTTP/1.1     | Request URI                                                                                                    |
| HTTPStatus  | 200                                  | Response code                                                                                                    |
| ErrorCode   | -                                    | Error code                                                                                                    |
| BytesSent   | 211                                  | Size of the HTTP response,<br>expressed in bytes                                                                                                    |

| Parameter          | Example          | Description                                                                                                    |
|--------------------|------------------|----------------------------------------------------------------------------------------------------|
| ObjectSize         | -                | Object size                                                                                                    |
| TotalTime          | 6                | Processing time on the<br>server<br>Unit: ms                                                                                                    |
| Turn-AroundTime    | 6                | Total request processing<br>time<br>Unit: ms                                                                                                    |
| Referer            | -                | Referer header of the request                                                                                                    |
| User-Agent         | HttpClient       | User-Agent header of the request                                                                                                    |
| VersionID          | -                | Version ID contained in a request                                                                                                    |
| STSLogUrn          | -                | Federated authentication and agency information                                                                                                    |
| StorageClass       | STANDARD_IA      | Current object storage class                                                                                                    |
| TargetStorageClass | GLACIER          | Storage class that the object will be transitioned to                                                                                                    |
| DentryName         | 12456%2Ffile.txt | <ul> <li>For a parallel file system, this field represents an internal identifier of a file or directory. Its value consists of a parent directory's inode number and a file or directory name and is displayed in the URL-encoded format.</li> <li>For a bucket, the value of this field is</li> </ul> |

## **Response Syntax**

HTTP/1.1 *status\_code* Date: *date* Content-Length: *length* 

## **Response Headers**

The response to the request uses common headers. For details, see Table 3-18.

### **Response Elements**

This response contains no elements.

#### **Error Responses**

No special error responses are returned. For details about error responses, see **Table 6-2**.

#### Sample Request

PUT /?logging HTTP/1.1 User-Agent: curl/7.29.0 Host: examplebucket.obs.region.myhuaweicloud.eu Accept: \*/\* Date: WED, 01 Jul 2015 02:40:06 GMT Authorization: OBS H4IPJX0TQTHTHEBQQCEC:mCOjER/L4ZZUY9qr6AOnkEiwvVk= Content-Length: 528 <?xml version="1.0" encoding="UTF-8"?> <BucketLoggingStatus> <Agency>agencyGrantPutLogging</Agency> <LoggingEnabled> <TargetBucket>log-bucket</TargetBucket> <TargetPrefix>mybucket-access\_log-/</TargetPrefix> <TargetGrants> <Grant> <Grantee> <ID>783fc6652cf246c096ea836694f71855</ID> </Grantee> <Permission>READ</Permission> </Grant> </TargetGrants> </LoggingEnabled> </BucketLoggingStatus>

#### Sample Response

HTTP/1.1 200 OK Server: OBS x-obs-request-id: BF26000001643663CE53B6AF31C619FD x-obs-id-2: 32AAAQAAEAABSAAkpAIAABAAAQAAEAABCT9CjuOx8cETSRbqkm35s1dL/tLhRNdZ Date: WED, 01 Jul 2015 02:40:06 GMT Content-Length: 0

## Sample Request: Disabling Bucket Log Dump

PUT /?logging HTTP/1.1 Authorization: OBS H4IPJX0TQTHTHEBQQCEC:iqSPeUBl66PwXDApxjRKk6hlcN4= User-Agent: curl/7.29.0 Host: examplebucket.obs.region.myhuaweicloud.com Date: WED, 01 Jul 2015 02:37:22 GMT Content-Type: application/xml

<BucketLoggingStatus> </BucketLoggingStatus>

## Sample Response: Disabling Bucket Log Dump

x-obs-id-2: 32AAAQAAEAABSAAgAAEAABAAAQAAEAABCSalxuWjLa91ewuXRolcCKZFjFgCrYn0 x-obs-request-id: 0000018A2BC32FB6D2C62C9689DD14B3 Server: OBS Content-Length: 0 Date: WED, 01 Jul 2015 02:37:22 GMT

## 5.2.7 Obtaining a Bucket Logging Configuration

## Functions

This operation queries the logging status of a bucket. It uses the logging subresource to return the logging status of a bucket.

Only the bucket owner or users granted the **GetBucketLogging** permission can query the bucket logging status.

#### **Request Syntax**

GET /?logging HTTP/1.1 Host: *bucketname*.obs.*region*.myhuaweicloud.eu Date: *date* Authorization: *authorization* 

#### **Request Parameters**

This request contains no message parameters.

#### **Request Headers**

This request uses common headers. For details, see Table 3-3.

#### **Request Elements**

This request involves no elements.

#### **Response Syntax**

HTTP/1.1 *status\_code* Content-Type: application/xml Date: date Content-Length: *length* <?xml version="1.0" encoding="UTF-8"?> <BucketLoggingStatus xmlns="http://obs.*region*.myhuaweicloud.eu/doc/2015-06-30/"> <Agency>agency-name</Agency> <LoggingEnabled> <TargetBucket>*bucketName*</TargetBucket> <TargetPrefix>prefix</TargetPrefix> <TargetGrants> <Grant> <Grantee> <ID>id</ID> </Grantee> <Permission>permission</Permission> </Grant> </TargetGrants> </LoggingEnabled> </BucketLoggingStatus>

#### **Response Headers**

The response to the request uses common headers. For details, see **Table 3-18**.

## **Response Elements**

This response contains elements to specify the bucket logging status. **Table 5-16** describes the elements.

| Element             | Description                                                                                                    |
|---------------------|----------------------------------------------------------------------------------------------------|
| BucketLoggingStatus | Container for logging status information<br>Type: container                                                                                                    |
| Agency              | Name of the agency created by the owner of the logging bucket for uploading log files by OBS Type: string                                                                                                    |
| LoggingEnabled      | Container for logging information. This element<br>enables or disables the logging function. Present<br>this element when enabling the logging.<br>Otherwise, absent it.                                                                                                    |
|                     | Type: container                                                                                                    |
| Grant               | Container for the grantee and the granted permissions<br>Type: container                                                                                                    |
| Grantee             | Container for the user that is granted with the logging permission<br>Type: container                                                                                                    |
| ID                  | Grantee domain ID, a globally unique ID<br>Type: string                                                                                                    |
| Permission          | Logging permission granted to the grantee for a<br>bucket. The bucket owner is automatically<br>granted the <b>FULL_CONTROL</b> permission when<br>creating the bucket. Logging permissions control<br>access to different logs.<br>Type: string                                                                                                    |
|                     | Value options: FULL_CONTROL, READ, WRITE                                                                                                    |
| TargetBucket        | When enabling the logging function, the owner<br>of the bucket being logged can specify a target<br>bucket to store the generated log files. Log files<br>generated for multiple buckets can be stored in<br>the same target bucket. If you do so, you need to<br>specify different TargetPrefixes to classify logs for<br>different buckets.<br>Type: string |

Table 5-16Response elements

| Element      | Description                                                                                                  |
|--------------|----------------------------------------------------------------------------------------------------|
| TargetPrefix | You can specify a prefix using this element so<br>that log files are named with this prefix.<br>Type: string |
| TargetGrants | Container for granting information<br>Type: container                                                        |

#### **Error Responses**

No special error responses are returned. For details about error responses, see **Table 6-2**.

#### Sample Request

GET /?logging HTTP/1.1 User-Agent: curl/7.29.0 Host: examplebucket.obs.*region*.myhuaweicloud.eu Accept: \*/\* Date: WED, 01 Jul 2015 02:42:46 GMT Authorization: OBS H4IPJX0TQTHTHEBQQCEC:hUk+jTnR07hcKwJh4ousF2E1U3E=

#### Sample Response

HTTP/1.1 200 OK Server: OBS x-obs-request-id: BF260000016436B8EEE7FBA2AA3335E3 x-obs-id-2: 32AAAQAAEAABAAAQAAEAABAAAQAAEAABCShuQJoWFpS77C8bOv1mqURv0UY+0ejx Content-Type: application/xml Date: WED, 01 Jul 2015 02:42:46 GMT Content-Length: 429 <?xml version="1.0" encoding="UTF-8" standalone="yes"?> <BucketLoggingStatus xmlns="http://obs.*region*.myhuaweicloud.eu/doc/2015-06-30/"> <Agency>agency-name</Agency> <LoggingEnabled> <TargetBucket>log-bucket</TargetBucket> <TargetPrefix>mybucket-access\_log-/</TargetPrefix> <TargetGrants> <Grant> <Grantee> <ID>b4bf1b36d9ca43d984fbcb9491b6fce9</ID> </Grantee> <Permission>READ</Permission> </Grant> </TargetGrants> </LoggingEnabled> </BucketLoggingStatus>

## 5.2.8 Configuring Bucket Lifecycle Rules

#### Functions

This operation configures lifecycle rules that can delete or migrate objects from a bucket at a specified time. Typical application scenarios:

• Delete periodically uploaded files. Some files uploaded periodically need only to be retained for only one week or one month.

- Delete files that are frequently accessed within a certain period of time but are seldom accessed afterward. You can archive these files and then schedule the time for deletion.
- The minimum time for the transition of the bucket storage to Infrequent Access or Archive can be configured. The value ranges from **24** to **8640**.

You can perform this operation to create or update the lifecycle configuration of a bucket.

• Expired objects deleted based on a lifecycle rule cannot be recovered.

To perform this operation, you must have the **PutLifecycleConfiguration** permission. By default, only the bucket owner can perform this operation. The bucket owner can grant the permission to other users by configuring the bucket policy or user policy.

The lifecycle configuration enables OBS to delete objects and transition object storage classes at a scheduled time. To prevent a user from doing so, the following permissions granted to the user must be revoked:

- DeleteObject
- DeleteObjectVersion
- PutLifecycleConfiguration

If you want to forbid a user to set the bucket lifecycle configuration, revoke the **PutLifecycleConfiguration** permission from the user.

#### **Request Syntax**

PUT /?lifecycle HTTP/1.1 Host: bucketname.obs.region.myhuaweicloud.eu Content-Length: *length* Date: date Authorization: authorization Content-SHA256: SHA256 <?xml version="1.0" encoding="UTF-8"?> <LifecycleConfiguration> <Rule> <ID>id</ID> <Prefix>prefix</Prefix> <Status>status</Status> <Expiration> <Days>days</Days> </Expiration> <NoncurrentVersionExpiration> <NoncurrentDays>days</NoncurrentDays> </NoncurrentVersionExpiration> <Transition> <Days>30</Days> <StorageClass>WARM</StorageClass> </Transition> <Transition> <Days>60</Days> <StorageClass>COLD</StorageClass> </Transition> <NoncurrentVersionTransition> <NoncurrentDays>30</NoncurrentDays> <StorageClass>WARM</StorageClass> </NoncurrentVersionTransition> <NoncurrentVersionTransition>

```
<NoncurrentDays>60</NoncurrentDays>
<StorageClass>COLD</StorageClass>
</NoncurrentVersionTransition>
<AbortIncompleteMultipartUpload>
<DaysAfterInitiation>10</DaysAfterInitiation>
</AbortIncompleteMultipartUpload>
</Rule>
</LifecycleConfiguration>
```

# **Request Parameters**

This request contains no parameters.

# **Request Headers**

Table 5-17 lists the request header.

| Table 5-17 | ' Request headers |
|------------|-------------------|
|------------|-------------------|

| Header             | Description                                                            | Mandatory |
|--------------------|------------------------------------------------------------------------|-----------|
| Content-<br>SHA256 | Base64-encoded 256-bit SHA-256 digest of the message according to SHA. | Yes       |
|                    | Type: string                                                           |           |
|                    | Example:<br>ogX9qClMrVJUBiUSIKDFM0qO41jJM0I5<br>SCN55/OtMyI=           |           |

# **Request Elements**

In this request body, you need to specify the lifecycle configuration in XML format. **Table 5-18** describes the specific configuration elements.

If the versioning of a bucket is enabled or suspended, you can set NoncurrentVersionTransition or NoncurrentVersionExpiration to control the lifecycle of historical object versions. The lifecycle of a historical version depends on the time when it becomes a historical one (time when the version is replaced by a new version) and the value of NoncurrentDays. If NoncurrentDays is set to 1 in an object deletion scenario, an object version will be deleted one day after it becomes historical. If the version V1 of object A is created on the first date of a month and new version V2 is uploaded on the fifth date of the month, V1 becomes a historical version. At 00:00 on the seventh date of the month, V1 will expire. If an object version does not meet the deletion conditions, but NoncurrentDays is set to 1 and StorageClass is set to WARM, the version transitions to the Infrequent Access storage class one day after it has become a historical version. For example, the V1 version of object A is created on the first day of a month, and its new version V2 is uploaded on the fifth day of the month. Then V1 becomes a historical version. One day later, that is, at 0 o'clock of the seventh day, V1 transitions to the Infrequent Access storage class. The deletion or transition of the object after the expiration time may be delayed. The delay is within 48 hours.

- Objects are processed according to the following procedures, if their latest versions meet the expiration rule and versioning is enabled or suspended for the bucket.
  - Versioning enabled:

If the latest object version is not a delete marker, a new delete marker will be inserted for the object.

If the latest object version is a delete marker and is the only version of the object, this latest version will be deleted.

If the object of the latest version has the DeleteMarker and the object has other versions, all versions of the object remain unchanged.

- Versioning suspended:

If the latest version of the object does not have the DeleteMarker and is not the null version, the object generates a new DeleteMarker for the null version.

If the latest version of the object does not have the DeleteMarker but is the null version, this null version is overwritten by a new DeleteMarker generated for the null version.

If the latest object version is a delete marker and is the only version of the object, this latest version will be deleted.

If the object of the latest version has the DeleteMarker and the object has other versions, all versions of the object remain unchanged.

- The following lists the processing when the versioning is enabled or suspended for a bucket and objects of the latest versions meet the transition rules:
  - If the latest version of the object has the DeleteMarker, the storage class of this version will not be transitioned.
  - If the latest version of the object does not have the DeleteMarker and meets the transition rule, the storage class of this version will be transitioned.

-

| Name         | Description                                                                                                    | Mandatory                                                                                                    |
|--------------|----------------------------------------------------------------------------------------------------|----------------------------------------------------------------------------------------------------|
| Date         | Specifies that OBS executes lifecycle<br>rules for objects before the specified<br>date. The date must be compliant with<br>the ISO8601 format, and the time must<br>be compliant with the UTC format of<br>00:00:00. For example,<br><b>2018-01-01T00:00:00.000Z</b> indicates<br>that objects whose last modification<br>time is earlier than<br><b>2018-01-01T00:00:00.000Z</b> are deleted<br>or transitioned to another storage class.<br>Objects whose last modification time is<br>equal to or later than the specified time<br>are not deleted or transitioned to<br>another storage class.<br>Type: string<br>Parent: Expiration, Transition | Required if<br>the <b>Days</b><br>element is<br>absent.                                                                                                    |
| Days         | Specifies the number of days (since the<br>latest update to the latest object<br>version) after which the lifecycle rule<br>takes effect.<br>Type: integer<br>Parent: Expiration, Transition                                                                                                    | Required if<br>the <b>Date</b><br>element is<br>absent.                                                                                                    |
| StorageClass | The storage class to which the object is<br>transitioned.<br>Type: string<br>Value options: <b>WARM</b> , <b>COLD</b><br>Parent: Transition, NoncurrentVersion-<br>Transition                                                                                                    | Required if<br>the <b>Transition</b><br>or<br><b>NoncurrentV</b><br>ersionTransiti<br>on element is<br>present.                                                                      |
| Transition   | Transition time and the object storage<br>class after transition (valid only for the<br>latest object version).<br>Type: XML<br>Child: Date or Days, StorageClass<br>Parent: Rule                                                                                                    | Required if<br>the<br>NoncurrentV<br>ersionTransiti<br>on,<br>Expiration,<br>AbortIncompl<br>eteMultipart<br>Upload, or<br>NoncurrentV<br>ersionExpirati<br>on element is<br>absent. |

| Table 5-18 Response | elements for | r lifecycle | configuration |
|---------------------|--------------|-------------|---------------|
|---------------------|--------------|-------------|---------------|

| Name                             | Description                                                                                                    | Mandatory                                                                                                    |
|----------------------------------|----------------------------------------------------------------------------------------------------|----------------------------------------------------------------------------------------------------|
| Expiration                       | Container for the object expiration rule<br>(only applicable to the latest versions of<br>objects).<br>Type: XML<br>Child: Date or Days<br>Parent: Rule                                                                                                 | Required if<br>Transition,<br>NoncurrentV<br>ersionTransiti<br>on,<br>AbortIncompl<br>eteMultipart<br>Upload, or<br>NoncurrentV<br>ersionExpirati<br>on is absent. |
| ID                               | Unique identifier of a rule. The value can<br>contain a maximum of 255 characters.<br>Type: string<br>Parent: Rule                                                                                                    | No                                                                                                    |
| LifecycleConfigura-<br>tion      | Container for lifecycle rules. You can add<br>multiple rules. The total size of the rules<br>cannot exceed 20 KB.<br>Type: XML<br>Child: Rule<br>Parent: none                                                                                           | Yes                                                                                                    |
| NoncurrentDays                   | Number of days when the specified rule<br>takes effect after the object becomes a<br>historical version (only applicable to an<br>object's historical version).<br>Type: integer<br>Parent: NoncurrentVersionExpiration,<br>NoncurrentVersionTransition | Required if<br>the<br>NoncurrentV<br>ersionExpirati<br>on or<br>NoncurrentV<br>ersionTransiti<br>on element is<br>present.                                         |
| NoncurrentVersion-<br>Transition | Transition time of historical object<br>versions and the object storage class<br>after transition.<br>Type: XML<br>Child: NoncurrentDays, StorageClass<br>Parent: Rule                                                                                  | Required if<br>the<br>Transition,<br>Expiration,<br>AbortIncompl<br>eteMultipart<br>Upload, or<br>NoncurrentV<br>ersionExpirati<br>on element is<br>absent.        |

| Name                                | Description                                                                                                    | Mandatory                                                                                                    |
|-------------------------------------|----------------------------------------------------------------------------------------------------|----------------------------------------------------------------------------------------------------|
| NoncurrentVersio-<br>nExpiration    | Container for the expiration time of<br>objects' historical versions. If versioning<br>is enabled or suspended for a bucket,<br>you can set <b>NoncurrentVersionExpira-</b><br><b>tion</b> to delete historical versions of<br>objects that match the lifecycle rule<br>(only applicable to the historical versions<br>of objects).<br>Type: XML<br>Child: NoncurrentDays<br>Parent: Rule | No                                                                                                    |
| AbortIncomplete-<br>MultipartUpload | Container for specifying when the not<br>merged parts (fragments) in an<br>incomplete upload will be deleted.<br>Type: XML<br>Child: DaysAfterInitiation<br>Parent: Rule                                                                                                    | Required if<br>the<br>Transition,<br>Expiration,<br>NoncurrentV<br>ersionExpirati<br>on, or<br>NoncurrentV<br>ersionTransiti<br>on element is<br>absent. |
| DaysAfterInitiation                 | Specifies the number of days since the<br>initiation of an incomplete multipart<br>upload that OBS will wait before<br>deleting the not merged parts<br>(fragments) of the upload.<br>Type: integer<br>Parent: AbortIncompleteMultipartUpload                                                                                                    | Required if<br>the<br><b>AbortIncompl</b><br><b>eteMultipart</b><br><b>Upload</b><br>element is<br>present.                                              |

| Name   | Description                                                                                                    | Mandatory |
|--------|----------------------------------------------------------------------------------------------------|-----------|
| Prefix | Object name prefix that identifies one or more objects to which the rule applies.                                                                                                    | Yes       |
|        | Type: string                                                                                                    |           |
|        | Parent: Rule                                                                                                    |           |
|        | Constraints:                                                                                                    |           |
|        | 1. When you configure a lifecycle rule by specifying a prefix, if the specified prefix and the prefix of an existing lifecycle rule overlap, OBS regards these two rules as one and forbids you to configure this rule. For example, if there is a rule with the object prefix <b>abc</b> configured in the system, another rule with the object prefix starting with <b>abc</b> cannot be configured. |           |
|        | 2. If there is already a lifecycle rule that<br>is based on an object prefix, you are<br>not allowed to configure another rule<br>that is applied to the entire bucket.                                                                                                    |           |
| Rule   | Container for a specific lifecycle rule.                                                                                                    | Yes       |
|        | Type: container                                                                                                    |           |
|        | Parent: LifecycleConfiguration                                                                                                    |           |
| Status | Indicates whether the rule is enabled.                                                                                                    | Yes       |
|        | Type: string                                                                                                    |           |
|        | Parent: Rule                                                                                                    |           |
|        | Value options: Enabled, Disabled                                                                                                    |           |

# **Response Syntax**

HTTP/1.1 *status\_code* Date: *date* Content-Length: *length* 

# **Response Headers**

The response to the request uses common headers. For details, see **Table 3-18**.

# **Response Elements**

This response contains no elements.

# **Error Responses**

No special error responses are returned. For details about error responses, see **Table 6-2**.

# Sample Request

```
PUT /?lifecycle HTTP/1.1
User-Agent: curl/7.29.0
Host: examplebucket.obs.region.myhuaweicloud.eu
Accept: */*
Date: WED, 01 Jul 2015 03:05:34 GMT
Authorization: OBS H4IPJX0TQTHTHEBQQCEC:DpSAlmLX/BTdjxU5HOEwflhM0WI=
Content-SHA256: ogX9qClMrVJUBiUSIKDFM0qO41jJM0I5SCN55/OtMyI=
Content-Length: 919
<?xml version="1.0" encoding="utf-8"?>
<LifecycleConfiguration>
 <Rule>
  <ID>delete-2-days</ID>
  <Prefix>test/</Prefix>
  <Status>Enabled</Status>
  <Expiration>
   <Days>70</Days>
  </Expiration>
  <NoncurrentVersionExpiration>
   <NoncurrentDays>70</NoncurrentDays>
  </NoncurrentVersionExpiration>
  <Transition>
   <Days>30</Days>
   <StorageClass>WARM</StorageClass>
  </Transition>
  <Transition>
   <Days>60</Days>
   <StorageClass>COLD</StorageClass>
  </Transition>
  <NoncurrentVersionTransition>
   <NoncurrentDays>30</NoncurrentDays>
    <StorageClass>WARM</StorageClass>
  </NoncurrentVersionTransition>
  <NoncurrentVersionTransition>
   <NoncurrentDays>60</NoncurrentDays>
   <StorageClass>COLD</StorageClass>
  </NoncurrentVersionTransition>
  <AbortIncompleteMultipartUpload>
     <DaysAfterInitiation>10</DaysAfterInitiation>
  </AbortIncompleteMultipartUpload>
 </Rule>
</LifecycleConfiguration>
```

# Sample Response

HTTP/1.1 200 OK Server: OBS x-obs-request-id: BF26000001643670AC06E7B9A7767921 x-obs-id-2: 32AAAQAAEAABSAAgAAEAABAAAQAAEAABCSvK6z8HV6nrJh49gsB5vqzpgtohkiFm Date: WED, 01 Jul 2015 03:05:34 GMT Content-Length: 0

# Sample Request: Transitioning the Objects' Storage Class Only

PUT /?lifecycle HTTP/1.1 Authorization: OBS H4IPJX0TQTHTHEBQQCEC:iqSPeUBl66PwXDApxjRKk6hlcN4= User-Agent: curl/7.29.0 Host: examplebucket.obs.region.myhuaweicloud.com Date: WED, 01 Jul 2015 02:37:22 GMT Content-Type: application/xml Content-MD5: b67aDumlm/b+5iev6+sRYw==

<LifecycleConfiguration> <Rule> <ID>delete-2-days</ID> <Prefix>test/</Prefix> <Status>Enabled</Status> <Transition> <Days>30</Days> <StorageClass>WARM</StorageClass> </Transition> <Transition> <Days>60</Days> <StorageClass>COLD</StorageClass> </Transition> </Rule> </LifecycleConfiguration>

# Sample Response: Transitioning the Objects' Storage Class Only

x-obs-id-2: 32AAAQAAEAABSAAgAAEAABAAAQAAEAABCSZbDadL1f7fYU44bvRLvc0l6D10+wzG x-obs-request-id: 0000018A2BCBB3ABD3046B99E3ED2E30 Server: OBS Content-Length: 0 Date: WED, 01 Jul 2015 02:37:22 GMT

# Sample Request: Deleting Expired Objects Only

PUT /?lifecycle HTTP/1.1 Authorization: OBS H4IPJX0TQTHTHEBQQCEC:iqSPeUBl66PwXDApxjRKk6hlcN4= User-Agent: curl/7.29.0 Host: examplebucket.obs.region.myhuaweicloud.com Date: WED, 01 Jul 2015 02:37:22 GMT Content-Type: application/xml Content-MD5: tt0lizQ7YSTFtMJ3sie6qA==

<LifecycleConfiguration> <Rule> <ID>delete-2-days</ID> <Prefix>test/</Prefix> <Status>Enabled</Status> <Expiration> </Days>70</Days> </Expiration> </Rule> </LifecycleConfiguration>

# Sample Response: Deleting Expired Objects Only

x-obs-id-2: 32AAAQAAEAABSAAgAAEAABAAAQAAEAABCSfpG6nArWY7cM7rB3+GbvO13XJPx9g4 x-obs-request-id: 0000018A2BD6BB02D30426F6E4A1FBA2 Server: OBS Content-Length: 0 Date: WED, 01 Jul 2015 02:37:22 GMT

# Sample Request: Transitioning the Objects' Storage Class and Then Deleting the Objects

PUT /?lifecycle HTTP/1.1 Authorization: OBS H4IPJX0TQTHTHEBQQCEC:iqSPeUBl66PwXDApxjRKk6hlcN4= User-Agent: curl/7.29.0 Host: examplebucket.obs.region.myhuaweicloud.com Date: WED, 01 Jul 2015 02:37:22 GMT Content-Type: application/xml Content-MD5: 9CJYqNUbXEVhhawEx0ICRw== <LifecycleConfiguration>

<Rule> <ID>delete-2-days</ID> <Prefix>test/</Prefix> <Status>Enabled</Status> <Expiration> <Days>70</Days> </Expiration>

```
<Transition>

<Days>30</Days>

<StorageClass>WARM</StorageClass>

</Transition>

<Transition>

<Days>60</Days>

<StorageClass>COLD</StorageClass>

</Transition>

</Rule>

</LifecycleConfiguration>
```

# Sample Response: Transitioning the Objects' Storage Class and Then Deleting the Objects

x-obs-id-2: 32AAAQAAEAABSAAgAAEAABAAAQAAEAABCSMYkLcGTyUsgSJe2Rdsg2P8JwMsJV6n x-obs-request-id: 0000018A2BDA0816D2877F5D5622F0BA Server: OBS Content-Length: 0 Date: WED, 01 Jul 2015 02:37:22 GMT

# Sample Request: Deleting Historical Object Versions and Delete Markers

PUT /?lifecycle HTTP/1.1 Authorization: OBS H4IPJX0TQTHTHEBQQCEC:iqSPeUBl66PwXDApxjRKk6hlcN4= User-Agent: curl/7.29.0 Host: examplebucket.obs.region.myhuaweicloud.com Date: WED, 01 Jul 2015 02:37:22 GMT Content-Type: application/xml Content-MD5: SGAUB+2hLUAWV5IJ69xU+Q== <LifecycleConfiguration>

<Rule>
<ID>delete-2-days</ID>
<ID>delete-2-days</ID>
<Prefix>test/</Prefix>
<Status>Enabled</Status>
<NoncurrentVersionExpiration>
<NoncurrentDays>70</NoncurrentDays>
</NoncurrentVersionExpiration>
</Rule>
</LifecycleConfiguration>

# Sample Response: Deleting Historical Object Versions and Delete Markers

x-obs-id-2: 32AAAQAAEAABSAAgAAEAABAAAQAAEAABCSZbDadL1f7fYU44bvRLvc0l6D10+wzG x-obs-request-id: 0000018A2BCBB3ABD3046B99E3ED2E30 Server: OBS Content-Length: 0 Date: WED, 01 Jul 2015 02:37:22 GMT

# Sample Request: Deleting Fragments

PUT /?lifecycle HTTP/1.1 Authorization: OBS H4IPJX0TQTHTHEBQQCEC:iqSPeUBl66PwXDApxjRKk6hlcN4= User-Agent: curl/7.29.0 Host: examplebucket.obs.region.myhuaweicloud.com Date: WED, 01 Jul 2015 02:37:22 GMT Content-Type: application/xml Content-MD5: PBgGafte2ACjUwYxdJA47Q==

<LifecycleConfiguration> <Rule> <ID>delete-2-days</ID> <Prefix>test/</Prefix> <Status>Enabled</Status> <AbortIncompleteMultipartUpload> <DaysAfterInitiation>10</DaysAfterInitiation> </AbortIncompleteMultipartUpload> </Rule> </LifecycleConfiguration>

# Sample Response: Deleting Fragments

```
x-obs-id-2: 32AAAQAAEAABSAAgAAEAABAAAQAAEAABCTlN+glNMVGtTicAnVXkTVDjR5xKSLuH
x-obs-request-id: 0000018A2BE86742D2C6989CA79E136C
Server: OBS
Content-Length: 0
Date: WED, 01 Jul 2015 02:37:22 GMT
```

# 5.2.9 Obtaining Bucket Lifecycle Configuration

# Functions

This operation obtains the bucket lifecycle configuration.

To perform this operation, you must have the **GetLifecycleConfiguration** permission. By default, only the bucket owner can perform this operation. The bucket owner can grant the permission to other users by configuring the bucket policy or user policy.

#### **Request Syntax**

GET /?lifecycle HTTP/1.1 Host: *bucketname*.obs.*region*.myhuaweicloud.eu Date: *date* Authorization: *authorization* 

#### **Request Parameters**

This request contains no message parameters.

# **Request Headers**

This request uses common headers. For details, see Table 3-3.

#### **Request Elements**

This request involves no elements.

# **Response Syntax**

HTTP/1.1 status\_code Date: date Content-Type: application/xml Date: date Content-Length: *length* <?xml version="1.0" encoding="UTF-8" standalone="yes"?> <LifecycleConfiguration xmlns="http://obs.region.myhuaweicloud.eu/doc/2015-06-30/"> <Rule> <ID>id</ID> <Prefix>prefix</Prefix> <Status>status</Status> <Expiration> <Date>date</Date> </Expiration> <NoncurrentVersionExpiration> <NoncurrentDays>days</NoncurrentDays>

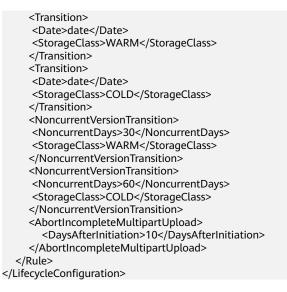

# **Response Headers**

The response to the request uses common headers. For details, see Table 3-18.

#### **Response Elements**

This response contains elements to detail the configuration. **Table 5-19** describes the elements.

| Element | Description                                                                                                    |
|---------|----------------------------------------------------------------------------------------------------|
| Date    | Specifies that OBS executes lifecycle rules for<br>objects before the specified date. The date must<br>be compliant with the ISO8601 format, and the<br>time must be compliant with the UTC format of<br>00:00:00. For example,<br><b>2018-01-01T00:00:00.000Z</b> indicates that objects<br>whose last modification time is earlier than<br><b>2018-01-01T00:00:00.000Z</b> are deleted or<br>transitioned to another storage class. Objects<br>whose last modification time is equal to or later<br>than the specified time are not deleted or<br>transitioned to another storage class.<br>Type: string<br>Parent: Expiration, Transition |
| Days    | Specifies the number of days (since the latest<br>update to the latest object version) after which<br>the lifecycle rule is executed.<br>Type: integer<br>Parent: Expiration, Transition                                                                                                    |

 Table 5-19 Response elements for lifecycle configuration

| Element                     | Description                                                                                                    |
|-----------------------------|----------------------------------------------------------------------------------------------------|
| StorageClass                | The storage class to which the object is<br>transitioned.<br>Type: string<br>Value options: <b>WARM</b> , <b>COLD</b><br>Parent: Transition, NoncurrentVersionTransition                         |
| Transition                  | Transition time and the object storage class after<br>transition (valid only for the latest object<br>version).<br>Type: XML<br>Child: Date or Days<br>Parent: Rule                              |
| Expiration                  | Container for the object expiration rule.<br>Type: XML<br>Child: Date or Days<br>Parent: Rule                                                                                                    |
| ID                          | Unique identifier of a rule. The value can contain<br>a maximum of 255 characters.<br>Type: string<br>Parent: Rule                                                                               |
| LifecycleConfiguration      | Container for lifecycle rules. You can add multiple<br>rules. The total size of the rules cannot exceed 20<br>KB.<br>Type: XML<br>Child: Rule<br>Parent: none                                    |
| NoncurrentDays              | Number of days when the specified rule takes<br>effect after the object becomes a historical<br>version.<br>Type: integer<br>Parent: NoncurrentVersionExpiration,<br>NoncurrentVersionTransition |
| NoncurrentVersionTransition | Transition time of historical object versions and<br>the object storage class after transition.<br>Type: XML<br>Child: NoncurrentDays, StorageClass<br>Parent: Rule                              |

| Element                             | Description                                                                                                    |
|-------------------------------------|----------------------------------------------------------------------------------------------------|
| NoncurrentVersionExpiration         | Container for the expiration time of objects'<br>historical versions. If versioning is enabled or<br>suspended for a bucket, you can set<br><b>NoncurrentVersionExpiration</b> to delete objects<br>whose life cycles have expired.<br>Type: XML<br>Child: NoncurrentDays<br>Parent: Rule |
| AbortIncompleteMultipar-<br>tUpload | Container for specifying when the not merged<br>parts (fragments) in an incomplete upload will<br>be deleted.<br>Type: XML<br>Child: DaysAfterInitiation<br>Parent: Rule                                                                                                    |
| DaysAfterInitiation                 | Specifies the number of days since the initiation<br>of an incomplete multipart upload that OBS will<br>wait before deleting the not merged parts<br>(fragments) of the upload.<br>Type: integer<br>Parent: AbortIncompleteMultipartUpload                                                |
| Prefix                              | Object name prefix identifying one or more<br>objects to which the rule applies.<br>Type: string<br>Parent: Rule                                                                                                    |
| Rule                                | Container for a specific lifecycle rule.<br>Type: container<br>Parent: LifecycleConfiguration                                                                                                    |
| Status                              | Indicates whether the rule is enabled.<br>Type: string<br>Parent: Rule<br>Value options: <b>Enabled</b> , <b>Disabled</b>                                                                                                    |

# **Error Responses**

 Table 5-20 describes possible special errors in the request.

Table 5-20 Special error

| Error Code                        | Description                                              | HTTP Status Code |
|-----------------------------------|----------------------------------------------------------|------------------|
| NoSuchLifecycleConfigu-<br>ration | The bucket lifecycle<br>configuration does not<br>exist. | 404 Not Found    |

#### For other errors, see Table 6-2.

#### Sample Request

GET /?lifecycle HTTP/1.1 User-Agent: curl/7.29.0 Host: examplebucket.obs.*region*.myhuaweicloud.eu Accept: \*/\* Date: WED, 01 Jul 2015 03:06:56 GMT Authorization: OBS H4IPJX0TQTHTHEBQQCEC:/Nof9FCNANfzIXDS0NDp1IfDu8I=

#### Sample Response

HTTP/1.1 200 OK Server: OBS x-obs-request-id: BF260000016436BA5684FF5A10370EDB x-obs-id-2: 32AAAQAAEAABAAAQAAEAABAAAQAAEAABCSEMKZSIeboCA1eAukgYOOAd7oX3ZONn Content-Type: application/xml Date: WED, 01 Jul 2015 03:06:56 GMT Content-Length: 919 <?xml version="1.0" encoding="utf-8"?> <LifecycleConfiguration> <Rule> <ID>delete-2-days</ID> <Status>Enabled</Status> <Expiration> <Days>2</Days> </Expiration> <NoncurrentVersionExpiration> <NoncurrentDays>5</NoncurrentDays> </NoncurrentVersionExpiration> <Transition> <Days>30</Days> <StorageClass>WARM</StorageClass> </Transition> <Transition> <Days>60</Days> <StorageClass>COLD</StorageClass> </Transition> <NoncurrentVersionTransition> <NoncurrentDays>30</NoncurrentDays> <StorageClass>WARM</StorageClass> </NoncurrentVersionTransition> <NoncurrentVersionTransition> <NoncurrentDays>60</NoncurrentDays> <StorageClass>COLD</StorageClass> </NoncurrentVersionTransition> <AbortIncompleteMultipartUpload> <DaysAfterInitiation>10</DaysAfterInitiation> </AbortIncompleteMultipartUpload> </Rule> </LifecycleConfiguration>

# 5.2.10 Deleting Lifecycle Rules

# Functions

This operation deletes the lifecycle configuration of a bucket. After the lifecycle configuration of a bucket is deleted, OBS will not automatically delete objects in that bucket.

To perform this operation, you must have the **PutLifecycleConfiguration** permission. By default, only the bucket owner can perform this operation. The bucket owner can grant the permission to other users by configuring the bucket policy or user policy.

# **Request Syntax**

DELETE /?lifecycle HTTP/1.1 Host: *bucketname*.obs.*region*.myhuaweicloud.eu Date: *date* Authorization: *Authorization* 

#### **Request Parameters**

This request contains no message parameters.

# **Request Headers**

This request uses common headers. For details, see Table 3-3.

#### **Request Elements**

This request involves no elements.

#### **Response Syntax**

HTTP/1.1 *status\_code* Date: *date* Content-Type: text/xml Date: *date* 

# **Response Headers**

The response to the request uses common headers. For details, see **Table 3-18**.

#### **Response Elements**

This response contains no elements.

#### **Error Responses**

No special error responses are returned. For details about error responses, see **Table 6-2**.

# Sample Request

DELETE /?lifecycle HTTP/1.1 User-Agent: curl/7.29.0 Host: examplebucket.obs.*region*.myhuaweicloud.eu Accept: \*/\* Date: WED, 01 Jul 2015 03:12:22 GMT Authorization: OBS H4IPJX0TQTHTHEBQQCEC:5DGAS7SBbMC1YTC4tNXY57Zl2Fo=

# Sample Response

HTTP/1.1 204 No Content Server: OBS x-obs-request-id: BF260000016436C2550A1EEA97614A98 x-obs-id-2: 32AAAQAAEAABSAAgAAEAABAAAQAAEAABCSB7A0KZEBOCutgcfZvaGVthTGOJSuyk Date: WED, 01 Jul 2015 03:12:22 GMT

# 5.2.11 Configuring Versioning for a Bucket

# Functions

This operation restores an object that is mistakenly overwritten or deleted. You can use versioning to save, query, and restore objects of different versions. Versioning allows you to easily recover lost data due to misoperations or program faults. Versioning can also be used for retaining and archiving data.

By default, versioning is disabled for a bucket.

You can perform this operation to enable or suspend versioning for a bucket.

After versioning is enabled for a bucket:

- OBS creates a unique version ID for each uploaded object. Namesake objects are not overwritten and are distinguished by their own version IDs.
- You can download objects by specifying version IDs. By default, the latest object is downloaded if the version ID is not specified.
- You can specify a version ID to permanently delete a specific object. If an
  object is deleted with no version ID specified, only a delete marker with a
  unique version ID is generated, but the object is not physically deleted.
- The latest objects in a bucket are returned by default after a GET Object request. You can also send a request to obtain a bucket's objects with all version IDs.
- Except delete markers, storage space occupied by objects with all version IDs, excluding object metadata, is billed.

After versioning is suspended for a bucket:

- Existing objects with version IDs are not affected.
- The system creates version ID **null** to an uploaded object and the object will be overwritten after a namesake one is uploaded.
- You can download objects by specifying version IDs. By default, the latest object is downloaded if the version ID is not specified.
- You can specify a version ID to delete a specific object. If an object is deleted with no version ID specified, OBS creates a delete marker with a version ID of **null** and deletes the object whose version ID is **null**.
- Except delete markers, storage space occupied by objects with all version IDs, excluding object metadata, is billed.

Only the bucket owner can set versioning for the bucket.

# **Request Syntax**

PUT /?versioning HTTP/1.1 Host: *bucketname*.obs.*region*.myhuaweicloud.eu Date: *date* Authorization: *authorization* Content-Length: *length* 

<VersioningConfiguration> <Status>*status*</Status> </VersioningConfiguration>

#### **Request Parameters**

This request contains no parameters.

#### **Request Headers**

This request uses common headers. For details, see Table 3-3.

#### **Request Elements**

This request contains elements to configure the bucket versioning in XML format. **Table 5-21** lists the request elements.

| Element                 | Description                                                                                                    | Mandator<br>y |
|-------------------------|----------------------------------------------------------------------------------------------------|---------------|
| VersioningConfiguration | Root node for configuring versioning<br>Parent: none                                                                                   | Yes           |
| Status                  | Versioning status of the bucket<br>Type: string<br>Parent: VersioningConfiguration<br>Value options: <b>Enabled</b> , <b>Suspended</b> | Yes           |

 Table 5-21
 Elements for configuring bucket versioning

#### **Response Syntax**

HTTP/1.1 *status\_code* Date: *date* 

Content-Length: *length* 

# **Response Headers**

The response to the request uses common headers. For details, see Table 3-18.

# **Response Elements**

This response contains no elements.

#### **Error Responses**

No special error responses are returned. For details about error responses, see **Table 6-2**.

#### Sample Request

PUT /?versioning HTTP/1.1 User-Agent: curl/7.29.0 Host: examplebucket.obs.*region*.myhuaweicloud.eu Accept: \*/\* Date: WED, 01 Jul 2015 03:14:18 GMT Authorization: OBS H4IPJX0TQTHTHEBQQCEC:sc2PM13Wlfcoc/YZLK0MwsI2Zpo= Content-Length: 89

<VersioningConfiguration> <Status>Enabled</Status> </VersioningConfiguration>

#### Sample Response

HTTP/1.1 200 OK Server: OBS x-obs-request-id: BF26000001643672B973EEBC5FBBF909 x-obs-id-2: 32AAAQAAEAABSAAgAAEAABAAAQAAEAABCSH6rPRHjQCa62fcNpCCPs7+1Aq/hKzE Date: Date: WED, 01 Jul 2015 03:14:18 GMT Content-Length: 0

# Sample Request: Suspending Versioning

PUT /?versioning HTTP/1.1 Authorization: OBS H4IPJX0TQTHTHEBQQCEC:iqSPeUBl66PwXDApxjRKk6hlcN4= User-Agent: curl/7.29.0 Host: examplebucket.obs.region.myhuaweicloud.com Date: WED, 01 Jul 2015 02:37:22 GMT Content-Type: application/xml

<VersioningConfiguration> <Status>Suspended</Status> </VersioningConfiguration>

# Sample Response: Suspending Versioning

x-obs-id-2: 32AAAQAAEAABSAAgAAEAABAAAQAAEAABCSjqfl2JttwovZb7kTM+xkyQQyhNyOOC x-obs-request-id: 0000018A2C044BC6D24722440C5EC81C Server: OBS Content-Length: 0 Date: WED, 01 Jul 2015 02:37:22 GMT

# 5.2.12 Obtaining Bucket Versioning Status

#### **Functions**

This operation allows a bucket owner to get the versioning status of the bucket.

If versioning is not configured for a bucket, no versioning status information will be returned following this operation.

#### **Request Syntax**

GET /?versioning HTTP/1.1 Host: *bucketname*.obs.*region*.myhuaweicloud.eu Date: *date* Authorization: *authorization* 

# **Request Parameters**

This request contains no message parameters.

#### **Request Headers**

This request uses common headers. For details, see Table 3-3.

#### **Request Elements**

This request involves no elements.

#### **Response Syntax**

HTTP/1.1 *status\_code* Date: *date* Content-Type: *type* Content-Length: *length* <VersioningConfiguration xmlns="http://obs*.region*.myhuaweicloud.eu/doc/2015-06-30/">

<Status>*status*</Status> </VersioningConfiguration>

# **Response Headers**

The response to the request uses common headers. For details, see Table 3-18.

# **Response Elements**

This response contains elements to specify the bucket versioning status. **Table 5-22** describes the elements.

| Element                 | Description                                                  |
|-------------------------|--------------------------------------------------------------|
| VersioningConfiguration | Element of versioning status information.<br>Type: container |
| Status                  | Versioning status of the bucket.                             |
|                         | Type: string<br>Value options: <b>Enabled Suspended</b>      |
| Status                  | 5                                                            |

#### Table 5-22 Response elements

#### **Error Responses**

No special error responses are returned. For details about error responses, see **Table 6-2**.

#### Sample Request

GET /?versioning HTTP/1.1 User-Agent: curl/7.29.0 Host: examplebucket.obs.*region*.myhuaweicloud.eu Accept: \*/\* Date: WED, 01 Jul 2015 03:15:20 GMT Authorization: OBS H4IPJX0TQTHTHEBQQCEC:4N5qQloluLO9xMY0m+8lln/UWXM=

# Sample Response

HTTP/1.1 200 OK Server: OBS x-obs-request-id: BF260000016436BBA4930622B4FC9F17 x-obs-id-2: 32AAAQAAEAABAAAQAAEAABAAAQAAEAABCSQIrNJ5/Ag6EPN8DAwWlPWgBc/xfBnx Content-Type: application/xml Date: WED, 01 Jul 2015 03:15:20 GMT Content-Length: 180

<?xml version="1.0" encoding="UTF-8" standalone="yes"?> <VersioningConfiguration xmlns="http://obs.eu-west-101.myhuaweicloud.eu/doc/2015-06-30/"> <Status>Enabled</Status> </VersioningConfiguration>

# 5.2.13 Configuring Storage Class for a Bucket

# **Functions**

This operation sets or updates the default storage class of a bucket.

To perform this operation, you must have the **PutBucketStoragePolicy** permission. By default, only the bucket owner can perform this operation. The bucket owner can grant the permission to other users by configuring the bucket policy or user policy.

If you do not specify a storage class when uploading or copying an object, or initiating a multipart upload, the object inherits the bucket's storage class.

The default storage class of a bucket is Standard.

# **Request Syntax**

PUT /?storageClass HTTP/1.1 Host: *bucketname*.obs.*region*.myhuaweicloud.eu Date: date Content-Type: type Content-Length: length Authorization: authorization

<?xml version="1.0" encoding="UTF-8" standalone="yes"?> <StorageClass xmlns="http://obs.eu-west-101.myhuaweicloud.eu/doc/2015-06-30/">STANDARD</ StorageClass>

# **Request Parameters**

This request contains no parameters.

# **Request Headers**

This request uses common headers. For details, see Table 3-3.

# **Request Elements**

This request needs an additional element to specify the default bucket storage class. For details, see **Table 5-23**.

| Element      | Description                                                                                                    | Mandatory |
|--------------|----------------------------------------------------------------------------------------------------|-----------|
| StorageClass | Specifies the default storage class for a bucket.                                                                                       | Yes       |
|              | Type: string                                                                                                    |           |
|              | Value options: <b>STANDARD</b> , <b>WARM</b> ,<br><b>COLD</b>                                                                           |           |
|              | The available storage classes are as follows: Standard ( <b>STANDARD</b> ), Infrequent Access ( <b>WARM</b> ), Archive ( <b>COLD</b> ). |           |

| Table 5-23 Additional request eleme |
|-------------------------------------|
|-------------------------------------|

#### **Response Syntax**

HTTP/1.1 status\_code Date: date

#### **Response Headers**

The response to the request uses common headers. For details, see Table 3-18.

#### **Response Elements**

This response contains no elements.

#### **Error Responses**

No special error responses are returned. For details about error responses, see **Table 6-2**.

# **Sample Request**

PUT /?storageClass HTTP/1.1 User-Agent: curl/7.29.0 Host: examplebucket.obs.*region*.myhuaweicloud.eu Accept: \*/\* Date: WED, 01 Jul 2015 03:18:19 GMT Authorization: OBS H4IPJX0TQTHTHEBQQCEC:Tf6XbndPx/yNgfAVQ6KIXr7tMj4= Content-Length: 87 <StorageClass xmlns="http://obs.eu-west-101.myhuaweicloud.eu/doc/2015-06-30/">STANDARD</

#### Sample Response

StorageClass>

```
HTTP/1.1 200 OK
Server: OBS
x-obs-request-id: BF2600000164368E704B571F328A8797
x-obs-id-2: 32AAAQAAEAABSAAgAAEAABAAAQAAEAABCSIsw3tPtUn6damTI5acQmQAcEfmTwl3
Date: WED, 01 Jul 2015 03:18:19 GMT
Content-Length: 0
```

# 5.2.14 Obtaining Bucket Storage Class Information

# Functions

This operation obtains the default storage class of a bucket.

To perform this operation, you must have the **GetBucketStoragePolicy** permission. By default, only the bucket owner can perform this operation. The bucket owner can grant the permission to other users by configuring the bucket policy or user policy.

#### **Request Syntax**

GET /?storageClass HTTP/1.1 Host: *bucketname*.obs.*region*.myhuaweicloud.eu Date: date Authorization: authorization

#### **Request Parameters**

This request contains no message parameters.

#### **Request Headers**

This request uses common headers. For details, see Table 3-3.

#### **Request Elements**

This request contains no elements.

#### **Response Syntax**

HTTP/1.1 status\_code Date: date Content-Type: type Content-Length: length

<?xml version="1.0" encoding="UTF-8" standalone="yes"?>

<StorageClass xmlns="http://obs.eu-west-101.myhuaweicloud.eu/doc/2015-06-30/">STANDARD</StorageClass>

# **Response Headers**

The response to the request uses common headers. For details, see Table 3-18.

#### **Response Elements**

This response contains elements to provide details about the storage class information of a bucket. **Table 5-24** describes the elements.

Table 5-24 Response elements

| Element      | Description                                                                    |
|--------------|--------------------------------------------------------------------------------|
| StorageClass | Default storage class of the bucket.                                           |
|              | Type: string. For details about the enumeration types, see <b>Table 5-23</b> . |

# **Error Responses**

No special error responses are returned. For details about error responses, see **Table 6-2**.

#### Sample Request

GET /?storageClass HTTP/1.1 User-Agent: curl/7.29.0 Host: examplebucket.obs.*region*.myhuaweicloud.eu Accept: \*/\* Date: WED, 01 Jul 2015 03:20:28 GMT Authorization: OBS H4IPJX0TQTHTHEBQQCEC:0zVTSdKG6OFCIH2dKvmsVGYCQyw=

# Sample Response

HTTP/1.1 200 OK Server: OBS x-obs-request-id: BF260000016436BE45820FDF3A65B42C x-obs-id-2: 32AAAQAAEAABAAAQAAEAABAAAQAAEAABCSCju1CZy3ZfRVW5hiNd024lRFdUoqWy Content-Type: application/xml Date: WED, 01 Jul 2015 03:20:28 GMT Content-Length: 142

<?xml version="1.0" encoding="UTF-8" standalone="yes"?>

<StorageClass xmlns="http://obs.eu-west-101.myhuaweicloud.eu/doc/2015-06-30/">STANDARD</ StorageClass>

# 5.2.15 Configuring Tags for a Bucket

# Functions

This operation adds tags to a bucket.

After tags are added to a bucket, all service detail records (SDRs) generated by the requests for this bucket will have the same tags. You can categorize the SDRs for detailed cost analysis. For example, if a running application uploads data to a bucket, you can tag the bucket with the application name. In this manner, the costs on the application can be analyzed using tags in SDRs.

To perform this operation, you must have the **PutBucketTagging** permission. By default, only the bucket owner can delete the tags of a bucket. The bucket owner can allow other users to perform this operation by setting a bucket policy or granting them the permission.

# Restrictions

• A bucket can have up to 10 tags.

# **Request Syntax**

PUT /?tagging HTTP/1.1 Host: *bucketname*.obs.*region*.myhuaweicloud.eu Date: *date* Authorization: *authorization string* Content-SHA256: *SHA256* <Tagging> <TagSet> <TagSet> </TagSet> </TagSet> </TagSet> </TagSet>

# **Request Parameters**

This request contains no message parameters.

# **Request Headers**

Table 5-25 lists the request header.

| Header             | Description                                                           | Mandatory |
|--------------------|-----------------------------------------------------------------------|-----------|
| Content-<br>SHA256 | Base64-encoded 256-bit SHA256 digest of the message according to SHA. | Yes       |
|                    | Type: string                                                          |           |
|                    | Example:<br>ogX9qClMrVJUBiUSIKDFM0qO41jJM0I5<br>SCN55/OtMyI=          |           |

# **Request Elements**

In this request, you must configure bucket tags in the request body. The tag configuration is uploaded in XML format. **Table 5-26** describes the configuration elements.

| Table 5-26 Bucket tag | configuration elements |
|-----------------------|------------------------|
|-----------------------|------------------------|

| Header  | Description                     | Mandatory |
|---------|---------------------------------|-----------|
| Tagging | Root element for TagSet and Tag | Yes       |
|         | Type: container                 |           |
|         | Parent: none                    |           |

| Header | Description                                                                                                    | Mandatory |
|--------|----------------------------------------------------------------------------------------------------|-----------|
| TagSet | Element of the tag set<br>Type: container<br>Parent: Tagging                                                                                                    | Yes       |
| Tag    | Information element of Tag<br>Type: container<br>Parent: TagSet                                                                                                    | Yes       |
| Кеу    | <ul> <li>Explanation:<br/>Name of a tag. Type: string. Parent: Tag.</li> <li>Restrictions: <ul> <li>A tag key can contain a maximum of 36 characters.</li> <li>Tag keys and values cannot contain commas (,), asterisks (*), vertical bars ( ), slashes (/), less-than signs (&lt;), greater-than signs (&gt;), equal signs (=), backslashes (\), or ASCII control characters (0x00 to 0x1F). Tag keys and values must be URL encoded before being sent to a server.</li> <li>Value range:<br/>A string between 0 and 36 characters long.</li> <li>Default value:<br/>None</li> </ul> </li> </ul> | Yes       |
| Value  | <ul> <li>Explanation:</li> <li>Tag value. Type: string. Parent: Tag.</li> <li>Restrictions: <ul> <li>A key value can contain a maximum of 43 characters.</li> <li>Tag keys and values cannot contain commas (,), asterisks (*), vertical bars ( ), slashes (/), less-than signs (&lt;), greater-than signs (&gt;), equal signs (=), backslashes (\), or ASCII control characters (0x00 to 0x1F). Tag keys and values must be URL encoded before being sent to a server.</li> <li>Value range:</li> <li>A string of 0 to 42 characters.</li> </ul> </li> <li>Default value:<br/>None</li> </ul>    | Yes       |

# **Response Syntax**

HTTP/1.1 *status\_code* x-obs-request-id: *request id* x-obs-id-2: *id* Content-Length: *length* Date: *date* 

#### **Response Headers**

The response to the request uses common headers. For details, see Table 3-18.

#### **Response Elements**

This response contains no elements.

#### **Error Responses**

In addition to common error codes, this API also returns other error codes. The following table lists common errors and possible causes. For details, see **Table 5-27**.

Table 5-27 Bucket tag configuration errors

| Error Code        | Description                                                       | HTTP<br>Status<br>Code |
|-------------------|-------------------------------------------------------------------|------------------------|
| InvalidTagError   | An invalid tag is provided when configuring bucket tags.          | 400 Bad<br>Request     |
| MalformedXMLError | An incorrect XML format is provided when configuring bucket tags. | 400 Bad<br>Request     |

#### Sample Request

This example adds a tag whose key is **TagKey(Name1)** and value is **TagValue(Value1)** to bucket **examplebucket**.

```
PUT /?tagging HTTP/1.1
User-Agent: curl/7.29.0
Host: examplebucket.obs.region.myhuaweicloud.eu
Accept: */*
Date: Wed, 27 Jun 2018 13:22:50 GMT
Authorization: OBS H4IPJX0TQTHTHEBQQCEC:Pf1ZyGvVYg2BzOjokZ/BAeR1mEQ=
Content-SHA256: ogX9qClMrVJUBiUSIKDFM0qO41jJM0I5SCN55/OtMyI=
Content-Length: 182
<Tagging xmlns="http://obs.eu-west-101.myhuaweicloud.eu/doc/2015-06-30/">
 <TagSet>
  <Tag>
   <Key>TagKey%28Name1%29</Key>
   <Value>TagValue%28Value1%29</Value>
  </Tag>
 </TagSet>
</Tagging>
```

# Sample Response

```
HTTP/1.1 204 No Content
Server: OBS
x-obs-request-id: BF26000001643FEBA09B1ED46932CD07
x-obs-id-2: 32AAAQAAEAABSAAgAAEAABAAAQAAEAABCSEZp87iEirC6DggPB5cN49pSvHBWClg
Date: Wed, 27 Jun 2018 13:22:50 GMT
```

# 5.2.16 Obtaining Bucket Tags

# **Functions**

This operation obtains information about tags of a bucket.

To perform this operation, you must have the **GetBucketTagging** permission. By default, only the bucket owner can obtain the tags of a bucket. The bucket owner can allow other users to perform this operation by setting a bucket policy or granting them the permission.

#### **Request Syntax**

GET /?tagging HTTP/1.1 Host: *bucketname*.obs.*region*.myhuaweicloud.eu Date: *date* Authorization: *authorization string* 

# **Request Parameters**

This request contains no message parameters.

# **Request Headers**

This request uses common headers. For details, see Table 3-3.

# **Request Elements**

This request involves no elements.

#### **Response Syntax**

```
HTTP/1.1 status_code

x-obs-request-id: request id

x-obs-id-2: id

Content-Type: application/xml

Content-Length: length

Date: date

<?xml version="1.0" encoding="UTF-8" standalone="yes"?>

<Tagging xmlns="http://obs.eu-west-101.myhuaweicloud.eu/doc/2015-06-30/">

<Tagging xmlns="http://obs.eu-west-101.myhuaweicloud.eu/doc/2015-06-30/">

<Tagging xmlns="http://obs.eu-west-101.myhuaweicloud.eu/doc/2015-06-30/">

<Tagging xmlns="http://obs.eu-west-101.myhuaweicloud.eu/doc/2015-06-30/">

<Taggies

<Tags

</Tags

</Tags

</Tags

</Tags
```

# **Response Headers**

The response to the request uses common headers. For details, see Table 3-18.

# Response Elements

This response contains elements to detail bucket tag configuration. **Table 5-28** describes the elements.

| Element | Description                                        |
|---------|----------------------------------------------------|
| Tagging | Element of the tag set and tag.<br>Type: container |
|         | Parent: none                                       |
| TagSet  | Element of the tag set.                            |
|         | Type: container                                    |
|         | Parent: Tagging                                    |
| Тад     | Element of the tag information.                    |
|         | Type: container                                    |
|         | Parent: TagSet                                     |
| Кеу     | Tag name.                                          |
|         | Type: string                                       |
|         | Parent: Tag                                        |
| Value   | Tag value.                                         |
|         | Type: string                                       |
|         | Parent: Tag                                        |

Table 5-28 Elements for configuring bucket tags

# **Error Responses**

In addition to common error codes, this API also returns other error codes. The following table lists common errors and possible causes. For details, see **Table 5-29**.

Table 5-29 Bucket tag configuration errors

| Error Code   | Description                                  | HTTP<br>Status<br>Code |
|--------------|----------------------------------------------|------------------------|
| NoSuchTagSet | The specified bucket does not have any tags. | 404 Not<br>Found       |

# Sample Request

GET /?tagging HTTP/1.1 User-Agent: curl/7.29.0 Host: examplebucket.obs.*region*.myhuaweicloud.eu Accept: \*/\* Date: Wed, 27 Jun 2018 13:25:44 GMT Authorization: OBS H4IPJX0TQTHTHEBQQCEC:H1INcyc5i0XlHqYTfuzkPxLZUPM=

# Sample Response

```
HTTP/1.1 200 OK

x-obs-request-id: 0002B7532E0000015BEB35330C5884X1

x-obs-id-2: s12w20LYNQqSb7moq4ibgJwmQRSmVQV+rFBqplOGYkXUpXeS/nOmbkyD+E35K79j

Content-Type: application/xml

Date: Wed, 27 Jun 2018 13:25:44 GMT

Content-Length: 441

<?xml version="1.0" encoding="UTF-8" standalone="yes"?>

<Tagging xmlns="http://obs.eu-west-101.myhuaweicloud.eu/doc/2015-06-30/">

<Tagging xmlns="http://obs.eu-west-101.myhuaweicloud.eu/doc/2015-06-30/">

<Taggset>

<Tags

<Key>TagName1</Key>

<Value>TageSetVaule1</Value>

</TagSet>

</TagSet>

</TagSet>
```

# 5.2.17 Deleting Tags

# **Functions**

This operation deletes the tags of a bucket.

To perform this operation, you must have the **DeleteBucketTagging** permission. By default, only the bucket owner can delete the tags of a bucket. The bucket owner can allow other users to perform this operation by setting a bucket policy or granting them the permission.

#### **Request Syntax**

DELETE /?tagging HTTP/1.1 Host: *bucketname*.obs.*region*.myhuaweicloud.eu Date: *date* Authorization: *authorization string* 

#### **Request Parameters**

This request contains no message parameters.

#### **Request Headers**

This request uses common headers. For details, see Table 3-3.

# **Request Elements**

This request involves no elements.

#### **Response Syntax**

HTTP/1.1 *status\_code* x-obs-request-id: *request id* x-obs-id-2: *id* Content-Length: *length* Date: *date* 

131

#### **Response Headers**

The response to the request uses common headers. For details, see Table 3-18.

#### **Response Elements**

This response contains no elements.

#### **Error Responses**

No special error responses are returned. For details about error responses, see **Table 6-2**.

#### Sample Request

DELETE /?tagging HTTP/1.1 User-Agent: curl/7.19.7 Host: examplebucket.obs.*region*.myhuaweicloud.eu Accept: \*/\* Date: Wed, 27 Jun 2018 13:46:58 GMT Authorization: authorization string

#### Sample Response

HTTP/1.1 204 No Content x-obs-request-id: 0002B7532E0000015BEB2C212E53A17L x-obs-id-2: CqT+86nnOkB+Cv9KZoVgZ28pSgMF+uGQBUC68flvkQeq6CxoCz65wWFMNBpXvea4 Content-Length: 0 Date: Wed, 27 Jun 2018 13:46:58 GMT

# 5.2.18 Configuring Bucket Storage Quota

# Functions

The bucket storage quota must be a positive integer in the unit of byte. The maximum storage quota is  $2^{63}$  – 1 bytes. The default bucket storage quota is **0**, indicating that the bucket storage quota is not limited.

#### **NOTE**

- 1. For a bucket that has a specified storage quota, you can change the quota to **0** to cancel the quota limitation.
- 2. The bucket storage quota verification depends on how much space is used in the bucket. However, the used storage space is measured at the background. Therefore, bucket storage quotas may not take effect immediately, and delay is expected. The used storage space in a bucket may exceed the bucket storage quota, or the used storage space may remain unchanged after data is deleted from the bucket.
- 3. For details about the API for querying used storage space, see **Obtaining Storage Information of a Bucket**.
- 4. If the used storage space in a bucket reaches the upper limit of the bucket storage quota, object upload will fail and the HTTP status code 403 Forbidden will be returned, indicating InsufficientStorageSpace. In this case, you can increase the quota, cancel the quota limitation (by changing the quota to 0), or delete unwanted objects from the bucket.

#### Request Syntax

PUT /?quota HTTP/1.1 Host: *bucketname*.obs.*region*.myhuaweicloud.eu

```
Date: date
Content-Length: length
Authorization: authorization
<?xml version="1.0" encoding="UTF-8" standalone="yes"?>
<Quota xmlns="http://obs.region.myhuaweicloud.eu/doc/2015-06-30/">
<StorageQuota>value</StorageQuota>
</Quota>
```

# **Request Parameters**

This request contains no parameters.

# **Request Headers**

This request uses common headers. For details, see Table 3-3.

#### **Request Elements**

This request uses an additional element to specify a bucket quota. **Table 5-30** describes the element.

Table 5-30 Additional request elements

| Element      | Description                                                               | Mandatory |
|--------------|---------------------------------------------------------------------------|-----------|
| StorageQuota | Specifies the bucket storage<br>quota. The unit is byte.<br>Type: integer | Yes       |

# **Response Syntax**

HTTP/1.1 *status\_code* Date: *date* Content-Length: *length* 

# **Response Headers**

The response to the request uses common headers. For details, see Table 3-18.

#### **Response Elements**

This response contains no elements.

#### **Error Responses**

No special error responses are returned. For details about error responses, see **Table 6-2**.

#### Sample Request

PUT /?quota HTTP/1.1 User-Agent: curl/7.29.0 Host: examplebucket.obs.*region*.myhuaweicloud.eu Accept: \*/\* Date: WED, 01 Jul 2015 03:24:37 GMT Authorization: OBS H4IPJX0TQTHTHEBQQCEC:k/rbwnYaqYf0Ae6F0M3OJQ0dmI8= Content-Length: 106 <Quota xmlns="http://obs.eu-west-101.myhuaweicloud.eu/doc/2015-06-30/">

<StorageQuota>10240000</StorageQuota> </Quota>

# Sample Response

```
HTTP/1.1 100 Continue
HTTP/1.1 200 OK
Server: OBS
x-obs-request-id: BF260000016435E09A2BCA388688AA08
x-obs-id-2: 32AAAQAAEAABSAAgAAEAABAAAQAAEAABCSHbmBecv7ohDSvqaRObpxzgzJ9+l8xT
Date: WED, 01 Jul 2015 03:24:37 GMT
Content-Length: 0
```

# 5.2.19 Querying Bucket Storage Quota

# **Functions**

A bucket owner can query the bucket storage quota, but a bucket owner who is frozen due to arrears cannot. The bucket storage quota is measured by byte. **0** indicates that no upper limit is set.

# **Request Syntax**

GET /?quota HTTP/1.1 Host: *bucketname*.obs.*region*.myhuaweicloud.eu Date: *date* Authorization: *authorization* 

# **Request Parameters**

This request contains no message parameters.

# **Request Headers**

This request uses common headers. For details, see Table 3-3.

# **Request Elements**

This request contains no elements.

# **Response Syntax**

HTTP/1.1 *status\_code* Date: *date* Content-Type: application/xml Content-Length: *length* 

<?xml version="1.0" encoding="UTF-8" standalone="yes"?> <Quota xmlns="http://obs.region.myhuaweicloud.eu/doc/2015-06-30/">

<StorageQuota>*quota*</StorageQuota> </Quota>

# **Response Headers**

The response to the request uses common headers. For details, see Table 3-18.

# **Response Elements**

This response contains elements of information about the bucket quota. **Table 5-31** describes the elements.

| Element      | Description                                                                           |
|--------------|---------------------------------------------------------------------------------------|
| Quota        | Bucket storage quota. This element contains<br>the StorageQuota element.<br>Type: XML |
| StorageQuota | Bucket storage quota quantity. The unit is byte.<br>Type: string                      |

#### **Error Responses**

No special error responses are returned. For details about error responses, see **Table 6-2**.

#### Sample Request

GET /?quota HTTP/1.1 User-Agent: curl/7.29.0 Host: examplebucket.obs.*region*.myhuaweicloud.eu Accept: \*/\* Date: WED, 01 Jul 2015 03:27:45 GMT Authorization: OBS H4IPJX0TQTHTHEBQQCEC:8m4bW1gFCNeXQlfu45uO2gpo7l8=

#### Sample Response

HTTP/1.1 200 OK Server: OBS x-obs-request-id: BF260000016436B55D8DED9AE26C4D18 x-obs-id-2: 32AAAQAAEAABAAAQAAEAABAAAQAAEAABCSs2Q5vz5AfpAJ/CMNgCfo2hmDowp7M9 Content-Type: application/xml Date: WED, 01 Jul 2015 03:27:45 GMT Content-Length: 150

<?xml version="1.0" encoding="UTF-8" standalone="yes"?> <Quota xmlns="http://obs.eu-west-101.myhuaweicloud.eu/doc/2015-06-30/"> <StorageQuota>0</StorageQuota> </Quota>

# 5.2.20 Obtaining Storage Information of a Bucket

#### **Functions**

This operation queries the number of bucket objects and the space occupied by the objects. The size of the object space is a positive integer, measured by bytes.

#### **NOTE**

Because OBS bucket storage statistics are measured in the background, the storage information is not updated in real time. For this reason, you are advised not to perform real-time verification on the storage information.

#### **Request Syntax**

GET /?storageinfo HTTP/1.1 Host: *bucketname*.obs.*region*.myhuaweicloud.eu Date: *date* Authorization: *authorization* 

#### **Request Parameters**

This request contains no parameters.

#### **Request Headers**

This request uses common headers. For details, see Table 3-3.

# **Request Elements**

This request contains no elements.

#### **Response Syntax**

HTTP/1.1 *status\_code* Date: *date* Content-Type: *type* Content-Length: *length* <?xml version="1.0" encoding="UTF-8" standalone="yes"?> <GetBucketStorageInfoResult xmlns="http://obs.*region*.myhuaweicloud.eu/doc/2015-06-30/"> <Size>*size*</Size> <ObjectNumber>*number*</ObjectNumber> </GetBucketStorageInfoResult>

# **Response Headers**

The response to the request uses common headers. For details, see Table 3-18.

#### **Response Elements**

This response contains elements of information about the used storage capacity of a bucket. **Table 5-32** describes the elements.

| Table 5-32 F | Response elements |
|--------------|-------------------|
|--------------|-------------------|

| Element                    | Description                                                                                                    |
|----------------------------|----------------------------------------------------------------------------------------------------|
| GetBucketStorageInfoResult | Request result that saves bucket<br>storage information, including the<br>stored data size and the number of<br>objects |
|                            | Type: XML                                                                                                    |
| Size                       | Size of stored data                                                                                                    |
|                            | Type: long                                                                                                    |
| ObjectNumber               | Number of objects returned                                                                                              |
|                            | Type: integer                                                                                                    |

#### **Error Responses**

No special error responses are returned. For details about error responses, see **Table 6-2**.

#### Sample Request

GET /?storageinfo HTTP/1.1 User-Agent: curl/7.29.0 Host: examplebucket.obs.*region*.myhuaweicloud.eu Accept: \*/\* Date: WED, 01 Jul 2015 03:31:18 GMT Authorization: OBS H4IPJX0TQTHTHEBQQCEC:bLcdeJGYWw/eEEjMhPZx2MK5R9U=

#### Sample Response

```
HTTP/1.1 200 OK
Server: OBS
x-obs-request-id: BF260000016435DD2958BFDCDB86B55E
x-obs-id-2: 32AAAQAAEAABAAAQAAEAABAAAQAAEAABCSitZctaPYVnat49fVMd1O+OWIP1yrg3
Content-Type: application/xml
WED, 01 Jul 2015 03:31:18 GMT
Content-Length: 206
<?xml version="1.0" encoding="UTF-8" standalone="yes"?>
```

```
<GetBucketStorageInfoResult xmlns="http://obs.eu-west-101.myhuaweicloud.eu/doc/2015-06-30/">
<Size>25490</Size>
<ObjectNumber>24</ObjectNumber>
```

```
</GetBucketStorageInfoResult>
```

# 5.2.21 Configuring Bucket Inventories

# **Functions**

OBS uses the PUT method to configure bucket inventories. Each bucket can have a maximum of 10 inventories. For more information about the use and limitations of bucket inventories, see **Bucket Inventory** in the *Object Storage Service User Guide*.

To perform this operation, ensure that you have the **PutBucketInventoryConfiguration** permission. By default, the bucket owner has this permission and can grant it to others.

For more information about permission control, see the **permission control** in the *OBS Permission Configuration Guide*.

#### **Request Syntax**

```
PUT /?inventory&id=configuration-id HTTP/1.1
User-Agent: curl/7.29.0
Host: bucketname.obs.region.myhuaweicloud.eu
Accept: */*
Date: date
Authorization: authorization string
Content-Length: length
Expect: 100-continue
<InventoryConfiguration>
<Id>configuration>id</Id>
<IsEnabled>true</IsEnabled>
<Filter>
<Prefix>inventoryTestPrefix</Prefix>
```

```
Issue 06 (2024-04-02)
```

</Filter>

| <destination></destination>                          |
|------------------------------------------------------|
| <format>CSV</format>                                 |
| <bucket>destbucket</bucket>                          |
| <prefix>dest-prefix</prefix>                         |
|                                                      |
| <schedule></schedule>                                |
| <frequency>Daily</frequency>                         |
|                                                      |
| <includedobjectversions>All</includedobjectversions> |
| <optionalfields></optionalfields>                    |
| <field>Size</field>                                  |
| <field>LastModifiedDate</field>                      |
| <field>ETag</field>                                  |
| <field>StorageClass</field>                          |
| <field>IsMultipartUploaded</field>                   |
| <field>ReplicationStatus</field>                     |
| <field>EncryptionStatus</field>                      |
|                                                      |
|                                                      |

# **Request Parameters**

| Parameter | Description                                                                                                    | Mandatory |
|-----------|----------------------------------------------------------------------------------------------------|-----------|
| id        | ID of the inventory configuration, which<br>must be consistent with the inventory<br>configuration ID in the message body. | Yes       |
|           | Type: string                                                                                                    |           |
|           | Specifications: A maximum of 64 characters                                                                                 |           |
|           | There is no default value.                                                                                                 |           |
|           | Valid characters: letters, digits, hyphens<br>(-), periods (.) and underscores (_)                                         |           |

| Table 5-33 Requ | lest parameters |
|-----------------|-----------------|
|-----------------|-----------------|

# **Request Headers**

This request uses common headers. For details, see Table 3-3.

# **Request Elements**

In this request, you must configure the bucket inventory in the request body. Upload the inventory configuration information in an XML file. **Table 5-34** lists the configuration elements.

| Element                     | Description                                                                                                    | Mandato<br>ry |
|-----------------------------|----------------------------------------------------------------------------------------------------|---------------|
| InventoryConfigu-<br>ration | Inventory configuration.                                                                                                    | Yes           |
|                             | Type: container                                                                                                    |               |
|                             | Parent: none                                                                                                    |               |
|                             | Child: Id, IsEnabled, Filter, Destination,<br>Schedule, IncludedObjectVersions, and<br>OptionalFields                                                                                                    |               |
| Id                          | ID of an inventory configuration, which must<br>be consistent with the inventory configuration<br>ID specified in the request.                                                                                  | Yes           |
|                             | Type: string                                                                                                    |               |
|                             | Specifications: A maximum of 64 characters                                                                                                    |               |
|                             | There is no default value.                                                                                                    |               |
|                             | Valid characters: letters, digits, hyphens (-), periods (.) and underscores (_)                                                                                                    |               |
|                             | Parent: InventoryConfiguration                                                                                                    |               |
| IsEnabled                   | Indicates whether the rule is enabled. If this parameter is set to <b>true</b> , the inventory is generated. If not, the inventory will not be generated.                                                       | Yes           |
|                             | Type: boolean                                                                                                    |               |
|                             | Value options: true, false                                                                                                    |               |
|                             | Parent: InventoryConfiguration                                                                                                    |               |
| Filter                      | Inventory filter configuration. The inventory<br>contains only objects that meet the filter<br>criteria (filtering by object name prefix). If no<br>filter criteria is configured, all objects are<br>included. | No            |
|                             | Type: container                                                                                                    |               |
|                             | Parent: InventoryConfiguration                                                                                                    |               |
|                             | Child: Prefix                                                                                                    |               |
| Prefix                      | Filtering by name prefix. Only objects with the specified name prefix are included in the inventory.                                                                                                    | No            |
|                             | Type: string                                                                                                    |               |
|                             | Parent: Filter                                                                                                    |               |
| Schedule                    | Time scheduled for generation of inventories.                                                                                                    | Yes           |
|                             | Type: container                                                                                                    |               |
|                             | Parent: InventoryConfiguration                                                                                                    |               |
|                             | Child: Frequency                                                                                                    |               |

#### Table 5-34 Bucket inventory configuration elements

| Element                     | Description                                                                                                    | Mandato<br>ry |
|-----------------------------|----------------------------------------------------------------------------------------------------|---------------|
| Frequency                   | Intervals when inventories are generated. You<br>can set this parameter to <b>Daily</b> or <b>Weekly</b> . An<br>inventory is generated within one hour after it<br>is configured for the first time. Then it is<br>generated at the specified intervals.<br>Type: string<br>Parent: Schedule<br>Value options: <b>Daily</b> , <b>Weekly</b>                                                                                                    | Yes           |
| Destination                 | Destination bucket of an inventory.<br>Type: container<br>Parent: InventoryConfiguration                                                                                                    | Yes           |
| Format                      | Inventory format. Only the CSV format is<br>supported.<br>Type: string<br>Parent: Destination<br>Value options: <b>CSV</b>                                                                                                    | Yes           |
| Bucket                      | Name of the bucket for saving inventories.<br>Type: string<br>Parent: Destination                                                                                                    | Yes           |
| Prefix                      | The name prefix of inventory files. If no prefix<br>is configured, the names of inventory files will<br>start with the <b>BucketInventory</b> by default.<br>Type: string<br>Parent: Destination                                                                                                    | No            |
| IncludedObjectVer-<br>sions | <ul> <li>Indicates whether versions of objects are included in an inventory.</li> <li>If this parameter is set to All, all the versions of objects are included in the inventory, and versioning related fields are added to the inventory, including: VersionId, IsLatest, and DeleteMarker.</li> <li>If this parameter is set to Current, the inventory contains only the current objects versions at the time when the inventory is generated. No versioning fields are displayed in the inventory.</li> <li>Type: string</li> <li>Parent: InventoryConfiguration</li> <li>Value options: All, Current</li> </ul> | Yes           |

| Element        | Description                                                                                                    | Mandato<br>ry |
|----------------|----------------------------------------------------------------------------------------------------|---------------|
| OptionalFields | Extra metadata fields that can be added to an<br>inventory. If this parameter is configured,<br>fields specified in this parameter are<br>contained in the inventory. | No            |
|                | Type: container                                                                                                    |               |
|                | Parent: InventoryConfiguration                                                                                                    |               |
|                | Child: Field                                                                                                    |               |
| Field          | Optional fields. The <b>OptionalFields</b> can contain multiple field elements.                                                                                       | No            |
|                | Type: string                                                                                                    |               |
|                | Parent: OptionalFields                                                                                                    |               |
|                | Value options: Size, LastModifiedDate,<br>StorageClass, ETag, IsMultipartUploaded,<br>ReplicationStatus, EncryptionStatus                                             |               |

#### **Response Syntax**

HTTP/1.1 *status\_code* x-obs-request-id: *request id* x-obs-id-2: *id* Date: *date* Content-Length: *length* 

#### **Response Headers**

The response to the request uses common headers. For details, see **Table 3-18**.

#### **Response Elements**

This response contains no elements.

#### **Error Responses**

In addition to common error codes, this API also returns other error codes. The following lists some common errors and possible causes of this API. For details, see **Table 5-35**.

| Error Code      | Description                            | HTTP Status<br>Code |
|-----------------|----------------------------------------|---------------------|
| MalformedXML    | Incorrect XML format of the inventory. | 400 Bad<br>Request  |
| InvalidArgument | Invalid parameter.                     | 400 Bad<br>Request  |

| Error Code                            | Description                                                                              | HTTP Status<br>Code |
|---------------------------------------|------------------------------------------------------------------------------------------|---------------------|
| InventoryCountOverLimit               | The number of inventories reached the upper limit.                                       | 400 Bad<br>Request  |
| PrefixExistInclusionRela-<br>tionship | The prefix configured for this inventory overlaps with prefixes of existing inventories. | 400 Bad<br>Request  |

#### **Sample Request**

PUT /?inventory&id=test\_id HTTP/1.1 User-Agent: curl/7.29.0 Host: examplebucket.obs.region.myhuaweicloud.eu Accept: \*/\* Date: Tue, 08 Jan 2019 08:17:10 +0000 Authorization: OBS UDSIAMSTUBTEST000001:/e2fqSfzLDb+0M36D4Op/s5KKr0= Content-Length: 600 Expect: 100-continue <InventoryConfiguration> <Id>test\_id</Id> <IsEnabled>true</IsEnabled> <Filter> <Prefix>inventoryTestPrefix</Prefix> </Filter> <Destination> <Format>CSV</Format> <Bucket>destbucket</Bucket> <Prefix>dest-prefix</Prefix> </Destination> <Schedule> <Frequency>Daily</Frequency> </Schedule> <IncludedObjectVersions>All</IncludedObjectVersions> <OptionalFields> <Field>Size</Field> <Field>LastModifiedDate</Field> <Field>ETag</Field> <Field>StorageClass</Field> <Field>IsMultipartUploaded</Field> <Field>ReplicationStatus</Field> <Field>EncryptionStatus</Field> </OptionalFields> </InventoryConfiguration>

#### Sample Response

```
HTTP/1.1 200 OK
Server: OBS
x-obs-request-id: 000001682C8545B0680893425D60AB83
x-obs-id-2: 32AAAQAAEAABAAAQAAEAABAAAQAAEAABCSIGTuRtBfo7lpHSt0ZknhdDHmllwd/p
Date: Tue, 08 Jan 2019 08:12:38 GMT
Content-Length: 0
```

### 5.2.22 Obtaining a Specific Inventory of a Bucket

#### **Functions**

OBS uses the GET method to obtain a specific inventory of a bucket.

To perform this operation, you must have the **GetBucketInventoryConfiguration** permission. By default, the bucket owner has this permission and can grant it to others.

For more information about permission control, see the **permission control** in the *OBS Permission Configuration Guide*.

#### **Request Syntax**

GET /?inventory&id=*configuration-id* HTTP/1.1 User-Agent: curl/7.29.0 Host: *bucketname*.obs.*region*.myhuaweicloud.eu Accept: \*/\* Date: *date* Authorization: *authorization string* 

#### **Request Parameters**

| Parameter | Description                                                                     | Mandatory |
|-----------|---------------------------------------------------------------------------------|-----------|
| id        | ID of the inventory configuration that you want to obtain.                      | Yes       |
|           | Type: string                                                                    |           |
|           | Specifications: A maximum of 64 characters                                      |           |
|           | There is no default value.                                                      |           |
|           | Valid characters: letters, digits, hyphens (-), periods (.) and underscores (_) |           |

Table 5-36 Request parameters

#### **Request Headers**

This request uses common headers. For details, see Table 3-3.

#### **Request Elements**

This request involves no elements.

#### **Response Syntax**

HTTP/1.1 *status\_code* Server: OBS x-obs-request-id: *request id* x-obs-id-2: *id* Content-Type: application/xml Date: *date* Content-Length: *length* <?xml version="1.0" encoding="UTF-8" standalone="yes"?> <InventoryConfiguration xmlns="http://obs.*region*.myhuaweicloud.eu/doc/2015-06-30/"> <ld>content-Length: *length* <?xml version="1.0" encoding="UTF-8" standalone="yes"?> <InventoryConfiguration xmlns="http://obs.*region*.myhuaweicloud.eu/doc/2015-06-30/"> <ld>content-Length: *length* <?xml version="1.0" encoding="UTF-8" standalone="yes"?> <InventoryConfiguration xmlns="http://obs.*region*.myhuaweicloud.eu/doc/2015-06-30/">

| <schedule></schedule>                                    |  |
|----------------------------------------------------------|--|
|                                                          |  |
| <frequency>Daily</frequency>                             |  |
|                                                          |  |
| <includedobjectversions>Current</includedobjectversions> |  |
| <optionalfields></optionalfields>                        |  |
| <field>Size</field>                                      |  |
| <field>LastModifiedDate</field>                          |  |
| <field>ETag</field>                                      |  |
| <field>StorageClass</field>                              |  |
| <field>IsMultipartUploaded</field>                       |  |
| <field>ReplicationStatus</field>                         |  |
| <field>EncryptionStatus</field>                          |  |
|                                                          |  |
|                                                          |  |

#### **Response Headers**

The response to the request uses common headers. For details, see **Table 3-18**.

#### **Response Elements**

 Table 5-37 lists elements contained in the response body.

**Table 5-37** Elements in a response body to the request for bucket inventory configurations

| Element             | Description                                                                                                    |
|---------------------|----------------------------------------------------------------------------------------------------|
| InventoryConfigura- | Inventory configuration.                                                                                                    |
| tion                | Type: container                                                                                                    |
|                     | Parent: none                                                                                                    |
|                     | Child: Id, IsEnabled, Filter, Destination, Schedule,<br>IncludedObjectVersions, and OptionalFields                                                        |
| Id                  | ID of an inventory configuration, which must be consistent with the inventory configuration ID specified in the request.                                  |
|                     | Type: string                                                                                                    |
|                     | Specifications: A maximum of 64 characters                                                                                                    |
|                     | There is no default value.                                                                                                    |
|                     | Valid characters: letters, digits, hyphens (-), periods (.) and underscores (_)                                                                           |
|                     | Parent: InventoryConfiguration                                                                                                    |
| IsEnabled           | Indicates whether the rule is enabled. If this parameter is set to <b>true</b> , the inventory is generated. If not, the inventory will not be generated. |
|                     | Type: boolean                                                                                                    |
|                     | Value options: <b>true</b> , <b>false</b>                                                                                                    |
|                     | Parent: InventoryConfiguration                                                                                                    |

| Element     | Description                                                                                                    |
|-------------|----------------------------------------------------------------------------------------------------|
| Filter      | Inventory filter configuration. The inventory contains<br>only objects that meet the filter criteria (filtering by<br>object name prefix). If no filter criteria is configured, all<br>objects are included.<br>Type: container                                                                                                    |
|             | Parent: InventoryConfiguration                                                                                                    |
|             | Child: Prefix                                                                                                    |
| Prefix      | Filtering by name prefix. Only objects with the specified<br>name prefix are included in the inventory.<br>Type: string<br>Parent: Filter                                                                                                    |
| Schedule    | Time scheduled for generation of inventories.<br>Type: container<br>Parent: InventoryConfiguration<br>Child: Frequency                                                                                                    |
| Frequency   | Intervals when inventories are generated. You can set<br>this parameter to <b>Daily</b> or <b>Weekly</b> . An inventory is<br>generated within one hour after it is configured for the<br>first time. Then it is generated at the specified intervals.<br>Type: string<br>Parent: Schedule<br>Value options: <b>Daily</b> , <b>Weekly</b> |
| Destination | Destination bucket of an inventory.<br>Type: container<br>Parent: InventoryConfiguration                                                                                                    |
| Format      | Inventory format. Only the CSV format is supported.<br>Type: string<br>Parent: Destination<br>Value options: <b>CSV</b>                                                                                                    |
| Bucket      | Name of the bucket for saving inventories.<br>Type: string<br>Parent: Destination                                                                                                    |
| Prefix      | The name prefix of inventory files. If no prefix is<br>configured, the names of inventory files will start with<br>the <b>BucketInventory</b> by default.<br>Type: string<br>Parent: Destination                                                                                                    |

| Element                     | Description                                                                                                    |
|-----------------------------|----------------------------------------------------------------------------------------------------|
| IncludedObjectVer-<br>sions | Indicates whether versions of objects are included in an inventory.                                                                                                    |
|                             | <ul> <li>If this parameter is set to All, all the versions of<br/>objects are included in the inventory, and versioning<br/>related fields are added to the inventory, including:<br/>VersionId, IsLatest, and DeleteMarker.</li> </ul> |
|                             | • If this parameter is set to <b>Current</b> , the inventory contains only the current objects versions at the time when the inventory is generated. No versioning fields are displayed in the inventory.                               |
|                             | Type: string                                                                                                    |
|                             | Parent: InventoryConfiguration                                                                                                    |
|                             | Value options: All, Current                                                                                                    |
| OptionalFields              | Extra metadata fields that can be added to an inventory. If this parameter is configured, fields specified in this parameter are contained in the inventory.                                                                            |
|                             | Type: container                                                                                                    |
|                             | Parent: InventoryConfiguration                                                                                                    |
|                             | Child: Field                                                                                                    |
| Field                       | Optional fields. The <b>OptionalFields</b> can contain multiple field elements.                                                                                                    |
|                             | Type: string                                                                                                    |
|                             | Parent: OptionalFields                                                                                                    |
|                             | Value options: Size, LastModifiedDate, StorageClass,<br>ETag, IsMultipartUploaded, ReplicationStatus,<br>EncryptionStatus                                                                                                    |

#### **Error Responses**

In addition to common error codes, this API also returns other error codes. The following table lists common errors and possible causes. For details, see **Table 5-38**.

| Table 5-38 Error codes related to | obtaining inventory | configurations |
|-----------------------------------|---------------------|----------------|
|-----------------------------------|---------------------|----------------|

| Error Code                        | Description                                                 | HTTP<br>Status<br>Code |
|-----------------------------------|-------------------------------------------------------------|------------------------|
| NoSuchInventoryConfi-<br>guration | No inventory configuration found matching the specified ID. | 404 Not<br>Found       |

#### Sample Request

GET /?inventory&id=id1 HTTP/1.1 User-Agent: curl/7.29.0 Host: examplebucket.obs.*region*.myhuaweicloud.eu Accept: \*/\* Date: Tue, 08 Jan 2019 09:32:24 +0000 Authorization: OBS UDSIAMSTUBTEST000001:ySWncC9M08jNsyXdJLSMJkpi7XM=

#### Sample Response

HTTP/1.1 200 OK Server: OBS x-obs-request-id: 000001682CB4C2EE6808A0D8DF9F3D00 x-obs-id-2: 32AAAQAAEAABAAAQAAEAABAAAQAAEAABCSBjn5O7Jv9CqvUMO0BenehRdil1n8rR Content-Type: application/xml Date: Tue, 08 Jan 2019 09:04:30 GMT Content-Length: 626 <?xml version="1.0" encoding="UTF-8" standalone="yes"?> <InventoryConfiguration xmlns="http://obs.region.myhuaweicloud.eu/doc/2015-06-30/"> <Id>id1</Id> <IsEnabled>true</IsEnabled> <Destination> <Format>CSV</Format> <Bucket>bucket</Bucket> <Prefix>prefix</Prefix> </Destination> <Schedule> <Frequency>Daily</Frequency> </Schedule> <IncludedObjectVersions>Current</IncludedObjectVersions> <OptionalFields> <Field>Size</Field> <Field>LastModifiedDate</Field> <Field>ETag</Field> <Field>StorageClass</Field> <Field>IsMultipartUploaded</Field> <Field>ReplicationStatus</Field> <Field>EncryptionStatus</Field> </OptionalFields> </InventoryConfiguration>

### 5.2.23 Listing All Inventories of a Bucket

#### Functions

OBS uses the GET method without inventory IDs to obtain all inventories of a specified bucket. Obtained inventories are returned together on only one page.

For more information about permission control, see the **permission control** in the *OBS Permission Configuration Guide*.

#### **Request Syntax**

GET /?inventory HTTP/1.1 User-Agent: curl/7.29.0 Host: *bucketname*.obs.*region*.myhuaweicloud.eu Accept: \*/\* Date: *date* Authorization: *authorization string* 

#### **Request Parameters**

This request message does not contain the request parameters.

#### **Request Headers**

This request uses common headers. For details, see Table 3-3.

#### **Request Elements**

This request involves no elements.

#### **Response Syntax**

HTTP/1.1 status\_code Server: OBS x-obs-request-id: request id x-obs-id-2: id Content-Type: application/xml Date: date Content-Length: length <?xml version="1.0" encoding="UTF-8" standalone="yes"?> <ListInventoryConfiguration xmlns="http://obs.region.myhuaweicloud.eu/doc/2015-06-30/"> <InventoryConfiguration> <Id>id</Id> <IsEnabled>true</IsEnabled> <Destination> <Format>CSV</Format> <Bucket>bucket</Bucket> <Prefix>prefix</Prefix> </Destination> <Schedule> <Frequency>Daily</Frequency> </Schedule> <IncludedObjectVersions>Current</IncludedObjectVersions> <OptionalFields> <Field>Size</Field> <Field>LastModifiedDate</Field> <Field>ETag</Field> <Field>StorageClass</Field> <Field>IsMultipartUploaded</Field> <Field>ReplicationStatus</Field> <Field>EncryptionStatus</Field> </OptionalFields> </InventoryConfiguration> </ListInventoryConfiguration>

#### **Response Headers**

The response to the request uses common headers. For details, see Table 3-18.

#### **Response Elements**

Table 5-39 lists elements contained in the response body.

| Element               | Description                 |
|-----------------------|-----------------------------|
| ListInventoryConfigu- | List of bucket inventories. |
| ration                | Type: container             |

Table 5-39 Bucket inventory configuration elements

| Element                     | Description                                                                                           |
|-----------------------------|----------------------------------------------------------------------------------------------------|
| InventoryConfigura-<br>tion | Bucket inventory configuration. For details about the configuration elements, see <b>Table 5-37</b> . |
|                             | Type: container                                                                                       |
|                             | Parent: ListInventoryConfiguration                                                                    |

#### **Error Responses**

No special error responses are returned. For details about error responses, see **Table 6-2**.

#### Sample Request

GET /?inventory HTTP/1.1 User-Agent: curl/7.29.0 Host: examplebucket.obs.*region*.myhuaweicloud.eu Accept: \*/\* Date: Tue, 08 Jan 2019 09:32:24 +0000 Authorization: OBS UDSIAMSTUBTEST000001:ySWncC9M08jNsyXdJLSMJkpi7XM=

#### Sample Response

HTTP/1.1 200 OK Server: OBS x-obs-request-id: 000001682CB4C2EE6808A0D8DF9F3D00 x-obs-id-2: 32AAAQAAEAABAAAQAAEAABAAAQAAEAABCSBjn5O7Jv9CqvUMO0BenehRdil1n8rR Content-Type: application/xml Date: Tue, 08 Jan 2019 09:04:30 GMT Content-Length: 626 <?xml version="1.0" encoding="UTF-8" standalone="yes"?> <ListInventoryConfiguration xmlns="http://obs.region.myhuaweicloud.eu/doc/2015-06-30/"> <InventoryConfiguration> <Id>id1</Id> <IsEnabled>true</IsEnabled> <Destination> <Format>CSV</Format> <Bucket>bucket</Bucket> <Prefix>prefix</Prefix> </Destination> <Schedule> <Frequency>Daily</Frequency> </Schedule> <IncludedObjectVersions>Current</IncludedObjectVersions> <OptionalFields> <Field>Size</Field> <Field>LastModifiedDate</Field> <Field>ETag</Field> <Field>StorageClass</Field> <Field>IsMultipartUploaded</Field> <Field>ReplicationStatus</Field> <Field>EncryptionStatus</Field> </OptionalFields> </InventoryConfiguration>

</ListInventoryConfiguration>

### **5.2.24 Deleting Bucket Inventories**

#### Functions

OBS uses the DELETE method to delete inventories (identified by inventory IDs) of a specified bucket.

For more information about permission control, see the **permission control** in the *OBS Permission Configuration Guide*.

#### **Request Syntax**

DELETE /?inventory&id=*configuration-id* HTTP/1.1 User-Agent: curl/7.29.0 Host: *bucketname*.obs.*region*.myhuaweicloud.eu Accept: \*/\* Date: *date* Authorization: *authorization string* 

#### **Request Parameters**

#### Table 5-40 Request parameters

| Parameter | Description                                                                        | Mandatory |
|-----------|------------------------------------------------------------------------------------|-----------|
| id        | ID of the inventory to be deleted.                                                 | Yes       |
|           | Type: string                                                                       |           |
|           | Specifications: A maximum of 64 characters                                         |           |
|           | There is no default value.                                                         |           |
|           | Valid characters: letters, digits, hyphens<br>(-), periods (.) and underscores (_) |           |

#### **Request Headers**

This request uses common headers. For details, see Table 3-3.

#### **Request Elements**

This request involves no elements.

#### **Response Syntax**

HTTP/1.1 *status\_code* Server: OBS x-obs-request-id: *request id* x-obs-id-2: *id* Date: *date* 

#### **Response Headers**

The response to the request uses common headers. For details, see Table 3-18.

#### **Response Elements**

This response contains no elements.

#### **Error Responses**

No special error responses are returned. For details about error responses, see **Table 6-2**.

#### Sample Request

DELETE /test?inventory&id=id1 HTTP/1.1 User-Agent: curl/7.29.0 Host: examplebucket.obs.*region*.myhuaweicloud.eu Accept: \*/\* Date: Tue, 08 Jan 2019 13:18:35 +0000 Authorization: OBS UDSIAMSTUBTEST000001:UT9F2YUgaFu9uFGMmxFj2CBgQHs=

#### Sample Response

HTTP/1.1 204 No Content Server: OBS x-obs-request-id: 000001682D993B666808E265A3F6361D x-obs-id-2: 32AAAQAAEAABAAAQAAEAABAAAQAAEAABCSyB46jGSQsu06m1nyleKxTuJ+H27ooC Date: Tue, 08 Jan 2019 13:14:03 GMT

### 5.2.25 Configuring Bucket Encryption

#### Functions

OBS uses the PUT method to create or update the default server-side encryption for a bucket.

After you configure encryption for a bucket, objects uploaded to this bucket will be encrypted with the bucket encryption settings you specified. Currently, OBS supports server-side encryption with KMS-managed keys (SSE-KMS). For details, see **Server-Side Encryption**.

To perform this operation, you must have the **PutEncryptionConfiguration** permission. By default, the bucket owner has this permission and can grant it to others.

For more information about permission control, see the **permission control** in the *OBS Permission Configuration Guide*.

#### Request Syntax (SSE-KMS AES256)

PUT /?encryption HTTP/1.1 User-Agent: curl/7.29.0 Host: *bucketname*.obs.*region*.myhuaweicloud.eu Accept: \*/\* Date: date Authorization: authorization string Content-Length: length <ServerSideEncryptionConfiguration> <Rule> <ApplyServerSideEncryptionByDefault> <SSEAlgorithm>kms</SSEAlgorithm> <KMSMasterKeyID>*kmskeyid-value*</KMSMasterKeyID> </ApplyServerSideEncryptionByDefault> </Rule> </ServerSideEncryptionConfiguration>

#### **Request Parameters**

This request contains no message parameters.

#### **Request Headers**

This request uses common headers. For details, see Table 3-3.

#### **Request Elements**

In this request, you need to carry the bucket encryption configuration in the request body. The bucket encryption configuration information is uploaded in the XML format. **Table 5-41** lists the configuration elements.

| ion |
|-----|
| t   |

| Header                                  | Description                                                                                 | Mand<br>atory |
|-----------------------------------------|---------------------------------------------------------------------------------------------|---------------|
| ServerSideEncryption-<br>Configuration  | Root element of the default encryption configuration of a bucket.                           | Yes           |
|                                         | Type: container                                                                             |               |
|                                         | Parent: none                                                                                |               |
|                                         | Child: Rule                                                                                 |               |
| Rule                                    | Sub-element of the default encryption configuration of a bucket.                            | Yes           |
|                                         | Type: container                                                                             |               |
|                                         | Parent: ServerSideEncryptionConfiguration                                                   |               |
|                                         | Child: ApplyServerSideEncryptionByDefault                                                   |               |
| ApplyServerSideEncryp-<br>tionByDefault | Sub-element of the default encryption configuration of a bucket.                            | Yes           |
|                                         | Type: container                                                                             |               |
|                                         | Parent: Rule                                                                                |               |
|                                         | Child: SSEAlgorithm and KMSMasterKeyID                                                      |               |
| SSEAlgorithm                            | Server-side encryption algorithm used for the default encryption configuration of a bucket. | Yes           |
|                                         | Type: string                                                                                |               |
|                                         | Value options: <b>kms</b>                                                                   |               |
|                                         | Parent: ApplyServerSideEncryptionByDefault                                                  |               |

| Header         | Description                                                                                                    | Mand<br>atory |
|----------------|----------------------------------------------------------------------------------------------------|---------------|
| KMSMasterKeylD | Customer master key (CMK) used in SSE-<br>KMS encryption mode. If you do not specify<br>this header, the default master key will be<br>used.                                                              |               |
|                | Type: string                                                                                                    |               |
|                | Valid value formats are as follows:                                                                                                    |               |
|                | 1. regionID:domainID:key/key_id                                                                                                    |               |
|                | 2. <i>key_id</i>                                                                                                    |               |
|                | In the preceding formats:                                                                                                    |               |
|                | • <i>regionID</i> indicates the ID of the region where the key belongs.                                                                                                    |               |
|                | <ul> <li>domainID indicates the ID of the account<br/>to which the key belongs. For details, see<br/>Obtaining Account, IAM User, Project,<br/>User Group, Region, and Agency<br/>Information.</li> </ul> |               |
|                | • <i>key_id</i> indicates the ID of the key created in DEW.                                                                                                    |               |
|                | Parent: ApplyServerSideEncryptionByDefault                                                                                                    |               |
| ProjectID      | ID of the project where the KMS master key<br>belongs when SSE-KMS is used. If the<br>project is not the default one, you must use<br>this parameter to specify the project ID.                           |               |
|                | Type: string                                                                                                    |               |
|                | Value options:                                                                                                    |               |
|                | <ol> <li>Project ID that matches<br/>KMSMasterKeyID.</li> </ol>                                                                                                    |               |
|                | <ol> <li>If KMSMasterKeyID is not specified, do<br/>not set the project ID.</li> </ol>                                                                                                    |               |
|                | Parent: ApplyServerSideEncryptionByDefault                                                                                                    |               |
|                | <b>NOTE</b><br>When a custom key in a non-default IAM project<br>is used to encrypt objects, only the key owner can<br>upload or download the encrypted objects.                                          |               |

#### **Response Syntax**

HTTP/1.1 *status\_code* Date: *date* Content-Length: *length* 

#### **Response Headers**

The response to the request uses common headers. For details, see Table 3-18.

#### **Response Elements**

This response contains no elements.

#### **Error Responses**

No special error responses are returned. For details about error responses, see **Table 6-2**.

#### Sample Request (SSE-KMS AES256)

```
PUT /?encryption HTTP/1.1
User-Agent: curl/7.29.0
Host: examplebucket.obs.region.myhuaweicloud.eu
Accept: */*
Date: Thu, 21 Feb 2019 03:05:34 GMT
Authorization: OBS H4IPJX0TQTHTHEBQQCEC:DpSAlmLX/BTdjxU5HOEwflhM0WI=
Content-Length: 778
<?xml version="1.0" encoding="UTF-8" standalone="yes"?>
<ServerSideEncryptionConfiguration xmlns="http://obs.region.myhuaweicloud.eu/doc/2015-06-30/">
  <Rule>
     <ApplyServerSideEncryptionByDefault>
       <SSEAlgorithm>kms</SSEAlgorithm>
       <KMSMasterKeyID>4f1cd4de-ab64-4807-920a-47fc42e7f0d0</KMSMasterKeyID>
     </ApplyServerSideEncryptionByDefault>
  </Rule>
</ServerSideEncryptionConfiguration>
```

#### Sample Response (SSE-KMS AES256)

```
HTTP/1.1 200 OK
Server: OBS
x-obs-request-id: BF26000001643670AC06E7B9A7767921
x-obs-id-2: 32AAAQAAEAABSAAgAAEAABAAAQAAEAABCSvK6z8HV6nrJh49gsB5vqzpgtohkiFm
Date: Thu, 21 Feb 2019 03:05:34 GMT
Content-Length: 0
```

### 5.2.26 Obtaining Bucket Encryption Configuration

#### Functions

OBS uses the GET method to obtain the encryption configuration of a specified bucket.

To perform this operation, you must have the **GetEncryptionConfiguration** permission. By default, only the bucket owner can delete the tags of a bucket. The bucket owner can allow other users to perform this operation by setting a bucket policy or granting them the permission.

For more information about permission control, see the **permission control** in the *OBS Permission Configuration Guide*.

#### **Request Syntax**

GET /?encryption HTTP/1.1 User-Agent: curl/7.29.0 Host: *bucketname*.obs.*region*.myhuaweicloud.eu Accept: \*/\* Date: *date* Authorization: *authorization string* 

#### **Request parameters**

This request contains no message parameters.

#### **Request Headers**

This request uses common headers. For details, see Table 3-3.

#### **Request Elements**

This request involves no elements.

#### **Response Syntax**

```
HTTP/1.1 status_code
x-obs-request-id: request id
x-obs-id-2: id
Content-Type: application/xml
Content-Length: length
Date: date
<?xml version="1.0" encoding="UTF-8" standalone="yes"?>
<ServerSideEncryptionConfiguration xmlns="http://obs.region.myhuaweicloud.eu/doc/2015-06-30/">
  <Rule>
     <ApplyServerSideEncryptionByDefault>
       <SSEAlgorithm>kms</SSEAlgorithm>
       <KMSMasterKeyID>kmskeyid-value</KMSMasterKeyID>
       <ProjectID>projectid</ProjectID>
     </ApplyServerSideEncryptionByDefault>
  </Rule>
</ServerSideEncryptionConfiguration>
```

#### **Response Headers**

The response to the request uses common headers. For details, see Table 3-18.

#### **Response Elements**

This response contains the following elements to detail bucket encryption configuration:

| Header                                 | Description                                                       |
|----------------------------------------|-------------------------------------------------------------------|
| ServerSideEncryptionConfigu-<br>ration | Root element of the default encryption configuration of a bucket. |
|                                        | Type: container<br>Parent: none                                   |
|                                        | Child: Rule                                                       |

| Header                                  | Description                                                                                                    |  |  |
|-----------------------------------------|----------------------------------------------------------------------------------------------------|--|--|
| Rule                                    | Sub-element of the default encryption configuration of a bucket.                                                                                                 |  |  |
|                                         | Type: container                                                                                                    |  |  |
|                                         | Parent: ServerSideEncryptionConfiguration                                                                                                    |  |  |
|                                         | Child: ApplyServerSideEncryptionByDefault                                                                                                    |  |  |
| ApplyServerSideEncryptionBy-<br>Default | Sub-element of the default encryption configuration of a bucket.                                                                                                 |  |  |
|                                         | Type: container                                                                                                    |  |  |
|                                         | Parent: Rule                                                                                                    |  |  |
|                                         | Child: SSEAlgorithm and KMSMasterKeyID                                                                                                    |  |  |
| SSEAlgorithm                            | The server-side encryption algorithm used for encryption configuration of a bucket.                                                                              |  |  |
|                                         | Type: string                                                                                                    |  |  |
|                                         | Value options: <b>kms</b>                                                                                                    |  |  |
|                                         | Parent: ApplyServerSideEncryptionByDefault                                                                                                    |  |  |
| KMSMasterKeyID                          | ID of the customer master key (CMK) used for SSE-KMS.                                                                                                    |  |  |
|                                         | Type: string                                                                                                    |  |  |
|                                         | Parent: ApplyServerSideEncryptionByDefault                                                                                                    |  |  |
| ProjectID                               | ID of the project where the KMS master key belongs when SSE-KMS is used.                                                                                         |  |  |
|                                         | Type: string                                                                                                    |  |  |
|                                         | Parent: ApplyServerSideEncryptionByDefault                                                                                                    |  |  |
|                                         | <b>NOTE</b><br>When a custom key in a non-default IAM project is<br>used to encrypt objects, only the key owner can<br>upload or download the encrypted objects. |  |  |

#### **Error Responses**

In addition to common error codes, this API also returns others. The following table lists common errors and possible causes. For details, see **Table 5-43**.

| Table 5-43 Error | codes related t | to getting | bucket encry | ption configuration |
|------------------|-----------------|------------|--------------|---------------------|
|                  |                 |            |              |                     |

| Error Code                         | Description                                                      | HTTP Status<br>Code |
|------------------------------------|------------------------------------------------------------------|---------------------|
| NoSuchEncryptionConfi-<br>guration | The specified bucket does not have any encryption configurations | 404 Not<br>Found    |

#### Sample Request

GET /?encryption HTTP/1.1 User-Agent: curl/7.29.0 Host: examplebucket.obs.*region*.myhuaweicloud.eu Accept: \*/\* Date: Thu, 21 Feb 2019 03:05:34 GMT Authorization: OBS H4IPJX0TQTHTHEBQQCEC:DpSAlmLX/BTdjxU5HOEwflhM0WI=

#### Sample Response

```
HTTP/1.1 200 OK
Server: OBS
x-obs-request-id: BF26000001643670AC06E7B9A7767921
x-obs-id-2: 32AAAQAAEAABSAAgAAEAABAAAQAAEAABCSvK6z8HV6nrJh49gsB5vqzpgtohkiFm
Date: Thu, 21 Feb 2019 03:05:34 GMT
Content-Length: 788
<?xml version="1.0" encoding="UTF-8" standalone="yes"?>
<ServerSideEncryptionConfiguration xmlns="http://obs.region.myhuaweicloud.eu/doc/2015-06-30/">
<Rule>
<ApplyServerSideEncryptionConfiguration xmlns="http://obs.region.myhuaweicloud.eu/doc/2015-06-30/">
<Rule>
<ApplyServerSideEncryptionByDefault>
<SSEAlgorithm>kms</SSEAlgorithm>
<KMSMasterKeyID>4f1cd4de-ab64-4807-920a-47fc42e7f0d0</KMSMasterKeyID>
</Rule>
</ServerSideEncryptionConfiguration>
```

### 5.2.27 Deleting the Encryption Configuration of a Bucket

#### Functions

OBS uses the DELETE method to delete the encryption configuration of a specified bucket.

To perform this operation, you must have the **PutEncryptionConfiguration** permission. By default, only the bucket owner can delete the tags of a bucket. The bucket owner can allow other users to perform this operation by setting a bucket policy or granting them the permission.

For more information about permission control, see the **permission control** in the *OBS Permission Configuration Guide*.

#### **Request Syntax**

DELETE /?encryption HTTP/1.1 User-Agent: curl/7.29.0 Host: *bucketname*.obs.*region*.myhuaweicloud.eu Accept: \*/\* Date: *date* Authorization: *authorization string* 

#### **Request parameters**

This request contains no message parameters.

#### **Request Headers**

This request uses common headers. For details, see Table 3-3.

#### **Request Elements**

This request involves no elements.

#### **Response Syntax**

HTTP/1.1 *status\_code* Server: OBS x-obs-request-id: *request id* x-obs-id-2: *id* Date: *date* 

#### **Response Headers**

The response to the request uses common headers. For details, see Table 3-18.

#### **Response Elements**

This response contains no elements.

#### **Error Responses**

No special error responses are returned. For details about error responses, see **Table 6-2**.

#### Sample Request

DELETE /examplebucket?encryption HTTP/1.1 User-Agent: curl/7.29.0 Host: examplebucket.obs.*region*.myhuaweicloud.eu Accept: \*/\* Date: Tue, 08 Jan 2019 13:18:35 +0000 Authorization: OBS UDSIAMSTUBTEST000001:UT9F2YUgaFu9uFGMmxFj2CBgQHs=

#### Sample Response

HTTP/1.1 204 No Content Server: OBS x-obs-request-id: 000001682D993B666808E265A3F6361D x-obs-id-2: 32AAAQAAEAABAAAQAAEAABAAAQAAEAABCSyB46jGSQsu06m1nyleKxTuJ+H27ooC Date: Tue, 08 Jan 2019 13:14:03 GMT

# 5.2.28 Setting the Direct Reading Policy for Archive Objects in a Bucket

#### Functions

The direct reading function means that you can directly perform operations on Archive objects without restoring them.

By default, the direct reading is disabled on a bucket.

You can use this API to enable or disable the direct reading for a bucket.

- When direct reading is enabled on a bucket:
  - You can directly perform operations on the Archive objects in the bucket regardless of whether they have been restored.

- If the Archive objects are not restored, your operations on them will be charged separately.
- When direct reading is disabled on a bucket:
  - You need to restore the Archive objects in the bucket before you can operate them.

To perform this operation, you must have the **PutDirectColdAccessConfiguration** permission. By default, only the bucket owner can perform this operation. The bucket owner can grant the permission to other users by configuring the bucket policy or user policy.

#### **Request Syntax**

PUT /?directcoldaccess HTTP/1.1 Host: examplebucket.obs.*region*.myhuaweicloud.eu Date: *date* Authorization: *authorization* Content-SHA256: SHA256 Content-Length: *length* 

<DirectColdAccessConfiguration> <Status>status</Status> </DirectColdAccessConfiguration>

#### **Request Parameters**

This request contains no message parameters.

#### **Request Headers**

Table 5-44 lists the request header.

| Table 5-44 | Request headers |
|------------|-----------------|
|------------|-----------------|

| Header             | Description                                                           | Mandatory |
|--------------------|-----------------------------------------------------------------------|-----------|
| Content-<br>SHA256 | Base64-encoded 256-bit SHA256 digest of the message according to SHA. | Yes       |
|                    | Type: string                                                          |           |
|                    | Example:<br>ogX9qClMrVJUBiUSIKDFM0qO41jJM0I5<br>SCN55/OtMyI=          |           |

#### **Request Elements**

This request contains elements to configure the direct reading status in XML format for Archive objects. **Table 5-45** lists the request elements.

objects

| direct reading status for Archive | _ |
|-----------------------------------|---|
|                                   | L |

| Element                            | Description                                                                | Mandator<br>y |
|------------------------------------|----------------------------------------------------------------------------|---------------|
| DirectColdAccessConfigu-<br>ration | Root node for the configuration of the direct reading for Archive objects. | Yes           |
|                                    | Parent: none                                                               |               |
| Status                             | Direct reading status of Archive objects in a bucket.                      | Yes           |
|                                    | Type: string                                                               |               |
|                                    | Parent: DirectColdAccessConfiguration                                      |               |
|                                    | Value options: Enabled, Disabled                                           |               |

#### **Response Syntax**

HTTP/1.1 *status\_code* Date: date

Content-Length: length

#### **Response Headers**

The response to the request uses common headers. For details, see Table 3-18.

#### **Response Elements**

This response contains no elements.

Table 5-45 Elements required to configure the

#### **Error Responses**

No special error responses are returned. For details about error responses, see **Table 6-2**.

#### Sample Request

PUT /?directcoldaccess HTTP/1.1 User-Agent: curl/7.29.0 Host: examplebucket.obs.region.myhuaweicloud.eu Date: Fri, 26 Apr 2019 07:37:36 GMT Authorization: OBS H4IPJX0TQTHTHEBQQCEC:sc2PM13Wlfcoc/YZLK0MwsI2Zpo= Content-SHA256: oqX9qClMrVJUBiUSIKDFM0qO41jJM0I5SCN55/OtMyI= Content-Length: 92

<DirectColdAccessConfiguration> <Status>Enabled</Status> </DirectColdAccessConfiguration>

#### Sample Response

HTTP/1.1 200 OK Server: OBS x-obs-request-id: 0000016A58940244809DEF00122E6802 x-obs-id-2: 32AAAQAAEAABSAAgAAEAABAAAQAAEAABCStOlo1yxthHHo2GlS3WGgt1ekAlh3Vy 5 APIs

Date: Fri, 26 Apr 2019 07:37:36 GMT Content-Length: 0

# 5.2.29 Obtaining the Direct Reading Policy of Archive Objects in a Bucket

#### **Functions**

The owner of a bucket can obtain the direct reading status of Archive objects in the bucket.

If the direct reading has never been configured for Archive objects or the configured direct reading policy has been deleted, no status will be returned after this operation.

To perform this operation, you must have the **GetDirectColdAccessConfiguration** permission. By default, only the bucket owner can perform this operation. The bucket owner can grant the permission to other users by configuring the bucket policy or user policy.

#### **Request Syntax**

GET /?directcoldaccess HTTP/1.1 Host: examplebucket.obs.*region*.myhuaweicloud.eu Date: *date* Authorization: *authorization* 

#### **Request Parameters**

This request contains no message parameters.

#### **Request Headers**

This request uses common headers. For details, see Table 3-3.

#### **Request Elements**

This request involves no elements.

#### **Response Syntax**

HTTP/1.1 *status\_code* Date: *date* Content-Type: *type* Content-Length: *length* 

<DirectColdAccessConfiguration xmlns="http://obs.*region*.myhuaweicloud.eu/doc/2015-06-30/"> <Status>Enabled</Status> </DirectColdAccessConfiguration>

#### **Response Headers**

The response to the request uses common headers. For details, see Table 3-18.

#### **Response Elements**

This response contains elements to indicate the direct reading status of Archive objects. **Table 5-46** describes the elements.

| Element                            | Description                                                                                                    |
|------------------------------------|----------------------------------------------------------------------------------------------------|
| DirectColdAccessConfi-<br>guration | Indicates the direct reading information of Archive objects.                                                                                                    |
|                                    | Type: container                                                                                                    |
| Status                             | Indicates the direct reading status for a bucket. If<br>direct reading has never been configured for Archive<br>objects or the direct reading configuration has been<br>deleted, no direct reading status will be returned. |
|                                    | Type: string                                                                                                    |
|                                    | Value options: Enabled, Disabled                                                                                                    |

#### **Error Responses**

No special error responses are returned. For details about error responses, see **Table 6-2**.

#### Sample Request

GET /?directcoldaccess HTTP/1.1 User-Agent: curl/7.29.0 Host: examplebucket.obs.*region*.myhuaweicloud.eu Accept: \*/\* Date: WED, 01 Jul 2015 03:15:20 GMT Authorization: OBS H4IPJX0TQTHTHEBQQCEC:4N5qQIoluLO9xMY0m+8lIn/UWXM=

#### Sample Response

HTTP/1.1 200 OK Server: OBS x-obs-request-id: 0000016A6C21AD79654C09D9AA45EB5D x-obs-id-2: 32AAAQAAEAABAAAQAAEAABAAAQAAEAABCSmfq4hegf1QZv8/ewfveE4B566v5DZ8 Content-Type: application/xml Date: Tue, 30 Apr 2019 02:45:07 GMT Content-Length: 192 <?xml version="1.0" encoding="UTF-8" standalone="yes"?> <Status>Enabled</Status>

# 5.2.30 Deleting the Direct Reading Policy of Archive Objects in a Bucket

#### Functions

This API deletes the direct reading configurations of Archive objects in a bucket.

<sup>&</sup>lt;/DirectColdAccessConfiguration>

After the direct reading configurations are deleted, Archive objects in the bucket cannot be read directly. If you then perform operations on Archive objects that have not been restored or are being restored, a **403 Forbidden** error will be returned.

To delete such configurations, you must have the **DeleteDirectColdAccessConfiguration** permission. By default, only the bucket owner can perform this operation. The bucket owner can grant the permission to other users by configuring the bucket policy or user policy.

#### **Request Syntax**

DELETE /?directcoldaccess HTTP/1.1 Host: *bucketname*.obs.*region*.myhuaweicloud.eu Date: *date* Authorization: *Authorization* 

#### **Request Parameters**

This request contains no message parameters.

#### **Request Headers**

This request uses common headers. For details, see Table 3-3.

#### **Request Elements**

This request involves no elements.

#### **Response Syntax**

HTTP/1.1 *status\_code* Date: *date* Content-Type: text/xml Date: *date* 

#### **Response Headers**

The response to the request uses common headers. For details, see **Table 3-18**.

#### **Response Elements**

This response contains no elements.

#### Error Responses

No special error responses are returned. For details about error responses, see **Table 6-2**.

#### Sample Request

DELETE /?directcoldaccess HTTP/1.1 User-Agent: curl/7.29.0 Host: examplebucket.obs.*region*.myhuaweicloud.eu Accept: \*/\* Date: Tue, 30 Apr 2019 03:04:48 GMT Authorization: OBS H4IPJX0TQTHTHEBQQCEC:5DGAS7SBbMC1YTC4tNXY57Zl2Fo=

### 5.3 Static Website Hosting

### 5.3.1 Configuring Static Website Hosting for a Bucket

#### **Functions**

OBS allows you to store static web page resources such as HTML web pages, flash files, videos, and audios in a bucket. When a client accesses these resources from the website endpoint of the bucket, the browser can directly resolve and present the resources to the client. This operation is applicable to:

- Redirecting all requests to a website endpoint.
- Adding routing rules that redirect specific requests.

You can perform this operation to create or update the website configuration of a bucket.

To perform this operation, you must have the **PutBucketWebsite** permission. By default, only the bucket owner can perform this operation. The bucket owner can grant the permission to other users by configuring the bucket policy or user policy.

#### **NOTE**

Avoid using periods (.) in the destination bucket name. Otherwise, failures in client authentication certificate may occur when users use HTTPS for access.

The maximum size of a network configuration request for a bucket is 10 KB.

#### **Request Syntax**

PUT /?website HTTP/1.1 Host: *bucketname*.obs.*region*.myhuaweicloud.eu Content-Length: *length* Date: *date* Authorization: *authorization* <WebsiteConfiguration> <RedirectAllRequestsTo> </RedirectAllRequestsTo> </WebsiteConfiguration>

#### **Request Parameters**

This request contains no parameters.

#### **Request Headers**

This request uses common headers. For details, see Table 3-3.

#### **Request Elements**

This request contains elements to specify the website configuration in XML format.

• To redirect all website requests sent to the bucket's website endpoint, add the elements as described in Table 5-47.

| Element               | Description                                                                                                    | M<br>an<br>da<br>tor<br>y |
|-----------------------|----------------------------------------------------------------------------------------------------|---------------------------|
| WebsiteConfiguration  | Root node configured on the website<br>Type: container<br>Parent: none                                                                                                    | Yes                       |
| RedirectAllRequestsTo | Describes the redirection behavior for<br>every request to this bucket's website<br>endpoint. If this element is present, no<br>other siblings are allowed.<br>Type: container<br>Parent: WebsiteConfiguration | Yes                       |
| HostName              | Name of the host where requests will be<br>redirected<br>Type: string<br>Parent: RedirectAllRequestsTo                                                                                                    | Yes                       |
| Protocol              | The HTTP or HTTPS protocol used in<br>redirecting requests. The default<br>protocol is HTTP.<br>Type: string<br>Parent: RedirectAllRequestsTo                                                                  | No                        |

Table 5-47 Elements for redirecting all website requests

• To configure redirection rules, add the elements as described in **Table 5-48**.

**Table 5-48** Elements for adding rules that redirect requests

| Element              | Description                                                                      | M<br>an<br>da<br>tor<br>y |
|----------------------|----------------------------------------------------------------------------------|---------------------------|
| WebsiteConfiguration | Root element for the website<br>configuration<br>Type: container<br>Parent: none | Yes                       |
| IndexDocument        | <i>Suff</i> element<br>Type: container<br>Parent: WebsiteConfiguration           | Yes                       |

| Element       | Description                                                                                                    | M<br>an<br>da<br>tor<br>y |
|---------------|----------------------------------------------------------------------------------------------------|---------------------------|
| Suffix        | Suffix that is appended to a request<br>initiated for a directory on the website<br>endpoint. For example, if the suffix is<br><b>index.html</b> and you request for<br><b>samplebucket/images/</b> , the data that is<br>returned will be for the object with the<br>key name <b>images/index.html</b> in the<br><b>samplebucket</b> bucket. Suffix cannot be<br>empty or contain slashes (/).<br>Type: string<br>Parent: IndexDocument | Yes                       |
| ErrorDocument | <i>Key</i> element<br>Type: container<br>Parent: WebsiteConfiguration                                                                                                    | No                        |
| Кеу           | Object key that is used when a 4XX error<br>occurs. This element identifies the page<br>that is returned when a 4XX error<br>occurs.<br>Type: string<br>Parent: ErrorDocument<br>Condition: Required when<br><b>ErrorDocument</b> is specified.                                                                                                    | No                        |
| RoutingRules  | <i>Routing</i> element<br>Type: container<br>Parent: WebsiteConfiguration                                                                                                    | No                        |
| RoutingRule   | Element of a redirection rule. A<br>redirection rule contains a <b>Condition</b><br>and a <b>Redirect</b> . When the <b>Condition</b> is<br>matched, <b>Redirect</b> takes effect.<br>Type: container<br>Parent: RoutingRules<br>At least the <i>RoutingRule</i> element is<br>required.                                                                                                    | Yes                       |
| Condition     | Element for describing a condition that<br>must be met for the specified redirection<br>to apply.<br>Type: container<br>Parent: RoutingRule                                                                                                    | No                        |

| Element                          | Description                                                                                                    | M<br>an<br>da<br>tor<br>y |
|----------------------------------|----------------------------------------------------------------------------------------------------|---------------------------|
| KeyPrefixEquals                  | <ul> <li>Object key name prefix when the redirection is applied.</li> <li>Example:</li> <li>To redirect the request for object ExamplePage.html, the KeyPrefixEquals is set to ExamplePage.html.</li> <li>Type: string</li> <li>Parent: Condition</li> <li>Condition: Required when the ancestor element Condition is specified and sibling HttpErrorCodeReturnedEquals is not specified. If two conditions are specified, both conditions must be true for the Redirect to be applied.</li> </ul>                                                                                                    | No                        |
| HttpErrorCodeReturnedEq-<br>uals | <ul> <li>HTTP error code returned after the Redirect has taken effect. The specified Redirect is applied only when the error code returned equals this value.</li> <li>Example: <ul> <li>If you want to redirect requests to NotFound.html when HTTP error code 404 is returned, set HttpErrorCodeReturnedEquals to 404 in Condition, and set ReplaceKeyWith to NotFound.html in Redirect.</li> </ul> </li> <li>Type: string <ul> <li>Parent: Condition</li> <li>Condition: Required when ancestor element Condition is specified and sibling KeyPrefixEquals is not specified.</li> <li>If multiple conditions are specified, the Redirect takes effect only after all conditions are met.</li> </ul> </li> </ul> | No                        |

| Element              | Description                                                                                                    | M<br>an<br>da<br>tor<br>y |
|----------------------|----------------------------------------------------------------------------------------------------|---------------------------|
| Redirect             | Element for redirection information. You<br>can redirect requests to another host, to<br>another web page, or with another<br>protocol. You can specify an error code<br>to be returned after an error.<br>Type: container<br>Parent: RoutingRule                                                                                                    | Yes                       |
| Protocol             | Protocol used in the redirection request<br>Type: string<br>Parent: Redirect<br>Value options: <b>http</b> , <b>https</b><br>Condition: Not required if one of the<br>siblings is present.                                                                                                    | No                        |
| HostName             | Host name used in the redirection<br>request.<br>Type: string<br>Parent: Redirect<br>Condition: Not required if one of the<br>siblings is present.                                                                                                    | No                        |
| ReplaceKeyPrefixWith | The object name prefix used in the<br>redirection request. OBS replaces the<br>value of <b>KeyPrefixEquals</b> with the value<br>you specified here for<br><b>ReplaceKeyPrefixWith</b> .<br>Example:<br>To redirect all requests for <b>docs</b> (objects<br>in the <b>docs</b> directory) to <b>documents</b><br>(objects in the <b>documents</b> directory),<br>set <b>KeyPrefixEquals</b> to <b>docs</b> under<br><b>Condition</b> and <b>ReplaceKeyPrefixWith</b><br>to <b>documents</b> under <b>Redirect</b> . This way,<br>requests for object <b>docs/a.html</b> will be<br>redirected to <b>documents/a.html</b> .<br>Type: string<br>Parent: Redirect<br>Condition: Not required if one of the<br>siblings is present. Can be present only if<br>ReplaceKeyWith is not provided. | No                        |

| Element          | Description                                                                                                    | M<br>an<br>da<br>tor<br>y |
|------------------|----------------------------------------------------------------------------------------------------|---------------------------|
| ReplaceKeyWith   | The object name used in the redirection request. OBS replaces the entire object name in the request with the value you specified here for <b>ReplaceKeyWith</b> .                                                                                                    | No                        |
|                  | Example:<br>To redirect requests for all objects in the<br>docs directory to documents/<br>error.html, set KeyPrefixEquals to docs<br>under Condition and ReplaceKeyWith<br>to documents/error.html under<br>Redirect. This way, requests for both<br>objects docs/a.html and docs/b.html<br>will be redirected to documents/<br>error.html.<br>Type: string<br>Parent: Redirect<br>Condition: Not required if one of the<br>siblings is present. Can be present only if |                           |
| HttpRedirectCode | <b>ReplaceKeyPrefixWith</b> is not provided.<br>HTTP status code returned after the<br>redirection request<br>Type: string<br>Parent: Redirect                                                                                                    | No                        |
|                  | Condition: Not required if one of the siblings is present.                                                                                                    |                           |

#### **Response Syntax**

HTTP/1.1 *status\_code* Date: *date* Content-Length: *length* 

#### **Response Headers**

The response to the request uses common headers. For details, see Table 3-18.

#### **Response Elements**

This response contains no elements.

#### **Error Responses**

No special error responses are returned. For details about error responses, see **Table 6-2**.

## Sample Request: Redirecting All Requests for a Bucket to Another Bucket or URL

PUT /?website HTTP/1.1 User-Agent: curl/7.29.0 Host: examplebucket.obs.*region*.myhuaweicloud.eu Accept: \*/\* Date: WED, 01 Jul 2015 03:40:29 GMT Authorization: OBS H4IPJX0TQTHTHEBQQCEC:pUK7Yp0yebnq4P6gqzVjoS7whoM= Content-Length: 194 <WebsiteConfiguration xmlns="http://obs.eu-west-101.myhuaweicloud.eu/doc/2015-06-30/"> <WebsiteConfiguration xmlns="http://obs.eu-west-101.myhuaweicloud.eu/doc/2015-06-30/"> <RedirectAllRequestsTo> </Box Name>www.huaweicloud.eu</HostName> </RedirectAllRequestsTo> </WebsiteConfiguration>

# Sample Response: Redirecting All Requests for a Bucket to Another Bucket or URL

HTTP/1.1 200 OK Server: OBS x-obs-request-id: BF2600000164360D144670B9D02AABC6 x-obs-id-2: 32AAAQAAEAABSAAgAAEAABAAAQAAEAABCSItqMZ/AoFUX97l1xx8s67V3cCQtXWk Date: WED, 01 Jul 2015 03:40:29 GMT Content-Length: 0

#### Sample Request: Configuring a Bucket to Host a Static Website

PUT /?website HTTP/1.1 Authorization: OBS H4IPJX0TQTHTHEBQQCEC:iqSPeUBl66PwXDApxjRKk6hlcN4= User-Agent: curl/7.29.0 Host: examplebucket.obs.region.myhuaweicloud.com Date: WED, 01 Jul 2015 02:37:22 GMT Content-Type: application/xml <WebsiteConfiguration xmlns='http://obs.region.myhuaweicloud.com/doc/2015-06-30/'> <IndexDocument> <Suffix>index.html</Suffix> </IndexDocument> <ErrorDocument> <Key>SomeErrorDocument.html</Key>

</ErrorDocument> </WebsiteConfiguration>

#### Sample Response: Configuring a Bucket to Host a Static Website

x-obs-id-2: 32AAAQAAEAABSAAgAAEAABAAAQAAEAABCSfxlr+FrXuJzYpLod1lrLK45tVx+GPR x-obs-request-id: 0000018A39F07D0DD3888442DC29719E Server: OBS Content-Length: 0 Date: WED, 01 Jul 2015 02:37:22 GMT

# Sample Request: Configuring a Bucket to Host a Static Website, with an Optional Redirection Rule Specified

PUT /?website HTTP/1.1 Authorization: OBS H4IPJX0TQTHTHEBQQCEC:iqSPeUBl66PwXDApxjRKk6hlcN4= User-Agent: curl/7.29.0 Host: examplebucket.obs.region.myhuaweicloud.com Date: WED, 01 Jul 2015 02:37:22 GMT Content-Type: application/xml <WebsiteConfiguration xmlns='http://obs.region.myhuaweicloud.com/doc/2015-06-30/'>

<sup>&</sup>lt;IndexDocument> <Suffix>index.html</Suffix>

```
</IndexDocument>
<ErrorDocument>
<Key>Error.html</Key>
</ErrorDocument>
<RoutingRules>
<RoutingRule>
<Condition>
<KeyPrefixEquals>docs/</KeyPrefixEquals>
</Condition>
<Redirect>
<Redirect>
<ReplaceKeyPrefixWith>documents/</ReplaceKeyPrefixWith>
</RoutingRule>
</RoutingRules>
</WebsiteConfiguration>
```

# Sample Response: Configuring a Bucket to Host a Static Website, with an Optional Redirection Rule Specified

```
x-obs-id-2: 32AAAQAAEAABSAAgAAEAABAAAQAAEAABCSxixo46vLYhGrY/zwgqlM0fMNpeFthi
x-obs-request-id: 0000018A39F2E328D3888F46DB9BB5A2
Server: OBS
Content-Length: 0
Date: WED, 01 Jul 2015 02:37:22 GMT
```

## Sample Request: Configuring a Bucket to Host a Static Website and Redirecting Errors

```
PUT /?website HTTP/1.1
Authorization: OBS H4IPJX0TQTHTHEBQQCEC:iqSPeUBl66PwXDApxjRKk6hlcN4=
User-Agent: curl/7.29.0
Host: examplebucket.obs.region.myhuaweicloud.com
Date: WED, 01 Jul 2015 02:37:22 GMT
Content-Type: application/xml
<WebsiteConfiguration xmlns='http://obs.region.myhuaweicloud.com/doc/2015-06-30/'>
  <IndexDocument>
     <Suffix>index.html</Suffix>
  </IndexDocument>
  <ErrorDocument>
     <Key>Error.html</Key>
  </ErrorDocument>
  <RoutingRules>
     <RoutingRule>
       <Condition>
          <HttpErrorCodeReturnedEquals>404</HttpErrorCodeReturnedEquals >
       </Condition>
       <Redirect>
          <HostName>www.huaweicloud.com</HostName>
          <ReplaceKeyPrefixWith>report-404/</ReplaceKeyPrefixWith>
       </Redirect>
     </RoutingRule>
  </RoutingRules>
</WebsiteConfiguration>
```

# Sample Response: Configuring a Bucket to Host a Static Website and Redirecting Errors

x-obs-id-2: 32AAAQAAEAABSAAgAAEAABAAAQAAEAABCS/xBBLGZwRUiL439eWMw1v/vphFB6JY x-obs-request-id: 0000018A3A06C048D38610C04366B2F5 Server: OBS Content-Length: 0 Date: WED, 01 Jul 2015 02:37:22 GMT

# Sample Request: Configuring a Bucket to Host a Static Website and Redirecting Requests for Folders to Another Page

```
PUT /?website HTTP/1.1
Authorization: OBS H4IPJX0TQTHTHEBQQCEC:iqSPeUBl66PwXDApxjRKk6hlcN4=
User-Agent: curl/7.29.0
Host: examplebucket.obs.region.myhuaweicloud.com
Date: WED, 01 Jul 2015 02:37:22 GMT
Content-Type: application/xml
</websiteConfiguration xmlns='http://obs.region.myhuaweicloud.com/doc/2015-06-30/'>
  <IndexDocument>
     <Suffix>index.html</Suffix>
  </IndexDocument>
  <ErrorDocument>
     <Key>Error.html</Key>
  </ErrorDocument>
  <RoutingRules>
     <RoutinaRule>
       <Condition>
          <KeyPrefixEquals>images/</KeyPrefixEquals>
       </Condition>
       <Redirect>
          <ReplaceKeyWith>errorpage.html</ReplaceKeyWith>
       </Redirect>
     </RoutingRule>
  </RoutingRules>
</WebsiteConfiguration>
```

## Sample Response: Configuring a Bucket to Host a Static Website and Redirecting Requests for Folders to Another Page

x-obs-id-2: 32AAAQAAEAABSAAgAAEAABAAAQAAEAABCSLJAKDDyha8LY/HcoFNfbLBeAKCAYcv x-obs-request-id: 0000018A3A09D30CD306902FC7572429 Server: OBS Content-Length: 0 Date: WED, 01 Jul 2015 02:37:22 GMT

# 5.3.2 Obtaining the Static Website Hosting Configuration of a Bucket

#### Functions

You can perform this operation to get the static website hosting configuration of a bucket.

To perform this operation, you must have the **GetBucketWebsite** permission. By default, only the bucket owner can perform this operation. The bucket owner can grant the permission to other users by configuring the bucket policy or user policy.

#### **Request Syntax**

GET /?website HTTP/1.1 Host: *bucketname*.obs.*region*.myhuaweicloud.eu Date: *date* Authorization: *authorization* 

#### **Request Parameters**

This request contains no message parameters.

#### **Request Headers**

This request uses common headers. For details, see Table 3-3.

#### **Request Elements**

This request involves no elements.

#### **Response Syntax**

```
HTTP/1.1 status_code
Date: date
Content-Type: type
Content-Length: length
<?xml version="1.0" encoding="UTF-8" standalone="yes"?>
<WebsiteConfiguration xmlns="http://obs.region.myhuaweicloud.eu/doc/2015-06-30/">
<RedirectAllRequestsTo>
<HostName>hostName</HostName>
</RedirectAllRequestsTo>
</WebsiteConfiguration>
```

#### **Response Headers**

The response to the request uses common headers. For details, see **Table 3-18**.

#### **Response Elements**

This response contains elements the same as those used by the PutBucketWebsite request. For details, see **Request Elements**.

#### **Error Responses**

Table 5-49 describes possible special errors in this request.

Table 5-49 Special error

| Error Code                 | Description                               | HTTP Status<br>Code |
|----------------------------|-------------------------------------------|---------------------|
| NoSuchWebsiteConfiguration | The website configuration does not exist. | 404 Not Found       |

For other errors, see Table 6-2.

#### Sample Request

GET /?website HTTP/1.1 User-Agent: curl/7.29.0 Host: examplebucket.obs.*region*.myhuaweicloud.eu Accept: \*/\* Date: WED, 01 Jul 2015 03:41:54 GMT Authorization: OBS H4IPJX0TQTHTHEBQQCEC:Yxt1Ru+feHE0S94R7dcBp+hfLnl=

#### Sample Response

HTTP/1.1 200 OK Server: OBS 5 APIs

```
x-obs-request-id: BF2600000164363442EC03A8CA3DD7F5
x-obs-id-2: 32AAAQAAEAABAAAQAAEAABAAAQAAEAABCSFbGOmlN0BVp1kbwN3har8jbVvtKEKN
Content-Type: application/xml
Date: WED, 01 Jul 2015 03:41:54 GMT
Content-Length: 250
<?xml version="1.0" encoding="UTF-8" standalone="yes"?>
<WebsiteConfiguration xmlns="http://obs.region.myhuaweicloud.eu/doc/2015-06-30/">
<RedirectAllRequestsTo>
<HostName>www.huaweicloud.eu</HostName>
```

<HostName>www.huaweicloud.eu</HostName> </RedirectAllRequestsTo> </WebsiteConfiguration>

# 5.3.3 Deleting the Static Website Hosting Configuration of a Bucket

#### Functions

You can perform this operation to delete the website configuration of a bucket.

To perform this operation, you must have the **DeleteBucketWebsite** permission. By default, only the bucket owner can perform this operation. The bucket owner can grant the permission to other users by configuring the bucket policy or user policy.

#### **Request Syntax**

DELETE /?website HTTP/1.1 Host: *bucketname*.obs.*region*.myhuaweicloud.eu Date: *date* Authorization: *authorization* 

#### **Request Parameters**

This request contains no message parameters.

#### **Request Headers**

This request uses common headers. For details, see Table 3-3.

#### **Request Elements**

This request involves no elements.

#### **Response Syntax**

HTTP/1.1 *status\_code* Date: *date* Content-Type: *type* Content-Length: *length* 

#### **Response Headers**

The response to the request uses common headers. For details, see **Table 3-18**.

## **Response Elements**

This response contains no elements.

### **Error Responses**

No special error responses are returned. For details about error responses, see **Table 6-2**.

#### Sample Request

DELETE /?website HTTP/1.1 User-Agent: curl/7.29.0 Host: *bucketname*.obs.*region*.myhuaweicloud.eu Accept: \*/\* Date: WED, 01 Jul 2015 03:44:37 GMT Authorization: OBS H4IPJX0TQTHTHEBQQCEC:AZ1b0N5eLknxNOe/c0BISV1bEqc=

## Sample Response

HTTP/1.1 204 No Content Server: OBS x-obs-request-id: BF2600000164363786230E2001DC0807 x-obs-id-2: 32AAAQAAEAABSAAgAAEAABAAAQAAEAABCSFUG4fEyDRgzUiEY2i71bJndBCy+wUZ Date: WED, 01 Jul 2015 03:44:37 GMT

# 5.3.4 Configuring Bucket CORS

## Functions

Cross-origin resource sharing (CORS) is a standard mechanism proposed by World Wide Web Consortium (W3C) and allows cross-origin requests from clients. For standard web page requests, the scripts and contents at one website cannot interact with those at another website due to the existence of the Same Origin Policy (SOP).

OBS allows buckets to store static web resources. The buckets of OBS can serve as website resources if the buckets are properly used (for details, see **Configuring Static Website Hosting for a Bucket**). A website in OBS can respond to requests of another websites only after CORS is properly configured.

Typical application scenarios are as follows:

- With the support of CORS, you can use JavaScript and HTML5 to construct web applications and directly access the resources in OBS without the need to use proxy servers for transfer.
- You can enable the dragging function of HTML 5 to directly upload files to the OBS (with the upload progress displayed) or update the OBS contents using web applications.
- Hosts external web pages, style sheets, and HTML 5 applications in different origins. Web fonts or pictures on OBS can be shared by multiple websites.

To perform this operation, you must have the **PutBucketCORS** permission. By default, only the bucket owner can perform this operation. The bucket owner can grant the permission to other users by configuring the bucket policy or user policy.

## **Request Syntax**

```
PUT /?cors HTTP/1.1
Host: bucketname.obs.region.myhuaweicloud.eu
Content-Length: length
Date: date
Authorization: authorization
Content-SHA256: SHA256
<?xml version="1.0" encoding="UTF-8"?>
<CORSConfiguration>
  <CORSRule>
     <ID>id</ID>
    <AllowedMethod>method</AllowedMethod>
    <AllowedOrigin>origin</AllowedOrigin>
    <AllowedHeader>header</AllowedHeader>
    <MaxAgeSeconds>seconds</MaxAgeSeconds>
    <ExposeHeader>header</ExposeHeader>
  </CORSRule>
</CORSConfiguration>
```

## **Request Parameters**

This request contains no parameters.

### **Request Headers**

This request uses common headers and CORS request headers. For details, see **Table 3-3** and **Table 5-50**.

| Table 5-50 CORS | request header |
|-----------------|----------------|
|-----------------|----------------|

| Header             | Description                                                           | Mandatory |
|--------------------|-----------------------------------------------------------------------|-----------|
| Content-<br>SHA256 | Base64-encoded 256-bit SHA256 digest of the message according to SHA. | Yes       |
|                    | Type: string                                                          |           |
|                    | Example:<br>ogX9qClMrVJUBiUSIKDFM0qO41jJM0I5SCN55/<br>OtMyI=          |           |

### **Request Elements**

In this request body, you must configure the CORS rules for a bucket in XML format. **Table 5-51** describes the specific configuration elements.

| Element            | Description                                                        | Mandatory |
|--------------------|--------------------------------------------------------------------|-----------|
| CORSConfigu ration | Root node of <b>CORSRule</b> and its capacity cannot exceed 64 KB. | Yes       |
|                    | Type: container                                                    |           |
|                    | Parent: none                                                       |           |

| Table 5-51 CORS con | nfiguration elements |
|---------------------|----------------------|
|---------------------|----------------------|

| Element           | Description                                                                                                    | Mandatory |
|-------------------|----------------------------------------------------------------------------------------------------|-----------|
| CORSRule          | CORS rules. <b>CORSConfiguration</b> can contain a<br>maximum of 100 rules.<br>Type: container<br>Parent: CORSConfiguration                                                                                                    | Yes       |
| ID                | Unique identifier of a rule. The value can contain<br>a maximum of 255 characters.<br>Type: string<br>Parent: CORSRule                                                                                                    | No        |
| AllowedMeth<br>od | Method allowed by a CORS rule<br>Type: string<br>Value options: <b>GET, PUT, HEAD, POST, DELETE</b><br>Parent: CORSRule                                                                                                    | Yes       |
| AllowedOrigi<br>n | Origins that are allowed in the CORS rule. Only<br>English domain names are supported for<br>configuring origins, and regular expressions can<br>be used for matching origins. Each<br><b>AllowedOrigin</b> allows one wildcard character (*)<br>at most.<br>Type: string<br>Parent: CORSRule                                                                                                    | Yes       |
| AllowedHead<br>er | Headers that are allowed in a PutBucketCORS<br>request via the Access-Control-Request-Headers<br>header. If a CORS request contains Access-<br>Control-Request-Headers, this request is<br>considered valid only when it matches the<br>configuration of AllowedHeader. The match is<br>based on regular expressions. Each<br>AllowedHeader can contain at most one<br>wildcard (*) and cannot contain spaces.<br>Type: string<br>Parent: CORSRule | No        |
| MaxAgeSeco<br>nds | The time in seconds that the client can cache<br>CORS responses.<br>Each CORSRule can contain only one<br>MaxAgeSeconds. It can be set to a negative value.<br>Type: integer<br>Parent: CORSRule                                                                                                    | No        |

| Element          | Description                                                                                                    | Mandatory |
|------------------|----------------------------------------------------------------------------------------------------|-----------|
| ExposeHeade<br>r | An additional header in CORS responses. The header provides additional information for clients. It cannot contain spaces. | No        |
|                  | Type: string<br>Parent: CORSRule                                                                                          |           |

#### **Response Syntax**

HTTP/1.1 *status\_code* 

Date: *date* Content-Length: *length* 

#### **Response Headers**

The response to the request uses common headers. For details, see Table 3-18.

#### **Response Elements**

This response contains no elements.

#### **Error Responses**

No special error responses are returned. For details about error responses, see **Table 6-2**.

#### Sample Request

PUT /?cors HTTP/1.1 User-Agent: curl/7.29.0 Host: examplebucket.obs.region.myhuaweicloud.eu Accept: \*/\* Date: WED, 01 Jul 2015 03:51:52 GMT Authorization: OBS H4IPJX0TQTHTHEBQQCEC:lq7BGoqE9yyhdEwE6KojJ7ysVxU= Content-SHA256: ogX9qClMrVJUBiUSIKDFM0qO41jJM0I5SCN55/OtMyI= Content-Length: 617 <?xml version="1.0" encoding="utf-8"?> <CORSConfiguration> <CORSRule> <AllowedMethod>POST</AllowedMethod> <AllowedMethod>GET</AllowedMethod> <AllowedMethod>HEAD</AllowedMethod> <AllowedMethod>PUT</AllowedMethod> <AllowedMethod>DELETE</AllowedMethod> <AllowedOrigin>www.example.com</AllowedOrigin> <AllowedHeader>AllowedHeader\_1</AllowedHeader> <AllowedHeader>AllowedHeader\_2</AllowedHeader> <MaxAgeSeconds>100</MaxAgeSeconds> <ExposeHeader>ExposeHeader\_1</ExposeHeader> <ExposeHeader>ExposeHeader\_2</ExposeHeader> </CORSRule>

</CORSConfiguration>

### Sample Response

HTTP/1.1 100 Continue HTTP/1.1 200 OK Server: OBS x-obs-request-id: BF26000001643627112BD03512FC94A4 x-obs-id-2: 32AAAQAAEAABSAAgAAEAABAAAQAAEAABCSYi6wLC4bkrvuS9sqnlRjxK2a5Fe3ry Date: WED, 01 Jul 2015 03:51:52 GMT Content-Length: 0

## Sample Request: Configuring Two CORS Rules for a Bucket

PUT /?cors HTTP/1.1 Authorization: OBS H4IPJX0TQTHTHEBQQCEC:iqSPeUBl66PwXDApxjRKk6hlcN4= User-Agent: curl/7.29.0 Host: examplebucket.obs.region.myhuaweicloud.com Date: WED, 01 Jul 2015 02:37:22 GMT Content-Type: application/xml Content-MD5: HwVUAzslyD0rroMp/eIdwQ==

<CORSConfiguration> <CORSRule> <AllowedOrigin>http://www.example.com</AllowedOrigin> <AllowedMethod>PUT</AllowedMethod> <AllowedMethod>DELETE</AllowedMethod> <AllowedHeader>\*</AllowedHeader> </CORSRule> <AllowedOrigin>\*</AllowedOrigin> <AllowedMethod>GET</AllowedMethod> </CORSRule> </CORSRule>

## Sample Response: Configuring Two CORS Rules for a Bucket

x-obs-id-2: 32AAAQAAEAABSAAgAAEAABAAAQAAEAABCTPXg+yj9IXC9r6mgmWgfSfqQGvHM3rS x-obs-request-id: 0000018A3A14051AD2886D166EE13D98 Server: OBS Content-Length: 0 Date: WED, 01 Jul 2015 02:37:22 GMT

# 5.3.5 Obtaining the CORS Configuration of a Bucket

## **Functions**

You can perform this operation to obtain CORS configuration information about a specified bucket.

To perform this operation, you must have the **GetBucketCORS** permission. By default, only the bucket owner can perform this operation. The bucket owner can grant the permission to other users by configuring the bucket policy or user policy.

#### **Request Syntax**

GET /?cors HTTP/1.1 Host: *bucketname*.obs.*region*.myhuaweicloud.eu Date: *date* Authorization: *authorization* 

### **Request Parameters**

This request contains no message parameters.

## **Request Headers**

This request uses common headers. For details, see Table 3-3.

## **Request Elements**

This request involves no elements.

HTTP/1.1 *status\_code* 

#### **Response Syntax**

Content-Type: application/xml Date: date Content-Length: length <?xml version="1.0" encoding="UTF-8" standalone="yes"?> <CORSConfiguration xmlns="http://obs.region.myhuaweicloud.eu/doc/2015-06-30/"> <CORSConfiguration xmlns="http://obs.region.myhuaweicloud.eu/doc/2015-06-30/"> <CORSRule> ... </CORSRule> </CORSRule>

## **Response Headers**

The response to the request uses common headers. For details, see Table 3-18.

#### **Response Elements**

This response contains elements to detail the configuration. **Table 5-52** describes the elements.

| Element           | Description                                                                     |
|-------------------|---------------------------------------------------------------------------------|
| CORSConfiguration | Root node of <b>CORSRules</b> and its capacity cannot exceed 64 KB.             |
|                   | Type: container                                                                 |
|                   | Parent: none                                                                    |
| CORSRule          | CORS rule. CORSConfiguration can contain a maximum of 100 rules.                |
|                   | Type: container                                                                 |
|                   | Parent: CORSConfiguration                                                       |
| ID                | Unique identifier of a rule. The value can contain a maximum of 255 characters. |
|                   | Type: string                                                                    |
|                   | Parent: CORSRule                                                                |
| AllowedMethod     | Method allowed by a CORS rule.                                                  |
|                   | Type: string                                                                    |
|                   | Value options: GET, PUT, HEAD, POST, DELETE                                     |
|                   | Parent: CORSRule                                                                |

| Table 5-52 CORS configuration e | elements |
|---------------------------------|----------|
|---------------------------------|----------|

| Element       | Description                                                                                                    |
|---------------|----------------------------------------------------------------------------------------------------|
| AllowedOrigin | Indicates an origin that is allowed by a CORS rule. It is a character string and can contain a wildcard (*), and allows one wildcard character (*) at most.                                                                                                    |
|               | Type: string                                                                                                    |
|               | Parent: CORSRule                                                                                                    |
| AllowedHeader | Indicates which headers are allowed in a PUT Bucket<br>CORS request via the <b>Access-Control-Request-Headers</b><br>header. If a request contains <b>Access-Control-Request-</b><br><b>Headers</b> , only a CORS request that matches the<br>configuration of AllowedHeader is considered as a valid<br>request. Each AllowedHeader can contain at most one<br>wildcard (*) and cannot contain spaces. |
|               | Type: string                                                                                                    |
|               | Parent: CORSRule                                                                                                    |
| MaxAgeSeconds | Response time of CORS that can be cached by a client. It is expressed in seconds.                                                                                                    |
|               | Each CORSRule can contain only one MaxAgeSeconds. It can be set to a negative value.                                                                                                    |
|               | Type: integer                                                                                                    |
|               | Parent: CORSRule                                                                                                    |
| ExposeHeader  | Indicates a supplemented header in CORS responses. The header provides additional information for clients. It cannot contain spaces.                                                                                                    |
|               | Type: string                                                                                                    |
|               | Parent: CORSRule                                                                                                    |

## **Error Responses**

 Table 5-53 describes possible special errors in this request.

#### Table 5-53 Special error

| Error Code                   | Description                                                      | HTTP Status Code |
|------------------------------|------------------------------------------------------------------|------------------|
| NoSuchCORSConfigura-<br>tion | Indicates that the CORS configuration of buckets does not exist. | 404 Not Found    |

For other errors, see Table 6-2.

## Sample Request

GET /?cors HTTP/1.1 User-Agent: curl/7.29.0 Host: examplebucket.obs.*region*.myhuaweicloud.eu Accept: \*/\* Date: WED, 01 Jul 2015 03:54:36 GMT Authorization: OBS H4IPJX0TQTHTHEBQQCEC:WJGghTrPQQXRuCx5go1fHyE+Wwg=

## Sample Response

```
HTTP/1.1 200 OK
Server: OBS
x-obs-request-id: BF2600000164363593F10738B80CACBE
x-obs-id-2: 32AAAQAAEAABAAAQAAEAABAAAQAAEAABCSpngvwC5TskcLGh7Fz5KRmCFlayuY8p
Content-Type: application/xml
Date: WED, 01 Jul 2015 03:54:36 GMT
Content-Length: 825
<?xml version="1.0" encoding="utf-8"?>
 <CORSRule>
  <ID>783fc6652cf246c096ea836694f71855</ID>
  <AllowedMethod>POST</AllowedMethod>
  <AllowedMethod>GET</AllowedMethod>
  <AllowedMethod>HEAD</AllowedMethod>
  <AllowedMethod>PUT</AllowedMethod>
  <AllowedMethod>DELETE</AllowedMethod>
  <AllowedOrigin>obs.eu-west-101.myhuaweicloud.eu</AllowedOrigin>
  <AllowedOrigin>obs.example.com</AllowedOrigin>
  <AllowedOrigin>www.example.com</AllowedOrigin>
  <AllowedHeader>AllowedHeader_1</AllowedHeader>
  <AllowedHeader>AllowedHeader_2</AllowedHeader>
  <MaxAgeSeconds>100</MaxAgeSeconds>
  <ExposeHeader>ExposeHeader_1</ExposeHeader>
  <ExposeHeader>ExposeHeader_2</ExposeHeader>
 </CORSRule>
</CORSConfiguration>
```

# 5.3.6 Deleting the CORS Configuration of a Bucket

## Functions

This operation is used to delete the CORS configuration of a bucket. After the CORS configuration is deleted, the bucket and objects in it cannot be accessed by requests from other websites.

To perform this operation, you must have the **PutBucketCORS** permission.

### **Request Syntax**

DELETE /?cors HTTP/1.1 Host: *bucketname*.obs.*region*.myhuaweicloud.eu Date: *date* Authorization: *authorization* 

### **Request Parameters**

This request contains no message parameters.

### **Request Headers**

This request uses common headers. For details, see Table 3-3.

# **Request Elements**

This request involves no elements.

#### **Response Syntax**

HTTP/1.1 *status\_code* Date: *date* Content-Type: application/xml Content-Length: *length* 

#### **Response Headers**

The response to the request uses common headers. For details, see Table 3-18.

#### **Response Elements**

This response contains no elements.

#### **Error Responses**

No special error responses are returned. For details about error responses, see **Table 6-2**.

#### Sample Request

DELETE /?cors HTTP/1.1 User-Agent: curl/7.29.0 Host: examplebucket.obs.*region*.myhuaweicloud.eu Accept: \*/\* Date: WED, 01 Jul 2015 03:56:41 GMT Authorization: OBS H4IPJX0TQTHTHEBQQCEC:mKUs/uIPb8BP0ZhvMd4wEy+Ebil=

#### Sample Response

HTTP/1.1 204 No Content Server: OBS x-obs-request-id: BF26000001643639F290185BB27F793A x-obs-id-2: 32AAAQAAEAABSAAgAAEAABAAAQAAEAABCSLWMRFJfckapW+ktT/+1AnAz7XlNU0b Date: WED, 01 Jul 2015 03:56:41 GMT

# **5.3.7 OPTIONS Bucket**

## Functions

OPTIONS refers to pre-requests that are sent to servers by clients. Generally, the requests are used to check whether clients have permissions to perform operations on servers. Only after a pre-request is returned successfully, clients start to execute the follow-up requests.

OBS allows static web resources to be stored in buckets with appropriate configurations. In this scenario, buckets in the OBS serve as servers to process OPTIONS pre-requests from clients.

OBS can process OPTIONS pre-requests only after CORS is configured for buckets in OBS. For details about CORS, see **Configuring Bucket CORS**.

# Differences Between OPTIONS Bucket and OPTIONS Object

With the OPTIONS Object, you need to specify an object name in the URL, but an object name is not required with the OPTIONS Bucket, which uses the bucket domain name as the URL. The request lines of the two methods are as follows:

OPTIONS /object HTTP/1.1 OPTIONS / HTTP/1.1

#### **Request Syntax**

OPTIONS / HTTP/1.1 Host: *bucketname*.obs.*region*.myhuaweicloud.eu Date: *date* Authorization: *authorization* Origin: *origin* Access-Control-Request-Method: *method* 

## **Request Parameters**

This request contains no message parameters.

#### **Request Headers**

This request uses the headers described in Table 5-54.

Table 5-54 OPTIONS request headers

| Header                                     | Description                                                                                                    | Mandatory |
|--------------------------------------------|----------------------------------------------------------------------------------------------------|-----------|
| Origin                                     | Origin of the cross-domain request specified by the pre-request. Generally, it is a domain name set in CORS.                                                                                        | Yes       |
|                                            | Type: string                                                                                                    |           |
| Access-<br>Control-<br>Request-<br>Method  | An HTTP method that can be used by a request.<br>The request can use multiple method headers.<br>Type: string<br>Value options: <b>GET</b> , <b>PUT</b> , <b>HEAD</b> , <b>POST</b> , <b>DELETE</b> | Yes       |
| Access-<br>Control-<br>Request-<br>Headers | HTTP headers of a request. The request can use<br>multiple HTTP headers.<br>Type: string                                                                                                    | No        |

### **Request Elements**

This request involves no elements.

#### **Response Syntax**

HTTP/1.1 *status\_code* Content-Type: application/xml Access-Control-Allow-Origin: *origin* Access-Control-Allow-Methods: *method*  Access-Control-Allow-Header: *header* Access-Control-Max-Age: *time* Access-Control-Expose-Headers: *header* Date: *date* Content-Length: *length* 

## **Response Headers**

The response uses the following headers as described in Table 5-55.

| Table 5-55 CORS re | esponse headers |
|--------------------|-----------------|
|--------------------|-----------------|

| Header                            | Description                                                                                                    |
|-----------------------------------|----------------------------------------------------------------------------------------------------|
| Access-Control-<br>Allow-Origin   | If the origin of a request meets server CORS configuration requirements, the response contains the origin.                                     |
|                                   | Type: string                                                                                                    |
| Access-Control-<br>Allow-Headers  | If the headers of a request meet server CORS configuration requirements, the response contains the headers.                                    |
|                                   | Type: string                                                                                                    |
| Access-Control-Max-<br>Age        | Value of MaxAgeSeconds in the CORS configuration of a server                                                                                   |
|                                   | Type: integer                                                                                                    |
| Access-Control-<br>Allow-Methods  | If the Access-Control-Request-Method of a request meets server CORS configuration requirements, the response contains the methods in the rule. |
|                                   | Type: string                                                                                                    |
|                                   | Value options: GET, PUT, HEAD, POST, DELETE                                                                                                    |
| Access-Control-<br>Expose-Headers | Value of ExposeHeader in the CORS configuration of a server                                                                                    |
|                                   | Type: string                                                                                                    |

## **Response Elements**

This response contains no elements.

## **Error Responses**

 Table 5-56 describes possible special errors in the request.

#### Table 5-56 Special error

| Error Code      | Description                                                                                                    | HTTP Status<br>Code |
|-----------------|----------------------------------------------------------------------------------------------------|---------------------|
| Bad Request     | Invalid Access-Control-Request-<br>Method: null                                                                                                    | 400 BadRequest      |
|                 | When CORS and OPTIONS are<br>configured for a bucket, no method<br>header is added.                                                                                                    |                     |
| Bad Request     | Insufficient information. Origin request header needed.                                                                                                    | 400 BadRequest      |
|                 | When CORS and OPTIONS are configured for a bucket, no origin header is added.                                                                                                    |                     |
| AccessForbidden | CORSResponse: This CORS request is<br>not allowed. This is usually because<br>the evaluation of Origin, request<br>method / Access-Control-Request-<br>Method or Access-Control-Request-<br>Headers are not whitelisted by the<br>resource's CORS specification. | 403 Forbidden       |
|                 | When CORS and OPTIONS are<br>configured for a bucket, origin,<br>method, and headers do not match<br>any rule.                                                                                                    |                     |

For other errors, see Table 6-2.

## Sample Request

OPTIONS / HTTP/1.1 User-Agent: curl/7.29.0 Host: examplebucket.obs.*region*.myhuaweicloud.eu Accept: \*/\* Date: WED, 01 Jul 2015 04:02:15 GMT Authorization: OBS H4IPJX0TQTHTHEBQQCEC:7RqP1vjemo6U+Adv9/Y6eGzWrzA= Origin: www.example.com Access-Control-Request-Method: PUT

### Sample Response

HTTP/1.1 200 OK Server: OBS x-obs-request-id: BF260000016436314E8FF936946DBC9C Access-Control-Allow-Origin: www.example.com Access-Control-Allow-Methods: POST,GET,HEAD,PUT,DELETE Access-Control-Max-Age: 100 Access-Control-Expose-Headers: ExposeHeader\_1,ExposeHeader\_2 Access-Control-Allow-Credentials: true x-obs-id-2: 32AAAQAAEAABAAAQAAEAABAAAQAAEAABCTlYimJvOyJncCLNm5y/iz6MAGLNxTuS Date: WED, 01 Jul 2015 04:02:15 GMT Content-Length: 0

# **5.3.8 OPTIONS Object**

## Functions

For details, see **OPTIONS Bucket**.

## **Differences Between OPTIONS Bucket and OPTIONS Object**

With the OPTIONS Object, you need to specify an object name in the URL, but an object name is not required with the OPTIONS Bucket, which uses the bucket domain name as the URL. The request lines of the two methods are as follows:

OPTIONS /object HTTP/1.1 OPTIONS / HTTP/1.1

#### **Request Syntax**

OPTIONS /object HTTP/1.1 Host: *bucketname*.obs.*region*.myhuaweicloud.eu Date: *date* Authorization: *authorization* Origin: *origin* Access-Control-Request-Method: *method* 

#### **Request Parameters**

This request contains no message parameters.

### **Request Headers**

 Table 5-57 describes headers used by this request.

| Header                                     | Description                                                                                                    | Mandatory |
|--------------------------------------------|----------------------------------------------------------------------------------------------------|-----------|
| Origin                                     | Origin of the cross-domain request specified by<br>the pre-request. Generally, it is a domain name<br>set in CORS.<br>Type: string                                        | Yes       |
| Access-<br>Control-<br>Request-<br>Method  | Indicates an HTTP method that can be used by a<br>request. The request can use multiple method<br>headers.<br>Type: string<br>Value options: GET, PUT, HEAD, POST, DELETE | Yes       |
| Access-<br>Control-<br>Request-<br>Headers | Indicates the HTTP headers of a request. The request can use multiple HTTP headers.<br>Type: string                                                                       | No        |

Table 5-57 OPTIONS request headers

# **Request Elements**

This request involves no elements.

## **Response Syntax**

HTTP/1.1 *status\_code* Content-Type: *type* Access-Control-Allow-Origin: *origin* Access-Control-Allow-Methods: *method* Access-Control-Allow-Header: *header* Access-Control-Max-Age: *time* Access-Control-Expose-Headers: *header* Date: *date* Content-Length: *length* 

## **Response Headers**

The request uses the headers described in Table 5-58.

| Header                            | Description                                                                                                    |
|-----------------------------------|----------------------------------------------------------------------------------------------------|
| Access-Control-<br>Allow-Origin   | If the origin of a request meets server CORS<br>configuration requirements, the response contains the<br>origin.<br>Type: string                                                                                                    |
| Access-Control-<br>Allow-Headers  | If the headers of a request meet server CORS<br>configuration requirements, the response contains the<br>headers.<br>Type: string                                                                                                    |
| Access-Control-Max-<br>Age        | Value of MaxAgeSeconds in the CORS configuration of a server.<br>Type: integer                                                                                                    |
| Access-Control-<br>Allow-Methods  | If the Access-Control-Request-Method of a request<br>meets server CORS configuration requirements, the<br>response contains the methods in the rule.<br>Type: string<br>Value options: <b>GET</b> , <b>PUT</b> , <b>HEAD</b> , <b>POST</b> , <b>DELETE</b> |
| Access-Control-<br>Expose-Headers | Indicates ExposeHeader in the CORS configuration of a server.<br>Type: string                                                                                                    |

| Table 5-58 CORS | request headers |
|-----------------|-----------------|
|-----------------|-----------------|

## **Response Elements**

This response contains no elements.

## **Error Responses**

Table 5-59 describes possible special errors in the request.

| Table 5-59 | Special | error |
|------------|---------|-------|
|------------|---------|-------|

| Error Code      | Description                                                                                                    | HTTP Status<br>Code |
|-----------------|----------------------------------------------------------------------------------------------------|---------------------|
| Bad Request     | Invalid Access-Control-Request-<br>Method: null                                                                                                    | 400 BadRequest      |
|                 | When CORS and OPTIONS are<br>configured for a bucket, no method<br>header is added.                                                                                                    |                     |
| Bad Request     | Insufficient information. Origin<br>request header needed.<br>When CORS and OPTIONS are<br>configured for a bucket, no origin<br>header is added.                                                                                                    | 400 BadRequest      |
| AccessForbidden | CORSResponse: This CORS request is<br>not allowed. This is usually because<br>the evaluation of Origin, request<br>method/Access-Control-Request-<br>Method or Access-Control-Request-<br>Headers are not whitelisted by the<br>resource's CORS spec.<br>When CORS and OPTIONS are<br>configured for a bucket, origin,<br>method, and headers do not match<br>any rule. | 403 Forbidden       |

For other errors, see Table 6-2.

#### **Sample Request**

OPTIONS /object\_1 HTTP/1.1 User-Agent: curl/7.29.0 Host: examplebucket.obs.*region*.myhuaweicloud.eu Accept: \*/\* Date: WED, 01 Jul 2015 04:02:19 GMT Authorization: OBS H4IPJX0TQTHTHEBQQCEC:bQZG9c2aokAJsHOOkuVBK6cHZZQ= Origin: www.example.com Access-Control-Request-Method: PUT

### Sample Response

HTTP/1.1 200 OK Server: OBS x-obs-request-id: BF26000001643632D12EFCE1C1294555 Access-Control-Allow-Origin: www.example.com Access-Control-Allow-Methods: POST,GET,HEAD,PUT,DELETE Access-Control-Max-Age: 100 Access-Control-Expose-Headers: ExposeHeader\_1,ExposeHeader\_2 Access-Control-Allow-Credentials: true x-obs-id-2: 32AAAQAAEAABAAAQAAEAABAAAQAAEAABCS+DXV4zZetbTqFehhEcuXywTa/mi3T3 Date: WED, 01 Jul 2015 04:02:19 GMT Content-Length: 0

# 5.4 Operations on Objects

# 5.4.1 Uploading an Object - PUT

## Functions

After creating a bucket in OBS, you can use this operation to upload an object to the bucket. This operation uploads an object to a bucket. To use this operation, you must have the write permission for the bucket.

#### **NOTE**

The name of each object in a bucket must be unique.

With versioning not enabled, if an object to be uploaded has the same name as an existing object in the bucket, the newly uploaded object will overwrite the existing one. To protect data from being corrupted during transmission, you can add the **Content-MD5** header in the request. After receiving the uploaded object, OBS compares the provided MD5 value to the MD5 value it calculates. If the two values do not match, OBS reports an error.

You can also specify the value of the **x-obs-acl** parameter to configure an access control policy for the object. If the **x-obs-acl** parameter is not specified when an anonymous user uploads an object, the object can be accessed by all OBS users by default.

This operation supports server-side encryption.

For a single upload, the size of the object to be uploaded ranges [0, 5 GB]. To upload a file greater than 5 GB, see **Operations on Multipart Upload**.

OBS does not have real folders. To facilitate data management, OBS provides a method to simulate a folder by adding a slash (/) to the object name, for example, **test/123.jpg**. You can simulate **test** as a folder and **123.jpg** as the name of a file under the **test** folder. However, the object key remains **test/123.jpg**. Objects named in this format appear as folders on the console. When you upload an object larger than 0 in size using this format, an empty folder will be displayed on the console, but the occupied storage capacity is the actual object size.

An object name containing **special characters** must be URL encoded. For example, **#obj** must be encoded as **%23obj**.

## **Differences Between PUT and POST Methods**

Parameters are passed through the request header if the PUT method is used to upload objects; if the POST method is used to upload objects, parameters are passed through the form field in the message body.

With the PUT method, you need to specify the object name in the URL, but object name is not required with the POST method, which uses the bucket domain name as the URL. Request lines of these two methods are given as follows:

PUT /ObjectName HTTP/1.1 POST / HTTP/1.1

For details about POST upload, see Uploading an Object - POST.

## Versioning

If versioning is enabled for a bucket, the system automatically generates a unique version ID for the requested object in this bucket and returns the version ID in response header **x-obs-version-id**. If versioning is suspended for the bucket, the object version ID is **null**. For details about the versioning statuses of a bucket, see **Configuring Versioning for a Bucket**.

## **Request Syntax**

PUT /ObjectName HTTP/1.1 Host: *bucketname*.obs.*region*.myhuaweicloud.eu Content-Type: application/xml Content-Length: *length* Authorization: *authorization* Date: *date* <Optional Additional Header> <object Content>

## **Request Parameters**

This request contains no parameters.

## **Request Headers**

This request uses common headers. For details, see **Table 3-3**. The request can use additional headers, as listed in **Table 5-60**.

### **NOTE**

OBS supports the six HTTP request headers: Cache-Control, Expires, Content-Encoding, Content-Disposition, Content-Type, and Content-Language. If these headers are carried in an object upload request, their values are saved. You can also call the metadata modification API, provided by OBS, to change the values of the six headers. When the object is downloaded or queried, the saved values are set for corresponding HTTP headers and returned to the client.

#### Table 5-60 Request headers

| Header      | Description                                                             | Man<br>dato<br>ry |
|-------------|-------------------------------------------------------------------------|-------------------|
| Content-MD5 | Base64-encoded 128-bit MD5 digest of the message according to RFC 1864. | No                |
|             | Type: string                                                            |                   |
|             | Example: <b>n58IG6hfM7vqI4K0vnWpog==</b>                                |                   |

| Header                       | Description                                                                                                    | Man<br>dato<br>ry |
|------------------------------|----------------------------------------------------------------------------------------------------|-------------------|
| x-obs-acl                    | When creating an object, you can add this header<br>to set the permission control policy for the object.<br>The predefined common policies are as follows:<br><b>private</b> , <b>public-read</b> , and <b>public-read-write</b> . For<br>details about each policy, see the ACL configuration<br>using header fields in <b>ACLs</b> . | No                |
|                              | Type: string                                                                                                    |                   |
|                              | Note: This header is a predefined policy expressed in a character string.                                                                                                    |                   |
|                              | Example: x-obs-acl: public-read                                                                                                    |                   |
| x-obs-grant-read             | When creating an object, you can use this header to grant all users in an account the permissions to read the object and obtain the object metadata.                                                                                                    | No                |
|                              | Type: string                                                                                                    |                   |
|                              | Example: <b>x-obs-grant-read: id=domainID</b> . If multiple accounts are authorized, separate them with commas (,).                                                                                                    |                   |
| x-obs-grant-read-<br>acp     | When creating an object, you can use this header to grant all users in an account the permissions to obtain the object ACL.                                                                                                    | No                |
|                              | Type: string                                                                                                    |                   |
|                              | Example: <b>x-obs-grant-read-acp: id=domainID</b> . If multiple accounts are authorized, separate them with commas (,).                                                                                                    |                   |
| x-obs-grant-write-<br>acp    | When creating an object, you can use this header to grant all users in an account the permission to write the object ACL.                                                                                                    | No                |
|                              | Type: string                                                                                                    |                   |
|                              | Example: <b>x-obs-grant-write-acp: id=domainID</b> . If multiple accounts are authorized, separate them with commas (,).                                                                                                    |                   |
| x-obs-grant-full-<br>control | When creating an object, you can use this header to grant all users in an account the permissions to read the object, obtain the object metadata and ACL, and write the object ACL.                                                                                                    | No                |
|                              | Type: string                                                                                                    |                   |
|                              | Example: <b>x-obs-grant-full-control: id=domainID</b> . If multiple accounts are authorized, separate them with commas (,).                                                                                                    |                   |

| Header                              | Description                                                                                                    | Man<br>dato<br>ry |
|-------------------------------------|----------------------------------------------------------------------------------------------------|-------------------|
| x-obs-storage-<br>class             | When creating an object, you can use this header to<br>specify the storage class for the object. If you do not<br>use this header, the object storage class is the<br>default storage class of the bucket.                                                                                                    | No                |
|                                     | Type: string                                                                                                    |                   |
|                                     | Storage class options: <b>STANDARD</b> (Standard),<br><b>WARM</b> (Infrequent Access), <b>COLD</b> (Archive). These<br>values are case sensitive.                                                                                                    |                   |
|                                     | Example: x-obs-storage-class: STANDARD                                                                                                    |                   |
| x-obs-meta-*                        | When creating an object, you can use a header<br>starting with <b>x-obs-meta-</b> to define object<br>metadata in an HTTP request. The user-defined<br>metadata will be returned in the response when you<br>retrieve the object or query the object metadata.<br>For details, see <b>User-Defined Object Metadata</b> . | No                |
|                                     | Type: string                                                                                                    |                   |
|                                     | Example: x-obs-meta-test: test metadata                                                                                                    |                   |
|                                     | Constraint: Both user-defined metadata keys and their values must conform to US-ASCII standards.                                                                                                    |                   |
| x-obs-website-<br>redirect-location | If a bucket is configured with the static website<br>hosting function, it will redirect requests for this<br>object to another object in the same bucket or to an<br>external URL. OBS stores the value of this header in<br>the object metadata.                                                                        | No                |
|                                     | In the following example, the request header sets the redirection to an object ( <b>anotherPage.html</b> ) in the same bucket:                                                                                                    |                   |
|                                     | x-obs-website-redirect-location:/anotherPage.html                                                                                                    |                   |
|                                     | In the following example, the request header sets the object redirection to an external URL:                                                                                                    |                   |
|                                     | x-obs-website-redirect-location:http://<br>www.example.com/                                                                                                    |                   |
|                                     | Type: string                                                                                                    |                   |
|                                     | Default value: none                                                                                                    |                   |
|                                     | Constraint: The value must be prefixed by a slash (/), <b>http://</b> , or <b>https://</b> . The length of the value cannot exceed 2 KB.                                                                                                    |                   |

| Header                                          | Description                                                                                                    | Man<br>dato<br>ry                                                                      |
|-------------------------------------------------|----------------------------------------------------------------------------------------------------|----------------------------------------------------------------------------------------|
| x-obs-server-side-<br>encryption                | Indicates that SSE-KMS is used.<br>Type: string<br>Example: <b>x-obs-server-side-encryption: kms</b>                                                                                                    | No.<br>This<br>head<br>er is<br>requi<br>red<br>whe<br>n<br>SSE-<br>KMS<br>is<br>used. |
| x-obs-server-side-<br>encryption-kms-<br>key-id | <ul> <li>Explanation:</li> <li>The key used to encrypt objects. This header can be specified using either of the following formats:</li> <li>1. region/D.domain/D.key/key_id: region/D indicates the ID of the region where the key belongs. domain/D indicates the ID of the tenant where the key belongs. key_id indicates the ID of the tenant where the key belongs. key_id indicates the ID of the key created in KMS on the DEW console. An example is given as follows: x-obs-server-side-encryption-kms-key-id: region:exampledomainid: key/4f1cd4de-ab64-4807-920a-47fc42e7f0d0.</li> <li>2. key_id: It indicates the ID of the key created in KMS on the DEW console. An example is given as follows: x-obs-server-side-encryption-kms-key-id:4f1cd4de-ab64-4807-920a-47fc42e7f0d0.</li> <li>Restrictions:</li> <li>This header can be used only when you set the x-obs-server-side-encryption header to kms.</li> <li>Default value:</li> <li>If you choose the KMS encryption but do not specify this header, the default master key will be used. If there is no such a default master key, OBS will create one and use it by default.</li> </ul> | No                                                                                     |

| Header                                                      | Description                                                                                                    | Man<br>dato<br>ry                                                                 |
|-------------------------------------------------------------|----------------------------------------------------------------------------------------------------|-----------------------------------------------------------------------------------|
| x-obs-server-side-<br>encryption-<br>customer-<br>algorithm | Indicates the encryption algorithm when SSE-C is<br>used.<br>Type: string<br>Example: x-obs-server-side-encryption-customer-<br>algorithm: AES256<br>Constraint: This header must be used together with<br>x-obs-server-side-encryption-customer-key and x-<br>obs-server-side-encryption-customer-key-MD5.                                                                                                    | No.<br>This<br>head<br>er is<br>requi<br>red<br>whe<br>n<br>SSE-<br>C is<br>used. |
| x-obs-server-side-<br>encryption-<br>customer-key           | Indicates the key for encrypting objects when SSE-C<br>is used.<br>Type: string<br>Example: x-obs-server-side-encryption-customer-<br>key:K7QkYpBkM5+hca27fsNkUnNVaobncnLht/<br>rCB2o/9Cw=<br>Constraint: This header is a Base64-encoded 256-bit<br>key and must be used together with x-obs-server-<br>side-encryption-customer-algorithm and x-obs-<br>server-side-encryption-customer-key-MD5.                                                                                     | No.<br>This<br>head<br>er is<br>requi<br>red<br>whe<br>n<br>SSE-<br>C is<br>used. |
| x-obs-server-side-<br>encryption-<br>customer-key-<br>MD5   | Indicates the MD5 value of the encryption key when<br>SSE-C is used. The MD5 value is used to check<br>whether any error occurs during the transmission of<br>the key.<br>Type: string<br>Example: x-obs-server-side-encryption-customer-<br>key-MD5:4XvB3tbNTN+tIEVa0/fGaQ==<br>Constraint: This header is a Base64-encoded 128-bit<br>MD5 value and must be used together with x-obs-<br>server-side-encryption-customer-algorithm and<br>x-obs-server-side-encryption-customer-key. | No.<br>This<br>head<br>er is<br>requi<br>red<br>whe<br>n<br>SSE-<br>C is<br>used. |

| Header                      | Description                                                                                                    | Man<br>dato<br>ry |
|-----------------------------|----------------------------------------------------------------------------------------------------|-------------------|
| success-action-<br>redirect | <ul> <li>Indicates the address (URL) to which a successfully responded request is redirected.</li> <li>If the value is valid and the request is successful, OBS returns status code 303. Location contains success_action_redirect as well as the bucket name, object name, and object ETag.</li> <li>If this parameter value is invalid, OBS ignores this parameter. In such case, the Location header is the object address, and OBS returns the response code based on whether the operation succeeds or fails.</li> <li>Type: string</li> </ul> | No                |
| x-obs-expires               | Specifies when an object expires. It is measured in<br>days. Once the object expires, it is automatically<br>deleted. (The validity calculates from the object's<br>creation time.)<br>You can configure this field when uploading an<br>object or modify this field by using the metadata<br>modification API after the object is uploaded.<br>Type: integer<br>Example: <b>x-obs-expires:3</b>                                                                                                    | No                |

## **Request Elements**

This request contains no elements. Its body contains only the content of the requested object.

## **Response Syntax**

HTTP/1.1 *status\_code* Content-Length: *length* Content-Type: *type* 

#### **Response Headers**

The response to the request uses common headers. For details, see Table 3-18.

In addition to the common response headers, the headers listed in **Table 5-61** may be used.

| Header                                              | Description                                                                                                    |
|-----------------------------------------------------|----------------------------------------------------------------------------------------------------|
| x-obs-version-id                                    | Object version ID. If versioning is enabled for<br>the bucket, the object version ID will be<br>returned.<br>Type: string                                                                                                    |
| x-obs-server-side-encryption                        | This header is included in a response if SSE-<br>KMS is used.<br>Type: string<br>Example: <b>x-obs-server-side-encryption:kms</b>                                                                                                    |
| x-obs-server-side-encryption-<br>kms-key-id         | Indicates the master key ID. This header is<br>included in a response when SSE-KMS is used.<br>Type: string<br>Format: <i>regionID</i> : <i>domainID</i> : <b>key</b> / <i>key_id</i><br><i>regionID</i> indicates the ID of the region where<br>the key belongs. <i>domainID</i> indicates the ID of<br>the tenant where the key belongs. <i>key_id</i><br>indicates the key ID used in this encryption.<br>Example: <b>x-obs-server-side-encryption-kms-</b><br><b>key-id</b> : <i>region</i> : <b>domainiddomainid-<br/>doma0001:key</b> / <b>4f1cd4de-</b><br><b>ab64-4807-920a-47fc42e7f0d0</b> |
| x-obs-server-side-encryption-<br>customer-algorithm | Indicates the encryption algorithm. This<br>header is included in a response when SSE-C is<br>used.<br>Type: string<br>Example: <b>x-obs-server-side-encryption-</b><br><b>customer-algorithm: AES256</b>                                                                                                    |
| x-obs-server-side-encryption-<br>customer-key-MD5   | Indicates the MD5 value of the key for<br>encrypting objects. This header is included in a<br>response when SSE-C is used.<br>Type: string<br>Example: x-obs-server-side-encryption-<br>customer-key-MD5:4XvB3tbNTN+tIEVa0/<br>fGaQ==                                                                                                    |
| x-obs-storage-class                                 | Type: string                                                                                                    |

Table 5-61 Additional response headers

# **Response Elements**

This response contains no elements.

#### **Error Responses**

No special error responses are returned. For details about error responses, see **Table 6-2**.

### Sample Request: Uploading an Object

PUT /object01 HTTP/1.1 User-Agent: curl/7.29.0 Host: examplebucket.obs.*region*.myhuaweicloud.eu Accept: \*/\* Date: WED, 01 Jul 2015 04:11:15 GMT Authorization: OBS H4IPJX0TQTHTHEBQQCEC:gYqplLq30dEX7GMi2qFWyjdFsyw= Content-Length: 10240 Expect: 100-continue

[1024 Byte data content]

## Sample Response: Uploading an Object

HTTP/1.1 200 OK Server: OBS x-obs-request-id: BF2600000164364C10805D385E1E3C67 ETag: "d41d8cd98f00b204e9800998ecf8427e" x-obs-id-2: 32AAAWJAMAABAAAQAAEAABAAAQAAEAABCTzu4Jp2lquWuXsjnLyPPiT3cfGhqPoY Date: WED, 01 Jul 2015 04:11:15 GMT Content-Length: 0

## Sample Request: Uploading an Object (with the ACL Configured)

PUT /object01 HTTP/1.1 User-Agent: curl/7.29.0 Host: examplebucket.obs.*region*.myhuaweicloud.eu Accept: \*/\* Date: WED, 01 Jul 2015 04:13:55 GMT x-obs-grant-read:id=52f24s3593as5730ea4f722483579ai7,id=a93fcas852f24s3596ea8366794f7224 Authorization: OBS H4IPJX0TQTHTHEBQQCEC:gYqplLq30dEX7GMi2qFWyjdFsyw= Content-Length: 10240 Expect: 100-continue

[1024 Byte data content]

## Sample Response: Uploading an Object (with the ACL Configured)

HTTP/1.1 200 OK Server: OBS x-obs-request-id: BB7800000164845759E4F3B39ABEE55E ETag: "d41d8cd98f00b204e9800998ecf8427e" x-obs-id-2: 32AAAQAAEAABAAAQAAEAABAAAQAAEAABCSReVRNuas0knI+Y96iXrZA7BLUgj06Z Date: WED, 01 Jul 2015 04:13:55 GMT Content-Length: 0

## Sample Request: Uploading an Object to a Versioned Bucket

PUT /object01 HTTP/1.1 User-Agent: curl/7.29.0 Host: examplebucket.obs.*region*.myhuaweicloud.eu Accept: \*/\* Date: WED, 01 Jul 2015 04:17:12 GMT x-obs-storage-class: WARM Authorization: OBS H4IPJX0TQTHTHEBQQCEC:uFVJhp/dJqj/CJIVLrSZ0gpw3ng= Content-Length: 10240 Expect: 100-continue

[1024 Byte data content]

## Sample Response: Uploading an Object to a Versioned Bucket

HTTP/1.1 200 OK Server: OBS x-obs-request-id: DCD2FC9CAB78000001439A51DB2B2577 ETag: "d41d8cd98f00b204e9800998ecf8427e" X-OBS-ID-2: GcVgfeOJHx8JZHTHrRqkPsbKdB583fYbr3RBbHT6mMrBstReVILBZbMAdLiBYy1L Date: WED, 01 Jul 2015 04:17:12 GMT x-obs-version-id: AAABQ4q2M9\_c0vycq3gAAAAAVURTRkha Content-Length: 0

# Sample Request: Uploading an Object (with Its MD5 Specified)

PUT /object01 HTTP/1.1 User-Agent: curl/7.29.0 Host: examplebucket.obs.*region*.myhuaweicloud.eu Accept: \*/\* Date: WED, 01 Jul 2015 04:17:50 GMT Authorization: OBS H4IPJX0TQTHTHEBQQCEC:uFVJhp/dJqj/CJIVLrSZ0gpw3ng= Content-Length: 10 Content-MD5: 6Afx/PgtEy+bsBjKZzihnw== Expect: 100-continue

1234567890

## Sample Response: Uploading an Object (with Its MD5 Specified)

HTTP/1.1 200 OK Server: OBS x-obs-request-id: BB7800000164B165971F91D82217D105 X-OBS-ID-2: 32AAAUJAIAABAAAQAAEAABAAAQAAEAABCSEKhBpS4BB3dSMNqMtuNxQDD9XvOw5h ETag: "1072e1b96b47d7ec859710068aa70d57" Date: WED, 01 Jul 2015 04:17:50 GMT Content-Length: 0

# Sample Request: Uploading an Object (with Website Hosting Configured)

If static website hosting has been configured for a bucket, you can configure parameters as follows when you upload an object. Then, users will be redirected when they download the object.

PUT /object01 HTTP/1.1 User-Agent: curl/7.29.0 Host: examplebucket.obs.*region*.myhuaweicloud.eu Accept: \*/\* Date: WED, 01 Jul 2015 04:17:12 GMT x-obs-website-redirect-location: http://www.example.com/ Authorization: OBS H4IPJX0TQTHTHEBQQCEC:uFVJhp/dJqj/CJIVLrSZ0gpw3ng= Content-Length: 10240 Expect: 100-continue

[1024 Byte data content]

## Sample Response: Uploading an Object (with Website Hosting Configured)

HTTP/1.1 200 OK Server: OBS x-obs-request-id: DCD2FC9CAB78000001439A51DB2B2577 x-obs-id-2: 32AAAUJAIAABAAAQAAEAABAAAQAAEAABCTmxB5ufMj/7/GzP8TFwTbp33u0xhn2Z ETag: "1072e1b96b47d7ec859710068aa70d57" Date: WED, 01 Jul 2015 04:17:12 GMT x-obs-version-id: AAABQ4q2M9\_c0vycq3gAAAAAVURTRkha Content-Length: 0

# Sample Request: Uploading an Object Using a Signed URL

PUT /object02? AccessKeyId=H4IPJX0TQTHTHEBQQCEC&Expires=1532688887&Signature=EQmDuOhaLUrzrzRNZxwS72CXeX M%3D HTTP/1.1 User-Agent: curl/7.29.0 Host: examplebucket.obs.*region*.myhuaweicloud.eu Accept: \*/\* Content-Length: 1024

[1024 Byte data content]

# Sample Response: Uploading an Object Using a Signed URL

HTTP/1.1 200 OK Server: OBS x-obs-request-id: DCD2FC9CAB78000001439A51DB2B2577 x-obs-id-2: 32AAAUJAIAABAAAQAAEAABAAAQAAEAABCTmxB5ufMj/7/GzP8TFwTbp33u0xhn2Z ETag: "1072e1b96b47d7ec859710068aa70d57" Date: Fri, 27 Jul 2018 10:52:31 GMT x-obs-version-id: AAABQ4q2M9\_c0vycq3gAAAAAVURTRkha Content-Length: 0

# Sample Request: Uploading an Object (with a Storage Class Specified)

PUT /object01 HTTP/1.1 User-Agent: curl/7.29.0 Host: examplebucket.obs.*region*.myhuaweicloud.eu Accept: \*/\* Date: WED, 01 Jul 2015 04:15:07 GMT x-obs-storage-class: WARM Authorization: OBS H4IPJX0TQTHTHEBQQCEC:uFVJhp/dJqj/CJIVLrSZ0gpw3ng= Content-Length: 10240 Expect: 100-continue

[1024 Byte data content]

# Sample Response: Uploading an Object (with a Storage Class Specified)

HTTP/1.1 200 OK Server: OBS x-obs-request-id: BB7800000164846A2112F98BF970AA7E ETag: "d41d8cd98f00b204e9800998ecf8427e" x-obs-id-2: a39E0UgAIAABAAAQAAEAABAAAQAAEAABCTPOUJu5XlNyU32fvKjM/92MQZK2gtoB Date: WED, 01 Jul 2015 04:15:07 GMT Content-Length: 0

# 5.4.2 Uploading an Object - POST

### Functions

This operation uploads an object to a bucket. To use this operation, you must have the write permission for the bucket.

#### **NOTE**

The name of each object in a bucket must be unique.

With versioning not enabled, if an object to be uploaded has the same name as an existing object in the bucket, the newly uploaded object will overwrite the existing one. To protect data from being corrupted during transmission, you can add the **Content-MD5** parameter in the form field. After receiving the uploaded object, OBS compares the provided MD5 value to the MD5 value it calculates. If the two

values do not match, OBS reports an error. You can also specify the value of the **x-obs-acl** parameter to configure an access control policy for the object.

You can also upload an object using the POST method.

For a single upload, the size of the object to be uploaded ranges [0, 5 GB]. To upload a file greater than 5 GB, see **Operations on Multipart Upload**.

This operation supports server-side encryption.

#### **Differences Between PUT and POST Methods**

Parameters are passed through the request header if the PUT method is used to upload objects; if the POST method is used to upload objects, parameters are passed through the form field in the message body.

With the PUT method, you need to specify the object name in the URL, but object name is not required with the POST method, which uses the bucket domain name as the URL. Request lines of these two methods are given as follows:

PUT /ObjectName HTTP/1.1 POST / HTTP/1.1

For details about PUT upload, see Uploading an Object - PUT.

#### Versioning

If versioning is enabled for a bucket, the system automatically generates a unique version ID for the requested object in this bucket and returns the version ID in response header **x-obs-version-id**. If versioning is suspended for a bucket, the version ID of the requested object in this bucket is **null**. For details about the versioning statuses of a bucket, see **Configuring Versioning for a Bucket**.

#### **Request Syntax**

POST / HTTP/1.1 Host: *bucketname*.obs.*region*.myhuaweicloud.eu User-Agent: *browser\_data* Accept: *file\_types* Accept-Language: *Regions* Accept-Encoding: *encoding* Accept-Charset: *character\_set* Keep-Alive: 300 Connection: keep-alive Content-Type: multipart/form-data; boundary=9431149156168 Content-Length: *length* 

--9431149156168 Content-Disposition: form-data; name="key"

acl --9431149156168 Content-Disposition: form-data; name="success action redirect"

success\_redirect --9431149156168 Content-Disposition: form-data; name="content-Type"

content\_type --9431149156168 Content-Disposition: form-data; name="x-obs-meta-uuid" uuid --9431149156168 Content-Disposition: form-data; name="x-obs-meta-tag"

metadata --9431149156168 Content-Disposition: form-data; name="AccessKeyId"

access-key-id --9431149156168 Content-Disposition: form-data; name="policy"

encoded\_policy --9431149156168 Content-Disposition: form-data; name="signature"

signature= --9431149156168 Content-Disposition: form-data; name="file"; filename="MyFilename" Content-Type: image/jpeg

file\_content --9431149156168 Content-Disposition: form-data; name="submit"

Upload to OBS --9431149156168--

### **Request Parameters**

This request contains no parameters.

#### **Request Headers**

This request uses common headers. For details, see Table 3-3.

If you want to get CORS configuration information, you must use the headers in **Table 5-62**.

| Header                             | Description                                                                                                    | Mandatory |
|------------------------------------|----------------------------------------------------------------------------------------------------|-----------|
| Origin                             | Origin of the cross-domain request<br>specified by the pre-request. Generally, it is<br>a domain name.<br>Type: string | Yes       |
| Access-Control-<br>Request-Headers | Indicates the HTTP headers of a request.<br>The request can use multiple HTTP<br>headers.<br>Type: string              | No        |

**Table 5-62** Request headers for obtaining CORS configuration

## **Request Elements**

This request uses form elements. Table 5-63 describes the form elements.

| Parameter   | Description                                                                                                    | Man<br>dato<br>ry                                   |
|-------------|----------------------------------------------------------------------------------------------------|-----------------------------------------------------|
| file        | Specifies the object content uploaded. Both the file name and file path are ignored and will not be used as the object name. The object name is the value of parameter <b>key</b> .                                                                                                    | Yes                                                 |
|             | Type: binary content or text<br>Constraint: This parameter must be the last<br>parameter in a form. Otherwise, parameters<br>after this parameter will be all discarded.<br>Additionally, each request contains only one file<br>parameter.                                                                               |                                                     |
| key         | Indicates the name of the object to be created.<br>Type: string                                                                                                    | Yes                                                 |
| AccessKeyId | Access key ID (AK) of the requester.<br>Type: string<br>Constraint: This parameter is mandatory if there<br>is security policy parameter <b>policy</b> or <b>signature</b><br>in the request.                                                                                                    | Yes<br>whe<br>n the<br>const<br>raint<br>is<br>met. |
| policy      | Indicates the security policy in the request. For<br>details about the policy format, see the policy<br>format in Authentication of Signature Carried<br>in the Table Uploaded Through a Browser.<br>Type: string<br>Constraint: This parameter is mandatory if the<br>bucket provides the AccessKeyId (or<br>signature). | Yes<br>whe<br>n the<br>const<br>raint<br>is<br>met. |
| signature   | Indicates a signature string calculated based on<br>StringToSign.<br>Type: string<br>Constraint: This parameter is mandatory if the<br>bucket provides the <b>AccessKeyId</b> (or <b>policy</b> ).                                                                                                    | Yes<br>whe<br>n the<br>const<br>raint<br>is<br>met. |

| Parameter            | Description                                                                                                    | Man<br>dato<br>ry |
|----------------------|----------------------------------------------------------------------------------------------------|-------------------|
| token                | Specifies the AK, signature, and security policy<br>of the request initiator. The priority of a token is<br>higher than that of a specified AK, the request<br>signature, and the security policy of the request<br>initiator.                                                                                                    | No                |
|                      | Type: string                                                                                                    |                   |
|                      | Example:<br>In HTML: <input <br="" name="token" type="text"/> value="ak:signature:policy" />                                                                                                    |                   |
| x-obs-acl            | When creating a bucket, you can use this<br>parameter in a form to configure the<br>permissions control policy for the bucket. The<br>predefined common policies are as follows:<br><b>private</b> , <b>public-read</b> , <b>public-read-write</b> ,<br><b>public-read-delivered</b> , and <b>public-read-write-<br/>delivered</b> (for details about the policies, see the<br>ACL configuration using header fields in ACLs).<br>Type: string | No                |
|                      | Examples:                                                                                                    |                   |
|                      | In POLICY: {"acl": "public-read" }<br>In HTML: <input <br="" name="acl" type="text"/> value="public-read" />                                                                                                    |                   |
| x-obs-grant-read     | When creating an object, you can use this<br>parameter to grant all users in a domain the<br>permissions to read the object and obtain the<br>object metadata.                                                                                                    | No                |
|                      | Type: string                                                                                                    |                   |
|                      | Examples:<br>In POLICY: {'grant-read': 'id=domainId1' },                                                                                                    |                   |
|                      | In HTML: <input name="grant-&lt;br&gt;read" type="text" value="id=domainId1"/>                                                                                                    |                   |
| x-obs-grant-read-acp | When creating an object, you can use this parameter to grant all users in a domain the permission to obtain the object ACL.                                                                                                    | No                |
|                      | Type: string                                                                                                    |                   |
|                      | Examples:                                                                                                    |                   |
|                      | In POLICY: {"grant-read-acp": "id=domainId1" },                                                                                                    |                   |
|                      | In HTML: <input name="grant-read-&lt;br&gt;acp" type="text" value="id=domainId1"/>                                                                                                    |                   |

| Parameter                    | Description                                                                                                    | Man<br>dato<br>ry |
|------------------------------|----------------------------------------------------------------------------------------------------|-------------------|
| x-obs-grant-write-acp        | When creating an object, you can use this<br>parameter to grant all users in a domain the<br>permission to write the object ACL.<br>Type: string<br>Examples:<br>In POLICY: {"grant-write-acp": "id=domainId1" },<br>In HTML: <input name="grant-&lt;br&gt;write-acp" type="text" value="id=domainId1"/>                                                                                                    | No                |
| x-obs-grant-full-<br>control | When creating an object, you can use this<br>parameter to grant all users in a domain the<br>permissions to read the object, obtain the<br>object metadata and ACL, and write the object<br>ACL.<br>Type: string<br>Examples:<br>In POLICY: {"grant-full-control":<br>"id=domainId1" },<br>In HTML: <input name="grant-full-&lt;br&gt;control" type="text" value="id=domainId1"/>                                                                                                    | No                |
| x-obs-storage-class          | When creating an object, you can use this<br>parameter to specify the storage class for the<br>object. If you do not use this parameter, the<br>object inherits the storage class of the bucket<br>by default.<br>Type: string<br>Storage class options: <b>STANDARD</b> (Standard),<br><b>WARM</b> (Infrequent Access), <b>COLD</b> (Archive).<br>These values are case sensitive.<br>Examples:<br>In POLICY: {"storage-class": "STANDARD" },<br>In HTML: <input name="x-obs-&lt;br&gt;storage-class" type="text" value="STANDARD"/> | No                |

| Parameter                                                                              | Description                                                                                                    | Man<br>dato<br>ry |
|----------------------------------------------------------------------------------------|----------------------------------------------------------------------------------------------------|-------------------|
| Cache-Control,<br>Content-Type,<br>Content-Disposition,<br>Content-Encoding<br>Expires | Standard HTTP parameters. OBS records these<br>parameters and returns them when you later<br>download an object or send a HEAD Object<br>request.<br>Type: string<br>Examples:<br>In POLICY: ["starts-with", "\$Content-Type",<br>"text/"],<br>In HTML: <input name="content-&lt;br&gt;type" type="text" value="text/plain"/>                                                                                                    | No                |
| success_action_redirec<br>t                                                            | <ul> <li>Indicates the address (URL) to which a successfully responded request is redirected.</li> <li>If the value is valid and the request is successful, OBS returns status code 303. Location contains success_action_redirect as well as the bucket name, object name, and object ETag.</li> <li>If this parameter value is invalid, OBS ignores this parameter. In such case, the Location header is the object address, and OBS returns the response code based on whether the operation succeeds or fails.</li> <li>Type: string</li> <li>Examples:</li> <li>In POLICY: {"success_action_redirect": "http:// 123458.com"},</li> <li>In HTML: <input name="success_action_redirect" type="text" value="http:// 123458.com"/></li> </ul> | No                |
| x-obs-meta-*                                                                           | Indicates user-defined metadata. When creating<br>an object, you can use this parameter or a<br>parameter starting with <b>x-obs-meta-</b> in a form<br>to define object metadata in an HTTP request.<br>The user-defined metadata will be returned in<br>the response when you retrieve the object or<br>query the object metadata. For details, see<br><b>User-Defined Object Metadata</b> .<br>Type: string<br>Examples:<br>In POLICY: {" x-obs-meta-test ": " test metadata<br>" },<br>In HTML: <input name=" x-obs-&lt;br&gt;meta-test " type="text" value=" test metadata "/>                                                                                                    | No                |

| Parameter                           | Description                                                                                                    | Man<br>dato<br>ry            |
|-------------------------------------|----------------------------------------------------------------------------------------------------|------------------------------|
| success_action_status               | Indicates the status code returned after the request is successfully received. Possible values are <b>200</b> , <b>201</b> , and <b>204</b> .                                                                                                    | No                           |
|                                     | • If this parameter is set to <b>200</b> or <b>204</b> , the body in the OBS response message is empty.                                                                                                    |                              |
|                                     | • If this parameter is set to <b>201</b> , the OBS response message contains an XML document that describes the response to the request.                                                                                                    |                              |
|                                     | <ul> <li>If the request does not include this<br/>parameter or the parameter value is invalid,<br/>OBS returns status code <b>204</b>.</li> </ul>                                                                                                    |                              |
|                                     | Type: string                                                                                                    |                              |
|                                     | Examples:                                                                                                    |                              |
|                                     | In POLICY: ["starts-with",<br>"\$success_action_status", ""],                                                                                                    |                              |
|                                     | In HTML: <input <br="" type="text"/> name="success_action_status" value="200" />                                                                                                    |                              |
| x-obs-website-<br>redirect-location | If a bucket is configured with static website<br>hosting, and a request redirection is configured<br>for an object in the bucket (either redirection to<br>another object in the same bucket or to an<br>external URL), OBS stores the value of this<br>parameter in the object metadata.<br>Default value: none | No                           |
|                                     | Constraint: The value must start with a slash (/), http://, or https://, and cannot exceed 2 KB.                                                                                                    |                              |
| x-obs-server-side-<br>encryption    | Indicates that SSE-KMS is used.<br>Type: string<br>Example: <b>x-obs-server-side-encryption:kms</b>                                                                                                    | No.<br>This<br>head          |
|                                     |                                                                                                    | er is<br>requi<br>red<br>whe |
|                                     |                                                                                                    | n<br>SSE-<br>KMS<br>is       |
|                                     |                                                                                                    | used.                        |

| Parameter                                   | Description                                                                                                    | Man<br>dato<br>ry                 |
|---------------------------------------------|----------------------------------------------------------------------------------------------------|-----------------------------------|
| x-obs-server-side-<br>encryption-kms-key-id | Indicates the master key when SSE-KMS is used.<br>If this parameter is not provided, the default<br>master key will be used. If there is no such a<br>default master key, OBS will create one and use<br>it by default. | No                                |
|                                             | Type: string                                                                                                    |                                   |
|                                             | The following two formats are supported:                                                                                                    |                                   |
|                                             | - regionID.domainID. <b>key</b> /key_id                                                                                                    |                                   |
|                                             | 2. <i>key_id</i>                                                                                                    |                                   |
|                                             | <i>regionID</i> indicates the ID of the region where<br>the key belongs. <i>domainID</i> indicates the ID of<br>the tenant where the key belongs. <i>key_id</i><br>indicates the ID of the key created in DEW.          |                                   |
|                                             | Examples:                                                                                                    |                                   |
|                                             | <ul> <li>x-obs-server-side-encryption-kms-key-id:<br/>region:domainiddomainiddo-<br/>ma0001:key/4f1cd4de-<br/>ab64-4807-920a-47fc42e7f0d0</li> </ul>                                                                    |                                   |
|                                             | - x-obs-server-side-encryption-kms-key-<br>id:4f1cd4de-ab64-4807-920a-47fc42e7f0d0                                                                                                    |                                   |
| x-obs-server-side-<br>encryption-customer-  | Indicates the encryption algorithm when SSE-C is used.                                                                                                    | No.<br>This                       |
| algorithm                                   | Type: string                                                                                                    | head<br>er is                     |
|                                             | Example: x-obs-server-side-encryption-<br>customer-algorithm:AES256                                                                                                    | requi<br>red                      |
|                                             | Constraint: This header must be used together<br>with <b>x-obs-server-side-encryption-customer-</b><br><b>key</b> and <b>x-obs-server-side-encryption-</b><br><b>customer-key-MD5</b> .                                 | whe<br>n<br>SSE-<br>C is<br>used. |
| x-obs-server-side-<br>encryption-customer-  | Indicates the key for encrypting objects when SSE-C is used.                                                                                                    | No.<br>This                       |
| key                                         | Type: string                                                                                                    | head                              |
|                                             | Example: x-obs-server-side-encryption-<br>customer-<br>key:K7QkYpBkM5+hca27fsNkUnNVaobncnLht<br>/rCB2o/9Cw=                                                                                                    | er is<br>requi<br>red<br>whe<br>n |
|                                             | Constraint: This header is a Base64-encoded 256-bit key and must be used together with <b>x-obs-server-side-encryption-customer-algorithm</b> and <b>x-obs-server-side-encryption-customer-key-MD5</b> .                | SSE-<br>C is<br>used.             |

| Parameter                                             | Description                                                                                                    | Man<br>dato<br>ry                                                                 |
|-------------------------------------------------------|----------------------------------------------------------------------------------------------------|-----------------------------------------------------------------------------------|
| x-obs-server-side-<br>encryption-customer-<br>key-MD5 | Indicates the MD5 value of the encryption key<br>when SSE-C is used. The MD5 value is used to<br>check whether any error occurs during the<br>transmission of the key.<br>Type: string<br>Example: x-obs-server-side-encryption-<br>customer-key-MD5:4XvB3tbNTN+tIEVa0/<br>fGaQ==<br>Constraint: This header is a Base64-encoded<br>128-bit MD5 value and must be used together<br>with x-obs-server-side-encryption-customer-<br>algorithm and x-obs-server-side-encryption-<br>customer-key. | No.<br>This<br>head<br>er is<br>requi<br>red<br>whe<br>n<br>SSE-<br>C is<br>used. |
| x-obs-expires                                         | Specifies when an object expires. It is measured<br>in days. Once the object expires, it is<br>automatically deleted. (The calculation starts<br>from when the object was last modified).<br>Type: integer<br>Example: <b>x-obs-expires:3</b>                                                                                                    | No                                                                                |

## **Response Syntax**

HTTP/1.1 *status\_code* Content-Type: application/xml Location: *location* Date: *date* ETag: *etag* 

## **Response Headers**

The response to the request uses common headers. For details, see **Table 3-18**.

In addition to the common response headers, the headers listed in **Table 5-64** may be used.

| Header           | Description                                                                                                    |
|------------------|----------------------------------------------------------------------------------------------------|
| x-obs-version-id | Object version ID. If versioning is enabled for<br>the bucket, the object version ID will be<br>returned. A string <b>null</b> will be returned if the<br>bucket housing the object has versioning<br>suspended. |
|                  | Type: string                                                                                                    |

#### Table 5-64 Additional response headers

| Header                                      | Description                                                                                                    |
|---------------------------------------------|----------------------------------------------------------------------------------------------------|
| Access-Control-Allow-Origin                 | Indicates that the origin is included in the<br>response if the origin in the request meets the<br>CORS configuration requirements when CORS<br>is configured for buckets.                                       |
|                                             | Type: string                                                                                                    |
| Access-Control-Allow-Headers                | Indicates that the headers are included in the<br>response if headers in the request meet the<br>CORS configuration requirements when CORS<br>is configured for buckets.                                         |
|                                             | Type: string                                                                                                    |
| Access-Control-Max-Age                      | Indicates MaxAgeSeconds in the CORS configuration of the server when CORS is configured for buckets.                                                                                                    |
|                                             | Type: integer                                                                                                    |
| Access-Control-Allow-Methods                | Indicates that methods in the rule are included<br>in the response if Access-Control-Request-<br>Method in the request meets the CORS<br>configuration requirements when CORS is<br>configured for buckets.      |
|                                             | Type: string                                                                                                    |
|                                             | Value options: GET, PUT, HEAD, POST, DELETE                                                                                                    |
| Access-Control-Expose-<br>Headers           | Value of <b>ExposeHeader</b> in the CORS<br>configuration of a server when CORS is<br>configured for buckets.                                                                                                    |
|                                             | Type: string                                                                                                    |
| x-obs-server-side-encryption                | This header is included in a response if SSE-<br>KMS is used.                                                                                                    |
|                                             | Type: string                                                                                                    |
|                                             | Example: x-obs-server-side-encryption:kms                                                                                                    |
| x-obs-server-side-encryption-<br>kms-key-id | Indicates the master key ID. This header is included in a response when SSE-KMS is used.                                                                                                    |
|                                             | Type: string                                                                                                    |
|                                             | Format: <i>regionID.domainID.key/key_id</i>                                                                                                    |
|                                             | <i>regionID</i> indicates the ID of the region where<br>the key belongs. <i>domainID</i> indicates the ID of<br>the tenant where the key belongs. <i>key_id</i><br>indicates the key ID used in this encryption. |
|                                             | Example: x-obs-server-side-encryption-kms-<br>key-id: <i>region</i> :domainiddomainiddomainid-<br>doma0001:key/4f1cd4de-<br>ab64-4807-920a-47fc42e7f0d0                                                          |

| Header                                              | Description                                                                                                    |
|-----------------------------------------------------|----------------------------------------------------------------------------------------------------|
| x-obs-server-side-encryption-<br>customer-algorithm | Indicates the encryption algorithm. This header is included in a response when SSE-C is used.                              |
|                                                     | Type: string                                                                                                    |
|                                                     | Example: x-obs-server-side-encryption-<br>customer-algorithm:AES256                                                        |
| x-obs-server-side-encryption-<br>customer-key-MD5   | Indicates the MD5 value of the key for<br>encrypting objects. This header is included in a<br>response when SSE-C is used. |
|                                                     | Type: string                                                                                                    |
|                                                     | Example: x-obs-server-side-encryption-<br>customer-key-MD5:4XvB3tbNTN+tIEVa0/<br>fGaQ==                                    |

### **Response Elements**

This response contains no elements.

### **Error Responses**

No special error responses are returned. For details about error responses, see **Table 6-2**.

### Sample Request: Uploading an Object Using POST

POST / HTTP/1.1 Date: WED, 01 Jul 2015 04:15:23 GMT Host: examplebucket.obs.*region*.myhuaweicloud.eu Content-Type: multipart/form-data; boundary=7db143f50da2 Content-Length: 2424 Origin: www.example.com Access-Control-Request-Headers:acc\_header\_1

--7db143f50da2 Content-Disposition: form-data; name="key"

object01 --7db143f50da2 Content-Disposition: form-data; name="acl"

public-read --7db143f50da2 Content-Disposition: form-data; name="content-type"

text/plain --7db143f50da2 Content-Disposition: form-data; name="expires"

WED, 01 Jul 2015 04:16:15 GMT --7db143f50da2 Content-Disposition: form-data; name="AccessKeyId"

14RZT432N80TGDF2Y2G2 --7db143f50da2 Content-Disposition: form-data; name="policy" ew0KICAiZXhaaXJhdGlvbil6IClyMDE1LTA3LTAxVDEyOjAwOjAwLjAwMFoiLA0KICAiY29uZGl0aW9ucyl6IFsNCiA gICB7ImJ1Y2tldCl6ICJleG1hcGxlYnVja2V0liB9LA0KICAgIHsiYWNsljogInB1YmxpYy1yZWFkliB9LA0KICAgIHsiRX haaXJlcyl6IClxMDAwliB9LA0KICAgIFsiZXEiLCAiJGtleSIsICJvYmplY3QwMSJdLA0KICAgIFsic3RhcnRzLXdpdGgiLC AiJENvbnRlbnQtVHlwZSIsICJ0ZXh0LyJdLA0KICBdDQp9DQo= --7db143f50da2 Content-Disposition: form-data; name="signature"

Vk6rwO0Nq09BLhvNSIYwSJTRQ+k= --7db143f50da2 Content-Disposition: form-data; name="x-obs-persistent-headers"

test:dmFsdWUx --7db143f50da2 Content-Disposition: form-data; name="x-obs-grant-read"

id=52f24s3593as5730ea4f722483579xxx --7db143f50da2 Content-Disposition: form-data; name="x-obs-server-side-encryption"

kms --7db143f50da2 Content-Disposition: form-data; name="x-obs-website-redirect-location"

http://www.example.com/ --7db143f50da2 Content-Disposition: form-data; name="file"; filename="C:\Testtools\UpLoadFiles\object\1024Bytes.txt" Content-Type: text/plain

01234567890 --7db143f50da2 Content-Disposition: form-data; name="submit"

Upload --7db143f50da2--

### Sample Response: Uploading an Object Using POST

After CORS is configured for a bucket, the response contains the **Access-Control-\*** information.

HTTP/1.1 204 No Content x-obs-request-id: 90E2BA00C26C00000133B442A90063FD x-obs-id-2: OTBFMkJBMDBDMjZDMDAwMDAxMzNCNDQyQTkwMDYzRkRBQUFBQUFBQWJiYmJiYmJi Access-Control-Allow-Origin: www.example.com Access-Control-Allow-Methods: POST,GET,HEAD,PUT Access-Control-Allow-Headers: acc\_header\_01 Access-Control-Allow-Headers: acc\_header\_01 Access-Control-Expose-Headers: exp\_header\_01 Content-Type: text/xml Location: http://examplebucket.obs.*region*.myhuaweicloud.eu/object01 Date: WED, 01 Jul 2015 04:15:23 GMT ETaq: "ab7abb0da4bca5323ab6119bb5dcd296"

# Sample Request: Uploading an Object (with x-obs-acl and a Storage Class Specified)

Upload an object with the x-obs-acl, storage class, and redirection header fields carried in the request message.

Before encoding, the policy content is as follows:

```
"expiration":"2018-07-17T04:54:35Z",
"conditions":[
```

{

```
"content-type":"text/plain"
   },
{
      "x-obs-storage-class":"WARM"
   },
   {
     "success_action_redirect":"http://www.example.com"
   },
   {
      "x-obs-acl":"public-read"
   },
   [
     "starts-with",
     "$bucket",
   ],
   [
      "starts-with",
      "$key",
      ....
   1
]
```

Sample request:

}

POST / HTTP/1.1 Host: examplebucket.obs.*region*.myhuaweicloud.eu Accept-Encoding: identity Content-Length: 947 Content-Type: multipart/form-data; boundary=9431149156168 User-Agent: OBS/Test

--9431149156168 Content-Disposition: form-data; name="x-obs-acl"

public-read --9431149156168 Content-Disposition: form-data; name="AccessKeyId"

H4IPJX0TQTHTHEBQQCEC --9431149156168 Content-Disposition: form-data; name="key"

my-obs-object-key-demo --9431149156168 Content-Disposition: form-data; name="signature"

WNwv8P1ZiWdqPQqjXeLmAfzPDAI= --9431149156168 Content-Disposition: form-data; name="policy"

eyJleHBpcmF0aW9uljoiMjAxOC0wNy0xN1QwODozNDoyM1oiLCAiY29uZGl0aW9ucyl6W3siY29udGVudC10eX BlljoidGV4dC9wbGFpbiJ9LHsieC1vYnMtYWNsljoicHVibGljLXJlYWQifSxbInN0YXJ0cy13aXRoliwgliRidWNrZXQiL CAill0sWyJzdGFydHMtd2l0aCIsICIka2V5IiwgIiJdXX0= --9431149156168 Content-Disposition: form-data; name="content-type"

text/plain --9431149156168 Content-Disposition: form-data; name="file"; filename="myfile" Content-Type: text/plain

c2c6cd0f-898e-11e8-aab6-e567c91fb541 52b8e8a0-8481-4696-96f3-910635215a78

--9431149156168--

HTTP/1.1 204 No Content Server: OBS Location: http://examplebucket.obs.*region*.myhuaweicloud.eu/my-obs-object-key-demo ETag: "17a83fc8d431273405bd266114b7e034" x-obs-request-id: 5DEB00000164A728A7C7F4E032214CFA x-obs-id-2: 32AAAUJAIAABAAAQAAEAABAAAQAAEAABCSwj2PcBE0YcoLHUDO7GSj+rVByzjflA Date: Tue, 17 Jul 2018 07:33:36 GMT

### Sample Request: Using a Token for Authentication

POST / HTTP/1.1 Content-Type:multipart/form-data; boundary=9431149156168 Content-Length: 634 Host: examplebucket.obs.*region*.myhuaweicloud.eu

--9431149156168 Content-Disposition: form-data; name="key" obj01

--9431149156168 Content-Disposition: form-data; name="token" UDSIAMSTUBTEST002538:XsVcTzR2/ A284oE4VH9qPndGcuE=:eyJjb25kaXRpb25zIjogW3siYnVja2V0IjogInRlc3QzMDAzMDU4NzE2NjI2ODkzNjcuMT IifSwgeyJDb250ZW50LVR5cGUiOiAiYXBwbGljYXRpb24veG1sIn0sIFsiZXEiLCAiJGtleSIsICJvYmoudHh0Il1dLCAiZ XhwaXJhdGlvbiI6ICIyMDIyLTA5LTA5VDEyOjA5OjI3WiJ9

--9431149156168 Content-Disposition: form-data; name="file"; filename="myfile" Content-Type: text/plain 01234567890

--9431149156168--Content-Disposition: form-data; name="submit" Upload to OBS

### Sample Response: Using a Token for Authentication

HTTP/1.1 204 No Content Server: OBS Location: http://examplebucket.obs.*region*.myhuaweicloud.eu/my-obs-object-key-demo ETag: "7eda50a430fed940023acb9c4c6a2fff" x-obs-request-id: 000001832010443D80F30B649B969C47 x-obs-id-2: 32AAAUgAIAABAAAQAAEAABAAAQAAEAABCTj0yO9KJd5In+i9pzTgCDVG9vMnk7O/ Date: Fri,09Sep 2022 02: 24:40 GMT

### Sample Request: Specifying an Object Expiration Time

POST / HTTP/1.1 Date: WED, 01 Jul 2015 04:15:23 GMT Host: examplebucket.obs.*region*..com Content-Type: multipart/form-data; boundary=148828969260233905620870 Content-Length: 1639 Origin: www.example.com Access-Control-Request-Headers:acc\_header\_1

--148828969260233905620870 Content-Disposition: form-data; name="key"

object01 --148828969260233905620870 Content-Disposition: form-data; name="ObsAccessKeyId"

55445349414d535455425445535430303030303 --148828969260233905620870 Content-Disposition: form-data; name="signature" 396246666f6f42793872792f7a3958524f6c44334e4e69763950553d--7db143f50da2 --148828969260233905620870 Content-Disposition: form-data; name="policy"

65794a6c65484270636d463061573975496a6f694d6a41794d7930774e6930784e565178... --148828969260233905620870 Content-Disposition: form-data; name="x-obs-expires"

--148828969260233905620870 Content-Disposition: form-data; name="file"; filename="test.txt" Content-Type: text/plain

01234567890 --148828969260233905620870 Content-Disposition: form-data; name="submit"

```
Upload
--148828969260233905620870--
```

### Sample Response: Specifying an Object Expiration Time

HTTP/1.1 204 No Content Server: OBS Date: Thu, 15 Jun 2023 12:39:03 GMT Connection: keep-alive Location: http://examplebucket.obs.region.com/my-obs-object-key-demo x-obs-expiration: expiry-date="Tue, 20 Jun 2023 00:00:00 GMT" ETag: "d41d8cd98f00b204e9800998ecf8427e" x-obs-request-id: 00000188BF11049553064911000FC30D x-obs-id-2: 32AAAUJAIAABAAAQAAEAABAAAQAAEAABCSwj2PcBE0YcoLHUDO7GSj+rVByzjflA x-forward-status: 0x40020000000001 x-dae-api-type: REST.POST.OBJECT

### Sample Request: Specifying a Status Code

### Set the status code of a successful action to 200.

POST /srcbucket HTTP/1.1 User-Agent: PostmanRuntime/7.26.8 Accept: \*/\* Postman-Token: 667dcc44-1c48-41ba-9e41-9f87d8975089 Host: obs.*region*..com Accept-Encoding: gzip, deflate, br Connection: keep-alive Content-Type: multipart/form-data; boundary=-----285613759795901770404350 Content-Length: 1134

-----285613759795901770404350 Content-Disposition: form-data; name="key"

obi

-----285613759795901770404350 Content-Disposition: form-data; name="ObsAccessKeyId"

XXXXXXXXXXXXXXXXXX000003 -----285613759795901770404350 Content-Disposition: form-data; name="signature"

9rc4bVhDPQ7eHtw17hWtYxLnBWU= -----285613759795901770404350 Content-Disposition: form-data; name="policy"

eyJleHBpcmF0aW9uIjoiMjAyMy0wNi0xNVQxNDoxMTozNFoiLCAiY29uZGl0aW9ucyI6W3siYnVja2V0Ijoic3JjYnV ja2V0MiJ9LHsic3VjY2Vzc19hY3Rpb25fc3RhdHVzIjoiMjAwIn0seyJjb250ZW50LXR5cGUiOiJ0ZXh0L3BsYWluIn0s eyJrZXkiOiIzMzMifSxdfQ==

------285613759795901770404350 Content-Disposition: form-data; name="success\_action\_status" 200 ------285613759795901770404350 Content-Disposition: form-data; name="file"; filename="test.txt" Content-Type: text/plain ------285613759795901770404350 Content-Disposition: form-data; name="submit" Upload to OBS

### Sample Response: Specifying a Status Code

#### Response to the configuration of success status code 200

-----285613759795901770404350--

HTTP/1.1 200 OK Server: OBS Date: Thu, 15 Jun 2023 13:12:51 GMT Content-Length: 0 Connection: keep-alive Location: http://obs.*region*..com/srcbucket/obj ETag: "d41d8cd98f00b204e9800998ecf8427e" x-obs-request-id: 00000188BF2FF55F5306426E000FE366 x-obs-id-2: 32AAAUJAIAABAAAQAAEAABAAAQAAEAABCScDjcXgZ7oMYSVnZnk4+HrClVwLVPTi x-forward-status: 0x4002000000001 x-dae-api-type: REST.POST.OBJECT

## 5.4.3 Copying an Object

### **Functions**

You can perform this operation to create a copy of an existing object in OBS.

Users can determine whether to copy the metadata of the source object to the target object (by default) or replace the metadata of the target object with the metadata contained in the request. The ACL of the source object is not copied to the target object. By default, the ACL of the target object is private. You can set an ACL for the target object by sending an API request.

The request for copying an object needs to carry the information about the bucket and object to be copied in the header field. The message body cannot be carried.

This operation supports server-side encryption.

An object copy can be up to 5 GB in size. If the source object size exceeds 5 GB, you can only **copy part of the object**.

#### **NOTE**

You cannot determine whether a request is executed successfully only using **status\_code** in the header returned by HTTP. If 200 in **status\_code** is returned, the server has received the request and starts to process the request. The body in the response shows whether the copy succeeds. If the body contains ETag, the copy succeeds. Otherwise, the copy failed.

### Versioning

By default, **x-obs-copy-source** specifies the latest version of the source object. If the latest version of the source object is a delete marker, the object is considered

deleted. You can add **versionId** to request header **x-obs-copy-source** to copy an object with the specified version ID.

If a bucket has versioning enabled, the system automatically generates a unique version ID for the requested object in this bucket and returns the version ID in response header **x-obs-version-id**. If versioning is suspended for the bucket, the object version ID is **null**.

### NOTICE

When the bucket versioning status is disabled, if you make a copy of object\_A and save it as object\_B, and an object named as object\_B already exists, the new object\_B will overwrite the existing one. After the copying is executed successfully, only new object\_B can be downloaded because old object\_B has been deleted. Therefore, before copying an object, ensure that there is no object with the same name as the object copy to prevent data from being deleted mistakenly. During the copying, object\_A has no changes.

### **Archive Objects**

If source objects are in the Archive storage class, ensure that these objects have been restored before you copy them. If a source object is not restored or is being restored, its copy will fail and error **403 Forbidden** will be returned. The fault is described as follows:

ErrorCode: InvalidObjectState

ErrorMessage: Operation is not valid for the source object's storage class

### **Request Syntax**

PUT /destinationObjectName HTTP/1.1 Host: *bucketname*.obs.*region*.myhuaweicloud.eu x-obs-copy-source: /sourceBucket/sourceObject x-obs-metadata-directive: *metadata\_directive* x-obs-copy-source-if-match: *etag* x-obs-copy-source-if-none-match: *etag* x-obs-copy-source-if-unmodified-since: *time\_stamp* x-obs-copy-source-if-modified-since: *time\_stamp* Authorization: *signature* Date: *date* 

### **Request Parameters**

This request contains no parameters.

### **Request Headers**

You can add optional headers to specify the object to be copied. **Table 3-3** describes the optional headers.

Table 5-65 Request headers

| Header                       | Description                                                                                                    | Mandat<br>ory |
|------------------------------|----------------------------------------------------------------------------------------------------|---------------|
| x-obs-acl                    | When copying an object, you can add this<br>header to configure the object ACL using the<br>predefined common policies, including <b>private</b> ,<br><b>public-read</b> , and <b>public-read-write</b> . For details<br>about each policy, see "Configuring an ACL<br>Using Header Fields" in <b>ACLs</b> . | No            |
|                              | Type: string<br>Example: <b>x-obs-acl: acl</b>                                                                                                    |               |
| x-obs-grant-read             | When creating an object, you can use this<br>header to grant all users in an account the<br>permissions to read the object and obtain the<br>object metadata.<br>Type: string                                                                                                    | No            |
| x-obs-grant-read-<br>acp     | When creating an object, you can use this<br>header to grant all users in an account the<br>permission to obtain the object ACL.<br>Type: string                                                                                                    | No            |
| x-obs-grant-<br>write-acp    | When creating an object, you can use this<br>header to grant all users in an account the<br>permission to write the object ACL.<br>Type: string                                                                                                    | No            |
| x-obs-grant-full-<br>control | When creating an object, you can use this<br>header to grant all users in an account the<br>permissions to read the object, obtain the object<br>metadata and ACL, and write the object ACL.<br>Type: string                                                                                                 | No            |
| x-obs-copy-<br>source        | Indicates names of the source bucket and the<br>source object. If the source object has multiple<br>versions, the versionId parameter can be used to<br>specify the desired version.<br>Type: string<br>Constraint: URL encoding is required for<br>handling full-width characters and %.                    | Yes           |
|                              | Example: x-obs-copy-source: /source_bucket/<br>sourceObject                                                                                                    |               |

| Header                                  | Description                                                                                                    | Mandat<br>ory |
|-----------------------------------------|----------------------------------------------------------------------------------------------------|---------------|
| x-obs-metadata-<br>directive            | Indicates whether the metadata of the target<br>object is copied from the source object or<br>replaced with the metadata contained in the<br>request.                                                                                                    | No            |
|                                         | Type: string                                                                                                    |               |
|                                         | Valid values: COPY and REPLACE                                                                                                    |               |
|                                         | Default value: COPY                                                                                                    |               |
|                                         | Example: x-obs-metadata-directive:<br>metadata_directive                                                                                                    |               |
|                                         | Constraints: Values other than <b>COPY</b> or<br><b>REPLACE</b> result in an immediate 400-based error<br>response. If you need to modify the metadata<br>(the same for both the source and target<br>objects), this parameter must be set to<br><b>REPLACE</b> , otherwise, the request is invalid and<br>the server returns a 400 HTTP status code error.<br>This parameter cannot change an encrypted<br>object to a non-encrypted one (for both the<br>source and target objects). If you use this<br>parameter to change the encryption of an<br>object, OBS returns a 400 error. |               |
| x-obs-copy-<br>source-if-match          | Indicates that the source object is copied only if<br>its ETag matches the one specified in this header.<br>Otherwise, a 412 status code (failed<br>precondition) is returned.                                                                                                    | No            |
|                                         | Type: string                                                                                                    |               |
|                                         | Example: x-obs-copy-source-if-match: etag                                                                                                    |               |
|                                         | Constraint: This header can be used with <b>x-obs-</b><br><b>copy-source-if-unmodified-since</b> but not other<br>conditional copy headers.                                                                                                    |               |
| x-obs-copy-<br>source-if-none-<br>match | Indicates that the source object is copied only if<br>its ETag does not match the one specified in this<br>header. Otherwise, a 412 status code (failed<br>precondition) is returned.                                                                                                    | No            |
|                                         | Type: string                                                                                                    |               |
|                                         | Example: <b>x-obs-copy-source-if-none-match:</b><br>etag                                                                                                    |               |
|                                         | Constraint: This parameter can be used with <b>x-obs-copy-source-if-modified-since</b> but not other conditional copy parameters.                                                                                                    |               |

| Header                                        |                                                                                                    |  | Description Manda<br>ory |  |
|-----------------------------------------------|----------------------------------------------------------------------------------------------------|--|--------------------------|--|
| x-obs-copy-<br>source-if-<br>unmodified-since | precondition) is returned. This header can be<br>used with <b>x-obs-copy-source-if-match</b> , but<br>cannot be used with other conditional copy<br>headers.                  |  |                          |  |
|                                               | Type: string<br>Format: HTTP time string complying with the<br>format specified at <b>http://www.ietf.org/rfc/</b><br><b>rfc2616.txt</b> , which can be any of the following: |  |                          |  |
|                                               | 1. EEE, dd MMM yyyy HH:mm:ss z                                                                                                    |  |                          |  |
|                                               | 2. EEEE, dd-MMM-yy HH:mm:ss z                                                                                                    |  |                          |  |
|                                               | 3. EEE MMM dd HH:mm:ss yyyy                                                                                                    |  |                          |  |
|                                               | Examples:                                                                                                    |  |                          |  |
|                                               | 1. x-obs-copy-source-if-unmodified-since: Sun,<br>06 Nov 1994 08:49:37 GMT                                                                                                    |  |                          |  |
|                                               | 2. x-obs-copy-source-if-unmodified-since:<br>Sunday, 06-Nov-94 08:49:37 GMT                                                                                                   |  |                          |  |
|                                               | 3. x-obs-copy-source-if-unmodified-since: Sun<br>Nov 6 08:49:37 1994                                                                                                    |  |                          |  |
|                                               | Constraint: The time specified by this header<br>cannot be later than the current server time<br>(GMT time), or this header does not take effect.                             |  |                          |  |

| Header                                      | Description                                                                                                    | Mandat<br>ory |
|---------------------------------------------|----------------------------------------------------------------------------------------------------|---------------|
| x-obs-copy-<br>source-if-<br>modified-since | Indicates that the source object is copied only if<br>it has been modified since the time specified by<br>this header. Otherwise, error code 412 (failed<br>precondition) is returned. This header can be<br>used with <b>x-obs-copy-source-if-none-match</b> ,<br>but cannot be used with other conditional copy<br>headers. | No            |
|                                             | Type: string                                                                                                    |               |
|                                             | Format: HTTP time string complying with the format specified at <b>http://www.ietf.org/rfc/</b><br><b>rfc2616.txt</b> , which can be any of the following:                                                                                                    |               |
|                                             | 1. EEE, dd MMM yyyy HH:mm:ss z                                                                                                    |               |
|                                             | 2. EEEE, dd-MMM-yy HH:mm:ss z                                                                                                    |               |
|                                             | 3. EEE MMM dd HH:mm:ss yyyy                                                                                                    |               |
|                                             | Examples:                                                                                                    |               |
|                                             | 1. x-obs-copy-source-if-unmodified-since: Sun,<br>06 Nov 1994 08:49:37 GMT                                                                                                    |               |
|                                             | 2. x-obs-copy-source-if-unmodified-since:<br>Sunday, 06-Nov-94 08:49:37 GMT                                                                                                    |               |
|                                             | 3. x-obs-copy-source-if-unmodified-since: Sun<br>Nov 6 08:49:37 1994                                                                                                    |               |
|                                             | Constraint: The time specified by this header<br>cannot be later than the current server time<br>(GMT time), or this header does not take effect.                                                                                                    |               |
| x-obs-storage-<br>class                     | When copying an object, you can use this header<br>to specify the storage class for the object. If you<br>do not use this header, the object storage class is<br>the default storage class of the destination<br>bucket where the object is copied to.                                                                        | No            |
|                                             | Type: string                                                                                                    |               |
|                                             | Storage class options: <b>STANDARD</b> (Standard),<br><b>WARM</b> (Infrequent Access), <b>COLD</b> (Archive).<br>These values are case sensitive.                                                                                                    |               |
|                                             | Example: x-obs-storage-class: STANDARD                                                                                                    |               |

| Header                                          | Description                                                                                                    | Mandat<br>ory                           |
|-------------------------------------------------|----------------------------------------------------------------------------------------------------|-----------------------------------------|
| x-obs-website-<br>redirect-location             | If a bucket is configured with the static website<br>hosting function, it will redirect requests for this<br>object to another object in the same bucket or<br>to an external URL. OBS stores the value of this<br>header in the object metadata.   | No                                      |
|                                                 | Type: string                                                                                                    |                                         |
|                                                 | Default value: none                                                                                                    |                                         |
|                                                 | Constraint: The value must be prefixed by a slash (/), <b>http://</b> , or <b>https://</b> . The length of the value cannot exceed 2 KB.                                                                                                    |                                         |
| x-obs-server-<br>side-encryption                | Indicates that SSE-KMS is used. Objects are encrypted using SSE-KMS.                                                                                                    | No. This<br>header is                   |
|                                                 | Type: string<br>Example: <b>x-obs-server-side-encryption: kms</b>                                                                                                    | required<br>when<br>SSE-KMS<br>is used. |
| x-obs-server-<br>side-encryption-<br>kms-key-id | Indicates the master key for encrypting the<br>object copy when SSE-KMS is used. If this header<br>is not provided, the default master key will be<br>used. If there is no such a default master key,<br>OBS will create one and use it by default. | No                                      |
|                                                 | Type: string                                                                                                    |                                         |
|                                                 | The following two formats are supported:                                                                                                    |                                         |
|                                                 | - regionID.domainID. <b>key</b> /key_id                                                                                                    |                                         |
|                                                 | 2. key_id                                                                                                    |                                         |
|                                                 | <i>regionID</i> indicates the ID of the region where the key belongs. <i>domainID</i> indicates the ID of the tenant where the key belongs. <i>key_id</i> indicates the ID of the key created in DEW.                                               |                                         |
|                                                 | Example:                                                                                                    |                                         |
|                                                 | - x-obs-server-side-encryption-kms-key-id:<br><i>region</i> :domainiddomainiddomainiddo-<br>ma0001:key/4f1cd4de-<br>ab64-4807-920a-47fc42e7f0d0                                                                                                    |                                         |
|                                                 | - x-obs-server-side-encryption-kms-key-id:<br>4f1cd4de-ab64-4807-920a-47fc42e7f0d0                                                                                                    |                                         |

| Header                                                                      | Description                                                                                                    | Mandat<br>ory                                                                                   |
|-----------------------------------------------------------------------------|----------------------------------------------------------------------------------------------------|-------------------------------------------------------------------------------------------------|
| x-obs-server-<br>side-encryption-<br>customer-<br>algorithm                 | Indicates the encryption algorithm for the object<br>copy when SSE-C is used.<br>Type: string<br>Example: <b>x-obs-server-side-encryption-</b><br><b>customer-algorithm: AES256</b><br>Constraint: This header must be used together<br>with <b>x-obs-server-side-encryption-customer-</b><br><b>key</b> and <b>x-obs-server-side-encryption-</b><br><b>customer-key-MD5</b> .                                                                                                    | No. This<br>header is<br>required<br>when<br>SSE-C is<br>used.                                  |
| x-obs-server-<br>side-encryption-<br>customer-key                           | Indicates the key for encrypting the object copy<br>when SSE-C is used.<br>Type: string<br>Example: x-obs-server-side-encryption-<br>customer-<br>key:K7QkYpBkM5+hca27fsNkUnNVaobncnLht/<br>rCB2o/9Cw=<br>Constraint: This header is a Base64-encoded<br>256-bit key and must be used together with x-<br>obs-server-side-encryption-customer-<br>algorithm and x-obs-server-side-encryption-<br>customer-key-MD5.                                                                                                 | No. This<br>header is<br>required<br>when<br>SSE-C is<br>used.                                  |
| x-obs-server-<br>side-encryption-<br>customer-key-<br>MD5                   | Indicates the MD5 value of the key for<br>encrypting the object copy when SSE-C is used.<br>The MD5 value is used to check whether any<br>error occurs during the transmission of the key.<br>Type: string<br>Example: x-obs-server-side-encryption-<br>customer-key-MD5:4XvB3tbNTN+tIEVa0/<br>fGaQ==<br>Constraint: This header is a Base64-encoded<br>128-bit MD5 value and must be used together<br>with x-obs-server-side-encryption-customer-<br>algorithm and x-obs-server-side-encryption-<br>customer-key. | No. This<br>header is<br>required<br>when<br>SSE-C is<br>used.                                  |
| x-obs-copy-<br>source-server-<br>side-encryption-<br>customer-<br>algorithm | Indicates the algorithm for decrypting the source<br>object when SSE-C is used.<br>Type: string<br>Example: x-obs-copy-source-server-side-<br>encryption-customer-algorithm: AES256<br>Constraint: This header must be used together<br>with x-obs-copy-source-server-side-<br>encryption-customer-key and x-obs-copy-<br>source-server-side-encryption-customer-key-<br>MD5.                                                                                                    | No. This<br>header is<br>required<br>when<br>SSE-C is<br>used to<br>copy a<br>source<br>object. |

| Header                                                                    | Description                                                                                                    | Mandat<br>ory                                                                                   |
|---------------------------------------------------------------------------|----------------------------------------------------------------------------------------------------|-------------------------------------------------------------------------------------------------|
| x-obs-copy-<br>source-server-<br>side-encryption-<br>customer-key         | Indicates the key for decrypting the source<br>object when SSE-C is used.<br>Type: string<br>Example: x-obs-copy-source-server-side-<br>encryption-customer-key:<br>K7QkYpBkM5+hca27fsNkUnNVaobncnLht/<br>rCB2o/9Cw=<br>Constraint: This header is a Base64-encoded<br>256-bit key and must be used together with x-<br>obs-copy-source-server-side-encryption-<br>customer-algorithm and x-obs-copy-source-<br>server-side-encryption-customer-key-MD5.                                                                                                    | No. This<br>header is<br>required<br>when<br>SSE-C is<br>used to<br>copy a<br>source<br>object. |
| x-obs-copy-<br>source-server-<br>side-encryption-<br>customer-key-<br>MD5 | Indicates the MD5 value of the key for<br>decrypting the source object when SSE-C is used.<br>The MD5 value is used to check whether any<br>error occurs during the transmission of the key.<br>Type: string<br>Example: x-obs-copy-source-server-side-<br>encryption-customer-key-MD5:4XvB3tbNTN<br>+tIEVa0/fGaQ==<br>Constraint: This header is a Base64-encoded<br>128-bit MD5 value and must be used together<br>with x-obs-copy-source-server-side-<br>encryption-customer-algorithm and x-obs-<br>copy-source-server-side-encryption-customer-<br>key. | No. This<br>header is<br>required<br>when<br>SSE-C is<br>used to<br>copy a<br>source<br>object. |
| success_action_re<br>direct                                               | <ul> <li>Indicates the address (URL) to which a successfully responded request is redirected.</li> <li>If the value is valid and the request is successful, OBS returns status code 303. Location contains success_action_redirect as well as the bucket name, object name, and object ETag.</li> <li>If this parameter value is invalid, OBS ignores this parameter. In such case, the Location header is the object address, and OBS returns the response code based on whether the operation succeeds or fails.</li> <li>Type: string</li> </ul>          | No                                                                                              |

For details about other headers, see **Table 3-3**.

### **Request Elements**

This request contains no elements.

### **Response Syntax**

HTTP/1.1 *status\_code* Content-Type: application/xml Date: *date* Content-Length: *length* <?xml version="1.0" encoding="UTF-8" standalone="yes"?> <CopyObjectResult xmlns="http://obs*.region*.myhuaweicloud.eu/doc/2015-06-30/"> <LastModified>*modifiedDate*</LastModified> <ETag>*etagValue*</ETag> </CopyObjectResult>

### **Response Headers**

The response to the request uses common headers. For details, see **Table 3-18**.

In addition to the common response headers, the headers listed in **Table 5-66** may be used.

| Header                                      | Description                                                                                                    |
|---------------------------------------------|----------------------------------------------------------------------------------------------------|
| x-obs-copy-source-version-id                | Version ID of the source object<br>Type: string                                                                                                    |
| x-obs-version-id                            | Version ID of the target object<br>Type: string                                                                                                    |
| x-obs-server-side-encryption                | This header is included in a response if SSE-<br>KMS is used.                                                                                                    |
|                                             | Type: string                                                                                                    |
|                                             | Example: x-obs-server-side-encryption: kms                                                                                                    |
| x-obs-server-side-encryption-<br>kms-key-id | Indicates the master key ID. This header is included in a response when SSE-KMS is used. Type: string                                                                                                    |
|                                             | Format: regionID:domainID:key/key_id                                                                                                    |
|                                             | <i>regionID</i> indicates the ID of the region where<br>the key belongs. <i>domainID</i> indicates the ID of<br>the tenant where the key belongs. <i>key_id</i><br>indicates the key ID used in this encryption. |
|                                             | Example: x-obs-server-side-encryption-kms-<br>key-id: <i>region</i> :domainiddomainiddo-<br>ma0001:key/4f1cd4de-<br>ab64-4807-920a-47fc42e7f0d0                                                                  |

 Table 5-66 Additional response headers

| Header                                              | Description                                                                                                    |
|-----------------------------------------------------|----------------------------------------------------------------------------------------------------|
| x-obs-server-side-encryption-<br>customer-algorithm | Indicates the encryption algorithm. This header is included in a response when SSE-C is used.                              |
|                                                     | Type: string                                                                                                    |
|                                                     | Example: x-obs-server-side-encryption-<br>customer-algorithm: AES256                                                       |
| x-obs-server-side-encryption-<br>customer-key-MD5   | Indicates the MD5 value of the key for<br>encrypting objects. This header is included in a<br>response when SSE-C is used. |
|                                                     | Type: string                                                                                                    |
|                                                     | Example: x-obs-server-side-encryption-<br>customer-key-MD5:4XvB3tbNTN+tIEVa0/<br>fGaQ==                                    |
| x-obs-storage-class                                 | This header is returned when the storage class of an object is not Standard. The value can be <b>WARM</b> or <b>COLD</b> . |
|                                                     | Type: string                                                                                                    |

### **Response Elements**

This response contains elements of a copy result. **Table 5-67** describes the elements.

| Element          | Description                                                                                                    |  |
|------------------|----------------------------------------------------------------------------------------------------|--|
| CopyObjectResult | Container for the copy result                                                                                                    |  |
|                  | Type: XML                                                                                                    |  |
| LastModified     | Latest time when the object was modified                                                                                                    |  |
|                  | Type: string                                                                                                    |  |
| ETag             | 128-bit MD5 digest of the Base64 code of a new object. ETag is the unique identifier of the object content. It can be used to determine whether the object content is changed. For example, if the ETag value is <b>A</b> when an object is uploaded, but this value has changed to <b>B</b> when the object is downloaded, it indicates that the object content has been changed. |  |
|                  | Type: string                                                                                                    |  |

**Table 5-67** Response elements

### **Error Responses**

No special error responses are returned. For details about error responses, see **Table 6-2**.

### Sample Request: Copying an Object

Copy the object **srcobject** in bucket **bucket** to the **destobject** object in bucket **examplebucket**.

PUT /destobject HTTP/1.1 User-Agent: curl/7.29.0 Host: examplebucket.obs.*region*.myhuaweicloud.eu Accept: \*/\* Date: WED, 01 Jul 2015 04:19:21 GMT Authorization: OBS H4IPJX0TQTHTHEBQQCEC:2rZR+iaH8xUewvUKuicLhLHpNoU= x-obs-copy-source: /bucket/srcobject

### Sample Response: Copying an Object

HTTP/1.1 200 OK Server: OBS x-obs-request-id: 001B21A61C6C00000134031BE8005293 x-obs-id-2: MDAxQjlxQTYxQzZDMDAwMDAxMzQwMzFCRTgwMDUyOTNBQUFBQUFBQWJiYmJiYmJi Date: WED, 01 Jul 2015 04:19:21 GMT Content-Length: 249

<?xml version="1.0" encoding="utf-8"?> <CopyObjectResult xmlns="http://obs.*region*.myhuaweicloud.eu/doc/2015-06-30/"> <LastModified>2015-07-01T00:48:07.706Z</LastModified> <ETag>"507e3fff69b69bf57d303e807448560b"</ETag> </CopyObjectResult>

### Sample Request: Copying an Object Version

Copy a multi-version object and copy the object **srcobject** whose version number is **AAABQ4uBLdLc0vycq3gAAAAEVURTRkha** in bucket **bucket** to the **destobject** object in bucket **examplebucket**.

PUT /destobject HTTP/1.1 User-Agent: curl/7.29.0 Host: examplebucket.obs.*region*.myhuaweicloud.eu Accept: \*/\* Date: WED, 01 Jul 2015 04:20:29 GMT Authorization: OBS H4IPJX0TQTHTHEBQQCEC:4BLYv+1UxfRSHBMvrhVLDszxvcY= x-obs-copy-source: /bucket/srcobject?versionId=AAABQ4uBLdLc0vycq3gAAAAEVURTRkha

### Sample Response: Copying an Object Version

HTTP/1.1 200 OK Server: OBS x-obs-request-id: DCD2FC9CAB78000001438B8A9C898B79 x-obs-id-2: DB/qBZmbN6AloX9mrrSNYdLxwvbO0tLR/l6/XKTT4NmZspzharwp5Z74ybAYVOgr Content-Type: application/xml x-obs-version-id: AAABQ4uKnOrc0vycq3gAAAAFVURTRkha x-obs-copy-source-version-id: AAABQ4uBLdLc0vycq3gAAAAEVURTRkha Date: WED, 01 Jul 2015 04:20:29 GMT Transfer-Encoding: chunked <?xml version="1.0" encoding="utf-8"?> <CopyObjectResult xmlns="http://obs.*region*.myhuaweicloud.eu/doc/2015-06-30/"> <LastModified>2015-07-01T01:48:07.706Z</LastModified> <ETag>"507e3fff69b69bf57d303e807448560b"</ETag>

</CopyObjectResult>

## 5.4.4 Downloading an Object

### Functions

This operation downloads an object from OBS. Before using this GET operation, check that you have the read permission for the target object. If the object owner has granted anonymous users the read permission for the object, anonymous users can access this object without using the authentication header field.

### Server-Side Encryption

If the object uploaded to the server is encrypted on the server using the encryption key provided by the client, downloading the object requires including the encryption key in the message.

### Versioning

By default, the GET operation returns the current version of an object. If the current version of the object is a delete marker, OBS returns a code meaning that the object does not exist. To obtain an object of a specified version, the **versionId** parameter can be used to specify the desired version.

### **Archive Objects**

If the object you want to download is in the Archive storage class, ensure that this object has been restored before you download it. The response varies depending on the object's restore state. If an object has been restored, the **x-obs-restore** header (indicating the expiry date of the object) is returned when the object is successfully downloaded. If you send a request to download Archive objects that have not been restored or are being restored, a **403 Forbidden** error will be returned.

### **Request Syntax**

GET /*ObjectName* HTTP/1.1 Host: *bucketname*.obs.*region*.myhuaweicloud.eu Date: *date* Authorization: *authorization* Range:bytes=byte\_range <Optional Additional Header>

### **NOTE**

The field is optional. If it does not exist, you can obtain the whole content.

### **Request Parameters**

In a **GET** request, you can override values for a set of message headers using the request parameters. Message headers that you can override are **Content-Type**, **Content-Language**, **Expires**, **Cache-Control**, **Content-Disposition**, and **Content-Encoding**. If the target object has multiple versions, use the **versionId** parameter to specify the version to be downloaded. For details, see **Table 5-68**.

### D NOTE

OBS does not process Accept-Encoding carried in a request or compress or decompress the uploaded data. The client determines whether to compress or decompress the data. Some HTTP clients may decompress data based on the Content-Encoding returned by the server. The client program needs to determine whether to decompress and how to decompress the data. To decompress the data, it can modify Content-Encoding (the object metadata stored in OBS) or rewrite Content-Encoding the object is downloaded. If an object download request specifies the rewrite header, the standard HTTP message header returned by OBS is subject to the rewrite content specified in the request.

| Table 5 | 5-68 | Request | parameters |
|---------|------|---------|------------|
|---------|------|---------|------------|

| Parameter                        | Description                                                                                                    | Mandatory |
|----------------------------------|----------------------------------------------------------------------------------------------------|-----------|
| response-content-type            | Rewrites the <b>Content-Type</b> header<br>in the response.<br>Type: string                                                                                                    | No        |
| response-content-language        | Rewrites the <b>Content-Language</b><br>header in the response.<br>Type: string                                                                                                    | No        |
| response-expires                 | Rewrites the <b>Expires</b> header in the response.<br>Type: string                                                                                                    | No        |
| response-cache-control           | Rewrites the <b>Cache-Control</b><br>header in the response.<br>Type: string                                                                                                    | No        |
| response-content-<br>disposition | Rewrites the <b>Content-Disposition</b><br>header in the response.<br>Type: string<br>Example:<br>response-content-<br>disposition=attachment;<br>filename*=utf-8"name1<br>In this example, the downloaded<br>object is renamed <b>name1</b> . | No        |
| response-content-encoding        | Rewrites the <b>Content-Encoding</b><br>header in the response.<br>Type: string                                                                                                    | No        |
| versionId                        | Indicates the version ID of the object whose content is obtained.<br>Type: string                                                                                                    | No        |

| Parameter | Description                                                     | Mandatory |
|-----------|-----------------------------------------------------------------|-----------|
| attname   | Rewrites the <b>Content-Disposition</b> header in the response. | No        |
|           | Type: string                                                    |           |
|           | Example:                                                        |           |
|           | attname=name1                                                   |           |
|           | Rename the downloaded object as <b>name1</b> .                  |           |

### **Request Headers**

This request uses common headers. In addition, you can add additional headers to this request. **Table 5-69** describes the additional headers.

Table 5-69 Request headers

| Header | Description                                                                                                    | Mandatory |
|--------|----------------------------------------------------------------------------------------------------|-----------|
| Range  | Obtains the object content within the scope defined by <b>Range</b> . If the parameter value is invalid, the entire object is obtained.                                                                                                    | No        |
|        | <b>Range</b> value starts from 0, and the maximum value equals the object length minus 1. The start value of <b>Range</b> is mandatory. If only the start value is specified, the system obtains the object content from the start value to default maximum value. |           |
|        | After the <b>Range</b> header field is carried,<br>the value of ETag in the response<br>message is the ETag of the object<br>instead of the ETag of the object in the<br><b>Range</b> field.                                                                       |           |
|        | Type: string                                                                                                    |           |
|        | bytes=byte_range                                                                                                    |           |
|        | Example 1: <b>bytes=0-4</b>                                                                                                    |           |
|        | Example 2: <b>bytes=1024</b>                                                                                                    |           |
|        | Example 3: <b>bytes=10-20, 30-40</b><br>(multiple ranges)                                                                                                    |           |

Header

Description

| If-Modified-Since                                           | Returns the object only if it has been<br>modified since the time specified by<br>this header. Otherwise, <b>304 Not</b><br><b>Modified</b> is returned.<br>Type: HTTP time character string<br>complying with the format specified at<br>http://www.ietf.org/rfc/rfc2616.txt                                                                                                   | No                                                    |
|-------------------------------------------------------------|----------------------------------------------------------------------------------------------------|-------------------------------------------------------|
| If-Unmodified-<br>Since                                     | Returns the object only if it has not<br>been modified since the time specified<br>by this header. Otherwise, <b>412</b><br><b>Precondition Failed</b> is returned.NoType: HTTP time character string<br>complying with the format specified at<br>http://www.ietf.org/rfc/rfc2616.txtNo                                                                                        |                                                       |
| lf-Match                                                    | Returns the object only if its ETag is<br>the same as the one specified by this<br>header. Otherwise, <b>412 Precondition</b><br><b>Failed</b> is returned.<br>Type: string<br>ETag example:<br><b>0f64741bf7cb1089e988e4585d0d343</b><br><b>4</b>                                                                                                    | No                                                    |
| lf-None-Match                                               | Returns the object only if its ETag is<br>different from the one specified by this<br>header. Otherwise, <b>304 Not Modified</b><br>is returned.<br>Type: string<br>ETag example:<br><b>0f64741bf7cb1089e988e4585d0d343</b><br><b>4</b>                                                                                                    | No                                                    |
| x-obs-server-side-<br>encryption-<br>customer-<br>algorithm | Indicates the encryption algorithm<br>when SSE-C is used.<br>Type: string<br>Example: <b>x-obs-server-side-</b><br><b>encryption-customer-</b><br><b>algorithm:AES256</b><br>Constraint: This header must be used<br>together with <b>x-obs-server-side-</b><br><b>encryption-customer-key</b> and <b>x-obs-</b><br><b>server-side-encryption-customer-</b><br><b>key-MD5</b> . | No. This header<br>is required when<br>SSE-C is used. |

Mandatory

| Header                                                | Description                                                                                                    | Mandatory                                             |
|-------------------------------------------------------|----------------------------------------------------------------------------------------------------|-------------------------------------------------------|
| x-obs-server-side-<br>encryption-                     | Indicates the key for decrypting objects when SSE-C is used.                                                                                                    | No. This header<br>is required when                   |
| customer-key                                          | Type: string                                                                                                    | SSE-C is used.                                        |
|                                                       | Example: x-obs-server-side-<br>encryption-customer-<br>key:K7QkYpBkM5+hca27fsNkUnNVa<br>obncnLht/rCB2o/9Cw=                                                                                                    |                                                       |
|                                                       | Constraint: This header is a Base64-<br>encoded 256-bit key and must be used<br>together with <b>x-obs-server-side-</b><br><b>encryption-customer-algorithm</b> and<br><b>x-obs-server-side-encryption-</b><br><b>customer-key-MD5</b> .   |                                                       |
| x-obs-server-side-<br>encryption-<br>customer-key-MD5 | Indicates the MD5 value of the<br>encryption key when SSE-C is used.<br>The MD5 value is used to check<br>whether any error occurs during the<br>transmission of the key.                                                                  | No. This header<br>is required when<br>SSE-C is used. |
|                                                       | Type: string                                                                                                    |                                                       |
|                                                       | Example: x-obs-server-side-<br>encryption-customer-key-<br>MD5:4XvB3tbNTN+tIEVa0/fGaQ==                                                                                                    |                                                       |
|                                                       | Constraint: This header is a Base64-<br>encoded 128-bit MD5 value and must<br>be used together with <b>x-obs-server-</b><br><b>side-encryption-customer-algorithm</b><br>and <b>x-obs-server-side-encryption-</b><br><b>customer-key</b> . |                                                       |

### **Request Elements**

This request involves no elements.

### **Response Syntax**

HTTP/1.1 status\_code Content-Type: type Date: date Content-Length: length Etag: etag Last-Modified: time

<Object Content>

### **Response Headers**

The response to the request uses common headers. For details, see **Table 3-18**.

In addition to the common response headers, the headers listed in **Table 5-70** may be used.

| Header                          | Description                                                                                                    |
|---------------------------------|----------------------------------------------------------------------------------------------------|
| x-obs-expiration                | When an object has its lifecycle rule, the object<br>expiration time is subject to its lifecycle rule.<br>This header field is use <b>expiry-date</b> to describe<br>the object expiration date. If the lifecycle rule<br>is configured only for the entire bucket not<br>individual objects, the object expiration time is<br>subject to the bucket lifecycle rule. This header<br>field uses the <b>expiry-date</b> and <b>rule-id</b> to<br>describe the detailed expiration information of<br>objects. If no lifecycle rule is configured, this<br>header field is not contained in the response.<br>Type: string |
| x-obs-website-redirect-location | Indicates the redirected-to location. If the<br>bucket is configured with website information,<br>this parameter can be set for the object<br>metadata so that the website endpoint will<br>evaluate the request for the object as a 301<br>redirect to another object in the same bucket<br>or an external URL.<br>Type: string                                                                                                    |
| x-obs-delete-marker             | Indicates whether an object is a delete marker.<br>If the object is not marked as deleted, the<br>response does not contain this header.<br>Type: boolean<br>Value options: <b>true</b> , <b>false</b><br>The default value is <b>false</b> .                                                                                                    |
| x-obs-version-id                | Object version ID. If the object has no version<br>number specified, the response does not<br>contain this header.<br>Valid value: string<br>Default value: none                                                                                                    |
| x-obs-server-side-encryption    | This header is included in a response if SSE-<br>KMS is used.<br>Type: string<br>Example: <b>x-obs-server-side-encryption:kms</b>                                                                                                    |

Table 5-70 Additional response headers

| Header                                              | Description                                                                                                    |
|-----------------------------------------------------|----------------------------------------------------------------------------------------------------|
| x-obs-server-side-encryption-<br>kms-key-id         | Indicates the master key ID. This header is included in a response when SSE-KMS is used.                                                                                                    |
|                                                     | Type: string                                                                                                    |
|                                                     | Format: <i>regionID</i> :domainID:key/key_id                                                                                                    |
|                                                     | <i>regionID</i> indicates the ID of the region where<br>the key belongs. <i>domainID</i> indicates the ID of<br>the tenant where the key belongs. <i>key_id</i><br>indicates the key ID used in this encryption. |
|                                                     | Example: x-obs-server-side-encryption-kms-<br>key-id: <i>region</i> :domainiddomainiddomainid-<br>doma0001:key/4f1cd4de-<br>ab64-4807-920a-47fc42e7f0d0                                                          |
| x-obs-server-side-encryption-<br>customer-algorithm | Indicates a decryption algorithm. This header is included in a response if SSE-C is used.                                                                                                    |
|                                                     | Type: string                                                                                                    |
|                                                     | Example: x-obs-server-side-encryption-<br>customer-algorithm:AES256                                                                                                    |
| x-obs-server-side-encryption-<br>customer-key-MD5   | Indicates the MD5 value of a key used to decrypt objects. This header is included in a response if SSE-C is used.                                                                                                |
|                                                     | Type: string                                                                                                    |
|                                                     | Example: x-obs-server-side-encryption-<br>customer-key-MD5:4XvB3tbNTN+tIEVa0/<br>fGaQ==                                                                                                    |
| x-obs-object-type                                   | If the object is not a normal one, this header field is returned. The value can be <b>Appendable</b> .                                                                                                    |
|                                                     | Type: string                                                                                                    |
| x-obs-next-append-position                          | This header field is returned when the object is an appendable object.                                                                                                    |
|                                                     | Type: integer                                                                                                    |

### **Response Elements**

This response contains no elements.

### **Error Responses**

No special error responses are returned. For details about error responses, see **Table 6-2**.

### Sample Request: Downloading an Object

GET /object01 HTTP/1.1 User-Agent: curl/7.29.0 Host: examplebucket.obs.*region*.myhuaweicloud.eu Accept: \*/\* Date: WED, 01 Jul 2015 04:24:33 GMT Authorization: OBS H4IPJX0TQTHTHEBQQCEC:NxtSMS0jaVxlLnxlO9awaMTn47s=

### Sample Response: Downloading an Object

HTTP/1.1 200 OK Server: OBS x-obs-request-id: 8DF400000163D3F2A89604C49ABEE55E Accept-Ranges: bytes ETag: "3b46eaf02d3b6b1206078bb86a7b7013" Last-Modified: WED, 01 Jul 2015 01:20:29 GMT Content-Type: binary/octet-stream x-obs-id-2: 32AAAQAAEAABAAAQAAEAABAAAQAAEAABCSQwxJ2l1VvxD/Xgwuw2G2RQax30gdXU Date: WED, 01 Jul 2015 04:24:33 GMT Content-Length: 4572

[4572 Bytes object content]

### Sample Request: Downloading a Specified Range of an Object

Download the specified range of an object (download a range of an object).

GET /object01 HTTP/1.1 User-Agent: curl/7.29.0 Host: examplebucket.obs.*region*.myhuaweicloud.eu Accept: \*/\* Date: Mon, 14 Sep 2020 09:59:04 GMT Range:bytes=20-30 Authorization: OBS H4IPJX0TQTHTHEBQQCEC:mNPLWQMDWg30PTkAWiqJaLl3ALg=

## Download the specified range of an object (download multiple ranges of an object).

GET /object01 HTTP/1.1 User-Agent: curl/7.29.0 Host: examplebucket.obs.*region*.myhuaweicloud.eu Accept: \*/\* Date: Mon, 14 Sep 2020 10:02:43 GMT Range:bytes=20-30,40-50 Authorization: OBS H4IPJX0TQTHTHEBQQCEC:ZwM7Vk2d7sD9o8zRsRKehgKQDkk=

### Sample Response: Downloading a Specified Range of an Object

### Download the specified range of an object (download a range of an object).

HTTP/1.1 206 Partial Content Server: OBS x-obs-request-id: 000001748C0DBC35802E360C9E869F31 Accept-Ranges: bytes ETag: "2200446c2082f27ed2a569601ca4e360" Last-Modified: Mon, 14 Sep 2020 01:16:20 GMT Content-Range: bytes 20-30/4583 Content-Type: binary/octet-stream x-obs-id-2: 32AAAQAAEAABAAAQAAEAABAAAQAAEAABCSn2JHu4okx9NBRNZAvBGawa3lt3g31g Date: Mon, 14 Sep 2020 09:59:04 GMT Content-Length: 11

[ 11 Bytes object content]

## Download the specified range of an object (download multiple ranges of an object).

HTTP/1.1 206 Partial Content Server: OBS x-obs-request-id: 8DF400000163D3F2A89604C49ABEE55E Accept-Ranges: bytes ETag: "2200446c2082f27ed2a569601ca4e360" Last-Modified: Mon, 14 Sep 2020 01:16:20 GMT Content-Type: multipart/byteranges;boundary=35bcf444-e65f-4c76-9430-7e4a68dd3d26 x-obs-id-2: 32AAAQAAEAABAAAQAAEAABAAAQAAEAABCSIBWFOVW8eeWujkqSnoIANC2mNR1cdF Date: Mon, 14 Sep 2020 10:02:43 GMT Content-Length: 288

--35bcf444-e65f-4c76-9430-7e4a68dd3d26 Content-type: binary/octet-stream Content-range: bytes 20-30/4583 [ 11 Bytes object content] --35bcf444-e65f-4c76-9430-7e4a68dd3d26 Content-type: binary/octet-stream Content-range: bytes 40-50/4583 [ 11 Bytes object content] --35bcf444-e65f-4c76-9430-7e4a68dd3d26

### Sample Request: Checking the ETag Value of an Object

Download an object if its ETag value is matched.

GET /object01 HTTP/1.1 User-Agent: curl/7.29.0 Host: examplebucket.obs.*region*.myhuaweicloud.eu Accept: \*/\* Date: WED, 01 Jul 2015 04:24:33 GMT If-Match: 682e760adb130c60c120da3e333a8b09 Authorization: OBS H4IPJX0TQTHTHEBQQCEC:NxtSMS0jaVxlLnxlO9awaMTn47s=

### Sample Response: Checking the ETag Value of an Object (ETag Mismatch)

If the object's ETag value is not **682e760adb130c60c120da3e333a8b09**, the system displays a download failure message.

HTTP/1.1 412 Precondition Failed Server: OBS x-obs-request-id: 8DF400000163D3F2A89604C49ABEE55E Content-Type: application/xml x-obs-id-2: 32AAAQAAEAABAAAQAAEAABAAAQAAEAABCSQwxJ2I1VvxD/Xgwuw2G2RQax30gdXU Date: WED, 01 Jul 2015 04:20:51 GMT

<?xml version="1.0" encoding="UTF-8" standalone="yes"?> <Error>

<Code>PreconditionFailed</Code>

<Message>At least one of the pre-conditions you specified did not hold</Message>

<RequestId>8DF400000163D3F2A89604C49ABEE55E</RequestId>

<HostId>ha0ZGaSKVm+uLOrCXXtx4Qn1aLzvoeblctVXRAqA7pty10mzUUW/yOzFue04lBqu</HostId> <Condition>If-Match</Condition>

</Error>

### Sample Response: Checking the ETag Value of an Object (ETag Matched)

If the object's ETag value is **682e760adb130c60c120da3e333a8b09**, the download is successful.

HTTP/1.1 200 OK Server: OBS x-obs-request-id: 5DEB00000164A21E1FC826C58F6BA001 Accept-Ranges: bytes ETag: "682e760adb130c60c120da3e333a8b09" Last-Modified: Mon, 16 Jul 2015 08:03:34 GMT Content-Type: application/octet-stream x-obs-id-2: 32AAAQAAEAABAAAQAAEAABAAAQAAEAABCSbkdml1sLSvKnoHaRcOwRI+6+ustDwk Date: Mon, 16 Jul 2015 08:04:00 GMT Content-Length: 8

[ 8 Bytes object content]

### Sample Request: Downloading an Object Using a Signed URL

GET /object02? AccessKeyId=H4IPJX0TQTHTHEBQQCEC&Expires=1532688887&Signature=EQmDuOhaLUrzrzRNZxwS72CXeX M%3D HTTP/1.1 User-Agent: curl/7.29.0 Host: examplebucket.obs.*region*.myhuaweicloud.eu Accept: \*/\* Date: Fri, 27 Jul 2018 10:52:31 GMT

### Sample Response: Downloading an Object Using a Signed URL

HTTP/1.1 200 OK Server: OBS x-obs-request-id: 804F00000164DB5E5B7FB908D3BA8E00 ETag: "682e760adb130c60c120da3e333a8b09" Last-Modified: Mon, 16 Jul 2015 08:03:34 GMT Content-Type: application/octet-stream x-obs-id-2: 32AAAUJAIAABAAAQAAEAABAAAQAAEAABCTlpxILjhVK/heKOWIP8Wn2IWmQoerfw Date: Fri, 27 Jul 2018 10:52:31 GMT Content-Length: 8

[ 8 Bytes object content]

### Sample Request: Downloading an Object and Renaming It (with responsecontent-disposition Used)

Use the response-content-disposition parameter to download and rename an object.

GET /object01?response-content-disposition=attachment; filename\*=utf-8"name1 HTTP/1.1 User-Agent: curl/7.29.0 Host: examplebucket.obs.*region*.myhuaweicloud.eu Accept: \*/\* Date: WED, 01 Jul 2015 04:24:33 GMT Authorization: OBS H4IPJX0TQTHTHEBQQCEC:NxtSMS0jaVxlLnxlO9awaMTn47s=

### Sample Response: Downloading an Object and Renaming It (with responsecontent-disposition Used)

HTTP/1.1 200 OK Server: OBS x-obs-request-id: 804F00000164DB5E5B7FB908D3BA8E00 ETag: "682e760adb130c60c120da3e333a8b09" Last-Modified: Mon, 16 Jul 2015 08:03:34 GMT Content-Type: application/octet-stream x-obs-id-2: 32AAAUJAIAABAAAQAAEAABAAAQAAEAABCTlpxILjhVK/heKOWIP8Wn2IWmQoerfw Date: Fri, 27 Jul 2018 10:52:31 GMT Content-Length: 8 Content-Disposition: attachment; filename\*=utf-8"name1

[ 8 Bytes object content]

# Sample Request: Downloading an Object and Renaming It (with attname Used)

Use the attname parameter to download and rename an object.

GET /object01?attname=name1 HTTP/1.1 User-Agent: curl/7.29.0 Host: examplebucket.obs.*region*.myhuaweicloud.eu Accept: \*/\* Date: WED, 01 Jul 2015 04:24:33 GMT Authorization: OBS H4IPJX0TQTHTHEBQQCEC:NxtSMS0jaVxlLnxlO9awaMTn47s=

## Sample Response: Downloading an Object and Renaming It (with attname Used)

HTTP/1.1 200 OK Server: OBS x-obs-request-id: 804F00000164DB5E5B7FB908D3BA8E00 ETag: "682e760adb130c60c120da3e333a8b09" Last-Modified: Mon, 16 Jul 2015 08:03:34 GMT Content-Type: application/octet-stream x-obs-id-2: 32AAAUJAIAABAAAQAAEAABAAAQAAEAABCTlpxILjhVK/heKOWIP8Wn2IWmQoerfw Date: Fri, 27 Jul 2018 10:52:31 GMT Content-Length: 8 Content-Disposition: attachment; filename\*=utf-8"name1

[ 8 Bytes object content]

### Sample Request: Sending a Request That Includes Custom Response Headers

GET /obj001?response-expires=Thu%2C%2001%20Feb%202015%2017%3A00%3A00%20GMT HTTP/1.1 User-Agent: curl/7.29.0 Host: examplebucket.obs.region.myhuaweicloud.com Accept: \*/\* Date: WED, 01 Jul 2015 02:37:22 GMT Authorization: OBS UDSIAMSTUBTEST000003:2tod8LyZOGA0+46HMjmp176XRal=

# Sample Response: Sending a Request That Includes Custom Response Headers

Server: OBS x-obs-id-2: 32AAAQAAEAABSAAgAAEAABAAAQAAEAABCSmpL2dv6zZLM2HmUrXKTAi258MPqmrp x-obs-request-id: 0000018A2A73AF59D3085C8F8ABF0C65 Accept-Ranges: bytes ETag: "21e7e5efb6b73de19e691d6c4e32a9cf" Content-Disposition: attachment Date: WED, 01 Jul 2015 02:37:22 GMT Expires: Thu, 01 Feb 2015 17:00:00 GMT Content-Type: binary/octet-stream Content-Length: 392

[392 Bytes object content]

# Sample Request: Specifying a Version ID to Download a Specific Object Version

GET /obj001?versionId=G001118A6803675AFFFFD3043F7F91D0 HTTP/1.1 User-Agent: curl/7.29.0 Host: examplebucket.obs.region.myhuaweicloud.com Accept: \*/\* Date: WED, 01 Jul 2015 02:37:22 GMT Authorization: OBS UDSIAMSTUBTEST000003:2tod8LyZOGA0+46HMjmp176XRal=

# Sample Response: Specifying a Version ID to Download a Specific Object Version

Server: OBS x-obs-id-2: 32AAAQAAEAABSAAgAAEAABAAAQAAEAABCSmpL2dv6zZLM2HmUrXKTAi258MPqmrp x-obs-request-id: 0000018A2A73AF59D3085C8F8ABF0C65 Accept-Ranges: bytes x-obs-version-id: G001118A6803675AFFFFD3043F7F91D0 ETag: "21e7e5efb6b73de19e691d6c4e32a9cf" Content-Disposition: attachment Date: WED, 01 Jul 2015 02:37:22 GMT Content-Type: binary/octet-stream Content-Length: 392

[392 Bytes object content]

# Sample Request: Downloading an Object Stored Using Server-Side Encryption

GET /obj001 HTTP/1.1 User-Agent: curl/7.29.0 Host: examplebucket.obs.region.myhuaweicloud.com Accept: \*/\* Date: WED, 01 Jul 2015 02:37:22 GMT Authorization: OBS UDSIAMSTUBTEST000003:2tod8LyZOGA0+46HMjmp176XRal= x-obs-server-side-encryption-customer-key:d09s2lKS9cmQ09135fQXMCV8fsOP02aDWd441g x-obs-server-side-encryption-customer-key-MD5:ZjQpad35Fiw1322Fwa x-obs-server-side-encryption-customer-algorithm:AES256

# Sample Response: Downloading an Object Stored Using Server-Side Encryption

Server: OBS

x-obs-id-2: 32AAAQAAEAABSAAgAAEAABAAAQAAEAABCSmpL2dv6zZLM2HmUrXKTAi258MPqmrp x-obs-request-id: 0000018A2A73AF59D3085C8F8ABF0C65 Accept-Ranges: bytes ETag: "21e7e5efb6b73de19e691d6c4e32a9cf" Content-Disposition: attachment Date: WED, 01 Jul 2015 02:37:22 GMT Content-Type: binary/octet-stream Content-Length: 392 x-obs-server-side-encryption-customer-key-MD5:ZjQpad35Fiw1322Fwa x-obs-server-side-encryption-customer-algorithm:AES256

[392 Bytes object content]

## 5.4.5 Querying Object Metadata

### Functions

Users with the read permission on objects can perform the HeadObject operation to obtain metadata of objects. The object metadata is included in the response.

This operation supports server-side encryption.

### Versioning

By default, this operation returns the latest metadata of an object. If the object has a delete marker, status code 404 is returned. To obtain the object metadata of a specified version, the **versionId** parameter can be used to specify the desired version.

### **Request Syntax**

HEAD /ObjectName HTTP/1.1 Host: *bucketname*.obs.*region*.myhuaweicloud.eu Date: *date* Authorization: *authorization* 

### **Request Parameters**

 Table 5-71 describes the request parameters.

### Table 5-71 Request parameters

| Parameter | Description       | Mandato<br>ry |
|-----------|-------------------|---------------|
| versionId | Object version ID | No            |
|           | Type: string      |               |

### **Request Headers**

This request uses common headers. For details, see Table 3-3.

In addition, the request can use additional headers, as shown in Table 5-72.

| Header                   | Description                                                                                                    | Mandatory              |
|--------------------------|----------------------------------------------------------------------------------------------------|------------------------|
| Origin                   | Origin of the cross-domain request specified by the pre-request. Generally, it is a domain name.                                                                                | No                     |
|                          | Type: string                                                                                                    |                        |
| Access-<br>Control-      | Indicates the HTTP headers of a request. The request can use multiple HTTP headers.                                                                                             | No                     |
| Request-<br>Headers      | Type: string                                                                                                    |                        |
| x-obs-server-<br>side-   | Indicates the decryption algorithm when SSE-C is used.                                                                                                    | No. This<br>header is  |
| encryption-<br>customer- | Type: string                                                                                                    | required<br>when SSE-C |
| algorithm                | Example: x-obs-server-side-encryption-<br>customer-algorithm:AES256                                                                                                    | is used.               |
|                          | Constraint: This header must be used together<br>with <b>x-obs-server-side-encryption-customer-key</b><br>and <b>x-obs-server-side-encryption-customer-</b><br><b>key-MD5</b> . |                        |

Table 5-72 Request headers

Header

side-

x-obs-server-

encryption-

customer-key

|                                                                                                    | 5 APIs                             |
|----------------------------------------------------------------------------------------------------|------------------------------------|
|                                                                                                    |                                    |
| Description                                                                                                    | Mandatory                          |
| Indicates the decryption key when SSE-C is used.<br>Type: string                                                                                                    | No. This<br>header is              |
| Example: x-obs-server-side-encryption-<br>customer-<br>key:K7QkYpBkM5+hca27fsNkUnNVaobncnLht/<br>rCB2o/9Cw=                                                                                                    | required<br>when SSE-C<br>is used. |
| Constraint: This header is a Base64-encoded 256-<br>bit key and must be used together with <b>x-obs-</b><br><b>server-side-encryption-customer-algorithm</b> and<br><b>x-obs-server-side-encryption-customer-key-</b> |                                    |

|                                                               | Constraint: This header is a Base64-encoded 256-<br>bit key and must be used together with <b>x-obs-</b><br><b>server-side-encryption-customer-algorithm</b> and<br><b>x-obs-server-side-encryption-customer-key-</b><br><b>MD5</b> . |                                                             |
|---------------------------------------------------------------|----------------------------------------------------------------------------------------------------|-------------------------------------------------------------|
| x-obs-server-<br>side-<br>encryption-<br>customer-<br>koy MD5 | Indicates the MD5 value of the decryption key<br>when SSE-C is used. The MD5 value is used to<br>check whether any error occurs during the<br>transmission of the key.                                                                | No. This<br>header is<br>required<br>when SSE-C<br>is used. |
| key-MD5                                                       | Type: string<br>Example: <b>x-obs-server-side-encryption-</b>                                                                                                    | is used.                                                    |
|                                                               | customer-key-MD5:4XvB3tbNTN+tIEVa0/<br>fGaQ==                                                                                                    |                                                             |
|                                                               | Constraint: This header is a Base64-encoded 128-<br>bit MD5 value and must be used together with x-<br>obs-server-side-encryption-customer-algorithm<br>and x-obs-server-side-encryption-customer-key.                                |                                                             |

### **Request Elements**

This request involves no elements.

### **Response Syntax**

HTTP/1.1 *status\_code* Content-Type: type Date: date Content-Length: *length* Etag: etag Last-Modified: time

### **Response Headers**

The response to the request uses common headers. For details, see Table 3-18.

In addition to the common response headers, the headers listed in Table 5-73 may be used.

| Header                          | Description                                                                                                    |
|---------------------------------|----------------------------------------------------------------------------------------------------|
| x-obs-expiration                | When an object has its lifecycle rule, the object<br>expiration time is subject to its lifecycle rule.<br>This header field is use <b>expiry-date</b> to describe<br>the object expiration date. If the lifecycle rule<br>is configured only for the entire bucket not<br>individual objects, the object expiration time is<br>subject to the bucket lifecycle rule. This header<br>field uses the <b>expiry-date</b> and <b>rule-id</b> to<br>describe the detailed expiration information of<br>objects. If no lifecycle rule is configured, this<br>header field is not contained in the response.<br>Type: string |
| x-obs-website-redirect-location | Indicates the redirected-to location. If the<br>bucket is configured with website information,<br>this parameter can be set for the object<br>metadata so that the website endpoint will<br>evaluate the request for the object as a 301<br>redirect to another object in the same bucket<br>or an external URL.<br>Type: string                                                                                                    |
| x-obs-version-id                | Object version ID. If the object has no version<br>number specified, the response does not<br>contain this header.<br>Type: string<br>Default value: none                                                                                                    |
| Access-Control-Allow-Origin     | Indicates that the origin is included in the<br>response if the origin in the request meets the<br>CORS configuration requirements when CORS<br>is configured for buckets.<br>Type: string                                                                                                    |
| Access-Control-Allow-Headers    | Indicates that the headers are included in the<br>response if headers in the request meet the<br>CORS configuration requirements when CORS<br>is configured for buckets.<br>Type: string                                                                                                    |
| Access-Control-Max-Age          | Value of <b>MaxAgeSeconds</b> in the CORS<br>configuration of the server when CORS is<br>configured for buckets.<br>Type: integer                                                                                                    |

Table 5-73 Additional response headers

| Header                                              | Description                                                                                                    |
|-----------------------------------------------------|----------------------------------------------------------------------------------------------------|
| Access-Control-Allow-Methods                        | Indicates that methods in the rule are included<br>in the response if Access-Control-Request-<br>Method in the request meets the CORS<br>configuration requirements when CORS is<br>configured for buckets.                                                                                |
|                                                     | Type: string                                                                                                    |
|                                                     | Value options: <b>GET</b> , <b>PUT</b> , <b>HEAD</b> , <b>POST</b> , <b>DELETE</b>                                                                                                    |
| Access-Control-Expose-<br>Headers                   | Value of <b>ExposeHeader</b> in the CORS configuration of a server when CORS is configured for buckets.                                                                                                    |
|                                                     | Type: string                                                                                                    |
| x-obs-server-side-encryption                        | This header is included in a response if SSE-<br>KMS is used.                                                                                                    |
|                                                     | Type: string                                                                                                    |
|                                                     | Example: x-obs-server-side-encryption:kms                                                                                                    |
| x-obs-server-side-encryption-<br>kms-key-id         | Indicates the master key ID. This header is included in a response when SSE-KMS is used.                                                                                                    |
|                                                     | Type: string                                                                                                    |
|                                                     | Format: <i>regionID</i> : <i>domainID</i> : <b>key</b> / <i>key_id</i><br><i>regionID</i> indicates the ID of the region where<br>the key belongs. <i>domainID</i> indicates the ID of<br>the tenant where the key belongs. <i>key_id</i><br>indicates the key ID used in this encryption. |
|                                                     | Example: x-obs-server-side-encryption-kms-<br>key-id: <i>region</i> :domainiddomainiddomainid-<br>doma0001:key/4f1cd4de-<br>ab64-4807-920a-47fc42e7f0d0                                                                                                    |
| x-obs-server-side-encryption-<br>customer-algorithm | Indicates a decryption algorithm. This header<br>is included in a response if SSE-C is used.<br>Type: string                                                                                                    |
|                                                     | Example: x-obs-server-side-encryption-<br>customer-algorithm:AES256                                                                                                    |
| x-obs-server-side-encryption-<br>customer-key-MD5   | Indicates the MD5 value of a key used to decrypt objects. This header is included in a response if SSE-C is used.                                                                                                    |
|                                                     | Type: string                                                                                                    |
|                                                     | Example: x-obs-server-side-encryption-<br>customer-key-MD5:4XvB3tbNTN+tIEVa0/<br>fGaQ==                                                                                                    |

| Header                     | Description                                                                                                    |
|----------------------------|----------------------------------------------------------------------------------------------------|
| x-obs-storage-class        | This header is returned when the storage class of an object is not Standard. The value can be <b>WARM</b> or <b>COLD</b> .                                                                                                    |
|                            | Type: string                                                                                                    |
| x-obs-restore              | This header is returned when an Archive object<br>is being restored or has been restored. It<br>represents the object's restore status, which<br>can be <b>ongoing-request="true"</b> (the object is<br>being restored) or <b>ongoing-request="false"</b> ,<br><b>expiry-date="Wed, 7 Nov 2012 00:00:00</b><br><b>GMT"</b> (the object has been restored). In these<br>statuses, <b>expiry-date</b> indicates when the<br>restored object will expire.<br>Type: string |
| x-obs-object-type          | If the object is not a normal one, this header<br>field is returned. The value can be<br><b>Appendable</b> .<br>Type: string                                                                                                    |
| x-obs-next-append-position | This header field is returned when the object is<br>an appendable object.<br>Type: integer                                                                                                    |
| x-obs-uploadId             | This header is returned if the object is a<br>combination of multiple parts. The header<br>value indicates the ID of the corresponding<br>multipart upload task.<br>Type: string                                                                                                    |

### **Response Elements**

This response contains no elements.

### **Error Responses**

No special error responses are returned. For details about error responses, see **Table 6-2**.

### Sample Request

HEAD /object1 HTTP/1.1 User-Agent: curl/7.29.0 Host: examplebucket.obs.*region*.myhuaweicloud.eu Accept: \*/\* Date: WED, 01 Jul 2015 04:19:25 GMT Authorization: OBS H4IPJX0TQTHTHEBQQCEC:/cARjk81l2iExMfQqn6iT3qEZ74=

### Sample Response

HTTP/1.1 200 OK Server: OBS x-obs-request-id: 8DF400000163D3E4BB5905C41B6E65B6 Accept-Ranges: bytes ETag: "3b46eaf02d3b6b1206078bb86a7b7013" Last-Modified: WED, 01 Jul 2015 01:19:21 GMT Content-Type: binary/octet-stream x-obs-id-2: 32AAAQAAEAABAAAQAAEAABAAAQAAEAABCSD3nAiTaBoeyt9oHp9vTYtXnLDmwV6D Date: WED, 01 Jul 2015 04:19:21 GMT Content-Length: 4572

# Sample Request: Obtaining Object Metadata from a Versioning-enabled Bucket

HEAD /object1?versionId=G001118A49821905FFFD28739D419DA HTTP/1.1 Authorization: OBS H4IPJX0TQTHTHEBQQCEC:iqSPeUBl66PwXDApxjRKk6hlcN4= User-Agent: curl/7.29.0 Host: examplebucket.obs.region.myhuaweicloud.com Date: WED, 01 Jul 2015 02:37:22 GMT Content-Type: application/xml

### Sample Response: Obtaining Object Metadata from a Versioning-enabled Bucket

x-obs-id-2: 32AAAQAAEAABAAAQAAEAABAAAQAAEAABCShLiL70qeT0g5qpMquCeztsnr1jJmRs Accept-Ranges: bytes x-obs-request-id: 0000018A4986DDCDD24538ACF6B54255 Server: OBS ETag: \ x-obs-tagging-count: 0 Last-Modified: Thu, 31 Aug 2013 02:52:57 GMT Content-Length: 0 Date: WED, 01 Jul 2015 02:37:22 GMT Content-Type: text/plain x-obs-version-id: G001118A49821905FFFFD28739D419DA

## 5.4.6 Deleting an Object

### Functions

You can perform this operation to delete an object. If you try to delete an object that does not exist, OBS will return a success message.

### Versioning

When versioning is enabled for a bucket, a delete request that does not specify a version ID cannot permanently delete the object. Instead, OBS creates a delete marker with a unique version ID. When versioning is suspended for a bucket, a delete request that does not specify a version ID deletes the object whose version ID is **null** and creates a delete marker with a version ID of **null**.

To delete an object of a specified version, the **versionId** parameter can be used to specify the desired version.

### **Request Syntax**

DELETE /ObjectName HTTP/1.1 Host: *bucketname*.obs.*region*.myhuaweicloud.eu Date: *date* Authorization: *authorization* 

### **Request Parameters**

Table 5-74 describes the request parameters.

### NOTICE

For deleting an object, only parameters listed in **Table 5-74** are supported. If the request contains parameters that cannot be identified by OBS, the server returns the 400 error code.

### Table 5-74 Request parameters

| Parameter | Description       | Mandato<br>ry |
|-----------|-------------------|---------------|
| versionId | Object version ID | No            |
|           | Type: string      |               |

### **Request Headers**

This request uses common headers. For details, see Table 3-3.

### **Request Elements**

This request involves no elements.

### **Response Syntax**

HTTP/1.1 *status\_code* Date: *date* 

### **Response Headers**

The response to the request uses common headers. For details, see **Table 3-18**.

If versioning is enabled for the bucket, the headers listed in **Table 5-75** may also be used.

| Header              | Description                                                                                                    |
|---------------------|----------------------------------------------------------------------------------------------------|
| x-obs-delete-marker | Indicates whether an object is deleted. If the object is not marked as deleted, the response does not contain this header. |
|                     | Type: boolean                                                                                                    |
|                     | Value options: <b>true</b> , <b>false</b>                                                                                  |
|                     | The default value is <b>false</b> .                                                                                        |

| Header           | Description                                                                                                    |
|------------------|----------------------------------------------------------------------------------------------------|
| x-obs-version-id | Object version ID. If the object has no version<br>number specified, the response does not<br>contain this header. |
|                  | Valid value: string                                                                                                |
|                  | Default value: none                                                                                                |

#### **Response Elements**

This response contains no elements.

#### **Error Responses**

No special error responses are returned. For details about error responses, see **Table 6-2**.

#### Sample Request

DELETE /object2 HTTP/1.1 User-Agent: curl/7.29.0 Host: examplebucket.obs.*region*.myhuaweicloud.eu Accept: \*/\* Date: WED, 01 Jul 2015 04:19:21 GMT Authorization: OBS H4IPJX0TQTHTHEBQQCEC:MfK9JCnSFHCrJmjv7iRkRrrce2s=

#### Sample Response

HTTP/1.1 204 No Content Server: OBS x-obs-request-id: 8DF400000163D3F51DEA05AC9CA066F1 x-obs-id-2: 32AAAUgAIAABAAAQAAEAABAAAQAAEAABCSgkM4Dij80gAeFY8pAZIwx72QhDeBZ5 Date: WED, 01 Jul 2015 04:19:21 GMT

## Sample Request: Specifying versionId to Delete a Specific Object Version

DELETE /object2?versionId=G001118A49821905FFFFD28739D419DA HTTP/1.1 Authorization: OBS H4IPJX0TQTHTHEBQQCEC:iqSPeUBl66PwXDApxjRKk6hlcN4= User-Agent: curl/7.29.0 Host: examplebucket.obs.*region*.myhuaweicloud.eu Date: WED, 01 Jul 2015 02:37:22 GMT Content-Type: application/xml

# Sample Response: Specifying versionId to Delete a Specific Object Version

x-obs-id-2: 32AAAUgAIAABAAAQAAEAABAAAQAAEAABCS3WJqDiMsxgGHKQrlqST9veFKpDgE50 x-obs-request-id: 0000018A4997390DD306CCDA0DEC814F Server: OBS Date: WED, 01 Jul 2015 02:37:22 GMT x-obs-version-id: G001118A49821905FFFFD28739D419DA

## Sample Request: Specifying versionId to Delete a Delete Marker

DELETE /object2?versionId=G001118A6456208AFFFFD24829FCF614 Authorization: OBS H4IPJX0TQTHTHEBQQCEC:iqSPeUBl66PwXDApxjRKk6hlcN4= User-Agent: curl/7.29.0 Host: examplebucket.obs.*region*.myhuaweicloud.eu Date: WED, 01 Jul 2015 02:37:22 GMT Content-Type: application/xml

# Sample Response: Specifying versionId to Delete a Delete Marker

x-obs-id-2: 32AAAUgAIAABAAAQAAEAABAAAQAAEAABCS3WJqDiMsxgGHKQrlqST9veFKpDgE50 x-obs-request-id: 0000018A4997390DD306CCDA0DEC814F Server: OBS Date: WED, 01 Jul 2015 02:37:22 GMT x-obs-version-id: G001118A6456208AFFFFD24829FCF614

# 5.4.7 Deleting Objects

## Functions

This operation can be used to batch delete some objects in a bucket. The deletion cannot be undone. After the operation is implemented, the returned information contains the implementation result of each object in the specified bucket. OBS deletes the objects synchronously. The deletion result of each object is returned to the request user.

Objects in batches can be deleted in **verbose** or **quiet** mode. With **verbose** mode, OBS returns results of successful and failed deletion in an XML response; with **quiet** mode, OBS only returns results of failed deletion in an XML response. OBS uses the **verbose** mode by default and you can specify the **quiet** mode in the request body.

For batch deletion, the request header must contain **Content-SHA256** and **Content-Length**, so that the message body can be identified if network transmission error is detected at the server side.

#### **Request Syntax**

POST /?delete HTTP/1.1 Host: *bucketname*.obs.*region*.myhuaweicloud.eu Date: *date* Authorization: *authorization* Content-SHA256: SHA256 Content-Length: *length* <?xml version="1.0" encoding="UTF-8"?> <Delete>

<Quiet>*true*</Quiet> <Object> <Key>*Key*</Key> <Versionld>*Versionld*</Versionld> </Object> <Object> <Key>*Key*</Key> </Object> </Delete>

## **Request Parameters**

This request involves no parameters.

## **Request Headers**

This request uses common headers. For details, see Table 3-3.

# **Request Elements**

This request uses elements to specify the list of objects to be deleted in a batch. **Table 5-76** describes the elements.

| Element   | Description                                                                                                    | Mandatory |
|-----------|----------------------------------------------------------------------------------------------------|-----------|
| Quiet     | Specifies the <b>quiet</b> mode. With the <b>quiet</b> mode,<br>OBS only returns the list of objects that failed to<br>be deleted. This element is valid when set to <b>true</b> .<br>Otherwise, OBS ignores it.<br>Type: boolean | No        |
| Delete    | List of objects to be deleted<br>Type: XML                                                                                                    | Yes       |
| Object    | Names of objects to be deleted<br>Type: XML                                                                                                    | Yes       |
| Кеу       | Key of the object to be deleted.<br>Type: string                                                                                                    | Yes       |
| VersionId | Version ID of the object to be deleted<br>Type: string                                                                                                    | No        |

Table 5-76 Request elements

A maximum of 1,000 objects can be deleted at a time. If you send a request for deleting more than 1,000 objects, OBS returns an error message.

After concurrent tasks are assigned, OBS may encounter an internal error during cyclic deletion of multiple objects. In that case, the metadata still exists when the object index data is deleted, which means data inconsistency.

## **Response Syntax**

```
HTTP/1.1 status_code
Date: date
Content-Type: application/xml
Content-Length: length
<?xml version="1.0" encoding="UTF-8" standalone="yes"?>
<DeleteResult xmlns="http://obs.region.myhuaweicloud.eu/doc/2015-06-30/">
<DeleteResult xmlns="http://obs.region.myhuaweicloud.eu/doc/2015-06-30/">
<Deleted>
<Key>Key</Key>
</Deleted>
<Error>
<Key>Key</Key>
<Code>ErrorCode</Code>
<Message>Message</Message>
</Error>
</DeleteResult>
```

# **Response Headers**

The response to the request uses common headers. For details, see Table 3-18.

# **Response Elements**

This response uses elements to return results of deleted objects in a batch. **Table 5-77** describes the elements.

| Table 5-77 | Response elements |
|------------|-------------------|
|------------|-------------------|

| Element                    | Description                                                                                                    |
|----------------------------|----------------------------------------------------------------------------------------------------|
| DeleteResult               | Root node of batch deletion responses<br>Type: container                                                                                                    |
| Deleted                    | Container for results of successful deletion<br>Type: container                                                                                                    |
| Error                      | Container for results of failed deletion<br>Type: container                                                                                                    |
| Кеу                        | Object names in a deletion result<br>Type: string                                                                                                    |
| Code                       | Error code of a deletion failure<br>Type: string                                                                                                    |
| Message                    | Error message of a deletion failure<br>Type: string                                                                                                    |
| VersionId                  | Version IDs of objects to be deleted<br>Type: string                                                                                                    |
| DeleteMarker               | If this element is specified, <b>true</b> will be returned when you create or delete a delete marker in a bucket with versioning enabled.                                                                                           |
|                            | Type: boolean                                                                                                    |
| DeleteMarkerVersio-<br>nId | Indicates the version ID of the delete marker deleted or created by the request.                                                                                                    |
|                            | If you create or delete a delete marker in a bucket with<br>versioning enabled, OBS returns this element in the<br>response. This element will be returned in either of the<br>following cases:                                     |
|                            | • You send a request that has only the object name but<br>not the version ID specified. In this case, OBS creates<br>a delete marker and returns its version ID in the<br>response.                                                 |
|                            | <ul> <li>You send a request that has both the object key and<br/>version ID (that identifies a delete marker) specified.<br/>In this case, OBS deletes the delete marker and<br/>returns its version ID in the response.</li> </ul> |
|                            | Type: boolean                                                                                                    |

#### **Error Responses**

1. If the resolution result of an XML request contains more than 1,000 objects, OBS returns **400 Bad Request**.

2. If the object key in an XML request is invalid (for example, containing more than 1,024 characters after being encoded with UTF-8), OBS returns **400 Bad Request**.

3. If the request header does not contain Content-SHA256, OBS returns **400 Bad Request**.

Other errors are included in Table 6-2.

#### Sample Request

```
POST /test333?delete HTTP/1.1
User-Agent: curl/7.29.0
Host: 127.0.0.1
Accept: */*
Date: WED, 01 Jul 2015 04:34:21 GMT
Authorization: OBS H4IPJX0TQTHTHEBQQCEC:8sjZWJlWmYmYnK5JqXaFFQ+vHEg=
Content-SHA256: ogX9qClMrVJUBiUSIKDFM0qO41jJM0I5SCN55/OtMyI=
Content-Length: 188
```

```
<?xml version="1.0" encoding="utf-8"?>
<Delete>
<Quiet>true</Quiet>
<Object>
</Object>
</Object>
</Object>
</Object>
</Object>
</Object>
</Object>
</Object>
</Object>
```

#### Sample Response

HTTP/1.1 200 OK Server: OBS x-obs-request-id: 8DF400000163D3FE4CE80340D30B0542 x-obs-id-2: 32AAAQAAEAABAAAQAAEAABAAAQAAEAABCRhY0FBWRm6qjOE1ACBZwS+0KYlPBq0f Content-Type: application/xml Date: WED, 01 Jul 2015 04:34:21 GMT Content-Length: 120

<?xml version="1.0" encoding="UTF-8" standalone="yes"?> <DeleteResult xmlns="http://obs.eu-west-101.myhuaweicloud.eu/doc/2015-06-30/"/>

# Sample Request: Specifying versionId to Delete Multiple Delete Markers

POST /?delete HTTP/1.1 Authorization: OBS H4IPJX0TQTHTHEBQQCEC:iqSPeUBl66PwXDApxjRKk6hlcN4= User-Agent: curl/7.29.0 Host: examplebucket.obs.region.myhuaweicloud.com Date: WED, 01 Jul 2015 02:37:22 GMT Content-Type: application/xml Content-MD5: Y4+cxEPU7U9sgVFpRbdtUQ== <Delete> <Delete> <Object> <Key>object1</Key> <VersionId>G001118A646F2ACEFFFFD24530CFB5D8</VersionId> </Object> <Object> <Object> <Key>object2</Key>

```
<VersionId>G001118A646F2ACEFFFFD24530CFB5D9</VersionId>
</Object>
</Delete>
```

## Sample Response: Specifying versionId to Delete Multiple Delete Markers

```
x-obs-id-2: 32AAAUgAIAABAAAQAAEAABAAAQAAEAABCS3WJqDiMsxqGHKQrlqST9veFKpDqE50
x-obs-request-id: 0000018A4997390DD306CCDA0DEC814F
Server: OBS
Date: WED, 01 Jul 2015 02:37:22 GMT
Content-Length: 545
Content-Type: application/xml
<?xml version="1.0" encoding="UTF-8" standalone="yes"?>
<DeleteResult xmlns="http://obs.myhwclouds.com/doc/2015-06-30/">
  <Deleted>
     <Key>object1</Key>
     <VersionId>G001118A646F2ACEFFFFD24530CFB5D9</VersionId>
    <DeleteMarker>true</DeleteMarker>
    <DeleteMarkerVersionId>G001118A646F2ACEFFFFD24530CFB5D9</DeleteMarkerVersionId>
  </Deleted>
  <Deleted>
     <Key>object2</Key>
     <VersionId>G001118A646F2ACEFFFFD24530CFB5D8</VersionId>
    <DeleteMarker>true</DeleteMarker>
     <DeleteMarkerVersionId>G001118A646F2ACEFFFFD24530CFB5D8</DeleteMarkerVersionId>
  </Deleted>
</DeleteResult>
```

## Sample Request: Sending a Request in Wrong XML Format

The <Delete> end tag is missing. POST /?delete HTTP/1.1 Authorization: OBS H4IPJX0TQTHTHEBQQCEC:iqSPeUBl66PwXDApxjRKk6hlcN4= User-Agent: curl/7.29.0 Host: examplebucket.obs.region.myhuaweicloud.com Date: WED, 01 Jul 2015 02:37:22 GMT Content-Type: application/xml Content-MD5: Y4+cxEPU7U9sgVFpRbdtUQ==

<Delete> <Quiet>true</Quiet> <Object> <Key>object1</Key> </Object> <Key>object2</Key> </Object>

#### Sample Response: Sending a Request in Wrong XML Format

x-obs-id-2: 32AAAUgAIAABAAAQAAEAABAAAQAAEAABCS3WJqDiMsxgGHKQrlqST9veFKpDgE50 x-obs-request-id: 0000018A4997390DD306CCDA0DEC814F Server: OBS Date: WED, 01 Jul 2015 02:37:22 GMT Content-Length: 545 Content-Type: application/xml <?xml version="1.0" encoding="UTF-8" standalone="yes"?> <Error> <Code>MalformedXML</Code> <Message>The XML you provided was not well-formed or did not validate against our published schema</Message> <RequestId>0000018A647F5559D385F15A331DF49B</RequestId> <HostId>buloGEikvQr7lmiZEtHxD9nO2owRwBRGQfbap4E9MFTp1YJJV66rkJNLl7cs3Zlz</HostId> </Error>

# 5.4.8 Restoring Archive Objects

# Functions

To obtain the content of an object in the Archive storage class, you need to restore the object first and then you can download it. After an object is restored, a copy of the object is saved in the Standard storage class. By doing so, the object in the Archive storage class and its copy in the Standard storage class co-exist in the bucket. The copy will be automatically deleted once its retention period ends.

# Versioning

By default, this operation returns the latest version of an object. If the object has a delete marker, status code 404 is returned. To restore an object of a specified version, the **versionId** parameter can be used to specify the desired version.

## **Request Syntax**

POST /ObjectName?restore&versionId=VersionID HTTP/1.1 Host: *bucketname*.obs.*region*.myhuaweicloud.eu Date: *date* Authorization: *authorization string* Content-MD5: *MD5* 

<RestoreRequest> <Days>*NumberOfDays*</Days> <RestoreJob> <Tier>*RetrievalOption*</Tier> </RestoreJob> </RestoreRequest>

# **Request Parameters**

| Parameter | Description                                             | Mandato<br>ry |
|-----------|---------------------------------------------------------|---------------|
| versionId | Version ID of the object to be restored<br>Type: string | No            |

# **Request Headers**

This request uses common headers. For details, see Table 3-3.

## **Request Elements**

#### Table 5-78 Request elements

| Element        | Description                           | Mandatory |
|----------------|---------------------------------------|-----------|
| RestoreRequest | Container for the restore information | Yes       |
|                | Type: container                       |           |

| Element    | Description                                                                                                    | Mandatory |
|------------|----------------------------------------------------------------------------------------------------|-----------|
| Days       | Indicates the storage<br>duration of the restored<br>object. The minimum<br>value is 1 and the<br>maximum value is 30.<br>Type: integer | Yes       |
| RestoreJob | Container for the restore<br>options<br>Type: container                                                                                 | No        |
| Tier       | Restore options:<br>Expedited   Standard                                                                                                | No        |
|            | <b>Expedited</b> indicates that<br>objects can be quickly<br>restored from Archive<br>storage within 1 to 5<br>minutes.                 |           |
|            | <b>Standard</b> indicates that<br>objects can be restored<br>from Archive storage<br>within 3 to 5 hours.                               |           |
|            | The default value is<br><b>Standard</b> .                                                                                               |           |
|            | Type: string                                                                                                    |           |

# **Response Syntax**

HTTP/1.1 *status\_code* Date: *date* 

# **Response Headers**

The response to the request uses common headers. For details, see **Table 3-18**.

# **Response Elements**

This response contains no elements.

# **Error Responses**

| Table 5-79 List of OBS a | access error codes |
|--------------------------|--------------------|
|--------------------------|--------------------|

| Error Code                    | Description                                                                                                    | HTTP Status<br>Code |
|-------------------------------|----------------------------------------------------------------------------------------------------|---------------------|
| RestoreAlreadyIn-<br>Progress | The object is being restored. The request conflicts with another.                                                        | 409 Conflict        |
|                               | ErrorMessage: Object restore is already in progress                                                                      |                     |
| ObjectHasAlready<br>Restored  | The objects have been restored and the retention period of the objects cannot be shortened.                              | 409 Conflict        |
|                               | ErrorMessage: After restoring an archived<br>object, you cannot shorten the<br>restoration period of the archived object |                     |
| MalformedXML                  | Invalid value for the <b>Days</b> field (not an integer)                                                                 | 400 Bad<br>Request  |
|                               | ErrorMessage: The XML you provided was<br>not well-formed or did not validate<br>against our published schema            |                     |
| InvalidArgument               | The value of the <b>Days</b> field is not within the range of 1 to 30.                                                   | 400 Bad<br>Request  |
|                               | ErrorMessage: restoration days should be at least 1 and at most 30                                                       |                     |
| MalformedXML                  | Invalid value for the <b>Tier</b> field.                                                                                 | 400 Bad             |
|                               | ErrorMessage: The XML you provided was<br>not well-formed or did not validate<br>against our published schema            | Request             |
| InvalidObjectState            | The restored object is not in the storage.                                                                               | 403 Forbidden       |
|                               | ErrorMessage: Restore is not allowed, as object's storage class is not COLD                                              |                     |

# Sample Request

```
POST /object?restore HTTP/1.1
Host: examplebucket.obs.region.myhuaweicloud.eu
Accept: */*
Date: WED, 01 Jul 2015 04:39:46 GMT
Authorization: OBS H4IPJX0TQTHTHEBQQCEC:kaEwOixnSVuS6If3Q0Lnd6kxm5A=
Content-Length: 183
<RestoreRequest>
<Days>2</Days>
<RestoreIob>
<Tier>Expedited</Tier>
</RestoreJob>
</RestoreIob>
```

5 APIs

# Sample Response

```
HTTP/1.1 202 Accepted
Server: OBS
x-obs-request-id: A2F500000163F374CCBB2063F834C6C4
x-obs-id-2: 32AAAUgAIAABAAAQAAEAABAAAQAAEAABCSLbWIs23RR95NVpkbWIJdlm8Dq+wQBw
Date: WED, 01 Jul 2015 04:39:46 GMT
Content-Length: 0
```

# 5.4.9 Appending an Object

# Functions

The AppendObject operation adds data to the end of an object in a specified bucket. If there is no namesake object in the bucket, a new object is created.

The object created using the **AppendObject** operation is an appendable object, and the object uploaded using the **PUT** operation is a normal object.

#### D NOTE

Uploaded objects must be stored in buckets. Only the users who have the write permission to a bucket can upload objects to the bucket. The name of each object in the same bucket must be unique.

To ensure that data is not damaged during transmission, you can add the **Content-MD5** parameter to the request header. After receiving the data, OBS performs MD5 verification for the data. If the data is inconsistent, OBS returns an error message.

This operation allows you to specify the **x-obs-acl** parameter when creating an appendable object and set the permission control policy for the object.

This operation supports server-side encryption.

# **Relationship with Other Operations**

- 1. If you perform the PUT operation on an existing appendable object, the appendable object is overwritten by the newly uploaded object and the object type changes to normal. If you perform the other way around, an error occurs.
- 2. An appendable object will be changed to a normal object after being copied. An appendable object cannot be copied and saved as an appendable object.

# Constraints

- 1. The last modification time of the object is updated each time an appending upload is performed.
- 2. If the SSE-C encryption mode is used on the server side, the appending upload is the same as the initialization segment. In this case, the request headers such as **x-obs-server-side-encryption** must be carried.
- 3. For the server-side encryption (SSE-KMS), the request header such as **x-obsserver-side-encryption** is specified only when the file is uploaded for the first time and no object with the same name exists in the bucket.
- 4. The length of each appended upload cannot exceed the upper limit (5 GB) of the object length.

- 5. The maximum number of append-only writes for each appendable object is 10,000.
- 6. If the object storage class is **COLD** (Archive), this API cannot be called.
- 7. Object appending is not available for parallel file systems.

## **Request Syntax**

POST /ObjectName?append&position=Position HTTP/1.1 Host: *bucketname*.obs.*region*.myhuaweicloud.eu Content-Type: application/xml Content-Length: *length* Authorization: *authorization* Date: *date* <Optional Additional Header> <object Content>

## **Request Parameters**

The request needs to specify parameters in the message, indicating that the request is for appending upload and the upload location must be specified. For details about the parameters, see **Table 5-80**.

| Parameter | Description                                                                                                    | Mandat<br>ory |
|-----------|----------------------------------------------------------------------------------------------------|---------------|
| append    | Indicates that the file is uploaded in appending mode.<br>Type: string                                                                                                    | Yes           |
| position  | Location for the appending upload For an object to<br>be appended, the value of <b>position</b> must be set to <b>0</b><br>when the object is uploaded for the first time. The<br>value of <b>position</b> will be carried in the <b>x-obs-next-</b><br><b>append-position</b> header of the response returned<br>by the server when the object is successfully<br>uploaded next time.<br>Type: integer | Yes           |

| Table | 5-80 | Request | parameters |
|-------|------|---------|------------|
|-------|------|---------|------------|

# **Request Headers**

This request uses common headers. For details, see Table 3-3.

**Table 5-81** describes the additional message headers that a request can use when the **position=0** parameter is requested.

This request can use the server-side encryption request header. For details, see **Table 5-82**.

| Header                       | Description                                                                                                    | Mandat<br>ory |
|------------------------------|----------------------------------------------------------------------------------------------------|---------------|
| x-obs-acl                    | For the first appending, the message header can be<br>added to set the permission control policy of the<br>object. The predefined common policies are used,<br>including: <b>private</b> , <b>public-read</b> , <b>public-read-write</b> .<br>For details about each policy, see the ACL<br>configuration using header fields in ACLs.<br>Type: string<br>Note: This header is a predefined policy expressed in<br>a character string.  | No            |
| x-obs-grant-<br>read         | For the first write, you can use this header to grant<br>all users in an account the permissions to read the<br>object and obtain the object metadata.<br>Type: string                                                                                                    | No            |
| x-obs-grant-<br>read-acp     | For the first write, you can use this header to grant<br>all users in an account the permission to obtain<br>object ACL information.<br>Type: string                                                                                                    | No            |
| x-obs-grant-<br>write-acp    | For the first write, you can use this header to grant<br>all users in an account the permission to write the<br>object ACL.<br>Type: string                                                                                                    | No            |
| x-obs-grant-<br>full-control | For the first write, you can use this header to grant<br>all users in an account the permissions to read the<br>object, obtain the object metadata, obtain the<br>object ACL information, and write the object ACL.<br>Type: string                                                                                                    | No            |
| x-obs-<br>storage-class      | For the first write, you can use this header field to<br>configure the object storage class. If you do not use<br>this header, the object storage class is the default<br>storage class of the bucket.<br>Type: string<br>Because Archive ( <b>COLD</b> ) objects do not support<br>append upload, the configurable values are as<br>follows: <b>STANDARD</b> (Standard), <b>WARM</b> (Infrequent<br>Access), which are case sensitive. | No            |
|                              | Example: <b>x-obs-storage-class:STANDARD</b>                                                                                                    |               |

| Header                                      | Description                                                                                                    | Mandat<br>ory |
|---------------------------------------------|----------------------------------------------------------------------------------------------------|---------------|
| x-obs-meta-*                                | For the first write, you can use a header starting<br>with <b>x-obs-meta-</b> to define object metadata in an<br>HTTP request. Custom metadata will be returned in<br>the response header when you retrieve or query the<br>metadata of the object. The size of the HTTP<br>request excluding the request body must be equal<br>to or smaller than 8 KB.<br>Type: string<br>Example: <b>x-obs-meta-test:test metadata</b> | No            |
| x-obs-<br>website-<br>redirect-<br>location | If a bucket is configured with the static website<br>hosting function, it will redirect requests for this<br>object to another object in the same bucket or to an<br>external URL. OBS stores the value of this header in<br>the object metadata.                                                                                                    | No            |
|                                             | Type: string<br>Default value: none                                                                                                    |               |
|                                             | Constraint: The value must be prefixed by a slash (/), http://, or https://. The length of the value cannot exceed 2 KB.                                                                                                    |               |
| x-obs-expires                               | Specifies when an object expires. It is measured in<br>days. Once the object expires, it is automatically<br>deleted. (The calculation starts from when the<br>object was last modified).                                                                                                    | No            |
|                                             | Type: integer<br>Example: <b>x-obs-expires:3</b>                                                                                                    |               |

Table 5-82 Server encryption request headers

| Header                               | Description                                                                                         | Mandat<br>ory                                                    |
|--------------------------------------|----------------------------------------------------------------------------------------------------|------------------------------------------------------------------|
| x-obs-server-<br>side-<br>encryption | Indicates that SSE-KMS is used.<br>Type: string<br>Example: <b>x-obs-server-side-encryption:kms</b> | No. This<br>header is<br>required<br>when<br>SSE-KMS<br>is used. |

| Header                                                          | Description                                                                                                    | Mandat<br>ory                                                  |
|-----------------------------------------------------------------|----------------------------------------------------------------------------------------------------|----------------------------------------------------------------|
| x-obs-server-<br>side-<br>encryption-<br>kms-key-id             | Indicates the master key when SSE-KMS is used. If<br>this header is not provided, the default master key<br>will be used. If there is no such a default master<br>key, OBS will create one and use it by default.<br>Type: string<br>The following two formats are supported:<br>- regionID:domainID:key/key_id<br>- key_id<br>regionID indicates the ID of the region where the<br>key belongs. domainID indicates the ID of the<br>tenant where the key belongs. key_id indicates the<br>ID of the key created in DEW.<br>Examples:<br>- x-obs-server-side-encryption-kms-key-<br>id:region:domainiddomainiddo-<br>ma0001:key/4f1cd4de-<br>ab64-4807-920a-47fc42e7f0d0<br>- x-obs-server-side-encryption-kms-key-<br>id:4f1cd4de-ab64-4807-920a-47fc42e7f0d0 | No                                                             |
| x-obs-server-<br>side-<br>encryption-<br>customer-<br>algorithm | Indicates the encryption algorithm when SSE-C is<br>used.<br>Type: string<br>Example: x-obs-server-side-encryption-customer-<br>algorithm:AES256<br>Constraint: This header must be used together with<br>x-obs-server-side-encryption-customer-key and x-<br>obs-server-side-encryption-customer-key-MD5.                                                                                                    | No. This<br>header is<br>required<br>when<br>SSE-C is<br>used. |
| x-obs-server-<br>side-<br>encryption-<br>customer-key           | Indicates the key for encrypting objects when SSE-C<br>is used.<br>Type: string<br>Example: x-obs-server-side-encryption-customer-<br>key:K7QkYpBkM5+hca27fsNkUnNVaobncnLht/<br>rCB2o/9Cw=<br>Constraint: This header is a Base64-encoded 256-bit<br>key and must be used together with x-obs-server-<br>side-encryption-customer-algorithm and x-obs-<br>server-side-encryption-customer-key-MD5.                                                                                                    | No. This<br>header is<br>required<br>when<br>SSE-C is<br>used. |

| Header                                                        | Description                                                                                                    | Mandat<br>ory                                                  |
|---------------------------------------------------------------|----------------------------------------------------------------------------------------------------|----------------------------------------------------------------|
| x-obs-server-<br>side-<br>encryption-<br>customer-key-<br>MD5 | Indicates the MD5 value of the encryption key when<br>SSE-C is used. The MD5 value is used to check<br>whether any error occurs during the transmission of<br>the key.<br>Type: string<br>Example: x-obs-server-side-encryption-customer-<br>key-MD5:4XvB3tbNTN+tIEVa0/fGaQ== | No. This<br>header is<br>required<br>when<br>SSE-C is<br>used. |
|                                                               | Constraint: This header is a Base64-encoded 128-bit<br>MD5 value and must be used together with <b>x-obs-</b><br><b>server-side-encryption-customer-algorithm</b> and<br><b>x-obs-server-side-encryption-customer-key</b> .                                                   |                                                                |

# **Request Elements**

This request involves no elements.

## **Response Syntax**

HTTP/1.1 *status\_code* Date: *date* ETag: *etag* Content-Length: *length* 

# **Response Headers**

The response to the request uses common headers. For details, see **Table 3-18**.

**NOTE** 

The ETag returns the hash value of the data to be uploaded, not the hash value of the entire object.

Table 5-83 Additional response headers

| Header                       | Description                                                                                               |
|------------------------------|----------------------------------------------------------------------------------------------------|
| x-obs-version-id             | Object version ID. If versioning is<br>enabled for the bucket, the object<br>version ID will be returned. |
|                              | Type: string                                                                                              |
| x-obs-server-side-encryption | This header is included in a response if SSE-KMS is used.                                                 |
|                              | Type: string                                                                                              |
|                              | Example: <b>x-obs-server-side-</b><br>encryption:kms                                                      |

| Header                                              | Description                                                                                                    |
|-----------------------------------------------------|----------------------------------------------------------------------------------------------------|
| x-obs-server-side-encryption-kms-key-<br>id         | Indicates the master key ID. This<br>header is included in a response when<br>SSE-KMS is used.                                                                                                    |
|                                                     | Type: string                                                                                                    |
|                                                     | Format: <i>regionID</i> :domainID: <b>key</b> /key_id                                                                                                    |
|                                                     | <i>regionID</i> indicates the ID of the region<br>where the key belongs. <i>domainID</i><br>indicates the ID of the tenant where<br>the key belongs. <i>key_id</i> indicates the<br>key ID used in this encryption. |
|                                                     | Example: x-obs-server-side-<br>encryption-kms-key-<br>id: <i>region</i> :domainiddomainiddomai-<br>niddoma0001:key/4f1cd4de-<br>ab64-4807-920a-47fc42e7f0d0                                                         |
| x-obs-server-side-encryption-customer-<br>algorithm | Indicates the encryption algorithm.<br>This header is included in a response<br>when SSE-C is used.                                                                                                    |
|                                                     | Type: string                                                                                                    |
|                                                     | Example: x-obs-server-side-<br>encryption-customer-<br>algorithm:AES256                                                                                                    |
| x-obs-server-side-encryption-customer-<br>key-MD5   | Indicates the MD5 value of the key for<br>encrypting objects. This header is<br>included in a response when SSE-C is<br>used.                                                                                       |
|                                                     | Type: string                                                                                                    |
|                                                     | Example: x-obs-server-side-<br>encryption-customer-key-<br>MD5:4XvB3tbNTN+tIEVa0/fGaQ==                                                                                                    |
| x-obs-next-append-position                          | Indicates the position to be provided for the next request.                                                                                                    |
|                                                     | Type: integer                                                                                                    |

# **Response Elements**

This response contains no elements.

# **Error Responses**

1. If the object length exceeds the limit due to the appending upload, OBS returns **400 Bad Request** and the error code is **AppendTooLarge**.

- 2. If the value of position is different from the original length of the current object, OBS returns **409 Conflict** and the error code is **PositionNotEqualToLength**.
- 3. If an object with the same object name exists in a bucket and the object type is not Appendable, OBS returns **409 Conflict** and the error code is **ObjectNotAppendable**.
- 4. If the number of write times of an object exceeds 10000, OBS returns **409 Conflict** and the error code is **ObjectNotAppendable**.
- 5. If the object storage class is **COLD** (Archive), this API cannot be called. If you still call this API, OBS returns **409 Conflict** with the error code of **ObjectNotAppendable**.

Other errors are included in **Table 6-2**.

## Sample Request: Append Upload

POST /object?append&position=0 HTTP/1.1 Host: examplebucket.obs.*region*.myhuaweicloud.eu Expires: Wed, 27 Jun 2015 13:45:50 GMT Date: Wed, 08 Jul 2015 06:57:01 GMT Content-Type: image/jpg Content-Length: 1458 Authorization: OBS H4IPJX0TQTHTHEBQQCEC:kZoYNv66bsmc10+dcGKw5x2PRrk=

[1458 bytes of object data]

# Sample Response: Append Upload

HTTP/1.1 200 OK Date: Wed, 27 Jun 2015 13:45:50 GMT ETag: "d41d8cd98f00b204e9800998ecf8427e" Content-Length: 0 Server: OBS x-obs-request-id: 8DF400000163D3F0FD2A03D2D30B0542 x-obs-id-2: 32AAAUgAIAABAAAQAAEAABAAAQAAEAABCTjCqTmsA1XRpIrmrJdvcEWvZyjbztdd x-obs-next-append-position: 1458

# Sample Request: Append Upload (with redirect and a User-Defined Header Used)

The bucket **examplebucket** exists but the object **obj001** does not exist. Create an object by making the API call for the append operation. Set the redirection header field as follows: **"x-obs-website-redirect-location":"http://www.example.com/"**, and set the user-defined header field to: **"x-obs-meta-redirect":"redirect"**. The request is as follows:

POST /obj001?append&position=0 HTTP/1.1 Host: examplebucket.obs.*region*.myhuaweicloud.eu Expires: Wed, 27 Jun 2015 13:45:50 GMT Date: Wed, 08 Jul 2015 06:57:01 GMT x-obs-website-redirect-location: http://www.example.com/ x-obs-meta-redirect: redirect Content-Length: 6 Authorization: OBS H4IPJX0TQTHTHEBQQCEC:kZoYNv66bsmc10+dcGKw5x2PRrk=

[6 bytes of object data]

# Sample Response: Append Upload (with redirect and a User-Defined Header Used)

HTTP/1.1 200 OK Date: Wed, 27 Jun 2015 13:45:50 GMT ETag: "9516dfb15f51c7ee19a4d46b8c0dbe1d" Content-Length: 0 Server: OBS x-obs-request-id: 5DEB00000164A3150AC36F8F0C120D50 x-obs-id-2: 32AAAUgAIAABAAAQAAEAABAAAQAAEAABCSrVlTYwsA4p9GEW+LYqotSl5BYDxHfT x-obs-next-append-position: 6

# Sample Request: Appending Data to an Object in a Versioning-enabled Bucket

POST /object01?append&position=0 HTTP/1.1 Authorization: OBS H4IPJX0TQTHTHEBQQCEC:iqSPeUBl66PwXDApxjRKk6hlcN4= User-Agent: curl/7.29.0 Host: examplebucket.obs.region.myhuaweicloud.com Date: WED, 01 Jul 2015 02:37:22 GMT Content-Type: application/octet-stream

[1458 bytes of object data]

# Sample Response: Appending Data to an Object in a Versioning-enabled Bucket

x-obs-id-2: 32AAAQAAEAABSAAgAAEAABAAAQAAEAABCSZbDadL1f7fYU44bvRLvc0l6D10+wzG x-obs-request-id: 0000018A2BCBB3ABD3046B99E3ED2E30 Server: OBS Content-Length: 0 Date: WED, 01 Jul 2015 02:37:22 GMT x-obs-next-append-position: 4 ETag: "56468d5607a5aaf1604ff5e15593b003" x-obs-version-id: G001118A6803675AFFFFD3043F7F91D0

# 5.4.10 Configuring an Object ACL

# Functions

OBS supports the control of access permission for objects. By default, only the object creator has the read and write permissions for the object. However, the creator can set a public access policy to assign the read permission to all other users. Even if the ACL is configured for an object encrypted in the SSE-KMS mode, the inter-tenant access is unavailable.

You can set an access control policy when uploading an object or make a call of an API operation to modify or obtain the object ACL. An object ACL supports a maximum of 100 grants.

This section explains how to modify an object ACL and change access permission on an object.

## Versioning

By default, this operation modifies the ACL of the latest version of an object. To specify a specified version, the request can carry the **versionId** parameter.

# **Request Syntax**

```
PUT /ObjectName?acl HTTP/1.1
Host: bucketname.obs.region.myhuaweicloud.eu
Date: date
Authorization: authorization
<AccessControlPolicy>
  <Owner>
     <ID>/D</ID>
  </Owner>
  <Delivered>true</Delivered>
  <AccessControlList>
     <Grant>
       <Grantee>
         <ID>/D</ID>
       </Grantee>
       <Permission>permission</Permission>
     </Grant>
  </AccessControlList>
</AccessControlPolicy>
```

## **Request Parameters**

Table 5-84 describes the request parameters.

| Table 5-84 Rec | uest parameters |
|----------------|-----------------|
|----------------|-----------------|

| Parameter | Description                                                                            | Mandato<br>ry |
|-----------|----------------------------------------------------------------------------------------|---------------|
| versionId | Object version ID. Object ACL of a specified version is to be changed.<br>Type: string | No            |

# **Request Headers**

This request uses common headers. For details, see Table 3-3.

# **Request Elements**

The request message carries the ACL information of the object by using message elements. For the meanings of the elements, see **Table 5-85**.

| Table 5-85 Request elemer | ۱ts |
|---------------------------|-----|
|---------------------------|-----|

| Element | Description                                                | Mandatory |
|---------|------------------------------------------------------------|-----------|
| Owner   | Bucket owner information,<br>including the ID<br>Type: XML | Yes       |
| ID      | Domain ID of a user.<br>Type: string                       | Yes       |

| Element           | Description                                                                                                    | Mandatory |
|-------------------|----------------------------------------------------------------------------------------------------|-----------|
| Grant             | Container for the grantee and<br>the granted permissions. A<br>single object ACL can contain<br>no more than 100 grants.<br>Type: XML | No        |
| Grantee           | Container for the details about<br>the grantee.<br>Type: XML                                                                          | No        |
| Canned            | Grants permissions to all users.<br>Value range: Everyone<br>Type: string                                                             | No        |
| Delivered         | Indicates whether an object ACL<br>inherits the ACL of a bucket.<br>Type: boolean<br>Default value: <b>true</b>                       | No        |
| Permission        | Authorized permission.<br>Value options: <b>READ</b> ,<br><b>READ_ACP, WRITE_ACP,</b><br><b>FULL_CONTROL</b><br>Type: string          | No        |
| AccessControlList | Indicates an ACL, which consists<br>of three elements: <b>Grant</b> ,<br><b>Grantee</b> , and <b>Permission</b> .<br>Type: XML        | Yes       |

# **Response Syntax**

HTTP/1.1 *status\_code* Content-Length: *length* Content-Type: application/xml

## **Response Headers**

The response to the request uses common headers. For details, see **Table 3-18**.

In addition to the common response headers, the headers listed in **Table 5-86** may be used.

Table 5-86 Additional response headers

| Header           | Description                                                                  |
|------------------|------------------------------------------------------------------------------|
| x-obs-version-id | Version number of the object whose ACL is to<br>be modified.<br>Type: string |

## **Response Elements**

This response contains no elements.

#### **Error Responses**

No special error responses are returned. For details about error responses, see **Table 6-2**.

## Sample Request

PUT /obj2?acl HTTP/1.1 User-Agent: curl/7.29.0 Host: examplebucket.obs.region.myhuaweicloud.eu Accept: \*/\* Date: WED, 01 Jul 2015 04:42:34 GMT Authorization: OBS H4IPJX0TQTHTHEBQQCEC:8xAODun1ofjkwHm8YhtN0QEcy9M= Content-Length: 727 <AccessControlPolicy xmlns="http://obs.eu-west-101.myhuaweicloud.eu/doc/2015-06-30/"> <Owner> <ID>b4bf1b36d9ca43d984fbcb9491b6fce9</ID> </Owner> <Delivered>false</Delivered> <AccessControlList> <Grant> <Grantee> <ID>b4bf1b36d9ca43d984fbcb9491b6fce9</ID> </Grantee> <Permission>FULL\_CONTROL</Permission> </Grant> <Grant> <Grantee> <ID>783fc6652cf246c096ea836694f71855</ID> </Grantee> <Permission>READ</Permission> </Grant> <Grant> <Grantee> <Canned>Everyone</Canned> </Grantee> <Permission>READ</Permission> </Grant> </AccessControlList> </AccessControlPolicy>

## Sample Response

HTTP/1.1 200 OK Server: OBS x-obs-request-id: 8DF400000163D3F0FD2A03D2D30B0542 x-obs-id-2: 32AAAUgAIAABAAAQAAEAABAAAQAAEAABCTjCqTmsA1XRpIrmrJdvcEWvZyjbztdd Date: WED, 01 Jul 2015 04:42:34 GMT Content-Length: 0

```
PUT /object01?acl&versionId=G001118A6803675AFFFFD3043F7F91D0 HTTP/1.1
Authorization: OBS H4IPJX0TQTHTHEBQQCEC:iqSPeUBl66PwXDApxjRKk6hlcN4=
User-Agent: curl/7.29.0
Host: examplebucket.obs.region.myhuaweicloud.com
Date: WED, 01 Jul 2015 02:37:22 GMT
Content-Type: application/xml
<AccessControlPolicy xmlns="http://obs.region.myhuaweicloud.com/doc/2015-06-30/">
  <Owner>
     <ID>d029cb567d46458sp0x75800575ee4cf</ID>
  </Owner>
  <Delivered>false</Delivered>
  <AccessControlList>
     <Grant>
       <Grantee>
         <ID>f98sx63gg849422e8f330af1349c588f</ID>
       </Grantee>
       <Permission>FULL CONTROL</Permission>
     </Grant>
     <Grant>
       <Grantee>
          <ID>fa558a82a84946sn98u30af195as3hi5</ID>
       </Grantee>
       <Permission>READ</Permission>
     </Grant>
     <Grant>
       <Grantee>
         <Canned>Everyone</Canned>
       </Grantee>
       <Permission>READ</Permission>
     </Grant>
  </AccessControlList>
</AccessControlPolicy>
```

# Sample Response: Configuring the ACL for a Specific Object Version

x-obs-id-2: 32AAAQAAEAABSAAgAAEAABAAAQAAEAABCSmpL2dv6zZLM2HmUrXKTAi258MPqmrp x-obs-request-id: 0000018A2A73AF59D3085C8F8ABF0C65 Server: OBS Content-Length: 0 Date: WED, 01 Jul 2015 02:37:22 GMT x-obs-version-id: G001118A6803675AFFFFD3043F7F91D0

# 5.4.11 Obtaining Object ACL Configuration

# Functions

The implementation of this operation returns the ACL configuration of an object. You can perform this operation to view the ACL of an object, as long as you have the read permission for the object ACL.

# Versioning

By default, this operation obtains the ACL of the latest version of an object. If the object has a delete marker, status code 404 is returned. To obtain the ACL of a specified version, the **versionId** parameter can be used to specify the desired version.

## **Request Syntax**

GET /ObjectName?acl HTTP/1.1 Host: *bucketname*.obs.*region*.myhuaweicloud.eu Date: *date* Authorization: *authorization* 

#### **Request Parameters**

The request parameter specifies the object ACL to be obtained. For details about the parameters, see **Table 5-87**.

Table 5-87 Request parameters

| Parameter | Description                  | Mandatory |
|-----------|------------------------------|-----------|
| versionId | Version number of an object. | No        |
|           | Type: string                 |           |

#### **Request Headers**

This request uses common headers. For details, see Table 3-3.

#### **Request Elements**

This request involves no elements.

#### **Response Syntax**

HTTP/1.1 status\_code Date: date Content-Length: *length* Content-Type: application/xml <?xml version="1.0" encoding="UTF-8" standalone="yes"?> <AccessControlPolicy xmlns="http://obs.eu-west-101.myhuaweicloud.eu/doc/2015-06-30/"> <Owner> <ID>id</ID> </Owner> <Delivered>true</Delivered> <AccessControlList> <Grant> <Grantee> <ID>id</ID> </Grantee> <Permission>permission</Permission> </Grant> </AccessControlList> </AccessControlPolicy>

#### **Response Headers**

The response to the request uses common headers. For details, see Table 3-18.

In addition to the common response headers, the headers listed in **Table 5-88** may be used.

Table 5-88 Additional response header

| Header           | Description                  |  |
|------------------|------------------------------|--|
| x-obs-version-id | Version number of an object. |  |
|                  | Valid value: string          |  |
|                  | Default value: none          |  |

# **Response Elements**

The response message of the request returns the ACL information of the object. **Table 5-89** describes the elements.

| Element           | Description                                                   |  |
|-------------------|---------------------------------------------------------------|--|
| ID                | User account ID                                               |  |
|                   | Type: string                                                  |  |
| AccessControlList | List of users and their permissions for the bucket.           |  |
|                   | Type: XML                                                     |  |
| Grant             | Identifies the grantee and the permissions of the grantee.    |  |
|                   | Type: XML                                                     |  |
| Grantee           | Container for the details about the grantee.                  |  |
|                   | Type: XML                                                     |  |
| Delivered         | Indicates whether an object ACL inherits the ACL of a bucket. |  |
|                   | Type: boolean                                                 |  |
| Permission        | Permissions of a specified user for the bucket.               |  |
|                   | Type: string                                                  |  |

# **Error Responses**

No special error responses are returned. For details about error responses, see **Table 6-2**.

# Sample Request

GET /object011?acl HTTP/1.1 User-Agent: curl/7.29.0 Host: examplebucket.obs.*region*.myhuaweicloud.eu Accept: \*/\* Date: WED, 01 Jul 2015 04:45:55 GMT Authorization: OBS H4IPJX0TQTHTHEBQQCEC:YcmvNQxItGjFeeC1K2HeUEp8MMM=

## Sample Response

```
HTTP/1.1 200 OK
Server: OBS
x-obs-request-id: 8DF400000163D3E650F3065C2295674C
x-obs-id-2: 32AAAQAAEAABAAAQAAEAABAAAQAAEAABCS+wsHqRuA2Tx+mXUpNtBbWLPMle9CIx
Content-Type: application/xml
Date: WED, 01 Jul 2015 04:45:55 GMT
Content-Length: 769
<?xml version="1.0" encoding="utf-8"?>
<AccessControlPolicy xmlns="http://obs.eu-west-101.myhuaweicloud.eu/doc/2015-06-30/">
 <Owner>
  <ID>b4bf1b36d9ca43d984fbcb9491b6fce9</ID>
 </Owner>
 <Delivered>false</Delivered>
 <AccessControlList>
  <Grant>
   <Grantee>
    <ID>b4bf1b36d9ca43d984fbcb9491b6fce9</ID>
   </Grantee>
   <Permission>FULL_CONTROL</Permission>
  </Grant>
  <Grant>
   <Grantee>
     <ID>783fc6652cf246c096ea836694f71855</ID>
   </Grantee>
   <Permission>READ</Permission>
   </Grant>
  <Grant>
   <Grantee>
     <Canned>Everyone</Canned>
   </Grantee>
   <Permission>READ_ACP</Permission>
  </Grant>
 </AccessControlList>
</AccessControlPolicy>
```

# Sample Request: Obtaining the ACL of a Specific Object Version

GET /object01?acl HTTP/1.1 Authorization: OBS H4IPJX0TQTHTHEBQQCEC:iqSPeUBl66PwXDApxjRKk6hlcN4= versionId: G001118A6803675AFFFD3043F7F91D0 User-Agent: curl/7.29.0 Host: examplebucket.obs.region.myhuaweicloud.com Date: WED, 01 Jul 2015 02:37:22 GMT Content-Type: application/xml

# Sample Response: Obtaining the ACL of a Specific Object Version

x-obs-id-2: 32AAAQAAEAABSAAgAAEAABAAAQAAEAABCSmpL2dv6zZLM2HmUrXKTAi258MPqmrp x-obs-request-id: 0000018A2A73AF59D3085C8F8ABF0C65 Server: OBS Content-Length: 0 Date: WED, 01 Jul 2015 02:37:22 GMT x-obs-version-id: G001118A6803675AFFFFD3043F7F91D0 <?xml version="1.0" encoding="UTF-8" standalone="yes"?> <AccessControlPolicy xmlns="http://obs.myhwclouds.com/doc/2015-06-30/"> <Owner> <ID>d6s58yhnm83f3081577800575ee4cf</ID>

```
</Owner>
```

```
<Delivered>false</Delivered>
```

<AccessControlList>

```
<Grant>
```

- <Grantee>
- <ID>f262a63g69422e8f330af1349c588f</ID> </Grantee> <Permission>READ</Permission>

</Grant> <Grant> <Grantee> <ID>c965gfda2a849422e8f3985562432dsaa</ID> </Grantee> </Grant> <Grant> <Grant> <Grante> <Grantee> <Canned>Everyone</Canned> </Grantee> </Grantee> </Grantee> </Grantee> </Grantee> </Grante> </Grante> </AccessControlList> </AccessControlPolicy>

# 5.4.12 Modifying Object Metadata

# Functions

This operation modifies, deletes, or adds metadata to uploaded objects in a bucket.

# **Request Syntax**

PUT /ObjectName?metadata HTTP/1.1 Host: *bucketname*.obs.*region*.myhuaweicloud.eu Content-Type: application/xml Content-Length: *length* Authorization: *authorization* Date: *date* <Optional Additional Header> <object Content>

# **Request Parameters**

#### Table 5-90 Request parameters

| Parameter | Description       | Mandato<br>ry |
|-----------|-------------------|---------------|
| versionId | Object version ID | No            |
|           | Type: string      |               |

# **Request Headers**

#### **NOTE**

OBS supports the six HTTP request headers: Cache-Control, Expires, Content-Encoding, Content-Disposition, Content-Type, and Content-Language. It saves these header values in the metadata of the object. When the object is downloaded or queried, the saved values are set for corresponding HTTP headers and returned to the client.

| Header                  | Description                                                                                                    | Mandatory |
|-------------------------|----------------------------------------------------------------------------------------------------|-----------|
| x-obs-                  | Metadata operation indicator.                                                                                                    | Yes       |
| metadata-<br>directive  | The value can be <b>REPLACE_NEW</b> or <b>REPLACE</b> .                                                                                                    |           |
| unective                | <b>REPLACE_NEW</b> : The metadata that has an<br>existing value is replaced. A value is assigned to<br>the metadata that does not have a value. The<br>metadata that is not specified remains<br>unchanged. (Note: a header with custom<br>metadata is replaced.) |           |
|                         | <b>REPLACE</b> : Use the header field carried in the current request to replace the original metadata. The metadata that is not specified (except <b>x-obs-storage-class</b> ) will be deleted.                                                                   |           |
|                         | Type: string                                                                                                    |           |
| Cache-<br>Control       | Specifies the cache behavior of the web page when the object is downloaded.                                                                                                    | No        |
|                         | Type: string                                                                                                    |           |
| Content-<br>Disposition | Specifies the name of the object when it is downloaded.                                                                                                    | No        |
|                         | Type: string                                                                                                    |           |
| Content-<br>Encoding    | Specifies the content encoding format when an object is being downloaded.<br>Type: string                                                                                                    | No        |
| Content-<br>Language    | Specifies the content language format when an object is downloaded.<br>Type: string                                                                                                    | No        |
| Content-Type            | Object file type.                                                                                                    | No        |
|                         | Type: string                                                                                                    |           |
| Expires                 | Specifies the cache expiration time of the web page when the object is downloaded.                                                                                                    | No        |
| Expires                 | Specifies the cache expiration time of the web                                                                                                    |           |

 Table 5-91
 Request headers

| Header                                      | Description                                                                                                    | Mandatory |  |
|---------------------------------------------|----------------------------------------------------------------------------------------------------|-----------|--|
| x-obs-<br>website-<br>redirect-<br>location | When the bucket is configured with the website<br>redirection, the request for obtaining the object<br>can be redirected to another object or an external<br>URL in the bucket.                                                                                                    | No        |  |
|                                             | In the following example, the request header sets the redirection to an object ( <b>anotherPage.html</b> ) in the same bucket:                                                                                                    |           |  |
|                                             | x-obs-website-redirect-location:/anotherPage.html                                                                                                    |           |  |
|                                             | In the following example, the request header sets the object redirection to an external URL:                                                                                                    |           |  |
|                                             | x-obs-website-redirect-location:http://<br>www.example.com/                                                                                                    |           |  |
|                                             | Type: string                                                                                                    |           |  |
|                                             | Constraint: The value must be prefixed by a slash (/), <b>http://</b> , or <b>https://</b> . The length of the value cannot exceed 2 KB.                                                                                                    |           |  |
| x-obs-                                      | Specifies the storage class of an object.                                                                                                    | No        |  |
| storage-class                               | Type: string                                                                                                    |           |  |
|                                             | Storage class options: <b>STANDARD</b> (Standard),<br><b>WARM</b> (Infrequent Access), <b>COLD</b> (Archive).<br>These values are case sensitive.                                                                                                    |           |  |
|                                             | Example: x-obs-storage-class: STANDARD                                                                                                    |           |  |
| x-obs-meta-*                                | <ul> <li>A message header starting with x-obs-meta- can<br/>be added to a request to add custom metadata<br/>for object management. Custom metadata will be<br/>returned in the response header when you<br/>retrieve or query the metadata of the object. For<br/>details, see User-Defined Object Metadata.</li> <li>Type: string</li> </ul> |           |  |
|                                             | Example: x-obs-meta-test: test metadata                                                                                                    |           |  |
| x-obs-expires                               | Specifies when an object expires. It is measured in days. Once the object expires, it is automatically deleted.                                                                                                    | No        |  |
|                                             | Type: integer                                                                                                    |           |  |
|                                             | Example: x-obs-expires:3                                                                                                    |           |  |

# **Request Elements**

This request involves no elements.

# **Response Syntax**

HTTP/1.1 *status\_code* Date: *date*  Content-Length: *length* Etag: *etag* Last-Modified: *time* 

# **Response Headers**

| Header                              | Description                                                                                                    |  |  |
|-------------------------------------|----------------------------------------------------------------------------------------------------|--|--|
| x-obs-metadata-<br>directive        | Metadata operation indicator.<br>The value can be <b>REPLACE_NEW</b> or <b>REPLACE</b> .<br>Type: string                                                                                                    |  |  |
| Cache-Control                       | Specifies the cache behavior of the web page when the object is downloaded. If a request carries this header field, the response message must contain this header field.<br>Type: string                                                                                                    |  |  |
| Content-<br>Disposition             | Specifies the name of the object when it is downloaded. If a request carries this header field, the response message must contain this header field.<br>Type: string                                                                                                    |  |  |
| Content-<br>Encoding                | Specifies the content encoding format when an object is<br>being downloaded. If a request carries this header field, the<br>response message must contain this header field.<br>Type: string                                                                                                    |  |  |
| Content-<br>Language                | Specifies the content language format when an object is<br>downloaded. If a request carries this header field, the<br>response message must contain this header field.<br>Type: string                                                                                                    |  |  |
| Expires                             | Specifies the cache expiration time of the web page when<br>the object is downloaded. If a request carries this header<br>field, the response message must contain this header field.<br>Type: string                                                                                           |  |  |
| x-obs-website-<br>redirect-location | When the bucket is configured with the website redirection,<br>the request for obtaining the object can be redirected to<br>another object or an external URL in the bucket. If a request<br>carries this header field, the response message must contain<br>this header field.<br>Type: string |  |  |
| x-obs-storage-<br>class             | Specifies the storage class of an object. If a request carries<br>this header field, the response message must contain this<br>header field.<br>Type: string                                                                                                    |  |  |

Table 5-92 Additional response headers

| Header        | Description                                                                                                    |  |
|---------------|----------------------------------------------------------------------------------------------------|--|
| x-obs-meta-*  | Custom metadata is used to manage objects in a customized<br>manner. If a request carries this header field, the response<br>message must contain this header field.<br>Type: string |  |
| x-obs-expires | Specifies when an object expires. It is measured in days. If a request carries this header field, the response message must contain this header field.<br>Type: integer              |  |

#### **Response Elements**

This response contains no elements.

#### **Error Responses**

No special error responses are returned. For details about error responses, see **Table 6-2**.

## Sample Request: Adding Metadata for an Object

Add the following metadata to the object: **Content-Type:application/zip** and **x-obs-meta-test:meta**.

PUT /object?metadata HTTP/1.1 User-Agent: curl/7.29.0 Host: examplebucket.obs.*region*.myhuaweicloud.eu Accept: \*/\* Date: WED, 01 Jul 2015 14:24:33 GMT Authorization: OBS H4IPJX0TQTHTHEBQQCEC:NxtSMS0jaVxlLnxlO9awaMTn47s= x-obs-metadata-directive:REPLACE\_NEW Content-Type:application/zip x-obs-meta-test:meta

# Sample Response: Adding Metadata for an Object

HTTP/1.1 200 OK Server: OBS x-obs-request-id: 8DF400000163D3E4BB5905C41B6E65B6 Accept-Ranges: bytes x-obs-id-2: 32AAAQAAEAABAAAQAAEAABAAAQAAEAABCSD3nAiTaBoeyt9oHp9vTYtXnLDmwV6D Date: WED, 01 Jul 2015 04:19:21 GMT Content-Length: 0 x-obs-metadata-directive:REPLACE\_NEW x-obs-meta-test:meta

# Sample Request: Editing Metadata of an Object

If metadata **x-obs-meta-test:testmeta** exists in the object and the value of **x-obsstorage-class** is **WARM**, change the metadata **x-obs-meta-test** of the object to **newmeta** and change **x-obs-storage-class** to **COLD**.

PUT /object?metadata HTTP/1.1 User-Agent: curl/7.29.0 Host: examplebucket.obs.*region*.myhuaweicloud.eu Accept: \*/\* Date: WED, 01 Jul 2015 14:24:33 GMT Authorization: OBS H4IPJX0TQTHTHEBQQCEC:NxtSMS0jaVxlLnxlO9awaMTn47s= x-obs-metadata-directive:REPLACE\_NEW x-obs-meta-test:newmeta x-obs-storage-class:COLD

# Sample Response: Editing Metadata of an Object

HTTP/1.1 200 OK Server: OBS x-obs-request-id: 8DF400000163D3E4BB5905C41B6E65B6 Accept-Ranges: bytes x-obs-id-2: 32AAAQAAEAABAAAQAAEAABAAAQAAEAABCSD3nAiTaBoeyt9oHp9vTYtXnLDmwV6D Date: WED, 01 Jul 2015 04:19:21 GMT Content-Length: 0 x-obs-metadata-directive:REPLACE\_NEW x-obs-meta-test:newmeta x-obs-storage-class:COLD

# Sample Request: Deleting Metadata of an Object

Metadata **x-obs-meta-test:newmeta** and **Content-Type:application/zip** exist in the object, and delete **x-obs-meta-test**.

PUT /object?metadata HTTP/1.1 User-Agent: curl/7.29.0 Host: examplebucket.obs.*region*.myhuaweicloud.eu Accept: \*/\* Date: WED, 01 Jul 2015 14:24:33 GMT Authorization: OBS H4IPJX0TQTHTHEBQQCEC:NxtSMS0jaVxlLnxlO9awaMTn47s= x-obs-metadata-directive:REPLACE Content-Type:application/zip

## Sample Response: Deleting Metadata of an Object

HTTP/1.1 200 OK Server: OBS x-obs-request-id: 8DF400000163D3E4BB5905C41B6E65B6 Accept-Ranges: bytes x-obs-id-2: 32AAAQAAEAABAAAQAAEAABAAAQAAEAABCSD3nAiTaBoeyt9oHp9vTYtXnLDmwV6D Date: WED, 01 Jul 2015 04:19:21 GMT Content-Length: 0 x-obs-metadata-directive:REPLACE

# 5.4.13 Modifying an Object

# Functions

This operation can modify an object from a specified position.

#### **NOTE**

This API is supported only by parallel file systems. For details about how to create a parallel file system, see **Sample Request: Creating a Parallel File System**.

#### **Request Syntax**

PUT /ObjectName?modify&position=*Position* HTTP/1.1 Host: *bucketname*.obs.*region*.myhuaweicloud.eu Content-Type: *type* Content-Length: *length* Authorization: *authorization*  Date: *date* <object Content>

#### **Request Parameters**

The request needs to specify parameters in the message, indicating that the upload is for modification, and specifying the position in the object to be modified. **Table 5-93** describes the parameters.

| Parameter | Description                                                              | Mandator<br>y |
|-----------|--------------------------------------------------------------------------|---------------|
| modify    | Indicates that the file is uploaded for<br>modification.<br>Type: string | Yes           |
| position  | Position in the object where the modification<br>starts<br>Type: integer | Yes           |

Table 5-93 Request parameters

## **Request headers**

This request uses common request headers. For details, see Table 3-3.

## **Request Elements**

This request involves no elements.

## **Response Syntax**

HTTP/1.1 *status\_code* Date: *Date* ETag: *etag* Content-Length: *length* Server: OBS x-obs-request-id: *request-id* x-obs-id-2: *id* 

## **Response Headers**

The response to the request uses common headers. For details, see Table 3-18.

## **Response Elements**

This response contains no elements.

#### **Error Responses**

No special error responses are returned. For details about error responses, see **Table 6-2**.

# **Sample Request**

PUT /ObjectName?modify&position=Position HTTP/1.1 Host: examplebucket.obs.*region*.myhuaweicloud.eu Date: Wed, 08 Jul 2015 06:57:01 GMT Content-Type: image/jpg Content-Length: 1458 Authorization: OBS H4IPJX0TQTHTHEBQQCEC:kZoYNv66bsmc10+dcGKw5x2PRrk=

[1458 bytes of object data]

### Sample Response

HTTP/1.1 200 Date: Wed, 08 Jul 2015 06:57:02 GMT ETag: "d41d8cd98f00b204e9800998ecf8427e" Content-Length: 0 Server: OBS x-obs-request-id: 8DF400000163D3F0FD2A03D2D30B0542 x-obs-id-2: 32AAAUgAIAABAAAQAAEAABAAAQAAEAABCTjCqTmsA1XRpIrmrJdvcEWvZyjbztd

# 5.4.14 Truncating an Object

# Functions

This operation can truncate an object to a specified size.

#### **NOTE**

This API is supported only by parallel file systems. For details about how to create a parallel file system, see **Sample Request: Creating a Parallel File System**.

#### **Request Syntax**

PUT /ObjectName?truncate&length=*Length* HTTP/1.1 Host: *bucketname*.obs.*region*.myhuaweicloud.eu Authorization: *authorization* Content-Length: *length* Date: *date* 

## **Request Parameters**

The request needs to specify parameters in the message, indicating that this is to truncate an object to a specified size. **Table 5-94** describes the parameters.

| Parameter | Description                                                  | Mandat<br>ory |
|-----------|--------------------------------------------------------------|---------------|
| truncate  | Indicates that the upload is for truncation.<br>Type: string | Yes           |
| length    | Size of the object after the truncation<br>Type: integer     | Yes           |

| Table | 5-94 | Request | parameters |
|-------|------|---------|------------|
|-------|------|---------|------------|

## **Request headers**

This request uses common request headers. For details, see Table 3-3.

#### **Request Elements**

This request involves no elements.

#### **Response Syntax**

HTTP/1.1 204 *status\_code* Server: OBS x-obs-request-id: *request-id* x-obs-id-2: *id* Date: *Date* 

#### **Response Headers**

The response to the request uses common headers. For details, see Table 3-18.

#### **Response Elements**

This response contains no elements.

#### **Error Responses**

No special error responses are returned. For details about error responses, see **Table 6-2**.

#### Sample Request

PUT /ObjectName?truncate&length=1000 HTTP/1.1 Host: examplebucket.obs.*region*.myhuaweicloud.eu Authorization: OBS H4IPJX0TQTHTHEBQQCEC:75/Y4Ng1izvzc1nTGxpMXTE6ynw= Content-Length: 1 Date: WED, 01 Jul 2015 04:19:20 GMT

#### Sample Response

HTTP/1.1 204 No Content Server: OBS x-obs-request-id: 8DF400000163D3F51DEA05AC9CA066F1 x-obs-id-2: 32AAAUgAIAABAAAQAAEAABAAAQAAEAABCSgkM4Dij80gAeFY8pAZIwx72QhDeBZ5 Date: WED, 01 Jul 2015 04:19:21 GMT

# 5.4.15 Renaming an Object

# Functions

This operation can rename an object.

#### **NOTE**

This API is supported only by parallel file systems. For details about how to create a parallel file system, see **Sample Request: Creating a Parallel File System**. Renaming an object is a non-idempotent operation.

## **Request Syntax**

```
POST /ObjectName?name=Name&rename HTTP/1.1
Host: bucketname.obs.region.myhuaweicloud.eu
Authorization: authorization
Date: date
```

#### **Request Parameters**

The request needs to specify parameters in the message, indicating that this is a renaming operation, specifying the new name. **Table 5-95** describes the parameters.

| Parameter | Description                                                     | Mandato<br>ry |
|-----------|-----------------------------------------------------------------|---------------|
| name      | New name for the object. Use the absolute path.<br>Type: string | Yes           |
| rename    | Indicates that this is a renaming operation.<br>Type: string    | Yes           |

| Table | 5-95 | Request | parameters |
|-------|------|---------|------------|
|-------|------|---------|------------|

#### **Request Headers**

This request uses common request headers. For details, see **Table 3-3**.

#### **Request Elements**

This request involves no elements.

#### **Response Syntax**

HTTP/1.1 204 *status\_code* Server: OBS x-obs-request-id: *request-id* x-obs-id-2: *id* Date: *Date* 

## **Response Headers**

The response to the request uses common headers. For details, see **Table 3-18**.

## **Response Elements**

This response contains no elements.

#### **Error Responses**

No special error responses are returned. For details about error responses, see **Table 6-2**.

# Sample Request

```
POST /ObjectName?name=file2&rename HTTP/1.1
Host: examplebucket.obs.region.myhuaweicloud.eu
Authorization: OBS H4IPJX0TQTHTHEBQQCEC:75/Y4Ng1izvzc1nTGxpMXTE6ynw=
Date: WED, 01 Jul 2015 04:19:20 GMT
```

## Sample Response

HTTP/1.1 204 No Content Server: OBS x-obs-request-id: 8DF400000163D3F51DEA05AC9CA066F1 x-obs-id-2: 32AAAUgAIAABAAAQAAEAABAAAQAAEAABCSgkM4Dij80gAeFY8pAZIwx72QhDeBZ5 Date: WED, 01 Jul 2015 04:19:21 GMT

# 5.5 Operations on Multipart Upload

# 5.5.1 Listing Initiated Multipart Uploads in a Bucket

# Functions

This operation queries all the multipart upload tasks that are initialized but have not been merged or canceled in a bucket.

#### **Request Syntax**

GET /?uploads&max-uploads=max HTTP/1.1 Host: *bucketname*.obs.*region*.myhuaweicloud.eu Date: *date* Authorization: *authorization* 

## **Request Parameters**

This request uses parameters to specify the query range for multipart uploads. **Table 5-96** describes the parameters.

| Parameter | Description                                                                                                    | Mandato<br>ry |
|-----------|----------------------------------------------------------------------------------------------------|---------------|
| delimiter | For a multipart upload that contains delimiters,<br>the string between the first character and the<br>first delimiter in the object name (excluding the<br>prefix specified in the request, if any) are<br>returned as <b>CommonPrefix</b> . Multipart uploads<br>with objects that contain <b>CommonPrefix</b> are<br>considered as a group and returned as one<br>record. The record contains no information about<br>the tasks, only informing the user that the group<br>involves multipart uploads.<br>Type: string | No            |

| Table | 5-96 | Request | parameters |
|-------|------|---------|------------|
|-------|------|---------|------------|

| Parameter            | Description                                                                                                    | Mandato<br>ry |
|----------------------|----------------------------------------------------------------------------------------------------|---------------|
| prefix               | If a prefix is specified, the response only contains tasks whose names start with the prefix value.<br>Type: string                                                                     | No            |
| max-uploads          | Maximum number of multipart upload tasks<br>returned. The value ranges from 1 to 1000. If the<br>value has exceeded this range, 1000 tasks are<br>returned by default.<br>Type: integer | No            |
| key-marker           | Lists multipart uploads that follow the value of <b>key-marker</b> .<br>Type: string                                                                                                    | No            |
| upload-id-<br>marker | Lists multipart tasks that follow the value of <b>upload-id-marker</b> in <b>key-marker</b> . This parameter only functions together with <b>key-marker</b> .                           | No            |
|                      | Type: string                                                                                                    |               |

#### **Request Headers**

This request uses common headers. For details, see Table 3-3.

#### **Request Elements**

This request involves no elements.

HTTP/1.1 *status\_code* 

Date: date

#### **Response Syntax**

Content-Length: *length* <?xml version="1.0" encoding="UTF-8" standalone="yes"?> <ListMultipartUploadsResult xmlns="http://obs.region.myhuaweicloud.eu/doc/2015-06-30/"> <Bucket>bucketname</Bucket> <KeyMarker/> <UploadIdMarker/> <NextKeyMarker>nextMarker</NextKeyMarker> <NextUploadIdMarker>idMarker</NextUploadIdMarker> <MaxUploads>maxUploads</MaxUploads> <lsTruncated>true</lsTruncated></ls <Upload> . <Key>*key*</Key> <UploadId>uploadID</UploadId> <Initiator> <ID>domainID/domainID:userID/userID</ID> </Initiator> <Owner> <ID>ownerID</ID> </Owner> <StorageClass>storageclass</StorageClass> <Initiated>initiatedDate</Initiated>

</Upload> </ListMultipartUploadsResult>

# **Response Headers**

The response to the request uses common headers. For details, see **Table 3-18**.

#### **Response Elements**

This response contains elements of information about the multipart uploads. **Table 5-97** describes the elements.

| Element                 | Description                                                                                                    |
|-------------------------|----------------------------------------------------------------------------------------------------|
| ListMultipartUploadsRe- | Container for responses of requests.                                                                                                    |
| sult                    | Type: container                                                                                                    |
|                         | Child: Bucket, KeyMarker, UploadIdMarker,<br>NextKeyMarker, NextUploadIdMarker, MaxUploads,<br>Delimiter, Prefix, Upload, CommonPrefixes, and<br>IsTruncated |
|                         | Parent: none                                                                                                    |
| Bucket                  | Name of the bucket to which the multipart upload was initiated                                                                                               |
|                         | Type: string                                                                                                    |
|                         | Parent: ListMultipartUploadsResult                                                                                                    |
| KeyMarker               | Object keys at or after which the multipart upload listing begins                                                                                            |
|                         | Type: string                                                                                                    |
|                         | Parent: ListMultipartUploadsResult                                                                                                    |
| UploadIdMarker          | Upload ID after which the multipart upload listing begins<br>Type: string                                                                                    |
|                         | Parent: ListMultipartUploadsResult                                                                                                    |
| NextKeyMarker           | Value of <b>KeyMarker</b> in a subsequent request after a multipart upload list is truncated                                                                 |
|                         | Type: string                                                                                                    |
|                         | Parent: ListMultipartUploadsResult                                                                                                    |
| NextUploadIdMarker      | Value of UploadMarker in a subsequent request<br>when a multipart upload list is truncated.<br>Type: string                                                  |
|                         | Parent: ListMultipartUploadsResult                                                                                                    |
|                         |                                                                                                    |

| Element     | Description                                                                                                    |
|-------------|----------------------------------------------------------------------------------------------------|
| MaxUploads  | Maximum of multipart uploads to be returned in the response                                                                                                    |
|             | Type: integer                                                                                                    |
|             | Parent: ListMultipartUploadsResult                                                                                                    |
| IsTruncated | Indicates whether the returned list of multipart<br>uploads is truncated. The value <b>true</b> indicates that<br>the list was truncated and <b>false</b> indicates that the list<br>was not truncated. |
|             | Type: boolean                                                                                                    |
|             | Parent: ListMultipartUploadsResult                                                                                                    |
| Upload      | Container for elements related to a specific multipart upload                                                                                                    |
|             | Type: container                                                                                                    |
|             | Child: Key, UploadId, InitiatorOwner, StorageClass,<br>and Initiated                                                                                                    |
|             | Parent: ListMultipartUploadsResult                                                                                                    |
| Key         | Indicates the name of the object for which a multipart upload is initiated.                                                                                                    |
|             | Type: string                                                                                                    |
|             | Parent: Upload                                                                                                    |
| UploadId    | ID of the multipart upload                                                                                                    |
|             | Type: string                                                                                                    |
|             | Parent: Upload                                                                                                    |
| Initiator   | Container element that identifies who initiated the multipart upload<br>Child: ID                                                                                                    |
|             | Type: container                                                                                                    |
|             | Parent: Upload                                                                                                    |
|             |                                                                                                    |
| ID          | ID of the account to which the owner belongs.<br>Type: string                                                                                                    |
|             | Parent: Initiator or Owner                                                                                                    |
| 0           |                                                                                                    |
| Owner       | Owner of the part.                                                                                                    |
|             | Type: container                                                                                                    |
|             | Child: ID<br>Parent: Unload                                                                                                    |
|             | Parent: Upload                                                                                                    |

| Element                                | Description                                                                                                    |
|----------------------------------------|----------------------------------------------------------------------------------------------------|
| StorageClass                           | Indicates the storage class that will be used for<br>storing an object when the multipart is uploaded.<br>Type: string<br>Parent: Upload                                                                  |
| Initiated                              | Date and time when the multipart upload was initiated                                                                                                    |
|                                        | Type: date<br>Parent: Upload                                                                                                    |
| ListMultipartUploadsRe-<br>sult.Prefix | Specified prefix in a request.<br>Type: string<br>Parent: ListMultipartUploadsResult                                                                                                    |
| Delimiter                              | Delimiter in a request.<br>Type: string<br>Parent: ListMultipartUploadsResult                                                                                                    |
| CommonPrefixes                         | Indicates group information. If you specify a delimiter<br>in the request, the response contains group<br>information in <b>CommonPrefixes</b> .<br>Type: container<br>Parent: ListMultipartUploadsResult |
| CommonPrefixes. Prefix                 | Indicates a different prefix in the group information in <b>CommonPrefixes</b> .                                                                                                    |
|                                        | Type: string<br>Parent: CommonPrefixes                                                                                                    |

#### **Error Responses**

If the value of **maxUploads** is a non-integer or smaller than 0, OBS returns **400 Bad Request**.

Other errors are included in Table 6-2.

#### Sample Request: Listing Initiated Multipart Uploads

GET /?uploads HTTP/1.1 User-Agent: curl/7.29.0 Host: examplebucket.obs.*region*.myhuaweicloud.eu Accept: \*/\* Date: WED, 01 Jul 2015 04:51:21 GMT Authorization: OBS UDSIAMSTUBTEST000008:XdmZgYQ+ZVy1rjxJ9/KpKq+wrU0=

# Sample Response: Listing Initiated Multipart Uploads

HTTP/1.1 200 OK Server: OBS x-obs-request-id: 8DF400000163D405534D046A2295674C

```
x-obs-id-2: 32AAAQAAEAABAAAQAAEAABAAAQAAEAABCSDaHP+a+Bp0RI6Mm9XvCOrf7q3qvBQW
Content-Type: application/xml
Date: WED, 01 Jul 2015 04:51:21 GMT
Content-Length: 681
<?xml version="1.0" encoding="UTF-8" standalone="yes"?>
<ListMultipartUploadsResult xmlns="http://obs.eu-west-101.myhuaweicloud.eu/doc/2015-06-30/">
 <Bucket>examplebucket</Bucket>
 <KeyMarker/>
 <UploadIdMarker/>
 <Delimiter/>
 <Prefix/>
 <MaxUploads>1000</MaxUploads>
 <IsTruncated>false</IsTruncated>
 <Upload>
  <Key>obj2</Key>
  <UploadId>00000163D40171ED8DF4050919BD02B8</UploadId>
  <Initiator>
   <ID>domainID/b4bf1b36d9ca43d984fbcb9491b6fce9:userID/71f390117351534r88115ea2c26d1999</ID>
  </lnitiator>
  <Owner>
   <ID>b4bf1b36d9ca43d984fbcb9491b6fce9</ID>
  </Owner>
  <StorageClass>STANDARD</StorageClass>
  <Initiated>2015-07-01T02:30:54.582Z</Initiated>
 </Upload>
</ListMultipartUploadsResult>
```

# Sample Request: Listing Initiated Multipart Uploads (with a Prefix and Delimiter Specified)

The following example describes how to list two initiated multipart uploads (with objects **multipart-object001** and **part2-key02** in bucket **examplebucket**. In this listing operation, **prefix** is set to **multipart** and **object001** is set to **delimiter**.

GET /?uploads&delimiter=object001&prefix=multipart HTTP/1.1 User-Agent: curl/7.29.0 Host: examplebucket.obs.*region*.myhuaweicloud.eu Accept: \*/\* Date: WED, 01 Jul 2015 04:51:21 GMT Authorization: OBS UDSIAMSTUBTEST000008:XdmZqYQ+ZVy1rjxJ9/KpKq+wrU0=

# Sample Response: Listing Initiated Multipart Uploads (with a Prefix and Delimiter Specified)

HTTP/1.1 200 OK Server: OBS x-obs-request-id: 5DEB00000164A27A1610B8250790D703 x-obs-id-2: 32AAAQAAEAABAAAQAAEAABAAAQAAEAABCSq3ls2ZtLDD6pQLcJq1yGITXqspSvBR Content-Type: application/xml Date: WED, 01 Jul 2015 04:51:21 GMT Content-Length: 681 <?xml version="1.0" encoding="UTF-8" standalone="yes"?> <ListMultipartUploadsResult xmlns="http://obs.eu-west-101.myhuaweicloud.eu/doc/2015-06-30/"> <Bucket>newbucket0001</Bucket> <KeyMarker></KeyMarker> <UploadIdMarker> </UploadIdMarker> <Delimiter>object</Delimiter> <Prefix>multipart</Prefix> <MaxUploads>1000</MaxUploads> <lsTruncated>false</lsTruncated> <CommonPrefixes> <Prefix>multipart-object001</Prefix>

- </CommonPrefixes>
- </ListMultipartUploadsResult>

# 5.5.2 Initiating a Multipart Upload

# Functions

Before using this operation, make an API operation call to create a multipart upload task. The system will return a globally unique upload ID as the multipart upload identifier. This identifier can be used in subsequent requests including UploadPart, CompleteMultipartUpload, and ListParts. Create a multipart upload task does not affect the object that has the same name as object to be uploaded in multiple parts. You can create more than one multipart upload tasks for an object. This operation request can contain headers **x-obs-acl**, **x-obs-meta-\***, **Content-Type**, and **Content-Encoding**. The headers are recorded in the multipart upload metadata.

This operation supports server-side encryption.

#### **Request Syntax**

POST /ObjectName?uploads HTTP/1.1 Host: *bucketname*.obs.*region*.myhuaweicloud.eu Date: *date* Authorization: *authorization* 

#### **Request Parameters**

This request uses parameters to specify a multipart upload. **Table 5-98** describes the parameters.

| Parameter | Description                                                                                         | Mandatory |
|-----------|----------------------------------------------------------------------------------------------------|-----------|
| uploads   | Indicates a multipart upload.                                                                       | Yes       |
|           | Type: string                                                                                        |           |
|           | NOTE                                                                                                |           |
|           | • This parameter is an empty string.                                                                |           |
|           | • If this parameter is not contained in a request, the request performs a common upload using POST. |           |

| Table 5-98 Request parameter |
|------------------------------|
|------------------------------|

## **Request Headers**

The request can use additional headers, as shown in Table 5-99.

Table 5-99 Request headers

| Header                       | Description                                                                                                    | Man<br>dato<br>ry |
|------------------------------|----------------------------------------------------------------------------------------------------|-------------------|
| x-obs-acl                    | When initiating a multipart upload, you can add this<br>message header to set the permission control policy<br>for the object. The predefined common policies are<br>as follows: <b>private</b> , <b>public-read</b> , and <b>public-read-<br/>write</b> . For details about each policy, see the ACL<br>configuration using header fields in ACLs.<br>Type: string | No                |
|                              | Note: This header is a predefined policy expressed in a character string.                                                                                                    |                   |
|                              | Example: x-obs-acl: public-read-write                                                                                                    |                   |
| x-obs-grant-read             | When initiating a multipart upload, you can use this<br>header to grant all users in an account the<br>permissions to read the object and obtain the object<br>metadata.                                                                                                    | No                |
|                              | Type: string                                                                                                    |                   |
|                              | Example: <b>x-obs-grant-read: ID=domainID</b> . If multiple accounts are authorized, separate them with commas (,).                                                                                                    |                   |
| x-obs-grant-<br>read-acp     | When initiating a multipart upload, you can use this header to grant all users in an account the permission to obtain the object ACL.                                                                                                    | No                |
|                              | Type: string                                                                                                    |                   |
|                              | Example: <b>x-obs-grant-read-acp: ID=domainID</b> . If multiple accounts are authorized, separate them with commas (,).                                                                                                    |                   |
| x-obs-grant-<br>write-acp    | When initiating a multipart upload, you can use this header to grant all users in an account the permission to write the object ACL.                                                                                                    | No                |
|                              | Type: string                                                                                                    |                   |
|                              | Example: <b>x-obs-grant-write-acp: ID=domainID</b> . If multiple accounts are authorized, separate them with commas (,).                                                                                                    |                   |
| x-obs-grant-full-<br>control | When initiating a multipart upload, you can use this<br>header to grant all users in an account the<br>permissions to read the object, obtain the object<br>metadata and ACL, and write the object ACL.                                                                                                    | No                |
|                              | Type: string                                                                                                    |                   |
|                              | Example: <b>x-obs-grant-full-control: ID=domainID</b> . If multiple accounts are authorized, separate them with commas (,).                                                                                                    |                   |

| Header                              | Description                                                                                                    | Man<br>dato<br>ry                                                                      |
|-------------------------------------|----------------------------------------------------------------------------------------------------|----------------------------------------------------------------------------------------|
| x-obs-storage-<br>class             | When initiating a multipart upload, you can add this<br>header to specify the storage class for the object. If<br>you do not use this header, the object storage class is<br>the default storage class of the bucket.                                                                                                    | No                                                                                     |
|                                     | Type: string                                                                                                    |                                                                                        |
|                                     | Storage class options: <b>STANDARD</b> (Standard),<br><b>WARM</b> (Infrequent Access), <b>COLD</b> (Archive). These<br>values are case sensitive.                                                                                                    |                                                                                        |
|                                     | Example: x-obs-storage-class: STANDARD                                                                                                    |                                                                                        |
| x-obs-website-<br>redirect-location | If a bucket is configured with the static website<br>hosting function, it will redirect requests for this<br>object to another object in the same bucket or to an<br>external URL. OBS stores the value of this header in<br>the object metadata.<br>Type: string<br>Default value: none<br>Constraint: The value must be prefixed by a slash (/),<br>http://, or https://. The length of the value cannot<br>exceed 2 KB. | No                                                                                     |
| x-obs-server-<br>side-encryption    | Indicates that SSE-KMS is used.<br>Type: string<br>Example: <b>x-obs-server-side-encryption: kms</b>                                                                                                    | No.<br>This<br>head<br>er is<br>requi<br>red<br>whe<br>n<br>SSE-<br>KMS<br>is<br>used. |

| Header                                          | Description                                                                                                    | Man<br>dato<br>ry                 |
|-------------------------------------------------|----------------------------------------------------------------------------------------------------|-----------------------------------|
| x-obs-server-<br>side-encryption-<br>kms-key-id | Indicates the master key when SSE-KMS is used. If<br>this header is not provided, the default master key<br>will be used. If there is no such a default master key,<br>OBS will create one and use it by default.                 | No                                |
|                                                 | Type: string                                                                                                    |                                   |
|                                                 | The following two formats are supported:                                                                                                    |                                   |
|                                                 | - regionID:domainID:key/key_id                                                                                                    |                                   |
|                                                 | - key_id                                                                                                    |                                   |
|                                                 | <i>regionID</i> indicates the ID of the region where the key belongs. <i>domainID</i> indicates the ID of the tenant where the key belongs. <i>key_id</i> indicates the ID of the key created in DEW.                             |                                   |
|                                                 | Examples:                                                                                                    |                                   |
|                                                 | 1. x-obs-server-side-encryption-kms-key-id:<br><i>region</i> :domainiddomainiddoma0001:key/<br>4f1cd4de-ab64-4807-920a-47fc42e7f0d0                                                                                               |                                   |
|                                                 | or                                                                                                    |                                   |
|                                                 | 2. x-obs-server-side-encryption-kms-key-id:<br>4f1cd4de-ab64-4807-920a-47fc42e7f0d0                                                                                                    |                                   |
| x-obs-server-<br>side-encryption-               | Indicates the encryption algorithm when SSE-C is used.                                                                                                    | No.<br>This                       |
| customer-                                       | Type: string                                                                                                    | head                              |
| algorithm                                       | Example: x-obs-server-side-encryption-customer-<br>algorithm: AES256                                                                                                    | er is<br>requi<br>red             |
|                                                 | Constraint: This header must be used together with <b>x-obs-server-side-encryption-customer-key</b> and <b>x-obs-server-side-encryption-customer-key-MD5</b> .                                                                    | whe<br>n<br>SSE-<br>C is<br>used. |
| x-obs-server-<br>side-encryption-               | Indicates the key for encrypting objects when SSE-C is used.                                                                                                    | No.<br>This                       |
| customer-key                                    | Type: string                                                                                                    | head<br>er is                     |
|                                                 | Example: x-obs-server-side-encryption-customer-<br>key:K7QkYpBkM5+hca27fsNkUnNVaobncnLht/<br>rCB2o/9Cw=                                                                                                    | requi<br>red<br>whe               |
|                                                 | Constraint: This header is a Base64-encoded 256-bit<br>key and must be used together with <b>x-obs-server-</b><br><b>side-encryption-customer-algorithm</b> and <b>x-obs-</b><br><b>server-side-encryption-customer-key-MD5</b> . | n<br>SSE-<br>C is<br>used.        |

| Header                                                    | Description                                                                                                    | Man<br>dato<br>ry                                                                 |
|-----------------------------------------------------------|----------------------------------------------------------------------------------------------------|-----------------------------------------------------------------------------------|
| x-obs-server-<br>side-encryption-<br>customer-key-<br>MD5 | Indicates the MD5 value of the encryption key when<br>SSE-C is used. The MD5 value is used to check<br>whether any error occurs during the transmission of<br>the key.<br>Type: string<br>Example: x-obs-server-side-encryption-customer-<br>key-MD5:4XvB3tbNTN+tIEVa0/fGaQ==<br>Constraint: This header is a Base64-encoded 128-bit<br>MD5 value and must be used together with x-obs-<br>server-side-encryption-customer-algorithm and x-<br>obs-server-side-encryption-customer-key. | No.<br>This<br>head<br>er is<br>requi<br>red<br>whe<br>n<br>SSE-<br>C is<br>used. |
| x-obs-expires                                             | Specifies when an object expires. It is measured in<br>days. Once the object expires, it is automatically<br>deleted. (The calculation starts from when the object<br>was last modified).<br>Type: integer<br>Example: <b>x-obs-expires:3</b>                                                                                                    | No                                                                                |
| x-obs-meta-*                                              | When initiating a multipart upload, you can use a<br>header starting with <b>x-obs-meta-</b> in the HTTP<br>request to define object metadata for easy<br>management. The user-defined metadata will be                                                                                                    | No                                                                                |

returned in the response when you retrieve the object or query the object metadata. For details, see

Example: x-obs-meta-test: test metadata

For details about other common message headers, see Table 3-3.

Type: string

**User-Defined Object Metadata**.

#### **Request Elements**

This request involves no elements.

#### **Response Syntax**

| HTTP/1.1 <i>status_code</i><br>Date: <i>date</i>                                                                                                    |
|----------------------------------------------------------------------------------------------------|
| Content-Length: <i>length</i>                                                                                                    |
| Connection: status                                                                                                    |
| xml version="1.0" encoding="UTF-8" standalone="yes"?<br><initiatemultipartuploadresult xmlns="http://obs.&lt;i&gt;region&lt;/i&gt;.myhuaweicloud.eu/doc/2015-06-30/"><br/><bucket>BucketName</bucket><br/><key>ObjectName</key><br/><uploadid>uploadID</uploadid><br/></initiatemultipartuploadresult> |
| <uploadid>uploadID</uploadid><br>                                                                                                    |

# **Response Headers**

The response to the request uses common headers. For details, see **Table 3-18**.

Table 5-100 Additional response headers

| Header                                              | Description                                                                                                    |
|-----------------------------------------------------|----------------------------------------------------------------------------------------------------|
| x-obs-server-side-encryption                        | This header is included in a response if SSE-KMS is used.                                                                                                    |
|                                                     | Type: string                                                                                                    |
|                                                     | Example: x-obs-server-side-<br>encryption: kms                                                                                                    |
| x-obs-server-side-encryption-kms-key-<br>id         | Indicates the master key ID. This<br>header is included in a response when<br>SSE-KMS is used.                                                                                                    |
|                                                     | Type: string                                                                                                    |
|                                                     | Format: <i>regionID</i> .domainID.key/key_id                                                                                                    |
|                                                     | <i>regionID</i> indicates the ID of the region<br>where the key belongs. <i>domainID</i><br>indicates the ID of the tenant where<br>the key belongs. <i>key_id</i> indicates the<br>key ID used in this encryption. |
|                                                     | Example: x-obs-server-side-<br>encryption-kms-key-id:<br><i>region</i> :domainiddomainiddomainid-<br>doma0001:key/4f1cd4de-<br>ab64-4807-920a-47fc42e7f0d0                                                          |
| x-obs-server-side-encryption-customer-<br>algorithm | Indicates the encryption algorithm.<br>This header is included in a response<br>when SSE-C is used.                                                                                                    |
|                                                     | Type: string                                                                                                    |
|                                                     | Example: <b>x-obs-server-side-</b><br>encryption-customer-algorithm:<br>AES256                                                                                                    |
| x-obs-server-side-encryption-customer-<br>key-MD5   | Indicates the MD5 value of a key used<br>to encrypt objects. This header is<br>included in a response if SSE-C is used.                                                                                             |
|                                                     | Type: string                                                                                                    |
|                                                     | Example: x-obs-server-side-<br>encryption-customer-key-<br>MD5:4XvB3tbNTN+tIEVa0/fGaQ==                                                                                                    |

# **Response Elements**

This response contains elements to indicate the upload ID and the key (name) of the object (bucket) for which the multipart upload was initiated. The returned

information is used in the subsequent operations. Table 5-101 describes the elements.

| Element                            | Description                                                                                                    |
|------------------------------------|----------------------------------------------------------------------------------------------------|
| InitiateMultipartU-<br>ploadResult | Container of a multipart upload task.<br>Type: XML                                                                    |
| Bucket                             | Indicates the name of the bucket to which the multipart<br>upload was initiated.<br>Type: string                      |
| Кеу                                | Indicates the object key in a multipart upload.<br>Type: string                                                       |
| UploadId                           | Indicates the ID for the initiated multipart upload. This<br>ID is used for the subsequent operation.<br>Type: string |

| Table 5-101 | Response e | elements |
|-------------|------------|----------|
|-------------|------------|----------|

#### **Error Responses**

1. If the AK or signature is invalid, OBS returns 403 Forbidden and the error code is AccessDenied.

2. If the bucket is not found, OBS returns **404 Not Found** and the error code is NoSuchBucket.

3. Check whether the user has the write permission for the specified bucket. If not, OBS returns 403 Forbidden and the error code is AccessDenied.

Other errors are included in Table 6-2.

#### Sample Request: Initiating a Multipart Upload

POST /objectkey?uploads HTTP/1.1 Host: examplebucket.obs.region.myhuaweicloud.eu Date: WED, 01 Jul 2015 05:14:52 GMT Authorization: OBS AKIAIOSFODNN7EXAMPLE:VGhpcyBtZXNzYWdlIHNpZ25lZGGieSRlbHZpbmc=

## Sample Response: Initiating a Multipart Upload

HTTP/1.1 200 OK Server: OBS x-obs-id-2: Weag1LuByRx9e6j5Onimru9pO4ZVKnJ2Qz7/C1NPcfTWAtRPfTaOFg== x-obs-request-id: 996c76696e6727732072657175657374 Date: WED, 01 Jul 2015 05:14:52 GMT Content-Length: 303 <?xml version="1.0" encoding="UTF-8" standalone="yes"?> <InitiateMultipartUploadResult xmlns="http://obs.region.myhuaweicloud.eu/doc/2015-06-30/"> <Bucket>bucketname</Bucket>

- <Key>objectkey</Key>
- <Uploadid>DCD2FC98B4F70000013DF578ACA318E7</UploadId>
- </InitiateMultipartUploadResult>

# Sample Request: Initiating a Multipart Upload (with the ACL Configured)

POST /objectkey?uploads HTTP/1.1 Host: examplebucket.obs.*region*.myhuaweicloud.eu Date: WED, 01 Jul 2015 05:15:43 GMT x-obs-grant-write-acp:ID=52f24s3593as5730ea4f722483579ai7,ID=a93fcas852f24s3596ea8366794f7224 Authorization: OBS AKIAIOSFODNN7EXAMPLE:VGhpcyBtZXNzYWdlIHNpZ25lZGGieSRlbHZpbmc=

# Sample Response: Initiating a Multipart Upload (with the ACL Configured)

```
HTTP/1.1 200 OK
Server: OBS
x-obs-id-2: 32AAAQAAEAABAAAQAAEAABAAAQAAEAABCTnv+daB51p+IVhAvWN7s5rSKhcWqDFs
x-obs-request-id: BB78000001648457112DF37FDFADD7AD
Date: WED, 01 Jul 2015 05:15:43 GMT
Content-Length: 303
<?xml version="1.0" encoding="UTF-8" standalone="yes"?>
<InitiateMultipartUploadResult xmlns="http://obs.region.myhuaweicloud.eu/doc/2015-06-30/">
<Bucket>bucketname</Bucket>
<Key>objectkey</Key>
<UploadId>000001648453845DBB78F2340DD460D8</UploadId>
</InitiateMultipartUploadResult>
```

# 5.5.3 Uploading Parts

#### **Functions**

After initiating a multipart upload, you can use this operation to upload parts for the multipart upload using its task ID. When parts are uploaded in a multipart upload of an object, the upload sequence does not affect part merging, namely, multiple parts can be uploaded concurrently.

Part sizes range from 100 KB to 5 GB. However, when parts are being merged, the size of the last uploaded part ranges from 0 to 5 GB. The upload part ID ranges from 1 to 10,000.

This operation supports server-side encryption.

#### NOTICE

The value of **partNumber** in a multipart task is unique. If you upload a part of the same **partNumber** repeatedly, the last part uploaded will overwrite the previous one. When multiple concurrent uploading of the same **partNumber** part of the same object is performed, the Last Write Win policy is applied. The time of **Last Write** is defined as the time when the metadata of the part is created. To ensure data accuracy, the client must be locked to ensure concurrent upload of the same part of the same object. Concurrent upload of different parts of the same object does not need to be locked.

#### **Request Syntax**

PUT /ObjectName?partNumber=partNum&uploadId=uploadID HTTP/1.1 Host: *bucketname*.obs.*region*.myhuaweicloud.eu Date: *date* Content-Length: length Authorization: *authorization* Content-MD5:*md5* <object Content>

## **Request Parameters**

This request uses parameters to specify the upload task ID and part number. **Table 5-102** describes the parameters.

| Parameter  | Description                                                                                             | Mandatory |
|------------|----------------------------------------------------------------------------------------------------|-----------|
| partNumber | Indicates the ID of a part to be uploaded.<br>The value is an integer from 1 to 10000.<br>Type: integer | Yes       |
| uploadId   | Indicates a multipart upload ID.<br>Type: string                                                        | Yes       |

# **Request Headers**

This request uses common headers. For details, see Table 3-3.

| Header                                                  | Description                                                                                                    | Mandatory                                                                                                    |
|---------------------------------------------------------|----------------------------------------------------------------------------------------------------|----------------------------------------------------------------------------------------------------|
| x-obs-server-side-<br>encryption-customer-<br>algorithm | Indicates the encryption<br>algorithm when SSE-C is<br>used.<br>Type: string<br>Example: x-obs-server-<br>side-encryption-<br>customer-<br>algorithm:AES256                         | No. This header is<br>required when SSE-C is<br>used. The encryption<br>algorithm must be the<br>same as that used to<br>initiate multipart upload<br>tasks. |
|                                                         | Constraint: This header<br>must be used together<br>with <b>x-obs-server-side-</b><br>encryption-customer-<br>key and <b>x-obs-server-</b><br>side-encryption-<br>customer-key-MD5. |                                                                                                    |

 Table 5-103
 Server encryption request headers

| Header                                                | Description                                                                                                    | Mandatory                                                                                                    |
|-------------------------------------------------------|----------------------------------------------------------------------------------------------------|----------------------------------------------------------------------------------------------------|
| x-obs-server-side-<br>encryption-customer-key         | Indicates the key for<br>encrypting objects when<br>SSE-C is used.<br>Type: string<br>Example: <b>x-obs-server-</b><br>side-encryption-                                                                                                    | No. This header is<br>required when SSE-C is<br>used. The key must be<br>the same as that used to<br>initiate multipart upload<br>tasks.       |
|                                                       | customer-<br>key:K7QkYpBkM5+hca2<br>7fsNkUnNVaobncnLht/<br>rCB2o/9Cw=                                                                                                    |                                                                                                    |
|                                                       | Constraint: This header is<br>a Base64-encoded 256-<br>bit key and must be used<br>together with <b>x-obs-</b><br><b>server-side-encryption-</b><br><b>customer-algorithm</b><br>and <b>x-obs-server-side-</b><br><b>encryption-customer-</b><br><b>key-MD5</b> . |                                                                                                    |
| x-obs-server-side-<br>encryption-customer-<br>key-MD5 | Indicates the MD5 value<br>of the encryption key<br>when SSE-C is used. The<br>MD5 value is used to<br>check whether any error<br>occurs during the<br>transmission of the key.<br>Type: string                                                                   | No. This header is<br>required when SSE-C is<br>used. The MD5 value<br>must be the same as<br>that used to initiate<br>multipart upload tasks. |
|                                                       | Example: x-obs-server-<br>side-encryption-<br>customer-key-<br>MD5:4XvB3tbNTN<br>+tIEVa0/fGaQ==                                                                                                    |                                                                                                    |
|                                                       | Constraint: This header is<br>a Base64-encoded 128-<br>bit MD5 value and must<br>be used together with x-<br>obs-server-side-<br>encryption-customer-<br>algorithm and x-obs-<br>server-side-encryption-<br>customer-key.                                         |                                                                                                    |

# **Request Elements**

This request involves no elements.

Issue 06 (2024-04-02)

#### **Response Syntax**

```
HTTP/1.1 status_code
Date: date
ETag: etag
Content-Length: length
```

# **Response Headers**

The response to the request uses common headers. For details, see **Table 3-18**.

| Header                                              | Description                                                                                                    |
|-----------------------------------------------------|----------------------------------------------------------------------------------------------------|
| x-obs-server-side-encryption                        | This header is included in a response if SSE-KMS is used.                                                                                                    |
|                                                     | Type: string                                                                                                    |
|                                                     | Example: <b>x-obs-server-side-</b><br>encryption:kms                                                                                                    |
| x-obs-server-side-encryption-kms-key-<br>id         | Indicates the master key ID. This<br>header is included in a response when<br>SSE-KMS is used.                                                                                                    |
|                                                     | Type: string                                                                                                    |
|                                                     | Format: <i>regionID</i> .domainID.key/key_id                                                                                                    |
|                                                     | <i>regionID</i> indicates the ID of the region<br>where the key belongs. <i>domainID</i><br>indicates the ID of the tenant where<br>the key belongs. <i>key_id</i> indicates the<br>key ID used in this encryption. |
|                                                     | Example: x-obs-server-side-<br>encryption-kms-key-<br>id: <i>region</i> :domainiddomainiddomai-<br>niddoma0001:key/4f1cd4de-<br>ab64-4807-920a-47fc42e7f0d0                                                         |
| x-obs-server-side-encryption-customer-<br>algorithm | Indicates the encryption algorithm.<br>This header is included in a response<br>when SSE-C is used.                                                                                                    |
|                                                     | Type: string                                                                                                    |
|                                                     | Example: x-obs-server-side-<br>encryption-customer-<br>algorithm:AES256                                                                                                    |

Table 5-104 Additional response headers

| Header                                            | Description                                                                                                    |
|---------------------------------------------------|----------------------------------------------------------------------------------------------------|
| x-obs-server-side-encryption-customer-<br>key-MD5 | Indicates the MD5 value of the key for<br>encrypting objects. This header is<br>included in a response when SSE-C is<br>used. |
|                                                   | Type: string                                                                                                    |
|                                                   | Example: x-obs-server-side-<br>encryption-customer-key-<br>MD5:4XvB3tbNTN+tIEVa0/fGaQ==                                       |

#### **Response Elements**

This response contains no elements.

#### **Error Responses**

- 1. If a part number is not within the range from 1 to 10000, OBS returns **400 Bad Request**.
- 2. If a part size has exceeded 5 GB, the error code **400 Bad Request** is returned.
- 3. If the AK or signature is invalid, OBS returns **403 Forbidden** and the error code is **AccessDenied**.
- 4. Check whether the bucket exists. If the bucket is not found, OBS returns **404 Not Found** and the error code is **NoSuchBucket**.
- 5. View the bucket ACL to check whether the user has the read permission for the requested bucket. If the user does not have the read permission, OBS returns **403 AccessDenied**.
- 6. Check whether the multipart upload task exists. If the task does not exist, OBS returns **404 Not Found** and the error code is **NoSuchUpload**.
- 7. Check whether the request user is the initiator of the multipart upload task. If not, OBS returns **403 Forbidden** and the error code is **AccessDenied**.

Other errors are included in **Table 6-2**.

## Sample Request

PUT /object02?partNumber=1&uploadId=00000163D40171ED8DF4050919BD02B8 HTTP/1.1 User-Agent: curl/7.29.0 Host: examplebucket.obs.*region*.myhuaweicloud.eu Accept: \*/\* Date: WED, 01 Jul 2015 05:15:55 GMT Authorization: OBS H4IPJX0TQTHTHEBQQCEC:ZB0hFwaHubi1aKHv7dSZjJts40g= Content-Length: 102015348

[102015348 Byte part content]

#### Sample Response

HTTP/1.1 200 OK Server: OBS x-obs-request-id: 8DF400000163D40956A703289CA066F1 ETag: "b026324c6904b2a9cb4b88d6d61c81d1" x-obs-id-2: 32AAAQAAEAABAAAQAAEAABAAAQAAEAABCUQu/EOEVSMa04GXVwy0z9WI+BsDKvfh Date: WED, 01 Jul 2015 05:15:55 GMT Content-Length: 0

# Sample Request: Uploading a Part, with Server-Side Encryption Headers Included

PUT /object02?partNumber=1&uploadId=00000163D40171ED8DF4050919BD02B8 HTTP/1.1 User-Agent: curl/7.29.0 Host: examplebucket.obs.region.myhuaweicloud.com Accept: \*/\* Date: WED, 01 Jul 2015 05:15:55 GMT Authorization: OBS H4IPJX0TQTHTHEBQQCEC:ZB0hFwaHubi1aKHv7dSZjJts40g= Content-Length: 102015348 x-obs-server-side-encryption-customer-key: g0lCfA3Dv40jZz5SQJ1ZukLRFqtd093ksp192 x-obs-server-side-encryption-customer-key-MD5: Eo93ne1X/iTcs0132 x-obs-server-side-encryption-customer-algorithm: AES256

[102015348 Byte part content]

# Sample Response: Uploading a Part, with Server-Side Encryption Headers Included

HTTP/1.1 200 OK Server: OBS x-obs-request-id: 8DF400000163D40956A703289CA066F1 ETag: "b026324c6904b2a9cb4b88d6d61c81d1" x-obs-id-2: 32AAAQAAEAABAAAQAAEAABAAAQAAEAABCUQu/EOEVSMa04GXVwy0z9WI+BsDKvfh Date: WED, 01 Jul 2015 05:15:55 GMT Content-Length: 0 x-obs-server-side-encryption-customer-algorithm: AES256 x-obs-server-side-encryption-customer-key-MD5: Eo93ne1X/iTcs0132

# 5.5.4 Copying Parts

## Functions

After creating a multipart upload job, you can specify its upload ID and upload a part to the job in OBS. Alternatively, you can make an API call to add a part (part of an object or the whole object).

This operation supports server-side encryption.

#### NOTICE

You cannot determine whether a request is successful only based on the **status\_code** in the returned HTTP header. If **200** is returned for **status\_code**, the server has received the request and started to process the request. The copy is successful only when the body in the response contains ETag.

Copy the source object and save it as **part1**. If a **part1** already exists before the copying, the original **part1** will be overwritten by the newly copied **part1**. After the copy is successful, only the latest **part1** is displayed. The old **part1** data will be deleted. Therefore, ensure that the target part does not exist or has no value when using the part copy operation. Otherwise, data may be deleted by mistake. The source object in the copy process does not change.

# **Archive Objects**

If source objects are in the Archive storage class, ensure that these objects have been restored before you copy them. If the source object is not restored or is being restored, the copy fails and error **403 Forbidden** is returned. The fault is described as follows:

ErrorCode: InvalidObjectState

ErrorMessage: Operation is not valid for the source object's storage class

#### **Request Syntax**

```
PUT /ObjectName?partNumber=partNum&uploadId=UploadID HTTP/1.1
Host: bucketname.obs.region.myhuaweicloud.eu
Date: date
x-obs-copy-source: sourceobject
x-obs-copy-source-range:bytes=start-end
Authorization: authorization
Content-Length: length
```

#### **Request Parameters**

To copy a part, you need to specify the part number of the target part and the multipart upload task number. **Table 5-105** describes the parameters.

| Parameter  | Description                                                 | Mandatory |
|------------|-------------------------------------------------------------|-----------|
| partNumber | Indicates the ID of a part to be uploaded.<br>Type: integer | Yes       |
| uploadId   | Indicates a multipart upload ID.<br>Type: string            | Yes       |

 Table 5-105
 Request parameters

#### **Request Headers**

In addition the common message headers, the request uses two extended headers. **Table 3-3** describes the common message header.

#### Table 5-106 Request headers

| Header            | Description                                                  | Mandatory |
|-------------------|--------------------------------------------------------------|-----------|
| x-obs-copy-source | Indicates the source<br>object to be copied.<br>Type: string | Yes       |

| Header                                                  | Description                                                                                                    | Mandatory                                                                                                    |
|---------------------------------------------------------|----------------------------------------------------------------------------------------------------|----------------------------------------------------------------------------------------------------|
| x-obs-copy-source-range                                 | Indicates the range of<br>bytes (start - end) to be<br>copied from the source<br>object. <b>start</b> indicates<br>the start byte of the part<br>to be copied and <b>end</b><br>indicates the end byte.<br>Type: integer                                                                                                    | No                                                                                                    |
| x-obs-server-side-<br>encryption-customer-<br>algorithm | Indicates the encryption<br>algorithm for the part<br>copy when SSE-C is used.<br>Type: string<br>Example: x-obs-server-<br>side-encryption-<br>customer-<br>algorithm:AES256<br>Constraint: This header<br>must be used together<br>with x-obs-server-side-<br>encryption-customer-<br>key and x-obs-server-<br>side-encryption-<br>customer-key-MD5.                                                                                    | No. This header is<br>required when SSE-C is<br>used. The encryption<br>algorithm must be the<br>same as that used to<br>initiate multipart upload<br>tasks. |
| x-obs-server-side-<br>encryption-customer-key           | Indicates the key for<br>encrypting the part copy<br>when SSE-C is used.<br>Type: string<br>Example: x-obs-server-<br>side-encryption-<br>customer-<br>key:K7QkYpBkM5+hca2<br>7fsNkUnNVaobncnLht/<br>rCB2o/9Cw=<br>Constraint: This header is<br>a Base64-encoded 256-<br>bit key and must be used<br>together with x-obs-<br>server-side-encryption-<br>customer-algorithm<br>and x-obs-server-side-<br>encryption-customer-<br>key-MD5. | No. This header is<br>required when SSE-C is<br>used. The key must be<br>the same as that used to<br>initiate multipart upload<br>tasks.                     |

| Header                                                              | Description                                                                                                    | Mandatory                                                                                                    |
|---------------------------------------------------------------------|----------------------------------------------------------------------------------------------------|----------------------------------------------------------------------------------------------------|
| x-obs-server-side-<br>encryption-customer-<br>key-MD5               | Indicates the MD5 value<br>of the key for encrypting<br>the part copy when SSE-<br>C is used. The MD5 value<br>is used to check whether<br>any error occurs during<br>the transmission of the<br>key.<br>Type: string     | No. This header is<br>required when SSE-C is<br>used. The MD5 value<br>must be the same as<br>that used to initiate<br>multipart upload tasks. |
|                                                                     | Example: x-obs-server-<br>side-encryption-<br>customer-key-<br>MD5:4XvB3tbNTN<br>+tIEVa0/fGaQ==                                                                                                    |                                                                                                    |
|                                                                     | Constraint: This header is<br>a Base64-encoded 128-<br>bit MD5 value and must<br>be used together with x-<br>obs-server-side-<br>encryption-customer-<br>algorithm and x-obs-<br>server-side-encryption-<br>customer-key. |                                                                                                    |
| x-obs-copy-source-<br>server-side-encryption-<br>customer-algorithm | Indicates the algorithm<br>for the source object<br>when SSE-C is used.<br>Type: string                                                                                                    | No. This header is<br>required when SSE-C is<br>used to copy a source<br>object.                                                               |
|                                                                     | Example: x-obs-copy-<br>source-server-side-<br>encryption-customer-<br>algorithm:AES256                                                                                                    |                                                                                                    |
|                                                                     | Constraint: This header<br>must be used together<br>with x-obs-copy-source-<br>server-side-encryption-<br>customer-key and x-<br>obs-copy-source-server-<br>side-encryption-<br>customer-key-MD5.                         |                                                                                                    |

| Header                                                            | Description                                                                                                    | Mandatory                                                                        |
|-------------------------------------------------------------------|----------------------------------------------------------------------------------------------------|----------------------------------------------------------------------------------|
| x-obs-copy-source-<br>server-side-encryption-<br>customer-key     | Indicates the key for<br>decrypting the source<br>object when SSE-C is<br>used.<br>Type: string<br>Example: x-obs-copy-<br>source-server-side-<br>encryption-customer-                                                                               | No. This header is<br>required when SSE-C is<br>used to copy a source<br>object. |
|                                                                   | key:K7QkYpBkM5+hca2<br>7fsNkUnNVaobncnLht/<br>rCB2o/9Cw=                                                                                                    |                                                                                  |
|                                                                   | Constraint: This header is<br>a Base64-encoded 256-<br>bit key and must be used<br>together with x-obs-<br>copy-source-server-<br>side-encryption-<br>customer-algorithm<br>and x-obs-copy-source-<br>server-side-encryption-<br>customer-key-MD5.   |                                                                                  |
| x-obs-copy-source-<br>server-side-encryption-<br>customer-key-MD5 | Indicates the MD5 value<br>of the key for the source<br>object when SSE-C is<br>used. The MD5 value is<br>used to check whether<br>any error occurs during<br>the transmission of the<br>key.<br>Type: string                                        | No. This header is<br>required when SSE-C is<br>used to copy a source<br>object. |
|                                                                   | Example: x-obs-copy-<br>source-server-side-<br>encryption-customer-<br>key-MD5:4XvB3tbNTN<br>+tIEVa0/fGaQ==                                                                                                    |                                                                                  |
|                                                                   | Constraint: This header is<br>a Base64-encoded 128-<br>bit MD5 value and must<br>be used together with x-<br>obs-copy-source-server-<br>side-encryption-<br>customer-algorithm<br>and x-obs-copy-source-<br>server-side-encryption-<br>customer-key. |                                                                                  |

| Header                              | Description                                                                                                    | Mandatory |
|-------------------------------------|----------------------------------------------------------------------------------------------------|-----------|
| x-obs-copy-source-if-<br>match      | Indicates that the source<br>object is copied only if its<br>ETag matches the one<br>specified in this header.<br>Otherwise, a 412 status<br>code (failed<br>precondition) is returned.        | No        |
|                                     | Type: string<br>Example: <b>x-obs-copy-</b><br>source-if-match: etag                                                                                                    |           |
|                                     | Constraint: This header<br>can be used with <b>x-obs-<br/>copy-source-if-</b><br><b>unmodified-since</b> but<br>not other conditional<br>copy headers.                                         |           |
| x-obs-copy-source-if-<br>none-match | Indicates that the source<br>object is copied only if its<br>ETag does not match the<br>one specified in this<br>header. Otherwise, a 412<br>status code (failed<br>precondition) is returned. | No        |
|                                     | Type: string<br>Example: <b>x-obs-copy</b> -                                                                                                    |           |
|                                     | source-if-none-match:<br>etag                                                                                                    |           |
|                                     | Constraint: This header<br>can be used with <b>x-obs-</b><br><b>copy-source-if-</b><br><b>modified-since</b> but not<br>other conditional copy<br>headers.                                     |           |

| Header                                    | Description                                                                                                    | Mandatory |
|-------------------------------------------|----------------------------------------------------------------------------------------------------|-----------|
| x-obs-copy-source-if-<br>unmodified-since | Indicates that the source<br>object is copied only if it<br>has not been modified<br>since the time specified<br>by this header.<br>Otherwise, a 412 status<br>code (failed<br>precondition) is returned.<br>This header can be used<br>with <b>x-obs-copy-source-</b><br><b>if-match</b> but not other<br>conditional copy headers.<br>Type: string | No        |
|                                           | Format: HTTP time string<br>complying with the<br>format specified at<br>http://www.ietf.org/rfc/<br>rfc2616.txt, which can<br>be any of the following:                                                                                                    |           |
|                                           | 1. EEE, dd MMM yyyy<br>HH:mm:ss z                                                                                                    |           |
|                                           | 2. EEEE, dd-MMM-yy<br>HH:mm:ss z                                                                                                    |           |
|                                           | 3. EEE MMM dd<br>HH:mm:ss yyyy                                                                                                    |           |
|                                           | Examples:                                                                                                    |           |
|                                           | 1. x-obs-copy-source-if-<br>unmodified-since:<br>Sun, 06 Nov 1994<br>08:49:37 GMT                                                                                                    |           |
|                                           | 2. x-obs-copy-source-if-<br>unmodified-since:<br>Sunday, 06-Nov-94<br>08:49:37 GMT                                                                                                    |           |
|                                           | 3. x-obs-copy-source-if-<br>unmodified-since:<br>Sun Nov 6 08:49:37<br>1994                                                                                                    |           |
|                                           | Constraint: The time<br>specified by this header<br>cannot be later than the<br>current server time<br>(GMT time), or this<br>header does not take<br>effect.                                                                                                    |           |

| Header                                  | Description                                                                                                    | Mandatory |
|-----------------------------------------|----------------------------------------------------------------------------------------------------|-----------|
| x-obs-copy-source-if-<br>modified-since | Indicates that the source<br>object is copied only if it<br>has been modified since<br>the time specified by this<br>header. Otherwise, a 412<br>status code (failed<br>precondition) is returned.<br>This header can be used<br>with <b>x-obs-copy-source-</b><br><b>if-none-match</b> but not<br>other conditional copy<br>headers. | No        |
|                                         | Type: string<br>Format: HTTP time string<br>complying with the<br>format specified at<br>http://www.ietf.org/rfc/<br>rfc2616.txt, which can<br>be any of the following:                                                                                                    |           |
|                                         | 1. EEE, dd MMM yyyy<br>HH:mm:ss z                                                                                                    |           |
|                                         | 2. EEEE, dd-MMM-yy<br>HH:mm:ss z                                                                                                    |           |
|                                         | 3. EEE MMM dd<br>HH:mm:ss yyyy                                                                                                    |           |
|                                         | Examples:                                                                                                    |           |
|                                         | 1. x-obs-copy-source-if-<br>unmodified-since:<br>Sun, 06 Nov 1994<br>08:49:37 GMT                                                                                                    |           |
|                                         | 2. x-obs-copy-source-if-<br>unmodified-since:<br>Sunday, 06-Nov-94<br>08:49:37 GMT                                                                                                    |           |
|                                         | 3. x-obs-copy-source-if-<br>unmodified-since:<br>Sun Nov 6 08:49:37<br>1994                                                                                                    |           |
|                                         | Constraint: The time<br>specified by this header<br>cannot be later than the<br>current server time<br>(GMT time), or this<br>header does not take<br>effect.                                                                                                    |           |

# **Request Elements**

This request involves no elements.

# **Response Syntax**

HTTP/1.1 *status\_code* Date: *date* <?xml version="1.0" encoding="UTF-8" standalone="yes"?> <CopyPartResult xmlns="http://obs.*region*.myhuaweicloud.eu/doc/2015-06-30/"> > <LastModified>*modifiedDate*</LastModified> <ETag>*etag*</ETag> </CopyPartResult>

# **Response Headers**

The response to the request uses common headers. For details, see Table 3-18.

| Header                                              | Description                                                                                                    |
|-----------------------------------------------------|----------------------------------------------------------------------------------------------------|
| x-obs-server-side-encryption                        | This header is included in a response if SSE-KMS is used.                                                                                                    |
|                                                     | Type: string                                                                                                    |
|                                                     | Example: <b>x-obs-server-side-</b><br>encryption:kms                                                                                                    |
| x-obs-server-side-encryption-kms-key-<br>id         | Indicates the master key ID. This<br>header is included in a response when<br>SSE-KMS is used.                                                                                                    |
|                                                     | Type: string                                                                                                    |
|                                                     | Format: <i>regionID</i> .domainID.key/key_id                                                                                                    |
|                                                     | <i>regionID</i> indicates the ID of the region<br>where the key belongs. <i>domainID</i><br>indicates the ID of the tenant where<br>the key belongs. <i>key_id</i> indicates the<br>key ID used in this encryption. |
|                                                     | Example: x-obs-server-side-<br>encryption-kms-key-<br>id: <i>region</i> :domainiddomainiddomai-<br>niddoma0001:key/4f1cd4de-<br>ab64-4807-920a-47fc42e7f0d0                                                         |
| x-obs-server-side-encryption-customer-<br>algorithm | Indicates the encryption algorithm.<br>This header is included in a response<br>when SSE-C is used.                                                                                                    |
|                                                     | Type: string                                                                                                    |
|                                                     | Example: x-obs-server-side-<br>encryption-customer-<br>algorithm:AES256                                                                                                    |

Table 5-107 Additional response headers

| Header                                            | Description                                                                                                    |
|---------------------------------------------------|----------------------------------------------------------------------------------------------------|
| x-obs-server-side-encryption-customer-<br>key-MD5 | Indicates the MD5 value of the key for<br>encrypting objects. This header is<br>included in a response when SSE-C is<br>used. |
|                                                   | Type: string                                                                                                    |
|                                                   | Example: x-obs-server-side-<br>encryption-customer-key-<br>MD5:4XvB3tbNTN+tIEVa0/fGaQ==                                       |

#### **Response Elements**

This response contains elements of a part copy result. **Table 5-108** describes the elements.

| Element      | Description                                                                                                    |
|--------------|----------------------------------------------------------------------------------------------------|
| LastModified | Indicates the latest time an object was modified.<br>Type: string                                                                                               |
| ETag         | ETag value of the target part. It is the unique identifier<br>of the part content and is used to verify data<br>consistency when merging parts.<br>Type: string |

## **Error Responses**

- 1. If the AK or signature is invalid, OBS returns **403 Forbidden** and the error code is **AccessDenied**.
- 2. Check whether the source bucket or destination bucket exists. If the source bucket or destination bucket does not exist, OBS returns **404 Not Found** and the error code is **NoSuchBucket**.
- 3. If the source object does not exist, OBS returns **404 Not Found** and the error code is **NoSuchKey**.
- 4. If the user does not have the read permission for the specified object, OBS returns **403 Forbidden** and the error code is **AccessDenied**.
- 5. If the user does not have the write permission for the destination bucket, OBS returns **403 Forbidden** and the error code is **AccessDenied**.
- 6. If the specified task does not exist, OBS returns **404 Not Found** and the error code is **NoSuchUpload**.
- 7. If the user is not the initiator of the multipart upload task, OBS returns **403 Forbidden** and the error code is **AccessDenied**.
- 8. When the size of a copied part has exceeded 5 GB, OBS returns **400 Bad Request**.

9. If a part number is not within the range from 1 to 10000, OBS returns error code **400 Bad Request**.

Other errors are included in Table 6-2.

#### Sample Request

PUT /tobject02?partNumber=2&uploadId=00000163D40171ED8DF4050919BD02B8 HTTP/1.1 User-Agent: curl/7.29.0 Host: examplebucket.obs.*region*.myhuaweicloud.eu Accept: \*/\* Date: WED, 01 Jul 2015 05:16:32 GMT Authorization: OBS H4IPJX0TQTHTHEBQQCEC:dSnpnNpawDSsLg/xXxaqFzrAmMw= x-obs-copy-source: /destbucket/object01

#### Sample Response

HTTP/1.1 200 OK Server: OBS x-obs-request-id: 8DF400000163D40ABBD20405D30B0542 x-obs-id-2: 32AAAQAAEAABAAAQAAEAABAAAQAAEAABCTIJpD2efLy5o8sTTComwBb2He0j11Ne Content-Type: application/xml Date: WED, 01 Jul 2015 05:16:32 GMT Transfer-Encoding: chunked

<?xml version="1.0" encoding="UTF-8" standalone="yes"?> <CopyPartResult xmlns="http://obs.eu-west-101.myhuaweicloud.eu/doc/2015-06-30/"> <LastModified>2015-07-01T05:16:32.344Z</LastModified> <ETag>"3b46eaf02d3b6b1206078bb86a7b7013"</ETag> </CopyPartResult>

# Sample Request: Specifying versionId to Copy a Part

PUT /tobject02?partNumber=2&uploadId=00000163D40171ED8DF4050919BD02B8 HTTP/1.1 User-Agent: curl/7.29.0 Host: examplebucket.obs.region.myhuaweicloud.com Accept: \*/\* Date: WED, 01 Jul 2015 05:16:32 GMT Authorization: OBS H4IPJX0TQTHTHEBQQCEC:dSnpnNpawDSsLg/xXxaqFzrAmMw= x-obs-copy-source: /examplebucket/object01?versionId=G001118A6456208AFFFD24829FCF614

# Sample Response: Specifying versionId to Copy a Part

HTTP/1.1 200 OK Server: OBS x-obs-request-id: 8DF400000163D40ABBD20405D30B0542 x-obs-id-2: 32AAAQAAEAABAAAQAAEAABAAAQAAEAABCTIJpD2efLy5o8sTTComwBb2He0j11NeContent-Type: application/xml Date: WED, 01 Jul 2015 05:16:32 GMT Transfer-Encoding: chunked <?xml version="1.0" encoding="UTF-8" standalone="yes"?>

<CopyPartResult xmlns="http://obs.eu-west-101.myhuaweicloud.eu/doc/2015-06-30/"> <LastModified>2015-07-01T05:16:32.344Z</LastModified> <ETag>"3b46eaf02d3b6b1206078bb86a7b7013"</ETag> </CopyPartResult>

# 5.5.5 Listing Uploaded Parts that Have Not Been Assembled

## Functions

You can perform this operation to query all parts of a multipart upload that have not been assembled. The size of each part listed by this API is the same as the size of the part uploaded.

#### **Request Syntax**

```
GET /ObjectName?uploadId=uploadid&max-parts=max&part-number-marker=marker HTTP/1.1
Host: bucketname.obs.region.myhuaweicloud.eu
Date: date
Authorization: auth
```

#### **Request Parameters**

This request uses parameters to specify which parts in a multipart upload will be listed. **Table 5-109** describes the parameters.

| Parameter              | Description                                                                                                    | Mandatory |
|------------------------|----------------------------------------------------------------------------------------------------|-----------|
| uploadId               | ID of the multipart upload<br>Type: string<br>Default value: none                                                                                                    | Yes       |
| max-parts              | Maximum number of parts that can be<br>listed<br>Type: integer<br>Default value: <b>1,000</b>                                                                            | No        |
| part-number<br>-marker | Part after which the part listing begins. OBS<br>lists only parts with greater numbers than<br>that specified by this parameter.<br>Type: integer<br>Default value: none | No        |

| Table 5- | 109 | Request | parameters |
|----------|-----|---------|------------|
|----------|-----|---------|------------|

#### **Request Headers**

This request uses common headers. For details, see Table 3-3.

#### **Request Elements**

This request involves no elements.

#### **Response Syntax**

HTTP/1.1 *status\_code* Date: *date* Content-Length: *length* <?xml version="1.0" encoding="UTF-8" standalone="yes"?> <ListPartsResult xmlns="http://obs.*region*.myhuaweicloud.eu/doc/2015-06-30/"> <Bucket> *BucketName*</Bucket> <Key> *object*</Key> <UploadId> *uploadid*</UploadId> <Initiator> <ID>*id*</ID> </Initiator> <ID>*id*</ID>

| <storageclass><i>storageclass</i></storageclass>                                 |     |
|----------------------------------------------------------------------------------|-----|
| <partnumbermarker><i>partNmebermarker</i></partnumbermarker>                     |     |
| <nextpartnumbermarker>nextPartnumberMarker<td>er&gt;</td></nextpartnumbermarker> | er> |
| <maxparts><i>maxParts</i></maxparts>                                             |     |
| <lstruncated><i>true</i></lstruncated>                                           |     |
| <part></part>                                                                    |     |
| <partnumber><i>partNumber</i></partnumber>                                       |     |
| <lastmodified><i>modifiedDate</i></lastmodified>                                 |     |
| <etag><i>etag</i></etag>                                                         |     |
| <size><i>size</i></size>                                                         |     |
|                                                                                  |     |
| /ListPartsResult>                                                                |     |

# **Response Headers**

The response to the request uses common headers. For details, see **Table 3-18**.

# **Response Elements**

This response uses elements to return information about uploaded parts. **Table 5-110** describes the elements.

| Element         | Description                                                                                              |
|-----------------|----------------------------------------------------------------------------------------------------|
| ListPartsResult | Container for responses to part listing requests                                                         |
|                 | Type: container                                                                                          |
|                 | Child: Bucket, Key, UploadId, PartNumberMarker,<br>NextPartNumberMarker, MaxParts, IsTruncated, and Part |
|                 | Parent: none                                                                                             |
| Bucket          | Name of the bucket                                                                                       |
|                 | Type: string                                                                                             |
|                 | Parent: ListPartsResult                                                                                  |
| Key             | Object name                                                                                              |
|                 | Type: string                                                                                             |
|                 | Parent: ListPartsResult                                                                                  |
| UploadId        | ID of the multipart upload                                                                               |
|                 | Type: string                                                                                             |
|                 | Parent: ListPartsResult                                                                                  |
| Initiator       | Initiator of the multipart upload                                                                        |
|                 | Type: container                                                                                          |
|                 | Child: ID                                                                                                |
|                 | Parent: ListPartsResult                                                                                  |

| Table 5-110 | Response | elements |
|-------------|----------|----------|
|-------------|----------|----------|

| Element                  | Description                                                                                                    |
|--------------------------|----------------------------------------------------------------------------------------------------|
| Owner                    | The value of this parameter is the same as that of <b>Initiator</b> .                                                                                                |
|                          | Type: container                                                                                                    |
|                          | Child: ID                                                                                                    |
|                          | Parent: ListPartsResult                                                                                                    |
| ID                       | ID of the domain where the owner belongs                                                                                                    |
|                          | Type: string                                                                                                    |
|                          | Parent: Initiator or Owner                                                                                                    |
| StorageClass             | Storage class                                                                                                    |
|                          | Type: string                                                                                                    |
|                          | Value options: STANDARD, WARM, COLD                                                                                                    |
|                          | Parent: ListPartsResult                                                                                                    |
| PartNumberMarker         | Part number after which listing parts begins                                                                                                    |
|                          | Type: integer                                                                                                    |
|                          | Parent: ListPartsResult                                                                                                    |
| NextPartNumberM<br>arker | Value of <b>PartNumberMarker</b> in the next request when the returned result is incomplete                                                                          |
|                          | Type: integer                                                                                                    |
|                          | Parent: ListPartsResult                                                                                                    |
| MaxParts                 | Maximum number of parts returned in a response                                                                                                    |
|                          | Type: integer                                                                                                    |
|                          | Parent: ListPartsResult                                                                                                    |
| IsTruncated              | Whether the returned part list is truncated. The value <b>true</b> indicates that the list was truncated and <b>false</b> indicates that the list was not truncated. |
|                          | Type: boolean                                                                                                    |
|                          | Parent: ListPartsResult                                                                                                    |
| Part                     | Container for elements related to a particular part.                                                                                                    |
|                          | Type: string                                                                                                    |
|                          | Child: PartNumber, LastModified, ETag, and Size                                                                                                    |
|                          | Parent: ListPartsResult                                                                                                    |
|                          | PartNumber identifies a part.                                                                                                    |
| PartNumber               | Number of an uploaded part                                                                                                    |
|                          | Type: integer                                                                                                    |
|                          | Parent: ListPartsResult.Part                                                                                                    |

| Element      | Description                                                                                                    |
|--------------|----------------------------------------------------------------------------------------------------|
| LastModified | When a part was uploaded                                                                                                    |
|              | Type: date                                                                                                    |
|              | Parent: ListPartsResult.Part                                                                                                    |
| ЕТад         | ETag value of the uploaded parts. It is the unique identifier of the part content and is used to verify data consistency during the combination of parts. |
|              | Type: string                                                                                                    |
|              | Parent: ListPartsResult.Part                                                                                                    |
| Size         | Size of an uploaded part                                                                                                    |
|              | Type: integer                                                                                                    |
|              | Parent: ListPartsResult.Part                                                                                                    |

#### **Error Responses**

- 1. If the AK or signature is invalid, OBS returns **403 Forbidden** and the error code is **AccessDenied**.
- 2. If the requested bucket is not found, OBS returns **404 Not Found** and the error code is **NoSuchBucket**.
- 3. If the requested multipart upload task does not exist, OBS returns **404 Not Found** and the error code is **NoSuchUpload**.
- 4. OBS determines whether the use's domain ID has the read permission for the specified bucket. If the user does not have the permission, OBS returns **403 Forbidden** and the error code is **AccessDenied**.

Other errors are included in **Table 6-2**.

#### **Sample Request**

GET /object02?uploadId=00000163D40171ED8DF4050919BD02B8 HTTP/1.1 User-Agent: curl/7.29.0 Host: examplebucket.obs.*region*.myhuaweicloud.eu Accept: \*/\* Date: WED, 01 Jul 2015 05:20:35 GMT Authorization: OBS H4IPJX0TQTHTHEBQQCEC:xkABdSrBPrz5yqzuZdJnK5oL/yU=

#### Sample Response

```
HTTP/1.1 200 OK
Server: OBS
x-obs-request-id: 8DF400000163D40C099A04EF4DD1BDD9
x-obs-id-2: 32AAAQAAEAABAAAQAAEAABAAAQAAEAABCSK71fr+hDnzB0JBvQC1B9+S12AWxC41
Content-Type: application/xml
Date: WED, 01 Jul 2015 05:20:35 GMT
Content-Length: 888
<?xml version="1.0" encoding="UTF-8" standalone="yes"?>
<ListPartsResult xmlns="http://obs.eu-west-101.myhuaweicloud.eu/doc/2015-06-30/">
<Bucket>test333</Bucket>
<Key>obj2</Key>
<UploadId>00000163D40171ED8DF4050919BD02B8</UploadId>
<Initiator>
```

```
<ID>domainID/domainiddomainiddo000008:userID/useriduseriduseriduseridus000008</ID>
 </lnitiator>
 <Owner>
 <ID>domainiddomainiddo000008</ID>
 </Owner>
 <StorageClass>STANDARD</StorageClass>
 <PartNumberMarker>0</PartNumberMarker>
 <NextPartNumberMarker>2</NextPartNumberMarker>
 <MaxParts>1000</MaxParts>
 <IsTruncated>false</IsTruncated>
 <Part>
  <PartNumber>1</PartNumber>
  <LastModified>2018-06-06T07:39:32.522Z</LastModified>
  <ETag>"b026324c6904b2a9cb4b88d6d61c81d1"</ETag>
  <Size>2058462721</Size>
 </Part>
 <Part>
  <PartNumber>2</PartNumber>
  <LastModified>2018-06-06T07:41:03.344Z</LastModified>
  <ETag>"3b46eaf02d3b6b1206078bb86a7b7013"</ETag>
  <Size>4572</Size>
 </Part>
</ListPartsResult>
```

# 5.5.6 Completing a Multipart Upload

# Functions

After uploading all parts for a multipart upload, you can use this operation to complete the multipart upload. Before performing this operation, you cannot download the uploaded data. When merging parts, you need to copy the additional message header information recorded during the initialization of the multipart upload task to the object metadata. The processing process is the same as that of the common upload object with these message headers. In the case of merging parts concurrently, the Last Write Win policy must be followed but the time for initiating Last Write is specified as the time when a part multipart upload is initiated.

If a multipart upload has not been aborted, the uploaded parts occupy your storage quota. After all parts in the multipart upload are merged to an object, only the object occupies your storage quota. If a part uploaded in a multipart upload is not used in any merging parts multipart uploads, the part will be deleted to release storage quota.

You can send a request for downloading all or some data of the generated multipart by specifying a range.

You can send a request for deleting all parts uploaded in a multipart upload. Deleted data cannot be restored.

The merged parts do not use the MD5 value of entire object as the ETag. Their ETag is calculated as follows:  $MD5(M_1M_2...M_N)$ -N, where  $M_n$  is the MD5 value of part n (N is the total number of parts). As described in the **Sample Request**, there are three parts and each part has an MD5 value. The MD5 values of the three parts are recalculated to obtain a new MD5 value. Then -N is added to the right of the MD5 value to get the ETag of the combined parts. In this example, -N is -**3**.

If the response to an object merge request times out and error 500 or 503 is returned, you can first obtain the object metadata of the multipart upload task. Then, check whether the value of header **x-obs-uploadid** in the response is the

same as the ID of this multipart upload task. If they are the same, object parts have been successfully merged on the server and you do not need to try again. For details, see **Consistency of Concurrent Operations**.

#### Versioning

If a bucket has versioning enabled, a unique version ID is generated for an object created from a multipart upload in this bucket and the version ID is returned in response header **x-obs-version-id**. If versioning is suspended for a bucket, the object version obtained after the merge is **null**. For details about the versioning statuses of a bucket, see **Configuring Versioning for a Bucket**.

#### NOTICE

If 10 parts are uploaded but only nine parts are selected for merge, the parts that are not merged will be automatically deleted by the system. The parts that are not merged cannot be restored after being deleted. Before combining the parts, adopt the interface used to list the parts that have been uploaded to check all parts to ensure that no part is missed.

#### **Request Syntax**

```
POST /ObjectName?uploadId=uploadID HTTP/1.1
Host: bucketname.obs.region.myhuaweicloud.eu
Date: date
Content-Length: length
Authorization: authorization
<CompleteMultipartUpload>
  <Part>
    <PartNumber>partNum</PartNumber>
     <ETag>etag</ETag>
  </Part>
  <Part>
     <PartNumber>partNum</PartNumber>
    <ETag>etag</ETag>
  </Part>
  <Part>
     <PartNumber>partNum</PartNumber>
     <ETag>etag</ETag>
  </Part>
</CompleteMultipartUpload>
```

#### **Request Parameters**

This request uses parameters to specify the ID of a multipart upload whose parts will be merged. **Table 5-111** describes the parameters.

| Parameter | Description                                      | Mandatory |
|-----------|--------------------------------------------------|-----------|
| uploadId  | Indicates a multipart<br>upload.<br>Type: string | Yes       |

## **Request Headers**

This request uses common headers. For details, see Table 3-3.

#### **Request Elements**

This request uses elements to specify the list of parts to be merged. **Table 5-112** describes the elements.

| Element                     | Description                                                                                                    | Mandatory |
|-----------------------------|----------------------------------------------------------------------------------------------------|-----------|
| CompleteMultipa<br>rtUpload | List of parts to be combined<br>Type: XML                                                                                                    | Yes       |
| PartNumber                  | Part number<br>Type: integer                                                                                                    | Yes       |
| ETag                        | ETag value returned upon successful upload<br>of a part. It is the unique identifier of the<br>part content. This parameter is used to<br>verify data consistency when parts are<br>merged. | Yes       |
|                             | Type: string                                                                                                    |           |

Table 5-112 Request Elements

#### **Response Syntax**

HTTP/1.1 *status\_code* 

Date: *date* 

<?xml version="1.0" encoding="UTF-8" standalone="yes"?>

- <CompleteMultipartUploadResult xmlns="http://obs.*region*.myhuaweicloud.eu/doc/2015-06-30/"> <Location>http://example-Bucket.obs.*region*.myhuaweicloud.eu/example-Object</Location>
  - <Bucket>*bucketname*</Bucket>
  - <Key>*ObjectName*</Key>
  - <ETag>*ETag*</ETag>

</CompleteMultipartUploadResult>

#### **Response Headers**

The response to the request uses common headers. For details, see **Table 3-18**.

In addition to the common response headers, the message headers listed in **Table 5-113** may be used.

| Table 5-113 Additional response h | neaders |
|-----------------------------------|---------|
|                                   |         |

| Header           | Description                                     |
|------------------|-------------------------------------------------|
| x-obs-version-id | Version of the object after parts being merged. |
|                  | Type: string                                    |

| Header                                              | Description                                                                                                    |
|-----------------------------------------------------|----------------------------------------------------------------------------------------------------|
| x-obs-server-side-encryption                        | This header is included in a response if SSE-<br>KMS is used.                                                                                                    |
|                                                     | Type: string                                                                                                    |
|                                                     | Example: x-obs-server-side-encryption:kms                                                                                                    |
| x-obs-server-side-encryption-<br>kms-key-id         | Indicates the master key ID. This header is included in a response if SSE-KMS is used.                                                                                                    |
|                                                     | Type: string                                                                                                    |
|                                                     | Format: <i>regionID</i> :domainID: <b>key/</b> key_id                                                                                                    |
|                                                     | <i>regionID</i> indicates the ID of the region where<br>the key belongs. <i>domainID</i> indicates the ID of<br>the tenant where the key belongs. <i>key_id</i><br>indicates the key ID used in this encryption. |
|                                                     | Example: x-obs-server-side-encryption-kms-<br>key-id: <i>region</i> :domainiddomainiddomainid-<br>doma0001:key/4f1cd4de-<br>ab64-4807-920a-47fc42e7f0d0                                                          |
| x-obs-server-side-encryption-<br>customer-algorithm | Indicates an encryption algorithm. This header is included in a response if SSE-C is used.                                                                                                    |
|                                                     | Type: string                                                                                                    |
|                                                     | Example: x-obs-server-side-encryption-<br>customer-algorithm:AES256                                                                                                    |

# **Response Elements**

This response uses elements to return the result of merging parts. **Table 5-114** describes the elements.

| Element  | Description                                                                                                    |
|----------|----------------------------------------------------------------------------------------------------|
| Location | Path of the object after parts have been merged.<br>Type: string                                                     |
| Bucket   | Bucket in which parts are merged.<br>Type: string                                                                    |
| Кеу      | Indicates the key of the generated object.<br>Type: string                                                           |
| ETag     | The result calculated based on the ETag of each part is the unique identifier of the object content.<br>Type: string |

## **Error Responses**

- 1. If no message body exists, OBS returns 400 Bad Request.
- 2. If the message body format is incorrect, OBS returns 400 Bad Request.
- 3. If the part information in the message body is not sorted by part sequence number, OBS returns **400 Bad Request** and the error code is **InvalidPartOrder**.
- 4. If the AK or signature is invalid, OBS returns **403 Forbidden** and the error code is **AccessDenied**.
- 5. If the requested bucket is not found, OBS returns **404 Not Found** and the error code is **NoSuchBucket**.
- 6. If the requested multipart upload does not exist, OBS returns **404 Not Found** and error code **NoSuchUpload**.
- 7. If the user is not the initiator of the task, OBS returns **403 Forbidden** and the error code is **AccessDenied**.
- 8. If the request part list contains a part that does not exist, OBS returns **400 Bad Request** and the error code is **InvalidPart**.
- 9. If the part's ETag contained in the request list is incorrect, OBS returns **400 Bad Request** with an error code of **InvalidPart**.
- 10. If the size of a part other than the last part is smaller than 100 KB, OBS returns **400 Bad Request**.
- 11. If the size of the object is greater than 48.8 TB after parts being merged, OBS returns status code **400 Bad Request**.

Other errors are included in Table 6-2.

## **Sample Request**

```
POST /object02?uploadId=00000163D46218698DF407362295674C HTTP/1.1
User-Agent: curl/7.29.0
Host: examplebucket.obs.region.myhuaweicloud.eu
Accept: */*
Date: WED, 01 Jul 2015 05:23:46 GMT
Authorization: OBS H4IPJX0TQTHTHEBQQCEC:dOfK9iILcKxo58tRp3fWeDoYzKA=
Content-Length: 422
<?xml version="1.0" encoding="utf-8"?>
<CompleteMultipartUpload>
 <Part>
  <PartNumber>1</PartNumber>
  <ETag>a54357aff0632cce46d942af68356b38</ETag>
 </Part>
 <Part>
  <PartNumber>2</PartNumber>
  <ETag>0c78aef83f66abc1fa1e8477f296d394</ETag>
 </Part>
 <Part>
  <PartNumber>3</PartNumber>
  <ETag>acbd18db4cc2f85cedef654fccc4a4d8</ETag>
 </Part>
</CompleteMultipartUpload>
```

## Sample Response

HTTP/1.1 200 OK Server: OBS x-obs-request-id: 8DF400000163D4625BE3075019BD02B8 x-obs-id-2: 32AAAQAAEAABAAAQAAEAABAAAQAAEAABCSN8D1AfQcIvyGBZ9+Ee+jU6zv1iYdO4 5 APIs

Content-Type: application/xml Date: WED, 01 Jul 2015 05:23:46 GMT Content-Length: 326

<?xml version="1.0" encoding="UTF-8" standalone="yes"?>

- <CompleteMultipartUploadResult xmlns="http://obs.eu-west-101.myhuaweicloud.eu/doc/2015-06-30/"> <Location>/examplebucket/object02</Location>
- <Bucket>examplebucket</Bucket>
- <Key>object02</Key>
- <ETag>"03f814825e5a691489b947a2e120b2d3-3"</ETag>
- </CompleteMultipartUploadResult>

# 5.5.7 Canceling a Multipart Upload Task

## **Functions**

You can perform this operation to abort a multipart upload. You cannot upload or list parts after operations to merge parts or abort a multipart upload are performed.

## **Request Syntax**

```
DELETE /ObjectName?uploadId=uplaodID HTTP/1.1
Host: bucketname.obs.region.myhuaweicloud.eu
Date: date
Authorization: auth
```

## **Request Parameters**

This request uses message parameters to specify the multipart upload task number of the segment task. **Table 5-115** describes the parameters.

| Table 5 | -115 | Request | parameters |
|---------|------|---------|------------|
|---------|------|---------|------------|

| Parameter | Description                   | Mandatory |
|-----------|-------------------------------|-----------|
| uploadId  | Indicates a multipart upload. | Yes       |
|           | Type: string                  |           |

## **Request Headers**

This request uses common headers. For details, see Table 3-3.

## **Request Elements**

This request involves no elements.

## **Response Syntax**

HTTP/1.1 *status\_code* Date: *date* 

## **Response Headers**

The response to the request uses common headers. For details, see Table 3-18.

## **Response Elements**

This response contains no elements.

## **Error Responses**

- 1. If the AK or signature is invalid, OBS returns **403 Forbidden** and the error code is **AccessDenied**.
- 2. If the requested bucket is not found, OBS returns **404 Not Found** and the error code is **NoSuchBucket**.
- 3. If you are neither the initiator of a multipart upload nor the bucket owner, OBS returns **403 Forbidden**.
- 4. If the operation is successful, OBS returns 204 No Content to the user.

Other errors are included in Table 6-2.

## Sample Request

DELETE /object02?uploadId=00000163D46218698DF407362295674C HTTP/1.1 User-Agent: curl/7.29.0 Host: examplebucket.obs.*region*.myhuaweicloud.eu Accept: \*/\* Date: WED, 01 Jul 2015 05:28:27 GMT Authorization: OBS H4IPJX0TQTHTHEBQQCEC:QmM2d1DBXZ/b8drqtEv1QJHPbM0=

## Sample Response

HTTP/1.1 204 No Content Server: OBS x-obs-request-id: 8DF400000163D463E02A07EC2295674C x-obs-id-2: 32AAAQAAEAABAAAQAAEAABAAAQAAEAABCTp5YDlzn0UgqG3laRfkHLGyz7RpR9ON Date: WED, 01 Jul 2015 05:28:27 GMT

# 5.6 Server-Side Encryption

## 5.6.1 Server-Side Encryption Overview

You can configure server-side encryption for objects, so that they will be encrypted or decrypted when you upload them to or download them from a bucket.

The encryption and decryption happen on the server side.

The encryption methods provided include SSE-KMS and SSE-C. All of them use the AES-256 algorithm.

With SSE-KMS, OBS uses the keys provided by KMS for server-side encryption. You can create custom keys on KMS to encrypt your objects.

With SSE-C, OBS uses the keys and MD5 values provided by customers for serverside encryption.

When server-side encryption is used, the returned ETag value is not the object's MD5 value. OBS will verify the object's MD5 value as long as the upload request includes the **Content-MD5** header, no matter whether server-side encryption is used or not.

# 5.6.2 SSE-KMS

## Functions

With SSE-KMS, OBS uses the keys provided by Key Management Service (KMS) for server-side encryption. You can create custom keys on KMS to encrypt your objects. If you do not specify a key, OBS creates a default key the first time you upload an object to the bucket. Custom keys or default keys are used to encrypt and decrypt data encryption keys (DEKs).

## **NOTE**

When a custom KMS key in a non-default IAM project is used to encrypt objects, only the key owner can upload or download the encrypted objects.

When the default KMS key in a region is used to encrypt an object, this default key belongs to the object owner. Only the key owner (also the object owner) can upload or download this object.

## **Newly Added Headers**

Two headers are added for SSE-KMS. You can configure the headers listed in **Table 5-116** to enable SSE-KMS.

You can also configure the default encryption for a bucket to encrypt objects you upload to the bucket. After default encryption is enabled for a bucket, any object upload request without encryption header included will inherit the bucket's encryption settings. For details, see **Configuring Bucket Encryption**.

| Element                      | Description                                                               |
|------------------------------|---------------------------------------------------------------------------|
| x-obs-server-side-encryption | Indicates that SSE-KMS is used for<br>encrypting objects.<br>Type: string |
|                              | Example: <b>x-obs-server-side-</b><br>encryption:kms                      |

Table 5-116 Header fields used in SSE-KMS mode

| Element                                     | Description                                                                                                    |
|---------------------------------------------|----------------------------------------------------------------------------------------------------|
| x-obs-server-side-encryption-kms-key-<br>id | Indicates the master key for encrypting<br>the object when SSE-KMS is used. If<br>this header is not provided, the default<br>master key will be used. If there is no<br>such a default master key, OBS will<br>create one and use it by default. |
|                                             | Type: string                                                                                                    |
|                                             | The following two formats are supported:                                                                                                    |
|                                             | - regionID:domainID: <b>key</b> /key_id                                                                                                    |
|                                             | - key_id                                                                                                    |
|                                             | <i>regionID</i> indicates the ID of the region<br>where the key belongs. <i>domainID</i><br>indicates the ID of the tenant where<br>the key belongs. <i>key_id</i> indicates the<br>ID of the key created.                                        |
|                                             | Examples:                                                                                                    |

## **APIs Where SSE-KMS Headers Apply**

You can configure headers about SSE-KMS in the APIs below:

- Uploading Objects PUT
- Uploading Objects POST: x-obs-server-side-encryption and x-obs-serverside-encryption-kms-key-id need to be placed in the form instead of headers.
- Copying Objects (The newly added headers apply to object copies.)
- Initiating a Multipart Upload

You can configure a bucket policy to restrict the request headers for a specified bucket. For example, if you require that object upload requests do not contain header **x-obs-server-side-encryption:"kms"**, you can use the following bucket policy:

```
{
    "Statement": [
    {
        "Sid": "DenyUnEncryptedObjectUploads",
        "Effect": "Deny",
        "Principal": "*",
        "Action": "PutObject",
        "Resource": "YourBucket/*",
        "Condition": {
            "StringNotEquals": {
                "x-obs-server-side-encryption": "kms"
            }
        }
     }
    ]
}
```

## Sample Request: Using the Default Key to Encrypt an Object

PUT /encryp1 HTTP/1.1 User-Agent: curl/7.29.0 Host: examplebucket.obs.*region*.myhuaweicloud.eu Accept: \*/\* Date: Wed, 06 Jun 2018 09:08:21 GMT Authorization: OBS H4IPJX0TQTHTHEBQQCEC:f3/7eS6MFbW3JO4+7I5AtyAQENU= x-obs-server-side-encryption:kms Content-Length: 5242 Expect: 100-continue

[5242 Byte object contents]

## Sample Response: Using the Default Key to Encrypt an Object

HTTP/1.1 200 OK Server: OBS x-obs-request-id: 8DF400000163D45AA81D038B6AE4C482 ETag: "d8bffdfbab5345d91ac05141789d2477" x-obs-server-side-encryption: kms x-obs-server-side-encryption-kms-key-id: *region*:783fc6652cf246c096ea836694f71855:key/ 522d6070-5ad3-4765-9737-9312ddc72cdb x-obs-id-2: 32AAAUJAIAABAAAQAAEAABAAAQAAEAABCTv7cHmAnGfBAGXUHeibUsiETTNqlCqC Date: Wed, 06 Jun 2018 09:08:21 GMT Content-Length: 0

## Sample Request: Using a Custom Key to Encrypt an Object

PUT /encryp1 HTTP/1.1 User-Agent: curl/7.29.0 Host: examplebucket.obs.*region*.myhuaweicloud.eu Accept: \*/\* Date: Wed, 06 Jun 2018 09:08:50 GMT Authorization: OBS H4IPJX0TQTHTHEBQQCEC:f3/PWjkXYTYGs5lPOctTNEI2QENU= x-obs-server-side-encryption:kms x-obs-server-side-encryption-kms-key-id: 522d6070-5ad3-4765-43a7-a7d1-ab21f498482d Content-Length: 5242 Expect: 100-continue

[5242 Byte object contents]

## Sample Response: Using a Custom Key to Encrypt an Object

HTTP/1.1 200 OK Server: OBS x-obs-request-id: 8DF400000163D45AA81D038B6AE4C482 ETag: "d8bffdfbab5345d91ac05141789d2477" x-obs-server-side-encryption: kms x-obs-server-side-encryption-kms-key-id: *region*.783fc6652cf246c096ea836694f71855:key/ 522d6070-5ad3-4765-43a7-a7d1-ab21f498482d x-obs-id-2: 32AAAUJAIAABAdiAEAABA09AEAABCTv7cHmAn12BAG83ibUsiET5eqlCqg Date: Wed, 06 Jun 2018 09:08:50 GMT Content-Length: 0

## Sample Request: Using a Key to Encrypt an Object Copy

PUT /destobject HTTP/1.1 User-Agent: curl/7.29.0 Host: examplebucket.obs.*region*.myhuaweicloud.eu x-obs-server-side-encryption:kms x-obs-server-side-encryption-kms-key-id: *region*.783fc6652cf246c096ea836694f71855:key/ 522d6070-5ad3-4765-9737-9312ddc72cdb Accept: \*/\* Date: Wed, 06 Jun 2018 09:10:29 GMT Authorization: OBS H4IPJX0TQTHTHEBQQCEC:SH3uTrElaGWarVI1uTq325kTVCI= x-obs-copy-source: /bucket/srcobject1

## Sample Response: Using a Key to Encrypt an Object Copy

HTTP/1.1 200 OK Server: OBS x-obs-request-id: BB78000001648480AF3900CED7F15155 ETag: "d8bffdfbab5345d91ac05141789d2477" x-obs-server-side-encryption: kms x-obs-server-side-encryption-kms-key-id: *region*.783fc6652cf246c096ea836694f71855:key/ 522d6070-5ad3-4765-9737-9312ddc72cdb x-obs-id-2: oRAXhgwdaLc9wKVHqTLSmQB7I35D+32AAAUJAIAABAAAQAAEAABAAAQAAEAABCS Date: Wed, 06 Jun 2018 09:10:29 GMT Content-Length: 0

## Sample Request: Uploading an Encrypted Object Using a Signed URL

PUT /destobject?AccessKeyId=UI3SN1SRUQE14OYBKTZB&Expires=1534152518&x-obs-server-sideencryption=kms&Signature=chvmG7%2FDA%2FDCQmTRJu3xngldJpg%3D HTTP/1.1 User-Agent: curl/7.29.0 Host: examplebucket.obs.*region*.myhuaweicloud.eu Accept: \*/\* Date: Wed, 06 Jun 2018 09:10:29 GMT

## Sample Response: Uploading an Encrypted Object Using a Signed URL

HTTP/1.1 200 OK Server: OBS x-obs-request-id: BB78000001648480AF3900CED7F15155 ETag: "d8bffdfbab5345d91ac05141789d2477" x-obs-server-side-encryption: kms x-obs-server-side-encryption-kms-key-id: region:783fc6652cf246c096ea836694f71855:key/ 522d6070-5ad3-4765-9737-9312ddc72cdb x-obs-id-2: oRAXhgwdaLc9wKVHqTLSmQB7I35D+32AAAUJAIAABAAAQAAEAABAAAQAAEAABCS Date: Wed, 06 Jun 2018 09:10:29 GMT Content-Length: 0

## 5.6.3 SSE-C

## Functions

With SSE-C used, OBS uses the keys and MD5 values provided by customers for server-side encryption.

## Newly Added Headers

OBS does not store your encryption keys. If you lost them, you lost the objects. Six headers are added to support SSE-C.

The following table lists headers that are required when you use SSE-C to encrypt objects.

| Element                                             | Description                                                                    |
|-----------------------------------------------------|--------------------------------------------------------------------------------|
| x-obs-server-side-encryption-customer-<br>algorithm | Indicates the encryption algorithm for the object when SSE-C is used.          |
|                                                     | Example: <b>x-obs-server-side-</b><br>encryption-customer-algorithm:<br>AES256 |

| Element                                           | Description                                                                                                    |
|---------------------------------------------------|----------------------------------------------------------------------------------------------------|
| x-obs-server-side-encryption-customer-<br>key     | Indicates the key for encrypting objects<br>when SSE-C is used. Its value is a<br>Base64-encoded 256-bit key.                                                                                                    |
|                                                   | Example: x-obs-server-side-<br>encryption-customer-<br>key:K7QkYpBkM5+hca27fsNkUnNVa<br>obncnLht/rCB2o/9Cw=                                                                                                    |
| x-obs-server-side-encryption-customer-<br>key-MD5 | Indicates the MD5 value of the key for<br>encrypting objects when SSE-C is used.<br>Its value is a Base64-encoded MD5<br>hash. The MD5 value is used to check<br>whether any error occurs during the<br>transmission of the key. |
|                                                   | Example: x-obs-server-side-<br>encryption-customer-key-<br>MD5:4XvB3tbNTN+tIEVa0/fGaQ==                                                                                                    |

APIs where the newly added headers apply:

- Uploading an Object PUT
- Uploading an Object POST
- **Copying an Object**: The newly added headers apply to the object copy.
- Querying Object Metadata
- Downloading an Object
- Initiating a Multipart Upload
- Uploading Parts
- **Copying Parts**: The newly added headers apply to target parts.

The following table lists three headers that are added for CopyObject and UploadPart-Copy operations to support source objects encrypted using SSE-C.

| Table 5-118 Header fields for source | e objects encrypted by the SSE-C |
|--------------------------------------|----------------------------------|
|--------------------------------------|----------------------------------|

| Element                                                         | Description                                                                  |
|-----------------------------------------------------------------|------------------------------------------------------------------------------|
| x-obs-copy-source-server-side-<br>encryption-customer-algorithm | Indicates the algorithm for decrypting the source object when SSE-C is used. |
|                                                                 | Example: x-obs-server-side-<br>encryption-customer-algorithm:<br>AES256      |

| Element                                                       | Description                                                                                                    |
|---------------------------------------------------------------|----------------------------------------------------------------------------------------------------|
| x-obs-copy-source-server-side-<br>encryption-customer-key     | Indicates the key for decrypting the source object when SSE-C is used.                                                                                                    |
|                                                               | Example: x-obs-copy-source-server-<br>side-encryption-customer-algorithm:<br>K7QkYpBkM5+hca27fsNkUnNVaobnc<br>nLht/rCB2o/9Cw=                                                                   |
| x-obs-copy-source-server-side-<br>encryption-customer-key-MD5 | Indicates the MD5 value of the key for<br>decrypting the source object when<br>SSE-C is used. The MD5 value is used<br>to check whether any error occurs<br>during the transmission of the key. |
|                                                               | Example: <b>x-obs-copy-source-server-</b><br>side-encryption-customer-<br>key:4XvB3tbNTN+tIEVa0/fGaQ==                                                                                          |

## Sample Request: Uploading an Object Encrypted with SSE-C

PUT /encryp2 HTTP/1.1 User-Agent: curl/7.29.0 Host: examplebucket.obs.*region*.myhuaweicloud.eu Accept: \*/\* Date: Wed, 06 Jun 2018 09:12:00 GMT Authorization: OBS H4IPJX0TQTHTHEBQQCEC:mZSfafoM+llApk0HGOThlqeccu0= x-obs-server-side-encryption-customer-algorithm:AES256 x-obs-server-side-encryption-customer-key:K7QkYpBkM5+hca27fsNkUnNVaobncnLht/rCB2o/9Cw= x-obs-server-side-encryption-customer-key-MD5:4XvB3tbNTN+tIEVa0/fGaQ== Content-Length: 5242

[5242 Byte object contents]

## Sample Response: Uploading an Object Encrypted with SSE-C

HTTP/1.1 200 OK Server: OBS x-obs-request-id: 8DF400000163D45E0017055619BD02B8 ETag: "0f91242c7f3d86f98ae572a686d0696e" x-obs-server-side-encryption-customer-algorithm: AES256 x-obs-server-side-encryption-customer-key-MD5: 4XvB3tbNTN+tIEVa0/fGaQ== x-obs-id-2: 32AAAUgAIAABAAAQAAEAABAAAQAAEAABCSSAJ8bTNJV0X+Ote1PtuWecqyMh6zBJ Date: Wed, 06 Jun 2018 09:12:00 GMT Content-Length: 0

# Sample Request: Copying an SSE-C Encrypted Object and Saving It as a KMS Encrypted Object

PUT /kmsobject HTTP/1.1 User-Agent: curl/7.29.0 Host: examplebucket.obs.*region*.myhuaweicloud.eu Accept: \*/\* Date: Wed, 06 Jun 2018 09:20:10 GMT Authorization: OBS H4IPJX0TQTHTHEBQQCEC:mZSfafoM+llApk0HGOThlqeccu0= x-obs-copy-source-server-side-encryption-customer-algorithm:AES256 x-obs-copy-source-server-side-encryption-customer-key:K7QkYpBkM5+hca27fsNkUnNVaobncnLht/rCB2o/ 9Cw= x-obs-copy-source-server-side-encryption-customer-key-MD5:4XvB3tbNTN+tIEVa0/fGaQ== x-obs-server-side-encryption: kms x-obs-copy-source: /examplebucket/encryp2 Content-Length: 5242

[5242 Byte object contents]

# Sample Response: Copying an SSE-C Encrypted Object and Saving It as a KMS Encrypted Object

HTTP/1.1 200 OK Server: OBS x-obs-request-id: BB7800000164848E0FC70528B9D92C41 ETag: "1072e1b96b47d7ec859710068aa70d57" x-obs-server-side-encryption: kms x-obs-server-side-encryption-kms-key-id: *region*:783fc6652cf246c096ea836694f71855:key/ 522d6070-5ad3-4765-9737-9312ddc72cdb x-obs-id-2: 32AAAUJAIAABAAAQAAEAABAAAQAAEAABCTkkRzQXs9ECzZcavVRncBqqYNkoAEsr Date: Wed, 06 Jun 2018 09:20:10 GMT Content-Length: 0

## Sample Request: Uploading an SSE-C Encrypted Object Using a Signed URL

PUT /encrypobject? AccessKeyId=H4IPJX0TQTHTHEBQQCEC&Expires=1532688887&Signature=EQmDuOhaLUrzrzRNZxwS72CXeX M%3D HTTP/1.1 User-Agent: curl/7.29.0 Host: examplebucket.obs.*region*.myhuaweicloud.eu Accept: \*/\* x-obs-server-side-encryption-customer-algorithm: AES256 x-obs-server-side-encryption-customer-key:K7QkYpBkM5+hca27fsNkUnNVaobncnLht/rCB2o/9Cw= x-obs-server-side-encryption-customer-key-MD5:4XvB3tbNTN+tIEVa0/fGaQ== Content-Length: 5242 Expect: 100-continue

[5242 Byte object contents]

## Sample Response: Uploading an SSE-C Encrypted Object Using a Signed URL

HTTP/1.1 100 Continue HTTP/1.1 200 OK Server: OBS x-obs-request-id: 804F00000164DB5E5B7FB908D3BA8E00 ETag: "1072e1b96b47d7ec859710068aa70d57" x-obs-server-side-encryption-customer-algorithm: AES256 x-obs-server-side-encryption-customer-key-MD5: 4XvB3tbNTN+tIEVa0/fGaQ== x-obs-id-2: 32AAAUJAIAABAAAQAAEAABAAAQAAEAABCTlpxILjhVK/heKOWIP8Wn2IWmQoerfw Content-Length: 0

## 5.6.4 API Operations Related to Server-Side Encryption

This section lists the operations related to server-side encryption and describes HTTP protocols applicable to the operations.

The following table describes the requirements on the transmission protocols used by the API operation related to server-side encryption.

**Table 5-119** Requirements for the transmission protocol used by the operations related to the SSE-C

| Operation  | Transfer Protocol |
|------------|-------------------|
| PutObject  | HTTPS             |
| PostObject | HTTPS             |

| Operation               | Transfer Protocol |
|-------------------------|-------------------|
| InitiateMultipartUpload | HTTPS             |
| HeadObject              | HTTPS             |
| GetObject               | HTTPS             |
| UploadPart              | HTTPS             |
| CompleteMultipartUpload | HTTP or HTTPS     |

**Table 5-120** Requirements for the transfer protocol used by the operations related to the SSE-KMS

| Operation               | Transfer Protocol |
|-------------------------|-------------------|
| PutObject               | HTTPS             |
| PostObject              | HTTPS             |
| InitiateMultipartUpload | HTTPS             |
| HeadObject              | HTTP or HTTPS     |
| GetObject               | HTTPS             |
| UploadPart              | HTTPS             |
| CompleteMultipartUpload | HTTP or HTTPS     |

 Table 5-121 Requirements for transfer protocol used by the CopyObject operation

| Source Object                     | Target Object                     | Transfer Protocol |
|-----------------------------------|-----------------------------------|-------------------|
| Non-encrypted object              | Object encrypted using<br>SSE-KMS | HTTPS             |
| Object encrypted using<br>SSE-KMS | Object encrypted using<br>SSE-KMS | HTTPS             |
| Object encrypted using<br>SSE-C   | Object encrypted using<br>SSE-KMS | HTTPS             |
| Non-encrypted object              | Object encrypted using<br>SSE-C   | HTTPS             |
| Object encrypted using<br>SSE-KMS | Object encrypted using<br>SSE-C   | HTTPS             |
| Object encrypted using<br>SSE-C   | Object encrypted using<br>SSE-C   | HTTPS             |
| Non-encrypted object              | Non-encrypted object              | HTTP or HTTPS     |

| Source Object                     | Target Object        | Transfer Protocol |
|-----------------------------------|----------------------|-------------------|
| Object encrypted using<br>SSE-KMS | Non-encrypted object | HTTP or HTTPS     |
| Object encrypted using<br>SSE-C   | Non-encrypted object | HTTP or HTTPS     |

**Table 5-122** Requirements for the transfer protocol used by the UploadPart-Copy operation

| Source Object                     | Target Part                     | Transfer Protocol |
|-----------------------------------|---------------------------------|-------------------|
| Non-encrypted object              | Part encrypted using<br>SSE-KMS | HTTP or HTTPS     |
| Object encrypted using<br>SSE-KMS | Part encrypted using<br>SSE-KMS | HTTP or HTTPS     |
| Object encrypted using<br>SSE-C   | Part encrypted using<br>SSE-KMS | HTTP or HTTPS     |
| Non-encrypted object              | Part encrypted using<br>SSE-C   | HTTPS             |
| Object encrypted using<br>SSE-KMS | Part encrypted using<br>SSE-C   | HTTPS             |
| Object encrypted using<br>SSE-C   | Part encrypted using<br>SSE-C   | HTTPS             |
| Non-encrypted object              | Non-encrypted part              | HTTP or HTTPS     |
| Object encrypted using<br>SSE-KMS | Non-encrypted part              | HTTP or HTTPS     |
| Object encrypted using<br>SSE-C   | Non-encrypted part              | HTTP or HTTPS     |

# **6** Error Codes

If an API call fails, no result data is returned. You can locate the cause of the error according to the error code of each API. If an API call fails, HTTP status code 3xx, 4xx or 5xx is returned. The response body contains the specific error code and information. If you are unable to locate the cause of an error, contact the Huawei Cloud customer service and provide the error code to help you address the problem as soon as possible.

## **Error Response Syntax**

When an error occurs, the response header information contains:

- Content-Type: application/xml
- HTTP error status code 3*xx*, 4*xx*, or 5*xx*

The response body also contains information about the error. The following is an error response example that shows common elements in the Representational State Transfer (REST) error response body.

```
<?xml version="1.0" encoding="UTF-8"?>
<Error>
<Code>NoSuchKey</Code>
<Message>The resource you requested does not exist</Message>
<Resource>/example-bucket/object</Resource>
<RequestId>001B21A61C6C0000013402C4616D5285</RequestId>
<HostId>RkRCRDJENDc5MzdGQkQ4OUY3MTI4NTQ3NDk2Mjg0M0FB
QUFBQUFBYmJiYmJiYmJD</HostId>
</Error>
```

Table 6-1 describes the meaning of each element.

| Element | Description                                                                                                    |
|---------|----------------------------------------------------------------------------------------------------|
| Error   | Root element that describes the error in an XML response body                                                                  |
| Code    | HTTP return code that corresponds to the error in the XML response body. For details about error codes, see <b>Table 6-2</b> . |

Table 6-1 Error response elements

| Element   | Description                                                                                                |
|-----------|----------------------------------------------------------------------------------------------------|
| Message   | Details the error in the XML error response body. For details about error messages, see <b>Table 6-2</b> . |
| RequestId | ID of the request whose error response is returned. The ID is used for locating the error.                 |
| HostId    | ID of the server that returns an error response                                                            |
| Resource  | Bucket or object related to an error.                                                                      |

## **NOTE**

Some error responses contain more detailed information. It is recommended that all error information be logged for easier rectification of errors.

## Description

If OBS encounters an error when processing a request, a response containing the error code and description is returned. **Table 6-2** describes the error codes of OBS.

 Table 6-2
 Error codes

| Status Code              | Error Code            | Error Message                                                                                                    | Solution                                                                                                    |
|--------------------------|-----------------------|----------------------------------------------------------------------------------------------------|----------------------------------------------------------------------------------------------------|
| 301 Moved<br>Permanently | PermanentRe<br>direct | The requested bucket<br>can be accessed only<br>through the specified<br>address. Send<br>subsequent requests<br>to the address. | Send the request to<br>the returned<br>redirection address.                                                       |
| 301 Moved<br>Permanently | WebsiteRedire<br>ct   | The website request<br>lacks <b>bucketName</b> .                                                                                 | Put the bucket name in the request and try again.                                                                 |
| 307 Moved<br>Temporarily | TemporaryRe<br>direct | Temporary<br>redirection. If the<br>DNS is updated, the<br>request is redirected<br>to the bucket.                               | The system<br>automatically redirects<br>the request or sends<br>the request to the<br>redirection address.       |
| 400 Bad<br>Request       | BadDigest             | The specified value of <b>Content-MD5</b> does not match the value received by OBS.                                              | Check whether the<br>MD5 value carried in<br>the header is the same<br>as that calculated by<br>the message body. |
| 400 Bad<br>Request       | BadDomainN<br>ame     | The domain name is invalid.                                                                                                    | Use a valid domain name.                                                                                          |

| Status Code        | Error Code                  | Error Message                                                                                                    | Solution                                                                                 |
|--------------------|-----------------------------|----------------------------------------------------------------------------------------------------|------------------------------------------------------------------------------------------|
| 400 Bad<br>Request | BadRequest                  | Invalid request parameters.                                                                                                    | Modify the parameters<br>according to the error<br>details in the message<br>body.       |
| 400 Bad<br>Request | CustomDomai<br>nAreadyExist | The configured<br>domain already<br>exists.                                                                                                    | It has been configured<br>and does not need to<br>be configured again.                   |
| 400 Bad<br>Request | CustomDomai<br>nNotExist    | Delete the domain that does not exist.                                                                                                    | It is not configured or<br>has been deleted. You<br>do not need to delete<br>it.         |
| 400 Bad<br>Request | EntityTooLarg<br>e          | <ul> <li>The size of the file uploaded using the PUT, POST, or Append methods of SDKs or APIs exceeds 5 GB.</li> <li>The part uploaded is larger than 5 GB in size.</li> <li>The size of the bucket configurations exceeds 20 KB.</li> <li>The file size exceeds the upper limit defined in the policy of the POST form.</li> <li>The size of the file uploaded using the multipart upload of SDKs or APIs or the resumable upload of SDKs exceeds 48.8 TB.</li> </ul> | Modify the conditions<br>specified in the upload<br>policy or reduce the<br>object size. |

| Status Code        | Error Code                                   | Error Message                                                                                                    | Solution                                                                                                    |
|--------------------|----------------------------------------------|----------------------------------------------------------------------------------------------------|----------------------------------------------------------------------------------------------------|
| 400 Bad<br>Request | EntityTooSmal<br>l                           | <ul> <li>The part<br/>uploaded, except<br/>the last one, is<br/>smaller than 100<br/>KB.</li> <li>The file size is<br/>smaller than the<br/>lower limit defined<br/>in the policy of the<br/>POST form.</li> </ul> | Modify the conditions<br>specified in the upload<br>policy or increase the<br>object size.                                                      |
| 400 Bad<br>Request | IllegalLocatio<br>nConstraintEx<br>ception   | A request without<br><b>Location</b> is sent for<br>creating a bucket in a<br>non-default region.                                                                                                    | Send the bucket<br>creation request to the<br>default region, or send<br>the request with the<br><b>Location</b> of the non-<br>default region. |
| 400 Bad<br>Request | IncompleteBo<br>dy                           | No complete request<br>body is received due<br>to network or other<br>problems.                                                                                                    | Upload the object<br>again.                                                                                                    |
| 400 Bad<br>Request | IncorrectNum<br>berOfFilesInP<br>ost Request | Each POST request<br>must contain one file<br>to be uploaded.                                                                                                    | Carry a file to be<br>uploaded.                                                                                                    |
| 400 Bad<br>Request | InvalidArgum<br>ent                          | Invalid parameter.                                                                                                    | Modify the parameter<br>according to the error<br>details in the message<br>body.                                                               |
| 400 Bad<br>Request | InvalidBucket                                | The bucket to be<br>accessed does not<br>exist.                                                                                                    | Change the bucket name.                                                                                                    |
| 400 Bad<br>Request | InvalidBucket<br>Name                        | The bucket name<br>specified in the<br>request is invalid,<br>which may have<br>exceeded the<br>maximum length, or<br>contain special<br>characters that are<br>not allowed.                                       | Change the bucket<br>name.                                                                                                    |
| 400 Bad<br>Request | InvalidConten<br>tLength                     | Invalid Content-<br>Length value.                                                                                                    | Check the<br>encapsulation header<br>or <b>submit a service</b><br><b>ticket</b> for technical<br>support.                                      |

| Status Code        | Error Code                              | Error Message                                                                                                    | Solution                                                                                                    |
|--------------------|-----------------------------------------|----------------------------------------------------------------------------------------------------|----------------------------------------------------------------------------------------------------|
| 400 Bad<br>Request | InvalidDefault<br>StorageClass          | The default storage class is invalid.                                                                                                    | Check which storage classes can be used.                                                                                |
| 400 Bad<br>Request | InvalidEncrypt<br>ionAlgorithmE<br>rror | Incorrect encryption<br>algorithm. The object<br>cannot be decrypted<br>due to incorrect<br>encryption header<br>carried when<br>downloading the<br>SSE-C encrypted<br>object. | Carry the correct<br>encryption header<br>when downloading the<br>object.                                               |
| 400 Bad<br>Request | InvalidLocatio<br>nConstraint           | The specified<br><b>Location</b> in the<br>bucket creation<br>request is invalid or<br>does not exist.                                                                         | Correct the <b>Location</b> in the bucket creation request.                                                             |
| 400 Bad<br>Request | InvalidPart                             | One or more<br>specified parts are<br>not found. The parts<br>may not be uploaded<br>or the specified entity<br>tags (ETags) do not<br>match the parts'<br>ETags.              | Merge the parts<br>correctly according to<br>the ETags.                                                                 |
| 400 Bad<br>Request | InvalidPartOr<br>der                    | Parts are not listed in ascending order by part number.                                                                                                    | Sort the parts in ascending order and merge them again.                                                                 |
| 400 Bad<br>Request | InvalidPolicyD<br>ocument               | The content of the<br>form does not meet<br>the conditions<br>specified in the policy<br>document.                                                                             | Modify the policy in<br>the constructed form<br>according to the error<br>details in the message<br>body and try again. |
| 400 Bad<br>Request | InvalidRedirec<br>tLocation             | Invalid redirect location.                                                                                                    | Specifies the correct IP address.                                                                                       |
| 400 Bad<br>Request | InvalidReques<br>t                      | Invalid request.                                                                                                    | Modify the parameter<br>according to the error<br>details in the message<br>body.                                       |
| 400 Bad<br>Request | InvalidReques<br>tBody                  | The request body is<br>invalid. The request<br>requires a message<br>body but no message<br>body is uploaded.                                                                  | Upload the message<br>body in the correct<br>format.                                                                    |

| Status Code        | Error Code                            | Error Message                                                                                     | Solution                                                                                             |
|--------------------|---------------------------------------|---------------------------------------------------------------------------------------------------|----------------------------------------------------------------------------------------------------|
| 400 Bad<br>Request | InvalidTargetB<br>ucketForLoggi<br>ng | The delivery group<br>has no ACL<br>permission for the<br>target bucket.                          | Configure the target<br>bucket ACL and try<br>again.                                                 |
| 400 Bad<br>Request | KeyTooLongEr<br>ror                   | The provided key is too long.                                                                     | Use a shorter key.                                                                                   |
| 400 Bad<br>Request | KMS.Disabled<br>Exception             | The customer master<br>key (CMK) is disabled<br>in SSE-KMS mode.                                  | Change a key and try<br>again, or <b>submit a</b><br><b>service ticket</b> for<br>technical support. |
| 400 Bad<br>Request | KMS.NotFoun<br>dException             | The customer master<br>key (CMK) does not<br>exist in SSE-KMS<br>mode.                            | Retry with the correct<br>CMK.                                                                       |
| 400 Bad<br>Request | MalformedAC<br>LError                 | The provided XML file<br>is in an incorrect<br>format or does not<br>meet format<br>requirements. | Use the correct XML format to retry.                                                                 |
| 400 Bad<br>Request | MalformedErr<br>or                    | The XML format in the request is incorrect.                                                       | Use the correct XML format to retry.                                                                 |
| 400 Bad<br>Request | MalformedLo<br>ggingStatus            | The XML format of <b>Logging</b> is incorrect.                                                    | Use the correct XML format to retry.                                                                 |
| 400 Bad<br>Request | MalformedPol<br>icy                   | The bucket policy does not pass.                                                                  | Modify the bucket<br>policy according to the<br>error details returned<br>in the message body.       |
| 400 Bad<br>Request | MalformedQu<br>otaError               | The Quota XML format is incorrect.                                                                | Use the correct XML format to retry.                                                                 |
| 400 Bad<br>Request | MalformedX<br>ML                      | An XML file of a configuration item is in incorrect format.                                       | Use the correct XML format to retry.                                                                 |
| 400 Bad<br>Request | MaxMessageL<br>engthExceede<br>d      | Copying an object<br>does not require a<br>message body in the<br>request.                        | Remove the message body and retry.                                                                   |
| 400 Bad<br>Request | MetadataToo<br>Large                  | The size of the<br>metadata header has<br>exceeded the upper<br>limit.                            | Reduce the size of the metadata header.                                                              |

| Status Code        | Error Code                  | Error Message                                                                                                    | Solution                                                                                                   |
|--------------------|-----------------------------|----------------------------------------------------------------------------------------------------|----------------------------------------------------------------------------------------------------|
| 400 Bad<br>Request | MissingRegio<br>n           | No region contained<br>in the request and no<br>default region<br>defined in the<br>system.                                                                                             | Carry the region<br>information in the<br>request.                                                         |
| 400 Bad<br>Request | MissingReque<br>stBodyError | This error code is<br>returned after you<br>send an empty XML<br>file.                                                                                                    | Provide the correct<br>XML file.                                                                           |
| 400 Bad<br>Request | MissingRequir<br>edHeader   | Required headers are missing in the request.                                                                                                    | Provide required headers.                                                                                  |
| 400 Bad<br>Request | MissingSecuri<br>tyHeader   | A required header is not provided.                                                                                                    | Provide required headers.                                                                                  |
| 400 Bad<br>Request | MultipleConte<br>ntLengths  | There are multiple<br>Content-Length<br>headers.                                                                                                    | Check the<br>encapsulation header<br>or <b>submit a service</b><br><b>ticket</b> for technical<br>support. |
| 400 Bad<br>Request | TooManyBuck<br>ets          | You have attempted to create more buckets than allowed.                                                                                                    | Delete some buckets and try again.                                                                         |
| 400 Bad<br>Request | TooManyCust<br>omDomains    | Too many user<br>accounts are<br>configured.                                                                                                    | Delete some user accounts and try again.                                                                   |
| 400 Bad<br>Request | TooManyWro<br>ngSignature   | The request is<br>rejected due to high-<br>frequency errors.                                                                                                    | Replace the Access Key and try again.                                                                      |
| 400 Bad<br>Request | UnexpectedC<br>ontent       | The request requires<br>a message body<br>which is not carried<br>by the client, or the<br>request does not<br>require a message<br>body but the client<br>carries the message<br>body. | Try again according to<br>the instruction.                                                                 |
| 400 Bad<br>Request | UserKeyMust<br>BeSpecified  | This operation is available only to specific users.                                                                                                    | Submit a service<br>ticket for technical<br>support.                                                       |

| Status Code        | Error Code                   | Error Message                                                                                                    | Solution                                                                                                    |
|--------------------|------------------------------|----------------------------------------------------------------------------------------------------|----------------------------------------------------------------------------------------------------|
| 400 Bad<br>Request | ContentSHA2<br>56Mismatch    | The object's SHA-256<br>value calculated by<br>the client is different<br>from that calculated<br>by the server.     | Check whether the<br>SHA-256 value<br>calculated by the client<br>is correct.                                                                    |
| 403<br>Forbidden   | AccessDenied                 | Access denied,<br>because the request<br>does not carry a date<br>header or the header<br>format is incorrect.       | Provide a correct date header in the request.                                                                                                    |
| 403<br>Forbidden   | AccessForbidd<br>en          | Insufficient<br>permission. No CORS<br>configuration exists<br>for the bucket or the<br>CORS rule does not<br>match. | Modify the CORS<br>configuration of the<br>bucket or send the<br>matched OPTIONS<br>request based on the<br>CORS configuration of<br>the bucket. |
| 403<br>Forbidden   | AllAccessDisa<br>bled        | You have no<br>permission to<br>perform the<br>operation. The bucket<br>name is forbidden.                           | Change the bucket name.                                                                                                    |
| 403<br>Forbidden   | InsufficientSto<br>rageSpace | Insufficient storage space.                                                                                          | If the quota is<br>exceeded, increase<br>quota or delete some<br>objects.                                                                        |
| 403<br>Forbidden   | InvalidAccess<br>KeyId       | The access key ID<br>provided by the<br>customer does not<br>exist in the system.                                    | Provide correct access<br>key ld.                                                                                                    |
| 403<br>Forbidden   | InvalidObjectS<br>tate       | You need to restore<br>Archive objects<br>before downloading<br>them.                                                | Restore the object first.                                                                                                    |

| Status Code      | Error Code                           | Error Message                                                                                                    | Solution                                                                                                    |
|------------------|--------------------------------------|----------------------------------------------------------------------------------------------------|----------------------------------------------------------------------------------------------------|
| 403<br>Forbidden | RequestTimeT<br>ooSkewed             | There was a large<br>time offset between<br>the OBS server time<br>and the time when<br>the client initiated a<br>request.<br>For security purposes,<br>OBS verifies the time<br>offset between the<br>client and server. If<br>the offset is longer<br>than 15 minutes, the<br>OBS server will reject<br>your requests and<br>this error message is<br>reported. | Check whether there is<br>a large time offset<br>between the client<br>time and server time.<br>If there is, adjust the<br>client time based on<br>your local time (UTC)<br>and try again. |
| 403<br>Forbidden | SignatureDoe<br>sNotMatch            | The provided<br>signature does not<br>match the signature<br>calculated by OBS.                                                                                                    | Check your secret<br>access key and<br>signature algorithm.                                                                                                    |
| 403<br>Forbidden | VirtualHostDo<br>mainRequired        | Virtual hosting access<br>domain name is not<br>used.                                                                                                    | Use the virtual hosting<br>access domain name.<br>For details, see<br><b>Constructing a</b><br><b>Request</b> .                                                                            |
| 403<br>Forbidden | Unauthorized                         | The user has not<br>been authenticated<br>in real name.                                                                                                    | Authenticate the user's real name and try again.                                                                                                    |
| 404 Not<br>Found | NoSuchBucke<br>t                     | The specified bucket does not exist.                                                                                                    | Create a bucket and perform the operation again.                                                                                                    |
| 404 Not<br>Found | NoSuchBucke<br>tPolicy               | No bucket policy exists.                                                                                                    | Configure a bucket policy.                                                                                                    |
| 404 Not<br>Found | NoSuchCORS<br>Configuration          | No CORS configuration exists.                                                                                                    | Configure CORS first.                                                                                                    |
| 404 Not<br>Found | NoSuchCusto<br>mDomain               | The requested user<br>account does not<br>exist.                                                                                                    | Set a user account first.                                                                                                    |
| 404 Not<br>Found | NoSuchKey                            | The specified key does not exist.                                                                                                    | Upload the object first.                                                                                                    |
| 404 Not<br>Found | NoSuchLifecy<br>cleConfigurati<br>on | The requested<br>lifecycle rule does not<br>exist.                                                                                                    | Configure a lifecycle rule first.                                                                                                    |

| Status Code               | Error Code                         | Error Message                                                                                                    | Solution                                                                                                  |
|---------------------------|------------------------------------|----------------------------------------------------------------------------------------------------|----------------------------------------------------------------------------------------------------|
| 404 Not<br>Found          | NoSuchUploa<br>d                   | The specified<br>multipart upload<br>does not exist. The<br>upload ID does not<br>exist or the multipart<br>upload has been<br>terminated or<br>completed. | Use the existing part<br>or reinitialize the part.                                                        |
| 404 Not<br>Found          | NoSuchVersio<br>n                  | The specified version<br>ID does not match<br>any existing version.                                                                                        | Use a correct version<br>ID.                                                                              |
| 404 Not<br>Found          | NoSuchWebsi<br>teConfiguratio<br>n | The requested<br>website does not<br>exist.                                                                                                    | Configure the website first.                                                                              |
| 405 Method<br>Not Allowed | MethodNotAll<br>owed               | The specified method<br>is not allowed<br>against the requested<br>resource.<br>The message<br>"Specified method is<br>not supported." is<br>returned.     | The method is not allowed.                                                                                |
| 405 Method<br>Not Allowed | FsNotSupport                       | POSIX buckets do not support this API.                                                                                                    | The method is not allowed.                                                                                |
| 408 Request<br>Timeout    | RequestTimeo<br>ut                 | The socket<br>connection to the<br>server has no read or<br>write operations<br>within the timeout<br>period.                                              | Check the network and<br>try again, or <b>submit a</b><br><b>service ticket</b> for<br>technical support. |
| 409 Conflict              | BucketAlready<br>Exists            | The requested bucket<br>name already exists.<br>The bucket<br>namespace is shared<br>by all users of OBS.<br>Select another name<br>and retry.             | Change the bucket<br>name.                                                                                |
| 409 Conflict              | BucketAlready<br>OwnedByYou        | Your previous request<br>for creating the<br>namesake bucket<br>succeeded and you<br>already own it.                                                       | No more buckets need to be created.                                                                       |
| 409 Conflict              | BucketNotEm<br>pty                 | The bucket that you tried to delete is not empty.                                                                                                    | Delete the objects in<br>the bucket and then<br>delete the bucket.                                        |

| Status Code                                         | Error Code                | Error Message                                                                                                    | Solution                                                                                                    |
|-----------------------------------------------------|---------------------------|----------------------------------------------------------------------------------------------------|----------------------------------------------------------------------------------------------------|
| 409 Conflict                                        | InvalidBucket<br>State    | Invalid bucket status.<br>After cross-region<br>replication is<br>configured, bucket<br>versioning cannot be<br>disabled. | Enable bucket<br>versioning or cancel<br>cross-region<br>replication.                                                                                   |
| 409 Conflict                                        | OperationAbo<br>rted      | A conflicting<br>operation is being<br>performed on this<br>resource. Retry later.                                        | Try again later.                                                                                                    |
| 409 Conflict                                        | ServiceNotSu<br>pported   | The request method<br>is not supported by<br>the server.                                                                  | Submit a service<br>ticket for technical<br>support.                                                                                                    |
| 409<br>ObjectNotApp<br>endable                      | ObjectNotApp<br>endable   | The object is not appendable.                                                                                             | Check the bucket type.<br>Parallel file systems do<br>not support append<br>upload. Check the<br>object type. Archive<br>objects are not<br>appendable. |
| 411 Length<br>Required                              | MissingConte<br>ntLength  | The HTTP header<br>Content-Length is not<br>provided.                                                                     | Provide the Content-<br>Length header.                                                                                                    |
| 412<br>Precondition<br>Failed                       | PreconditionF<br>ailed    | At least one of the specified preconditions is not met.                                                                   | Modify according to<br>the condition prompt<br>in the returned<br>message body.                                                                         |
| 414 URI Too<br>Long                                 | Request-URI<br>Too Large  | The URI used in the request was too long.                                                                                 | Shorten the URI<br>length.                                                                                                    |
| 416 Client<br>Requested<br>Range Not<br>Satisfiable | InvalidRange              | The requested range cannot be obtained.                                                                                   | Retry with the correct range.                                                                                                    |
| 500 Internal<br>Server Error                        | InternalError             | An internal error<br>occurs. Retry later.                                                                                 | Submit a service<br>ticket for technical<br>support.                                                                                                    |
| 501 Not<br>Implemented                              | ServiceNotIm<br>plemented | The request method<br>is not implemented<br>by the server.                                                                | Submit a service<br>ticket for technical<br>support.                                                                                                    |
| 503 Service<br>Unavailable                          | ServiceUnavai<br>lable    | The server is<br>overloaded or has<br>internal errors.                                                                    | Try again later or<br>submit a service<br>ticket for technical<br>support.                                                                              |

| Status Code                | Error Code | Error Message                                               | Solution                                                    |
|----------------------------|------------|-------------------------------------------------------------|-------------------------------------------------------------|
| 503 Service<br>Unavailable | SlowDown   | Too frequent<br>requests. Reduce your<br>request frequency. | Too frequent requests.<br>Reduce your request<br>frequency. |

# **7** Permissions and Supported Actions

# 7.1 Introduction

This section describes fine-grained permissions management for your OBS. If your Huawei Cloud account does not require individual IAM users, skip this section.

By default, new IAM users do not have any permissions assigned. You need to add a user to one or more groups, and attach permissions policies or roles to these groups. Users inherit permissions from the groups to which they are added and can perform specified operations on cloud services based on the permissions.

For details about policies and roles related to OBS in IAM, see **Permissions Management**. For more information about the syntax structure and examples of IAM permissions, see **IAM Permissions**.

You can grant users permissions by using **roles** and **policies**. Roles are a type of coarse-grained authorization mechanism that defines permissions related to user responsibilities. Policies define API-based permissions for operations on specific resources under certain conditions, allowing for more fine-grained, secure access control of cloud resources.

## **NOTE**

- Policy-based authorization is useful if you want to allow or deny the access to an API.
- Because of the cache, it takes about 10 to 15 minutes for the OBS role to take effect after being granted to users and user groups. After an OBS policy is granted, it takes about 5 minutes for the policy to take effect.

An account has all of the permissions required to call all APIs, but IAM users must have the required permissions specifically assigned. The required permissions are determined by the actions supported by the API. Only users with the policies allowing for those actions can call the API successfully. For example, if an IAM user needs to create buckets using an API, the user must have been granted permissions that allow the **obs:bucket:CreateBucket** action.

## **Supported Actions**

There are two kinds of policies: system-defined policies and custom policies. If the permissions preset in the system do not meet your requirements, you can create

custom policies and apply these policies to user groups for refined access control. Operations supported by policies are specific to APIs. The following are common concepts related to policies:

- Permissions: statements in a policy that allow or deny certain operations
- APIs: REST APIs that can be called by a user who has been granted specific permissions
- Actions: specific operations that are allowed or denied in a custom policy

OBS supports the following actions in custom policies:

- **Bucket-related actions** include actions supported by all OBS bucket-related APIs, such as the APIs for listing all buckets, creating and deleting buckets, configuring bucket policies, and configuring bucket logging.
- Object-related actions include APIs for uploading, downloading, and deleting objects.

## 7.2 Bucket Actions

## Table 7-1 Bucket actions

| Permission                                                                     | ΑΡΙ                                    | Action                            | IAM<br>Project |
|--------------------------------------------------------------------------------|----------------------------------------|-----------------------------------|----------------|
| Listing all buckets                                                            | Listing Buckets                        | obs:bucket:ListAllMy<br>Buckets   | Supporte<br>d  |
| Creating a bucket                                                              | Creating a Bucket                      | obs:bucket:CreateBuc<br>ket       | Supporte<br>d  |
| Listing objects in a bucket                                                    | Listing Objects in a<br>Bucket         | obs:bucket:ListBucket             | Supporte<br>d  |
| Listing object<br>versions in a bucket                                         | Listing Objects in a<br>Bucket         | obs:bucket:ListBucket<br>Versions | Supporte<br>d  |
| Determining whether<br>a bucket exists and<br>obtaining the bucket<br>metadata | Obtaining Bucket<br>Metadata           | obs:bucket:HeadBuck<br>et         | Supporte<br>d  |
| Obtaining the bucket location                                                  | Obtaining Bucket<br>Location           | obs:bucket:GetBucket<br>Location  | Supporte<br>d  |
| Deleting a bucket                                                              | Deleting Buckets                       | obs:bucket:DeleteBuc<br>ket       | Supporte<br>d  |
| Configuring a bucket policy                                                    | Configuring a<br>Bucket Policy         | obs:bucket:PutBucket<br>Policy    | Supporte<br>d  |
| Obtain the bucket policy configurations                                        | Obtaining Bucket<br>Policy Information | obs:bucket:GetBucket<br>Policy    | Supporte<br>d  |

| Permission                                                   | ΑΡΙ                                                                  | Action                                   | IAM<br>Project |
|--------------------------------------------------------------|----------------------------------------------------------------------|------------------------------------------|----------------|
| Deleting a bucket policy                                     | Deleting a Bucket<br>Policy                                          | obs:bucket:DeleteBuc<br>ketPolicy        | Supporte<br>d  |
| Configuring the<br>bucket ACL                                | Configuring a<br>Bucket ACL                                          | obs:bucket:PutBucket<br>Acl              | Supporte<br>d  |
| Obtaining the bucket<br>ACL information                      | Obtaining Bucket<br>ACL Information                                  | obs:bucket:GetBucket<br>Acl              | Supporte<br>d  |
| Configuring logging for a bucket                             | Configuring<br>Logging for a<br>Bucket                               | obs:bucket:PutBucket<br>Logging          | Supporte<br>d  |
| Obtaining the<br>logging<br>configurations of a<br>bucket    | Obtaining a Bucket<br>Logging<br>Configuration                       | obs:bucket:GetBucket<br>Logging          | Supporte<br>d  |
| Configuring or<br>deleting a lifecycle<br>rule               | Configuring Bucket<br>Lifecycle Rules<br>Deleting Lifecycle<br>Rules | obs:bucket:PutLifecyc<br>leConfiguration | Supporte<br>d  |
| Obtaining the<br>lifecycle rule<br>configurations            | Obtaining Bucket<br>Lifecycle<br>Configuration                       | obs:bucket:GetLifecyc<br>leConfiguration | Supporte<br>d  |
| Configuring<br>versioning for a<br>bucket                    | Configuring<br>Versioning for a<br>Bucket                            | obs:bucket:PutBucket<br>Versioning       | Supporte<br>d  |
| Obtaining the<br>versioning<br>configurations of a<br>bucket | Obtaining Bucket<br>Versioning Status                                | obs:bucket:GetBucket<br>Versioning       | Supporte<br>d  |
| Configuring storage class for a bucket                       | Configuring Storage<br>Class for a Bucket                            | obs:bucket:PutBucket<br>StoragePolicy    | Supporte<br>d  |
| Obtaining the<br>storage class of a<br>bucket                | Obtaining Bucket<br>Storage Class<br>Information                     | obs:bucket:GetBucket<br>StoragePolicy    | Supporte<br>d  |
| Adding tags to a bucket                                      | Configuring Tags<br>for a Bucket                                     | obs:bucket:PutBucket<br>Tagging          | Supporte<br>d  |
| Obtaining bucket<br>tags                                     | Obtaining Bucket<br>Tags                                             | obs:bucket:GetBucket<br>Tagging          | Supporte<br>d  |
| Deleting bucket tags                                         | Deleting Tags                                                        | obs:bucket:DeleteBuc<br>ketTagging       | Supporte<br>d  |

| Permission                                                                     | ΑΡΙ                                                                                            | Action                                                  | IAM<br>Project |
|--------------------------------------------------------------------------------|------------------------------------------------------------------------------------------------|---------------------------------------------------------|----------------|
| Limiting storage capacity for a bucket                                         | Configuring Bucket<br>Storage Quota                                                            | obs:bucket:PutBucket<br>Quota                           | Supporte<br>d  |
| Querying the storage capacity limit of a bucket                                | Querying Bucket<br>Storage Quota                                                               | obs:bucket:GetBucket<br>Quota                           | Supporte<br>d  |
| Querying the used capacity of a bucket                                         | Obtaining Storage<br>Information of a<br>Bucket                                                | obs:bucket:GetBucket<br>Storage                         | Supporte<br>d  |
| Configuring<br>inventories for a<br>bucket                                     | Configuring Bucket<br>Inventories                                                              | obs:bucket:PutBucket<br>InventoryConfigura-<br>tion     | Supporte<br>d  |
| Obtaining a specific<br>inventory or listing<br>all inventories of a<br>bucket | Obtaining a Specific<br>Inventory of a<br>Bucket<br>Listing All<br>Inventories of a<br>Bucket  | obs:bucket:GetBucket<br>InventoryConfigura-<br>tion     | Supporte<br>d  |
| Deleting bucket<br>inventories                                                 | Deleting Bucket<br>Inventories                                                                 | obs:bucket:DeleteBuc<br>ketInventoryConfigu-<br>ration  | Supporte<br>d  |
| Configuring or<br>deleting encryption<br>for a bucket                          | Configuring Bucket<br>Encryption<br>Deleting the<br>Encryption<br>Configuration of a<br>Bucket | obs:bucket:PutEncryp<br>tionConfiguration               | Supporte<br>d  |
| Obtaining the<br>encryption<br>configurations of a<br>bucket                   | Obtaining Bucket<br>Encryption<br>Configuration                                                | obs:bucket:GetEncryp<br>tionConfiguration               | Supporte<br>d  |
| Configuring direct reading for a bucket                                        | Setting the Direct<br>Reading Policy for<br>Archive Objects in a<br>Bucket                     | obs:bucket:PutDirect<br>ColdAccessConfigu-<br>ration    | Supporte<br>d  |
| Obtaining the direct<br>reading<br>configurations of a<br>bucket               | Obtaining the<br>Direct Reading<br>Policy of Archive<br>Objects in a Bucket                    | obs:bucket:GetDirect<br>ColdAccessConfigu-<br>ration    | Supporte<br>d  |
| Deleting the direct<br>reading<br>configurations of a<br>bucket                | Deleting the Direct<br>Reading Policy of<br>Archive Objects in a<br>Bucket                     | obs:bucket:DeleteDir<br>ectColdAccessConfi-<br>guration | Supporte<br>d  |

| Permission                                                               | ΑΡΙ                                                                             | Action                                    | IAM<br>Project |
|--------------------------------------------------------------------------|---------------------------------------------------------------------------------|-------------------------------------------|----------------|
| Configuring static<br>website hosting for a<br>bucket                    | Configuring Static<br>Website Hosting for<br>a Bucket                           | obs:bucket:PutBucket<br>Website           | Supporte<br>d  |
| Obtaining the static<br>website hosting<br>configurations of a<br>bucket | Obtaining the<br>Static Website<br>Hosting<br>Configuration of a<br>Bucket      | obs:bucket:GetBucket<br>Website           | Supporte<br>d  |
| Deleting the static<br>website hosting<br>configurations of a<br>bucket  | Deleting the Static<br>Website Hosting<br>Configuration of a<br>Bucket          | obs:bucket:DeleteBuc<br>ketWebsite        | Supporte<br>d  |
| Configuring or<br>deleting CORS rules<br>for a bucket                    | Configuring Bucket<br>CORS<br>Deleting the CORS<br>Configuration of a<br>Bucket | obs:bucket:PutBucket<br>CORS              | Supporte<br>d  |
| Obtaining the CORS<br>configurations of a<br>bucket                      | Obtaining the CORS<br>Configuration of a<br>Bucket                              | obs:bucket:GetBucket<br>CORS              | Supporte<br>d  |
| Listing initiated<br>multipart uploads in<br>a bucket                    | Listing Initiated<br>Multipart Uploads<br>in a Bucket                           | obs:bucket:ListBucket<br>MultipartUploads | Supporte<br>d  |

# 7.3 Object Actions

Table 7-2 Object actions

| Permission                                                                                                    | ΑΡΙ                                                                                                    | Action                             | IAM<br>Project |
|----------------------------------------------------------------------------------------------------|----------------------------------------------------------------------------------------------------|------------------------------------|----------------|
| Uploading objects<br>with PUT or POST,<br>copying objects,<br>appending content<br>to objects, initiating<br>a multipart upload,<br>as well as uploading,<br>copying, and<br>assembling parts | Uploading an<br>Object - PUT<br>Uploading an<br>Object - POST<br>Copying an Object<br>Appending an<br>Object<br>Initiating a<br>Multipart Upload<br>Uploading Parts<br>Completing a<br>Multipart Upload | obs:object:PutObject               | Supporte<br>d  |
| Obtaining the<br>content and<br>metadata of an<br>object                                                                                                    | Downloading an<br>Object<br>Querying Object<br>Metadata                                                                                                    | obs:object:GetObject               | Supporte<br>d  |
| Obtaining the<br>content and<br>metadata of a<br>specific object<br>version                                                                                                    | Downloading an<br>Object<br>Querying Object<br>Metadata                                                                                                    | obs:object:GetObject<br>Version    | Supporte<br>d  |
| Deleting a single<br>object or a batch of<br>objects                                                                                                    | Deleting an Object<br>Deleting Objects                                                                                                    | obs:object:DeleteObj<br>ect        | Supporte<br>d  |
| Deleting a single<br>object version or a<br>batch of object<br>versions                                                                                                    | Deleting an Object<br>Deleting Objects                                                                                                    | obs:object:DeleteObj<br>ectVersion | Supporte<br>d  |
| Restoring Archive<br>objects                                                                                                    | Restoring Archive<br>Objects                                                                                                    | obs:object:RestoreOb<br>ject       | Supporte<br>d  |
| Configuring the object ACL                                                                                                    | Configuring an<br>Object ACL                                                                                                    | obs:object:PutObject<br>Acl        | Supporte<br>d  |
| Configuring the ACL<br>for a specific object<br>version                                                                                                    | Configuring an<br>Object ACL                                                                                                    | obs:object:PutObject<br>VersionAcl | Supporte<br>d  |

| Permission                                                          | ΑΡΙ                                                       | Action                                  | IAM<br>Project |
|---------------------------------------------------------------------|-----------------------------------------------------------|-----------------------------------------|----------------|
| Obtaining the object<br>ACL information                             | Obtaining Object<br>ACL Configuration                     | obs:object:GetObject<br>Acl             | Supporte<br>d  |
| Obtaining the ACL<br>information of a<br>specific object<br>version | Obtaining Object<br>ACL Configuration                     | obs:object:GetObject<br>VersionAcl      | Supporte<br>d  |
| Modifying object<br>metadata                                        | Modifying Object<br>Metadata                              | obs:object:ModifyObj<br>ectMetaData     | Supporte<br>d  |
| Listing uploaded parts                                              | Listing Uploaded<br>Parts that Have Not<br>Been Assembled | obs:object:ListMultip<br>artUploadParts | Supporte<br>d  |
| Aborting a multipart<br>upload                                      | Canceling a<br>Multipart Upload<br>Task                   | obs:object:AbortMulti<br>partUpload     | Supporte<br>d  |

# **8** Appendixes

# 8.1 Status Codes

 Table 8-1 lists the status codes and prompt message returned by the server to the user.

#### Table 8-1 Status codes

| Status<br>Code | Description                                                                                                    |
|----------------|----------------------------------------------------------------------------------------------------|
| 2xx            | Indicates that the server has successfully returned the requested data.                                                  |
| 4xx            | Indicates that the request sent from the client is incorrect, so the server does not create or modify data.              |
| 5xx            | Indicates that an error occurs on the server, and the user does not know whether the request has been successfully sent. |

## **NOTE**

Send API requests using the HTTP/HTTPS format that complies with **https://www.ietf.org/rfc/rfc2616.txt**.

# 8.2 Obtaining Access Keys (AK/SK)

## **NOTE**

To access OBS using access keys as an IAM user, the programmatic access must be enabled. For details, see **Viewing or Modifying IAM User Information**.

When you call APIs, you need to use the AK and SK for authentication. To obtain the AK and SK, perform the following steps:

**Step 1** Log in to the console.

- **Step 2** Hover over the username in the upper right corner and choose **My Credentials** from the drop-down list.
- Step 3 Choose Access Keys.
- Step 4 Click Create Access Key.
- **Step 5** Enter an access key description (optional) and click **OK**.
- **Step 6** Enter the verification code sent to your mobile phone, virtual MFA device, or email, and click **OK**.

**NOTE** 

This step is required only when you have enabled operation protection.

Step 7 Click Download to obtain the access key file.

**NOTE** 

Keep AKs and SKs properly to prevent information leakage.

----End

# 8.3 Obtaining Account, IAM User, Project, User Group, Region, and Agency Information

## **Obtaining Account, IAM User, and Project Information**

- Using the console
  - a. On the Huawei Cloud homepage, click **Console** in the upper right corner.
  - b. Hover over the username in the upper right corner and choose **My Credentials**.

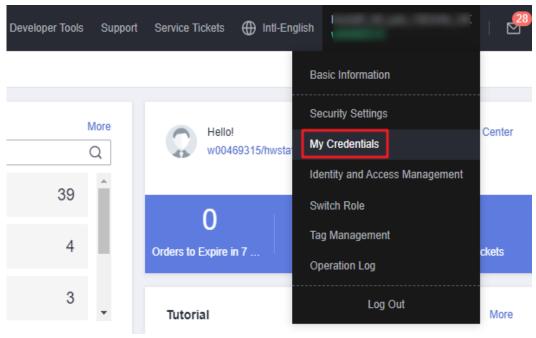

Figure 8-1 Going to the My Credentials page

c. On the **API Credentials** page, view the account name, account ID, IAM user name, IAM user ID, project name, and project ID.

The project ID varies depending on the region where your service is located.

#### Figure 8-2 Viewing the account, user, and project information

| My Credentials  |                      | API Credentials ③                                                |                            |                      |                |             |             |                 |                       |   |
|-----------------|----------------------|------------------------------------------------------------------|----------------------------|----------------------|----------------|-------------|-------------|-----------------|-----------------------|---|
| API Credentials |                      | Learn more about HUANEL CLOUD accounts, IAM users, and projects. |                            |                      |                |             |             |                 | ×                     |   |
| Access Keys     |                      |                                                                  |                            |                      |                |             |             |                 |                       |   |
| us              | ser_nam              | VAM User                                                         | Name                       |                      |                | domain_name | ccount Name | r s             |                       |   |
|                 | user_id VM User ID : |                                                                  |                            | domain_id Account ID |                |             |             |                 |                       |   |
|                 |                      |                                                                  |                            |                      |                |             |             |                 |                       |   |
|                 |                      | Projects                                                         |                            |                      |                |             |             |                 | Enter a project name. | Q |
|                 |                      | project_id                                                       | Project ID 💠               | project_name         | Project Name   |             |             | Region ¢        |                       |   |
|                 |                      |                                                                  | and second second second   |                      | af-south-1     |             |             | AF-Johannesburg |                       |   |
|                 |                      |                                                                  | at families for the second |                      | ap-southeast-1 |             |             | CN-Hong Kong    |                       |   |

- Calling an API
  - To obtain a user ID, see Listing IAM Users.
  - To obtain a project ID, see **Querying Project Information**.

## **Obtaining User Group Information**

- **Step 1** Log in to the Huawei Cloud console, access the IAM console, and choose **User Groups** in the navigation pane.
- Step 2 Expand the details of the desired user group and view its name and ID.

----End

## **Obtaining Region Information**

- **Step 1** Log in to the Huawei Cloud console, access the IAM console, and choose **Projects** in the navigation pane.
- **Step 2** View the content in the **Project Name** column. The content in this column indicates the ID of the region where the project belongs.

----End

## **Obtaining Agency Information**

- **Step 1** Log in to the Huawei Cloud console, access the IAM console, and choose **Agencies** in the navigation pane.
- **Step 2** Hover over the desired agency to view its name (in the first line) and ID (in the second line) in the dark pop-up box.

----End

# 8.4 Consistency of Concurrent Operations

After a success message is returned in response to a client's write or deletion request, the client can obtain the latest data. If a client that initiates a write request times out in waiting for a response, or the server returns HTTP response status code **500** or **503**, the subsequent read operations may fail. If such an error

occurs, query whether the data has been successfully uploaded to the server. If not, upload the data again.

If a client simultaneously uploads, queries, or deletes the same object or bucket, these operations may reach the system at different times and have different latency periods, so different results may return. For example, if multiple clients simultaneously upload the same object, the latest upload request received by the system will replace the previous one. If you want to prevent an object from being simultaneously accessed, you must add a lock mechanism for the object in upper-layer applications.

## **Example of Concurrent Operations**

1. When client1 is uploading an object V1, client2 is uploading an object V2 with the same name. After the successful uploads, both client1 and client2 can access the latest object data V2, as shown in **Figure 8-3**.

## Figure 8-3 Concurrent upload of the same object

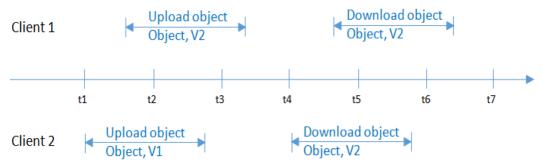

2. When client2 is uploading an object V1 and object metadata is not written yet, client1 deletes an object with the same name. In this scenario, the upload operation of client2 is still successful, and both client1 and client2 can access data object V1, as shown in Figure 8-4.

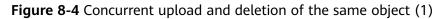

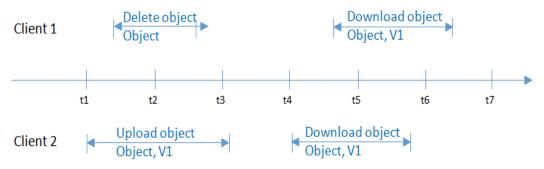

3. When client2 has successfully uploaded an object V1 and object metadata is still being written, client1 deletes an object with the same name. In this scenario, the upload operation of client2 is still successful. However, when client1 and client2 attempt to download the object, they may be able to access data object V1, or an error may be returned indicating that the object does not exist, as shown in **Figure 8-5**.

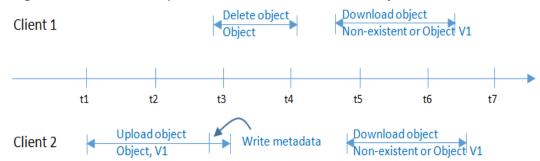

Figure 8-5 Concurrent upload and deletion of the same object (2)

4. When client1 is downloading an object, client2 deletes an object with the same name. In this scenario, client1 may have downloaded a full copy or only part of the object data. After a deletion success message is returned to client2, an attempt to download the object will fail, and an error will be returned indicating that the object does not exist, as shown in **Figure 8-6**.

Figure 8-6 Concurrent download and deletion of the same object

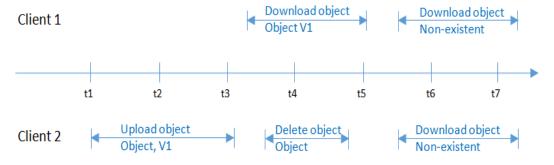

5. When client1 is downloading an object, client2 is updating an object with the same name. In this scenario, client1 may have downloaded a full copy or only part of the object data. After an update success message is returned to client 2, an attempt to download the object will succeed, and the latest data will be returned, as shown in **Figure 8-7**.

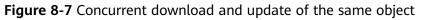

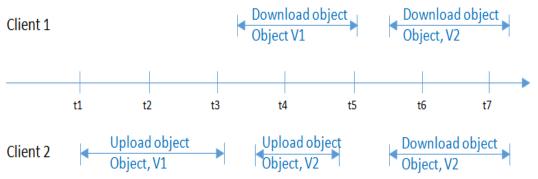

6. When client2 is uploading part V1 of an object, client1 is uploading part V2 of the same object. After part V2 is uploaded successfully, both client1 and client2 can list the information about the multipart whose entity tag (ETag) is part V2, as shown in **Figure 8-8**.

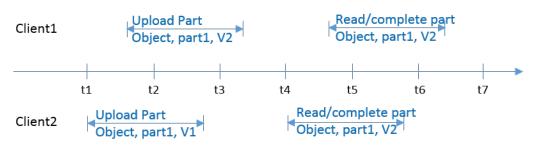

### Figure 8-8 Concurrently uploading the same part of the same object

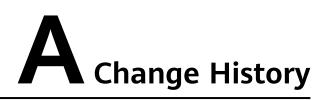

| Date       | Change History                                                                                                    |
|------------|----------------------------------------------------------------------------------------------------|
| 2024-04-02 | <ul> <li>This is the sixth official release.</li> <li>This issue incorporates the following change:</li> <li>Updated the request syntax and sample requests and responses in Configuring Bucket Encryption.</li> </ul> |
| 2024-01-10 | <ul> <li>This is the fifth official release.</li> <li>This issue incorporates the following change:</li> <li>Added descriptions about the default key in SSE-KMS.</li> </ul>                                           |
| 2023-11-13 | <ul> <li>This is the fourth official release.</li> <li>This issue incorporates the following change:</li> <li>Optimized parameter descriptions in Configuring<br/>Static Website Hosting for a Bucket.</li> </ul>      |
| 2023-11-03 | <ul> <li>This is the third official release.</li> <li>This issue incorporates the following change:</li> <li>Updated Table 7-1.</li> </ul>                                                                             |
| 2023-09-28 | <ul> <li>This is the second official release.</li> <li>This issue incorporates the following change:</li> <li>Updated Obtaining Account, IAM User, Project,<br/>User Group, Region, and Agency Information.</li> </ul> |
| 2022-09-30 | This is the first official release.                                                                                                    |